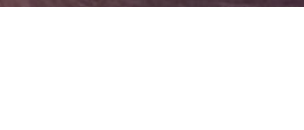

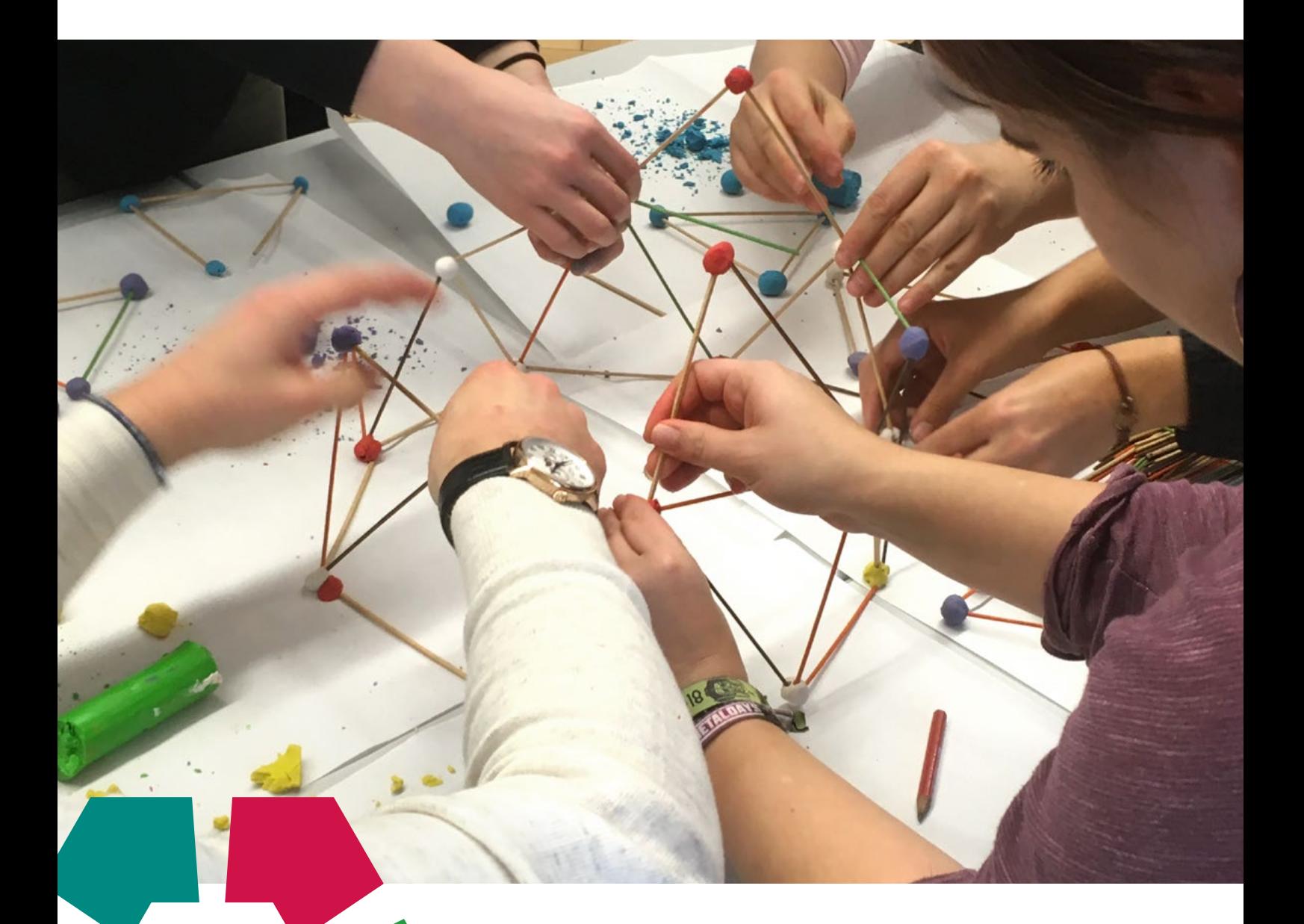

# **Praxishandbuch**

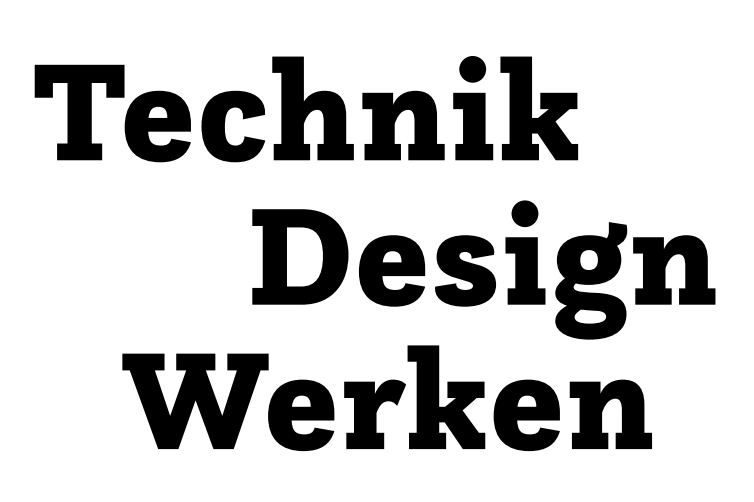

# Vorwort

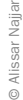

© IV/Horak

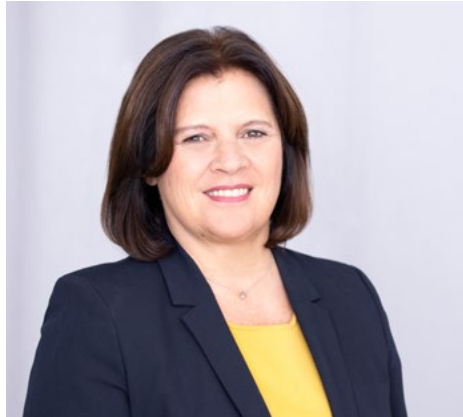

Seit vielen Jahren fordert die Bundesarbeitskammer einen modernen Werkunterricht. Die Trennung in Textiles und Technisches Werken führte zu unerwünschten Nebenwirkungen. Die Aufteilung in Textil=weiblich und Technik=männlich verstärkte traditionelle Rollenbilder in der Berufsorientierung. Jetzt wurde die Zusammenlegung der Fächer nach vielen Jahren erreicht. Aus Sicht der Arbeiterkammern sollen junge Frauen sehr früh erleben, dass das Interesse für Technik nicht angeboren ist. Sie sollen den breiten Horizont der Berufswahl vor sich erkennen können. Dieses Handbuch leistet dazu einen wertvollen Beitrag.

Renate Anderl Präsidentin der Bundesarbeitskammer

Technische und handwerkliche Kompetenzen sind heute wichtiger denn je: Als Wirtschaftskammer ist es uns deshalb ein besonderes Anliegen, junge Menschen für entsprechende Ausbildungen und berufliche Tätigkeiten zu motivieren. Wir freuen uns, den innovativen neuen Lehrplan mit einem praxisorientierten Handbuch für den Unterricht unterstützen zu können. Die Vermittlung von technischen und textilen Fachkompetenzen ist ein wichtiger Beitrag im Rahmen der Berufsorientierung. Dem neu gestalteten Fach "Technik und Design" kommt hierbei eine Schlüsselrolle zu – vor allem wenn es darum geht, Brücken zwischen Handwerkstraditionen und einer digitalisierten Arbeitswelt zu schlagen.

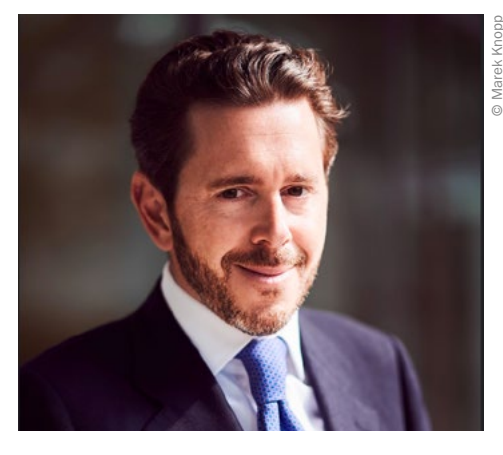

Harald Mahrer Präsident der Wirtschaftskammer Österreich

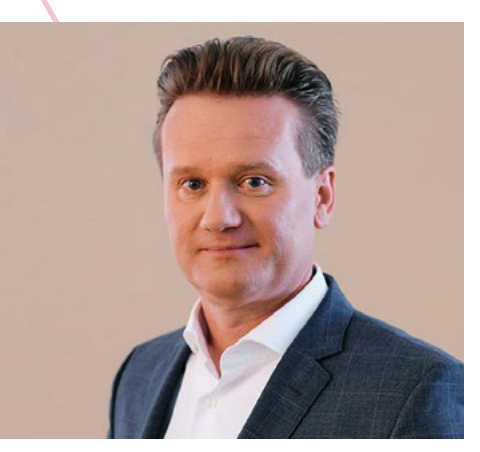

Georg Knill Präsident der Industriellenvereinigung

Österreichs Wohlstand beruht zum überwiegenden Teil auf Forschung, Technologie und Innovation. Aber auch die großen Herausforderungen unserer Zeit, wie die Bekämpfung des Klimawandels, werden ohne technologische Innovationen nicht zu lösen sein. "Technik" wird damit immer mehr zum Synonym für hervorragende Beschäftigungs- und Karriereaussichten. Der Werkunterricht bietet den Kindern oftmals die erste Chance zur Kontaktaufnahme mit der Welt der Technik und der Werkstoffe. Die IV setzt sich dafür ein, den Gegenstand deutlich aufzuwerten und als "Technik und Design" zum Drehscheibenfach im Herzen der naturwissenschaftlich-technischen Bildung zu entwickeln: fächerübergreifend, praxisorientiert und als Spiegel der digitalen Transformation in den schulischen Unterricht. Motto: "Wer Technik kann, kann die Welt verändern!"

Impressum

2. Auflage 2024 ISBN 978-3-7063-1014-7

Autor:innen:

Roberta Erkinger, Esero Austria, Heike Fürpaß, Karin Gollowitsch, Sebastian Goreth, Peter Hausegger, Rudolf Hörschinger, Claudia Hutterer, Paul-Reza Klein, Katrin Nora Kober, Birgit Kriegner, Tamara Lang, Hannah Lechner, Walter Moser, Katrin Proprentner, Birgit Pudelski, Erich Reichel, Wolfgang Richter, Petra Seebacher, Sabine Schwarz, Felix Seidl, Maria Söllradl, Viktoria Taucher, Susanne Weiß, Silvia Wiesinger

Redaktion: Marion Starzacher, Andrea Liebhart Projektkoordination: Marion Starzacher Didaktisches Konzept: Marion Starzacher

#### Herausgeber:

Bundesarbeitskammer (Ansprechpartner:innen: Richard Meisel und Martina Aicher) Industriellenvereinigung (Ansprechpartner: Wolfgang Haidinger) Wirtschaftskammer Österreich (Ansprechpartnerin: Petra Duhm)

Unterstützt von:

Förderverein Technische Bildung, Pädagogische Hochschule Steiermark, Arbeitsgemeinschaft Wirtschaft und Schule (AWS) im Rahmen des Instituts für Bildungsforschung der Wirtschaft (ibw)

Layout und Grafik: donaugrafik Schepelmann & Tettinger OG, Gramatneusiedl Druck: Druckerei Berger, Horn

Fotonachweis:

Coverfoto: Marion Starzacher, U4: Maria Söllradl, Katrin Proprentner, Susanne Weiß, Rudolf Hörschinger, Roberta Erkinger, Claudia Hutterer

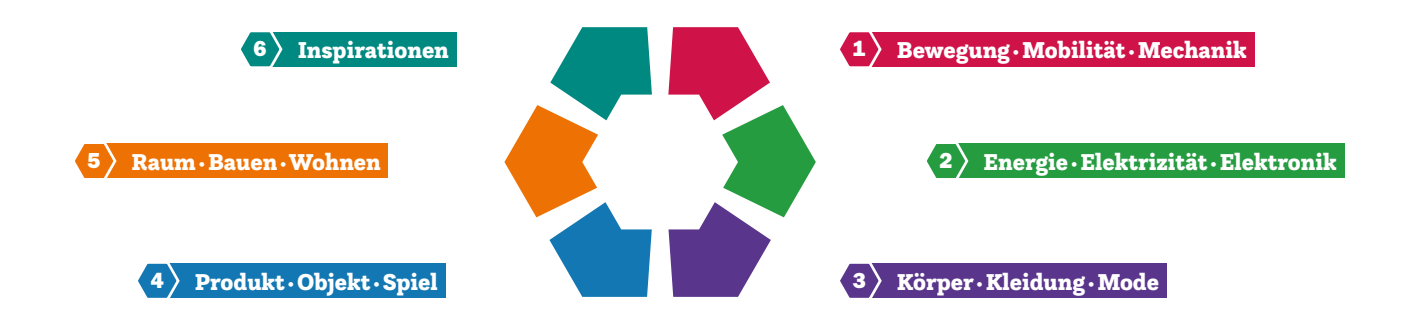

#### Wie ist die Sammelmappe aufgebaut?

Das Praxishandbuch ist nach den fünf ergänzenden Anwendungsbereichen des Lehrplans "Technik und Design" der Sekundarstufe I strukturiert. Zu diesen wird im Praxishandbuch ein sechster Bereich – Inspirationen – hinzugefügt. Die Zielgruppe des Praxishandbuchs sind die Pädagog:innen der Sekundarstufe I in allen Schultypen, aber in den zugehörigen Beiträgen werden einerseits Übergangsräume im Sinn eines Spiral-Curriculums von der Elementarstufe über die Primarstufe bis hin zur Sekundarstufe II thematisiert. Andererseits werden weitere Themen wie Fachdidaktik, Technische Bildung oder Desiderate, wie zum Beispiel das Einbinden der Kreativität in den Schulalltag, im Kapitel Inspirationen beschrieben. Die Themen werden als Untertitel im jeweiligen Beitrag sichtbar.

Das Kompetenzmodell des Sekundarstufenfaches "Technik und Design" mit den Kompetenzbereichen Entwicklung, Herstellung und Reflexion dient als Grundlage und wird über die Anwendungsbereiche aufgebaut, die in die zentralen fachlichen Konzepte integriert sind.

#### Was bringt das Praxishandbuch den Pädagog:innen?

Die Praxisbeispiele aus dem Unterrichtsalltag sollen motivierend und inspirierend für den eigenen Unterricht wirken. Der Aufbau als Sammelmappe ist bewusst gewählt und bietet genügend Platz für eigenständige Erweiterungen, Dokumentationen und die Sammlung eigener Ideen.

#### Welche Ziele verfolgt das Praxishandbuch?

Die Kernziele dieser Mappe sind die Vielfalt des Sekundarstufenfaches "Technik und Design" zu zeigen, die Vorortung der Unterrichtsbeispiele in den jeweiligen Lehrplänen und die unterschiedlichen Zugänge zu Materialien, Verfahren, Werkzeugen und Maschinen sowie zu Gestaltung, Entwurf und Umsetzung zu thematisieren.

#### Wie breit gefächert sind die Themen der Beiträge?

Bildungs-, Berufs- und Lebensorientierung; Entrepreneurship Education; Gesundheitsförderung; Informatische Bildung; Interkulturelle Bildung; Medienbildung; Politische Bildung; Reflexive Geschlechterpädagogik und Gleichstellung; Sexualpädagogik; Sprachliche Bildung und Lesen; Umweltbildung für nachhaltige Entwicklung; Verkehrs- und Mobilitätsbildung; Wirtschafts-, Finanz- und Verbraucher:innenbildung sind als übergreifende Themen in den kompetenzorientierten Lehrplan eingearbeitet und finden sich in den Unterrichtsbeispielen wieder.

#### Wie sind die Beiträge aufgebaut?

- Die Beispiele folgen einer einheitlichen Struktur.
- Zu Beginn jedes Beitrags liefert eine Kurzbeschreibung einen Einblick in den Inhalt und die Infobox gibt einen Überblick über Zielgruppe, Dauer, Schwierigkeitsgrad, Lehrplanbezug\* und den Schultyp.
- Grundinformationen sind farblich hervorgehoben und gliedern die Beiträge.
- In den Beiträgen des Praxishandbuchs gibt es Hinweise auf fächerübergreifende Aspekte.\*\*
- Hinweise für die Durchführung, Tipps zur Differenzierung, zur Adaptierung und zum Variieren der einzelnen Unterrichtsbeispiele werden von den Autor:innen in der Langbeschreibung gegeben.
- Praxistipps zeigen Punkte auf, die für die eigene Umsetzung hilfreich sind.
- Die Informationen zur Berufsorientierung dienen neben den Testimonials als Unterstützung der Lehrperson, diese Thematik in den Unterricht zu integrieren.

#### Wie geht es mit dem Praxishandbuch weiter?

Das Praxishandbuch ist ein dynamisches Werk, das durch die Erfahrung der Pädagog:innen und deren erprobte Unterrichtsbeispiele weiterwächst. In der nun vorliegenden 2. Auflage 2024 werden die bisher publizierten Unterrichtsbeispiele für die Sekundarstufe I durch weitere mit digitalen Inhalten und aus dem Produktdesign, kombiniert mit Testimonials zur Berufsorientierung und Unterrichtsbeispielen aus der Primarstufe (eingefächert in die ergänzenden Anwendungsbereiche der Sekundarstufe I), ergänzt.

- \* Da die im Jahr 2023 verordneten Lehrpläne aufsteigend eingeführt werden, wird in der 2. Auflage 2024 weiterhin auf beide aktuell gültigen Lehrpläne verwiesen.
- \*\* Aufgrund von diversen Fachumbenennungen in der Sekundarstufe sind in der Tabelle alte und neue Fachnamen gegenübergestellt. Im Praxishandbuch werden vorwiegend die neuen Fachnamen verwendet:

#### Fachname bis Lehrplan NEU Fachname Lehrplan NEU

- Biologie und Umweltkunde → Biologie und Umweltbildung
- Bildnerische Erziehung → Kunst und Gestaltung
- Geschichte und Sozialkunde → Geschichte und Politische Bildung
- Geografie und Wirtschaftskunde → Geografie und wirtschaftliche Bildung
- Musikerziehung → Musik
- Technisches und textiles Werken → Technik und Design
- Berufsorientierung → Bildungs- und Berufsorientierung

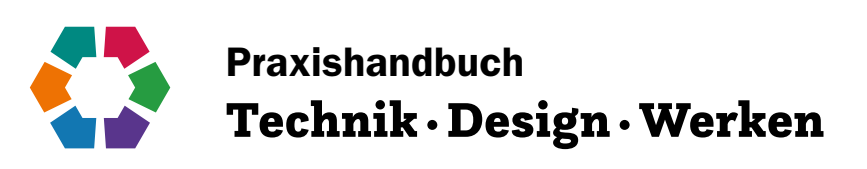

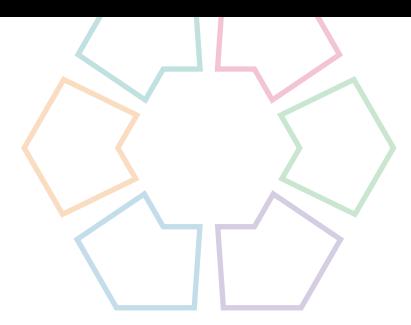

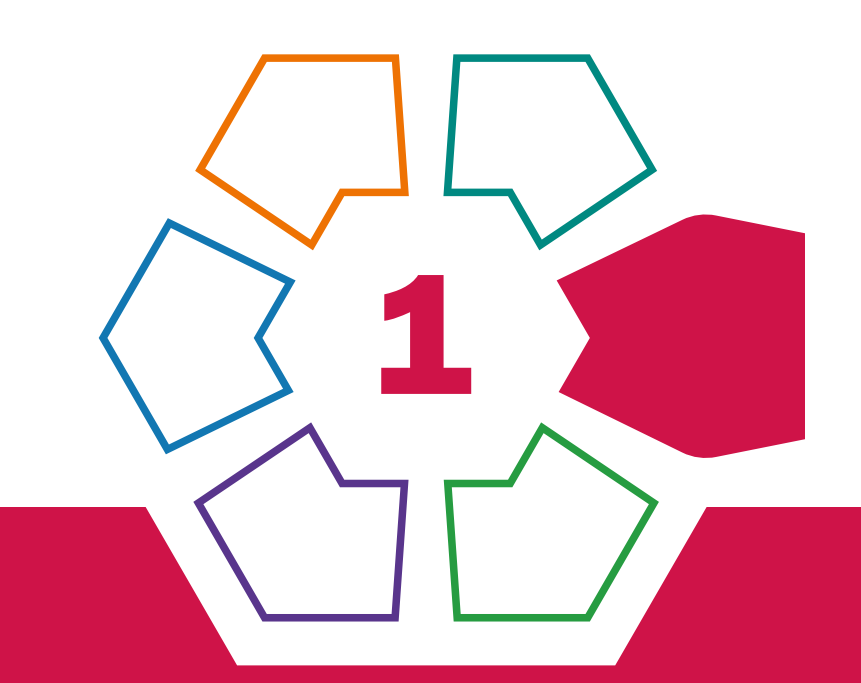

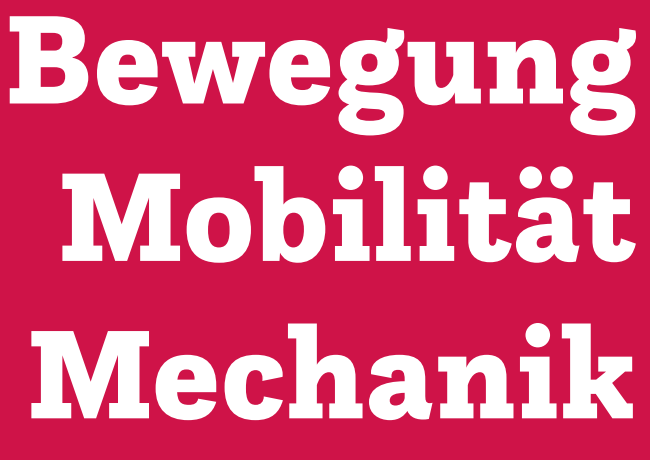

# Kritzelroboter

# Eine Zeichenmaschine, die vielleicht auch Töne von sich gibt

Felix Seidl • BG und BRG St. Pölten • felix.seidl13@gmail.com

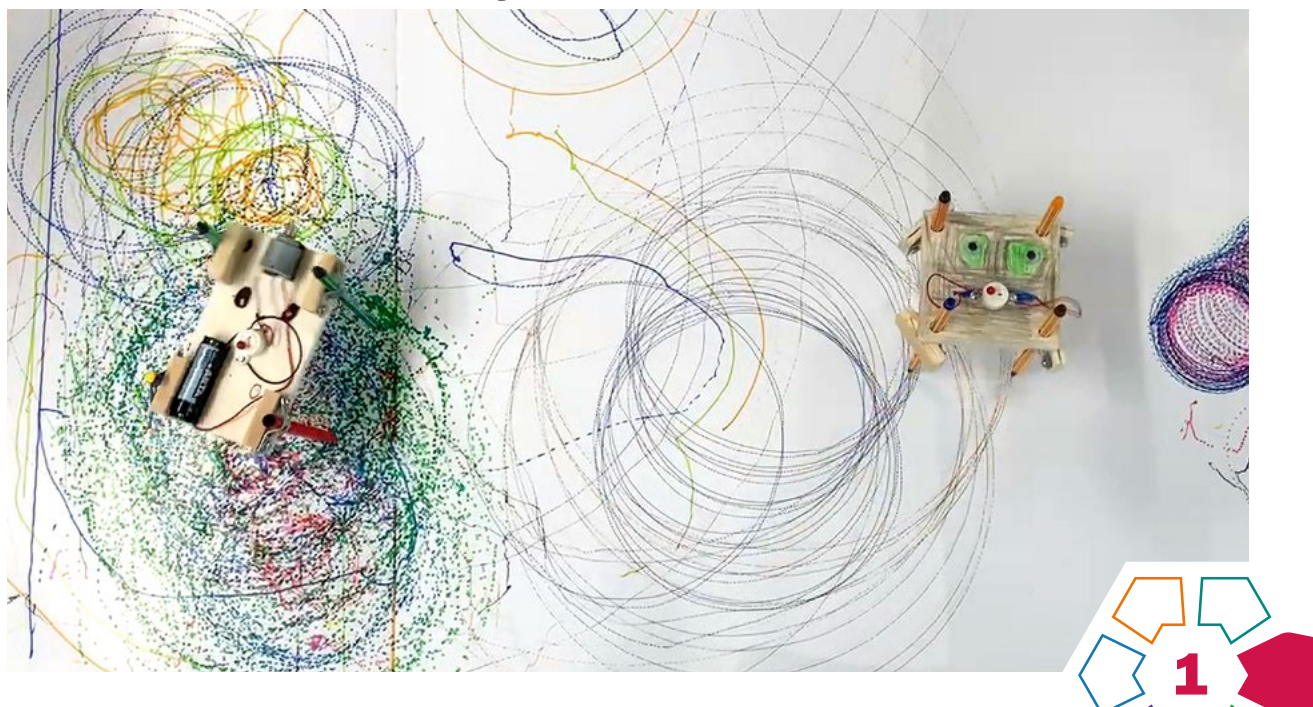

In diesem Projekt geht es darum, dass die Schüler\*innen das zuvor theoretisch und/oder praktisch erarbeitete Thema "einfacher Stromkreis" in Form eines experimentellen Werkstücks vertiefen.

#### **Zielgruppe** Schulstufe 6–8

Dauer:  $\bullet \bullet \bullet \bullet \circ \circ$ 4–6 Doppelstunden (je nach Gruppengröße)

Schwierigkeitsgrad: ★☆☆☆☆

1–2 Sterne (geeignet für Klassen, die Interesse am forschenden und prozesshaften Lernen haben)

LP Technik und Design Bewegung·Mobilität·Mechanik/ Energie· Elektrizität·Elektronik

LP Technisches und textiles Werken Technik

In diesem Projekt lernen die Schüler\*innen das zuvor erlernte Prinzip des einfachen Stromkreises praktisch anzuwenden. Angeregt durch Videos von z.B. Petr Valek (Akustik), "the Vape" (visuell) oder anderen "DIY-Kritzelrobotern" auf Youtube sollen die Schüler\*innen ein eigenes Modell anfertigen. Zuvor werden anhand der Videos die unterschiedlichen Funktionsweisen der Roboter besprochen. Das Prinzip des "Vibromotors" (Bewegung durch Unwucht) und des Getriebemotors (Bewegung durch Zahnräder) werden hier thematisiert.

In der nächsten Phase beginnen die Schüler\*innen mit der Anfertigung von Skizzen und bauen danach ein Modell (z.B. aus Wellkarton) ihres Roboters. Sobald die ersten Schüler\*innen fertige Modelle erarbeitet haben, empfiehlt es sich, eine zweite Besprechungs- und Diskussionsphase einzuleiten.

#### Dimensionen der Handlungsorientierung

Ausgehend von der Aufgabenstellung "Wie baue ich einen einfachen Stromkreis mit Batterie, Schalter, Leiter und Elektromotor?" und den Grundkenntnissen über die korrekte Verwendung der Werkzeuge setzen sich die Schüler\*innen mit dem Entwerfen von Robotern auseinander und wenden dabei die erworbenen Kompetenzen an (Bohrführerschein von Vorteil).

#### Lernziel/Kompetenzen

Die Schüler\*innen

- experimentieren mit unterschiedlichen Materialien in Bezug auf Materialeigenschaft und Bearbeitungsmöglichkeit,
- prüfen, testen und optimieren Ergebnisse,
- finden kreative Lösungsansätze,
- organisieren und planen ihre Arbeitsschritte selbstständig,
- lernen unterschiedliche Verfahren kennen und wenden diese an,
- wählen das notwendige Verfahren für das Projekt aus und setzen es sachkundig sowie materialgerecht ein.

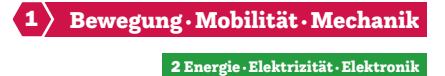

#### Differenzierung/Unterrichtsmethode

Um den Schwierigkeitsgrad des Projekts zu erhöhen und anspruchsvoller zu machen, soll die Verwendung von Klebeband und Heißklebepistole entfallen. Dadurch können unterschiedlichere Lösungsansätze zum Verbinden von Materialien entstehen und die Bandbreite an individuellen Modellen kann erhöht werden.

Um keine Langeweile aufkommen zu lassen, können die Schüler\*innen, die bereits fertig sind, ihren Stromkreis verlöten. Weiters können sie sich einen Namen für ihren Roboter überlegen und ihr/ihm durch farbige Oberflächengestaltung etwas Leben einhauchen.

#### Fächerübergreifende Aspekte

Dieses Projekt lässt sich fächerübergreifend mit dem Fach "Kunst und Gestaltung" kombinieren. In der bildenden Kunst gibt es mehrere Künstler\*innen, die mit dem Thema "Zeichenmaschinen" oder "Zufallstechniken" experimentieren (z.B. Jean Tinguely, Max Ernst).

Eine weitere Möglichkeit ist, dieses Projekt mit dem Fach "Physik" zu verknüpfen und dabei Grundlagen der Elektronik und der Mechanik zu thematisieren.

## Unterrichtsverlauf

Das Hauptziel "Erschaffe einen Roboter, der grafische Spuren hinterlässt" oder "Erschaffe einen Roboter, der zeichnen kann und eventuell auch Töne von sich gibt" wird von mehreren untergeordneten Lernzielen begleitet, die im Arbeitsprozess aufgegriffen und behandelt werden.

#### Experimentierphase

Den Schüler\*innen werden Batterien, verschiedene Stromverbraucher, Schalter und Krokoklemmen zur Verfügung gestellt. Sie müssen selbstständig herausfinden, wie die Motoren, LEDs, Lautsprecher usw. zum Leben erweckt werden können. Die Erkenntnisse daraus werden im Werkheft schriftlich und in Form eines Schaltplans festgehalten.

#### Entwurfsphase mit Modellbau

Die Schüler\*innen schlüpfen zu Beginn des Projekts in die Rolle von Designer\*innen. Im Laufe des Arbeitsprozesses werden Fragen zu weiteren Inhalten wie Statik, unterschiedliche Verbindungs- und Umformungsverfahren und Trennverfahren auftauchen.

#### Folgende Fragen können z.B. auftreten:

- Zum Antrieb: Welche Unwucht soll ich verwenden? Wie übertrage ich die Bewegung des Getriebemotors am besten?
- Zur Statik: Welche Lösungen gibt es, damit mein Roboter beim Zeichnen nicht umfällt?
- Zu Verbindungs- und Trennverfahren: Wie befestige ich die Stifte am Roboter? Wie kann ich die Elektronik am Roboter befestigen?

#### Folgende Eckpunkte sollten in der Entwurfsphase besprochen werden:

- Welche Materialien eignen sich besonders gut und warum?
- Welche Verfahren sind besonders gut geeignet, um die Stifte am Roboter zu befestigen?
- Welche Vor- und Nachteile haben die jeweiligen Lösungen?
- Wie wichtig ist die Statik bei Robotern mit Vibromotor und wie kann ich diese verbessern/beeinflussen?
- Welche Rolle spielt das Gewicht bzw. die Länge der verwendeten Unwucht?
- Wie schaffe ich es, die Drehbewegung des Getriebemotors in eine andere Form der Bewegung zu übersetzen?

Diese Fragen sollen durch geleitete Gruppengespräche beantwortet werden.

#### Überarbeitungsphase

In der nächsten Phase überarbeiten die Schüler\*innen ihre Modelle und versuchen die besprochenen Inhalte in die Praxis umzusetzen. Manche Schüler\*innen werden praktikablere Lösungen gefunden haben als andere. So können leistungsschwächere Schüler\*innen die innovativeren Lösungen ihrer Klassenkolleg\*innen übernehmen und / oder adaptieren.

#### Die Präsentations- und Reflexionsphase

Diese ist zugleich der Abschluss dieses Projekts. Hier werden die Roboter auf ihre Funktionsweise getestet und die gestalterische Vielfalt begutachtet. Bei einem gemeinsamen "Robotertanz" können die zuvor besprochenen Inhalte nochmals wiederholt und im Detail hinterfragt werden:

- Welche Ergebnisse erscheinen besonders spannend und warum?
- Welche Verfahrenstechniken (Materialverbindungen, Antriebsformen, Bauweisen) eignen sich besonders gut und welche nicht?

Je nach Gruppengröße könnte dieses Projekt auch mit der "Projektjournal-Funktion" der "Technik und Design"-App "TuD" begleitet werden. Diese bietet den Vorteil, dass jeder Schüler/jede Schülerin den Arbeitsprozess mit Fotos dokumentieren kann und am Ende ein fertiges Präsentationsblatt entsteht. Somit wäre auch die Möglichkeit der Individualpräsentation gegeben. Sofern es die Schüler\*innenzahlen erlauben, eignet sich bei diesem Projekt das forschende und handlungsorientierte Lernen am besten. Wichtig sind hierbei jedoch mindestens eine oder mehrere "Zwischenpräsentationen", bei der / denen Ergebnisse besprochen und auf ihre Funktionalität untersucht werden können.

#### **Material**

Ein großer Grundstock an Materialien ist für dieses Projekt unumgänglich. Die Schüler\*innen müssen genügend unterschiedliche Materialien zur Verfügung haben, um erfinderisch werden zu können:

- Ein gut ausgestattetes Kleinteilesortiment (Gewindeschrauben, Muttern, Zahnstocher, Schnüre, Gummiringe, Nägel, Papierstrohhalme, Holzschrauben, Kabelbinder etc.)
- Ausreichend Wellkarton (am besten 2-welliger, da dieser stabiler ist)
- Upcycling-Materialien (Joghurtbecher, Kunststoffverpackungen, Dosen, Restholz etc.)
- Fotokarton (300 g) und Motivkarton
- Batterien, Stromverbraucher, Schalter, Krokoklemmen
- Motoren, LEDs, Lautsprecher

#### **Werkzeug**

- Eisenlineal, Geodreieck
- Schneideunterlagen, Schneidemesser, Scheren
- Heißklebepistole
- Schraubendreher
- Sägen (z.B. kleine Bügelsäge, Metallsäge, Laubsäge)
- Standbohrmaschine
- Schraubstöcke
- Akku-Schrauber
- Schraubzwingen
- Lötkolben, Lötzinn, Lötpaste
- Abisolierzange

#### Sicherung des Unterrichtsertrags

Die Sicherung des Unterrichtsertrags erfolgt am besten durch eine Mischung von mehreren Medien: zum einen das Verschriftlichen des Grundprinzips eines einfachen Stromkreises in Form von Merksätzen, Eselsbrücken oder einprägsamen praktischen Übungen. Zum anderen sind Besprechungen zwischen den Arbeitsprozessen ein weiterer Erfolgsfaktor. Schüler\*innen, die spannende Ideen oder innovative Lösungen gefunden haben, sollen ihre Erkenntnisse mit ihren Klassenkolleg\*innen teilen dürfen. Die Lehrperson soll diese Gruppenbesprechungen zielführend leiten und, wenn notwendig, objektive und fachlich kompetente Ideen und Ratschläge für weitere Einfälle und Verbesserungsvorschläge einbringen können.

#### Reflexion – Vorschläge für abschließende Fragen

- Welche Faktoren beeinflussen die Funktionalität des Roboters (Materialität, Anordnung der Stifte = Statik, Gewicht)?
- Warum zeichnen manche Roboter regelmäßige Formen (z.B. Kreise) und andere bewegen sich scheinbar "nach freiem Willen"?
- Macht es einen Unterschied, an welcher Stelle Motor und Unwucht befestigt sind (oben, unten, seitlich)?
- Bei welchen Konstruktionsweisen kann, ohne die Funktionalität zu verschlechtern, am meisten Material eingespart werden?
- Gibt es weitere Verbesserungsvorschläge, um Material einzusparen? Gibt es vielleicht einfachere Wege, um Karton miteinander zu verbinden (z.B. Steckverbindungen)?
- Könnten manche Prototypen so weiterentwickelt werden, dass der Sprung vom Individualdesign in die Serienproduktion (Kleinserie) gelingt? Welche Arbeitsschritte könnten vereinfacht und welche Materialien könnten weggelassen oder ersetzt werden?

#### Beispielhafter Ablauf und Umsetzung

- Theorie einfacher Stromkreis,
- Recherchephase, Ideenfindung und Austausch,
- Werkstattpraxis Bau eines Modells,
- Zwischenbesprechung Präsentation und Besprechung erster Ergebnisse,
- Werkstattpraxis Optimieren und Verbessern,
- abschließende Präsentation und Reflexion.

# **Praxistipp**

Bei größeren Gruppen über 15 Schüler\*innen empfiehlt sich die Reduktion auf Zeichenroboter, die auf dem Prinzip des Vibro-Motors basieren. Diese Herangehensweise ist vor allem für jüngere Schüler\*innen (z.B. Schulstufe 6) besser geeignet, da dieses Prinzip in der Regel eher verstanden wird und daher leichter umgesetzt werden kann.

# ⊲

#### **Berufsorientierung**

Die Entwicklung, die Planung und der Bau des Kritzelroboters haben dir Spaß gemacht? Dann könnte im Bereich der MECHATRONIK oder des MASCHINENBAUS dein Traumjob zu finden sein.

Diese Stromkreise waren dir zu einfach? Dann findest du vielleicht in der Ausbildung zum ELEKTRO-TECHNIKER /zur ELEKTROTECHNIKERIN deine berufliche Herausforderung.

#### ■ [bic.at](http://bic.at)

- ȅ [ausbildungskompass.at](http://ausbildungskompass.at)
- **ビ** [jopsy.at](http://jopsy.at)

#### Literatur & Links

Stuber, T., et al. (2018), Technik und Design Lernheft, 2. und 3. Zyklus. Bern: hep Verlag AG.<http://tud.ch>

Robotertänze: <https://youtu.be/P5ZoqlcejEo>

Petr-Valek-Videos:

[https://youtu.be/0p9Ngb\\_xLj0](https://youtu.be/0p9Ngb_xLj0) (Kinetik und Klang) <https://youtu.be/v0JcP3A3SZg>(Zeichenmaschine 1)

.the-Vape"-Videos:

<https://youtu.be/-13YSc8LV0w>(drawing and audio) [https://youtu.be/6NC\\_PVnXNRE](https://youtu.be/6NC_PVnXNRE) (drawing and audio)

Vibromotor-Prinzip:

<https://youtu.be/T0vAYH51euU>(Vibrobot Art) <https://youtu.be/DdxMSp3YsH4> (drawing robot – Bausatz)

# Ergebnisse

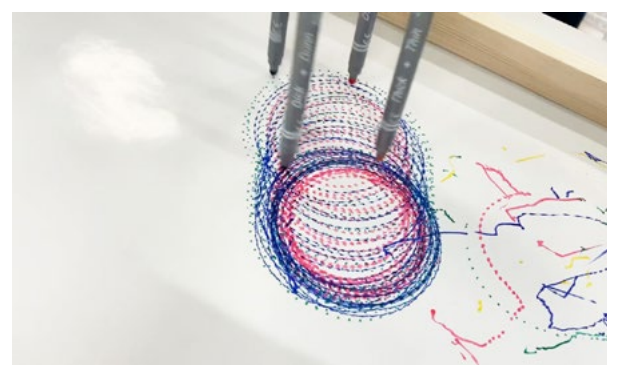

 $\lambda$ bb. 1  $\lambda$ bb. 2  $\lambda$ bb. 2  $\lambda$ bb. 2  $\lambda$ 

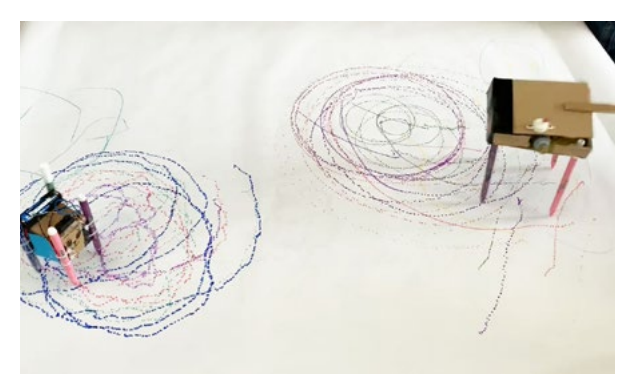

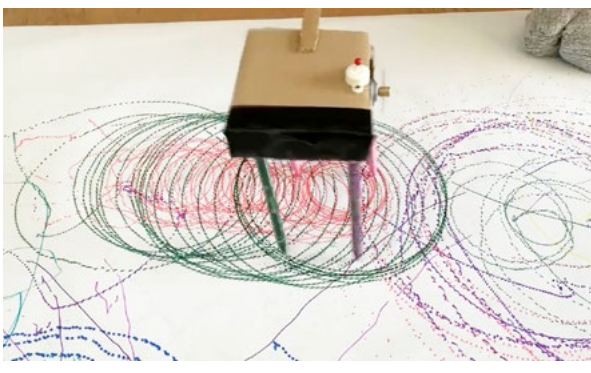

Abb. 3 Abb. 4

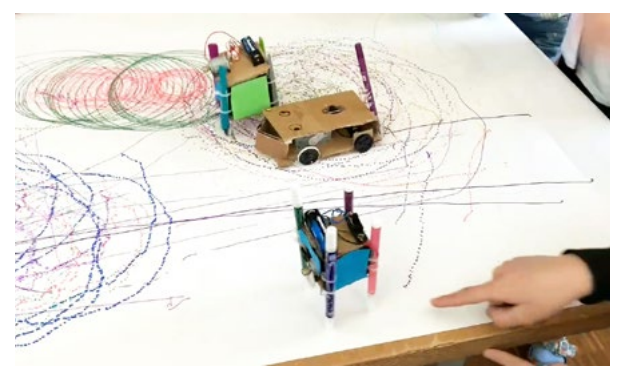

Abb. 5

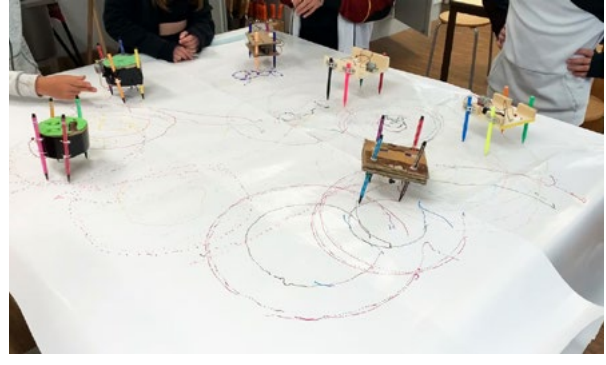

Abb. 7

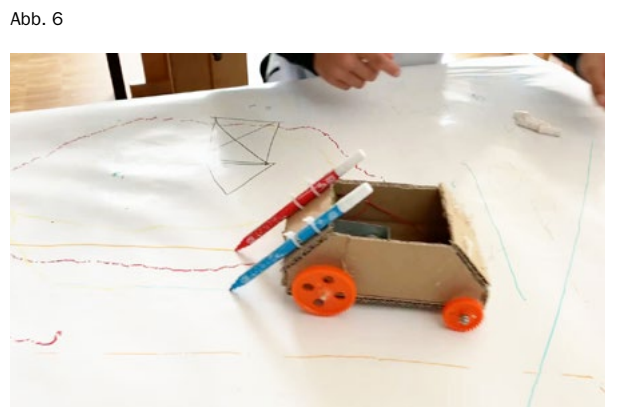

Abb. 8

Bildquellen Alle Abbildungen: © Felix Seidl

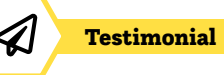

# Eine Karriere in der Metallbranche

## Wer bist du und was machst du?

Mein Name ist Lisa Alge. Ich bin 19 Jahre alt und jetzt im 4. Lehrjahr als Maschinenbautechnikerin bei der Firma Julius Blum GmbH. Mein Aufgabengebiet ist breit gefächert, wobei der Schwerpunkt auf dem Reparieren und Instandhalten von Produktionsanlagen liegt.

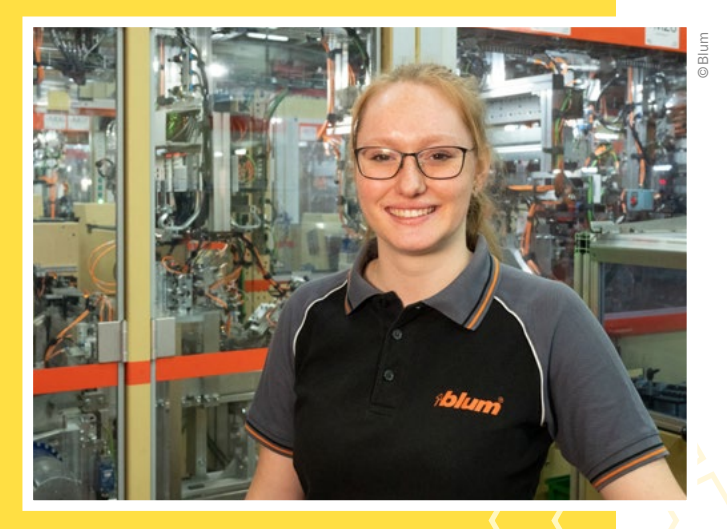

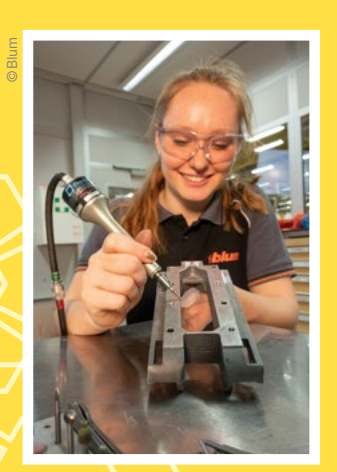

# Wie bist du zu deinem Beruf gekommen?

Ich habe mich lange nicht entscheiden können und habe deswegen viele Messen besucht. Dabei haben mich die technischen Berufe besonders begeistert. Beim Schnuppern habe ich mir dann die verschiedenen Berufe noch genauer angesehen. Von diesem Beruf war ich von Anfang an total begeistert und da Mathematik und logisches Denken meine Stärken sind, war das einfach perfekt. Ab dem Zeitpunkt war klar, dass ich nichts Anderes mehr machen möchte und Maschinenbautechnikerin werden will.

# Welche Eigenschaften und Fähigkeiten sind für deinen Beruf wichtig?

Interesse an der Arbeit und der Technik, Teamfähigkeit und Motivation sind bei uns wirklich wichtig, das genaue Arbeiten lernt man im Zuge der Ausbildung.

# Was ist das Coolste an deinem Beruf?

Die Abwechslung gefällt mir wahnsinnig gut, da ich nie weiß, was mich am nächsten Tag erwartet, denn es gibt immer neue Herausforderungen. Für jedes Problem dann die passende Lösung zu finden, macht Spaß und ist spannend. Das Beste ist jedoch, am Ende des Tages vor einer Anlage zu stehen und sagen zu können: "Das habe ich repariert."

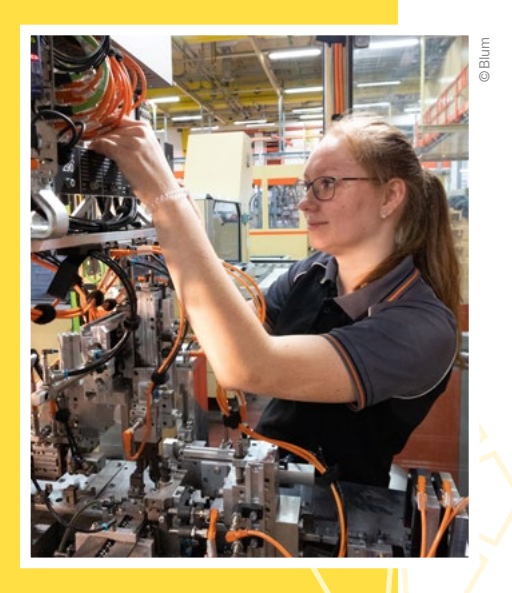

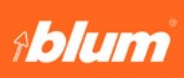

# Eine Karriere in der Automobilindustrie

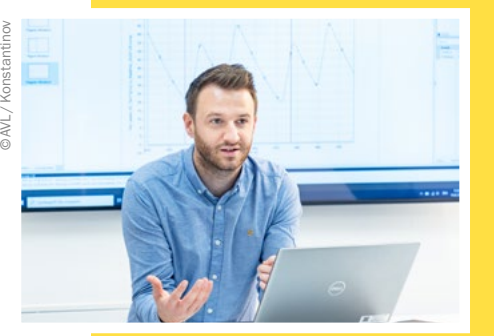

## Wer bist du und was machst du?

Ich heiße Roland Guggi und arbeite als Calibration Engineer bei AVL List in Graz. Mein Aufgabenbereich umfasst das Testen und die Optimierung von Fahrzeugen, wobei der Fokus auf virtuelle Fahrzeugmodelle gelegt wird. Anhand großer Datenmengen werden Fahrzeuge mit spezieller Software virtuell gesteuert und simuliert, ohne ein reales Fahrzeug zu benötigen.

## Welche Ausbildung hast du gemacht?

Ich habe mein Bachelorstudium im Fachbereich Wirtschaftsingenieurwesen-Maschinenbau abgeschlossen. Während meines Studiums war ich Mitglied beim TU Graz Racing Team. Dort beschäftigte ich mich intensiv mit der Entwicklung eines Rennboliden, was mein Interesse am Rennsport geweckt hat. Neben dem theoretischen Studium war es für mich immer wichtig, praxisnahe Erfahrungen zu sammeln. Daraufhin begann meine Karriere als studentischer Mitarbeiter. Mess- und Simulationsdaten sowie Testfahrten am Fahrsimulator zählen zu meinem täglichen Berufsalltag.

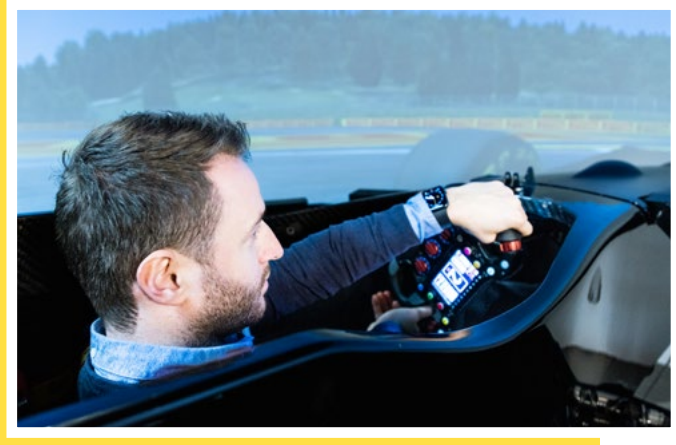

# Welche Eigenschaften und Fähigkeiten sind für deinen Beruf wichtig?

Kommunikative Stärke, Teamfähigkeit und Ausdauer sind neben einem guten technischen Verständnis die Soft-Skills, die man für diesen Job mitbringen soll. Da AVL ein internationales Unternehmen ist, habe ich auch die Möglichkeit an unterschiedlichen Standorten zu arbeiten und somit neue Menschen und Kulturen kennenzulernen.

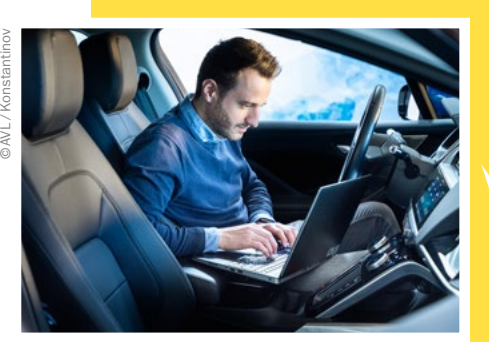

# Was ist das Coolste an deinem Beruf?

Die Möglichkeit mein Hobby mit meinem Beruf zu verbinden. Motorisierte Fahrzeuge faszinieren mich schon seit meiner Kindheit. Bei AVL habe ich die Chance, neu entwickelte Prototypen zu sehen, zu optimieren und diese als einer der Ersten zu testen. Meine Arbeit ermöglicht es mir, bei der Mobilität der Zukunft mitzuwirken.

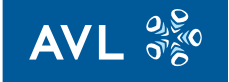

# Roboterhand

# Bewegliche Verbindungen experimentell erforschen

Maria Söllradl • BRG Fadingerstraße, Linz/Pädagogische Hochschule Oberösterreich • m.soellradl@prof.fadi.at

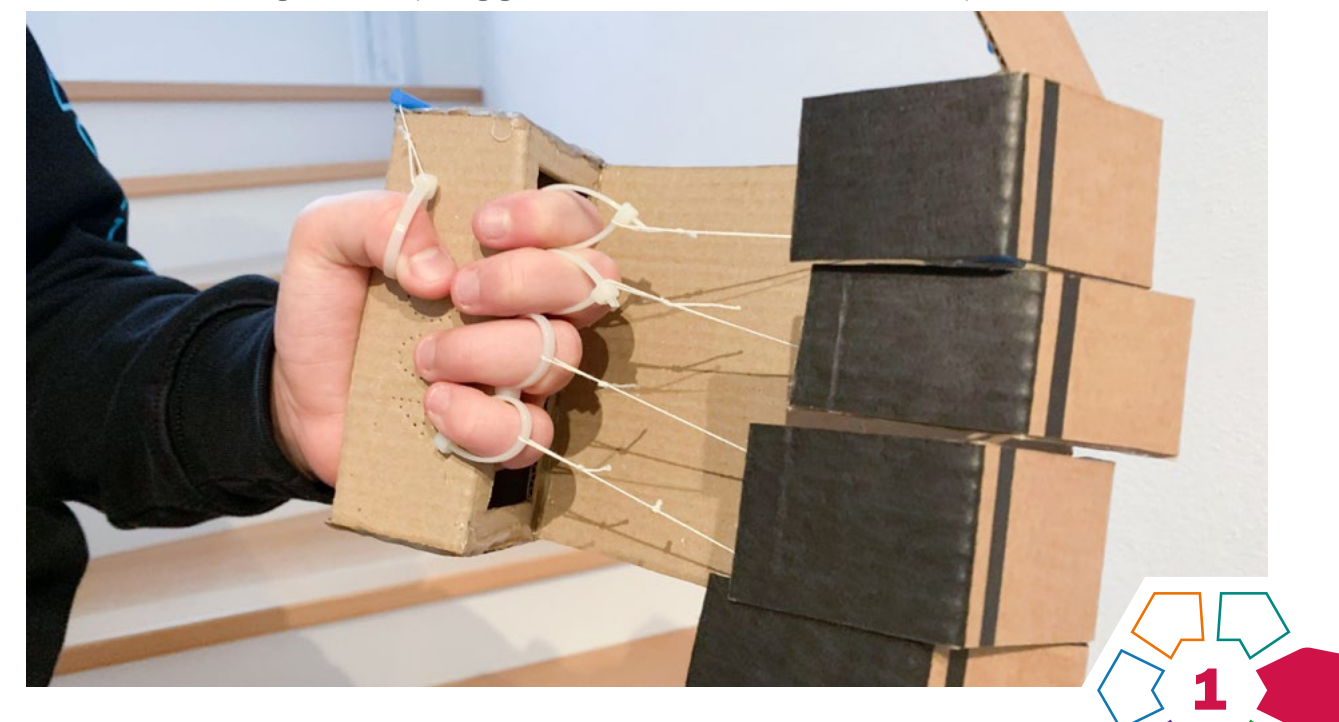

Das hier vorgestellte Unterrichtsbeispiel soll zum Suchen, Finden und Umsetzen von kreativen Lösungsansätzen für die Entwicklung einer "Roboterhand" anregen.

#### **Zielgruppe** Schulstufe 7

Dauer: **O O O**  $\odot$ 3–4 Doppelstunden

Schwierigkeitsgrad: ★★☆☆☆

Zwischen 1 und 3 Sternen (inhaltlich auch für Anfänger\*innen geeignet, jedoch hohes Niveau an Klassenorganisation gefordert)

LP Technik und Design Bewegung·Mobilität·Mechanik

LP Technisches und textiles Werken Technik

Eine Roboterhand mit beweglichen Einzelgliedern soll gebaut und mittels Kraftübertragung durch Schnüre bewegt werden können.

Flexible (bewegliche) Verbindungen von Materialien spielen sowohl im textilen als auch im technischen Bereich eine Rolle. Die Schüler\*innen stehen bei dieser Aufgabenstellung vor der Herausforderung, selbstständig geeignete Materialien und Techniken zur Umsetzung auszuwählen.

#### Dimensionen der Handlungsorientierung

Durch die offen gehaltene Frage der eingesetzten Materialien und Technologien bestimmen die Schüler\*innen aktiv sowohl den Ablauf als auch die Umsetzung ihres Werkprojektes. Sie bestimmen selbsttätig die Intensität der Auseinandersetzung mit unterschiedlichen Materialien.

#### Lernziel/Kompetenzen

- Es geht um das
- Experimentieren und Erforschen von Material und dessen Eigenschaften,
- Sammeln und Prüfen von Material auf Elastizität bzw. auf Möglichkeiten von flexiblen Verbindungen und starren Materialien,
- Suchen und Finden von kreativen Lösungsansätzen zur Kraftübertragung.

#### Differenzierung/Unterrichtsmethode

Als Erweiterung/Differenzierung kann die Roboterhand mit einem pneumatischen System umgesetzt werden. Die Schüler\*innen setzen sich in einer Konstruktionsaufgabe vorerst mit einfachen, pneumatischen Systemen auseinander und erproben anschließend die gewonnenen Erkenntnisse an der Roboterhand.

Zum Beispiel: Mögliche Befestigung des "Kolbens" – die Befestigung muss die unterschiedlichen Bewegungen (Drehbewegung Verpackung) und geradlinige Bewegung (Kolben) zulassen. (›[Abb.](#page-14-0) 7–8)

#### Fächerübergreifende Aspekte

Hier können je nach Fach Schwerpunkte gesetzt werden: "Physik" (Anwendung physikalischer Grundgesetze, Erkundung unterschiedlicher Materialeigenschaften), "Biologie und Umweltbildung" (Funktionsaspekte aus der Tier- und Pflanzenwelt: menschliche Hand, Bionik) in Verbindung mit "Kunst und Gestaltung" (Auseinandersetzung mit Ideen, Entwürfen, Planungen sowie Finden innovativer Umsetzungswege).

## Unterrichtsverlauf

Der Einstieg wird je nach persönlicher Schwerpunktsetzung gestaltet und kann als Vertiefung in Themenbereiche wie z.B. Bionik, menschliche Hand, Robotik oder Greifsysteme dienen.

#### Die Aufgabenstellung lautet folgendermaßen:

*Erfinde eine "Roboterhand", die als Verlängerung deiner*  Hand dienen soll. Du sollst mindestens zwei "Finger" so be*wegen können, dass du damit verschiedene Dinge greifen kannst. Die Finger und die Hand bestehen aus einzelnen Gliedern. Auslösende Kraft zur Bewegung des Greifens sind die Muskeln deiner Finger. Die Kraft wirkt jedoch nicht direkt auf die einzelnen Glieder der Roboterhand, sondern soll mittels Schnüren auf diese übertragen werden.* ( $\lambda$ [Abb.](#page-13-0) 1)

Es ist wichtig, zu Beginn folgende Begriffe mit den Schüler\*innen zu besprechen:

*Kraftübertragung durch Seile, Führung, Lager, Kraftangriffspunkt, Zugkraft, Druckkraft.* 

Diese Begriffe können an einem Modell aus Papier oder Karton erarbeitet werden. (> [Abb.](#page-13-1) 2-3)

Eine weitere Umsetzung kann in Teamarbeit durchgeführt werden: Im Unterschied zum Modell aus Karton oder Papier soll die Hand nun aus einzelnen Teilen, die zusammengefügt werden, bestehen.

In der Umsetzung werden Experimente zum Material, zur Verbindung der einzelnen Teile, zu unterschiedlichen Befestigungen sowie zur Führung der Schnur ausgeführt.  $($ ) [Abb.](#page-13-2) 4–6)

Anmerkung: Die Aufgabe eignet sich für die Umsetzung im Onlineunterricht.

#### Sicherung des Unterrichtsertrags

Die fertigen Roboterhände werden von den Schüler\*innen präsentiert. Sie erläutern den individuellen Zugang, die Umsetzung, aufgetretene Probleme und Lösungswege. Die Problemlösungskompetenz kann durch das Überprüfen der Funktion (Greifen der Finger) sichergestellt werden.

#### Material/Werkzeug

- Individueller Materialpool zum Bauen der Roboterhand: Papier, Pappe, Holz, Recyclingmaterial wie Verpackungen
- Verbindungsmittel wie Klebstoffe, Klebebänder, Kabelbinder, Schnüre, Gummibänder
- Werkzeug und Arbeitsmittel wie Schere, Schneidemesser, Schneideunterlagen

#### Praxistipp

Eine gemeinsame Materialsammlung unterstützt die Schüler\*innen beim Finden und Erproben von möglichen starren oder flexiblen Materialien sowie entsprechenden Verbindungen.

#### **Berufsorientierung**

Der Bau der Roboterhand war eine tolle neue und spannende Herausforderung für dich? Dann informiere dich doch über das breite und spannende Ausbildungsfeld im Bereich **BIONIK** oder über SMART ENGINEERING!

Du kannst dir vorstellen, Roboter zu konstruieren? Dann findest du vielleicht in den Bereichen MECHA-TRONIK oder ROBOTIK deinen Traumjob.

- ȅ [bic.at](http://bic.at)
- z [ausbildungskompass.at](http://ausbildungskompass.at)
- ȅ [jopsy.at](http://jopsy.at)

#### Literatur & Links

Weiterführende Projekte von einfachen pneumatischen Systemen bis hydraulischen Robotern in:

Akiyama, Lance (2017): Katapult und Flitzebogen: Verrückte Gummiband-Projekte für junge Tüftler. Bern: Haupt.

# Unterrichtsverlauf in Bildern

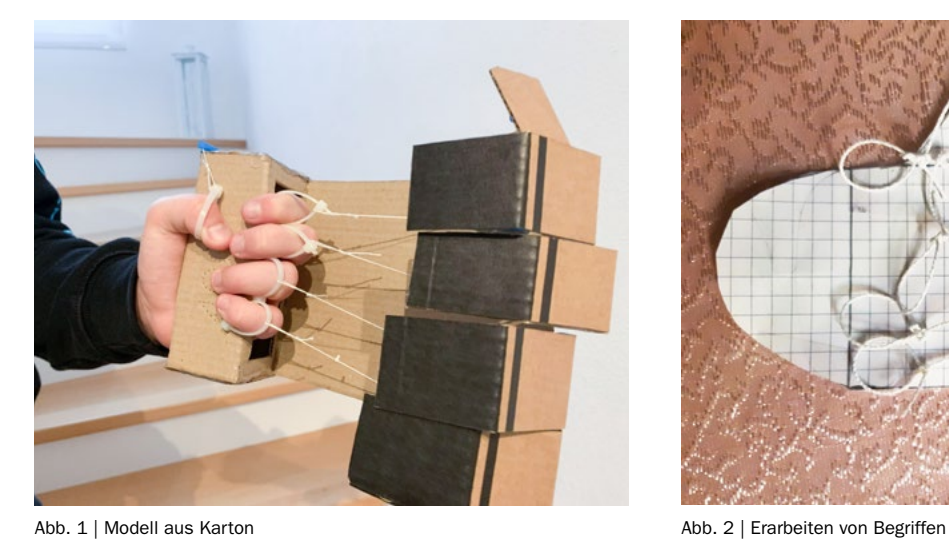

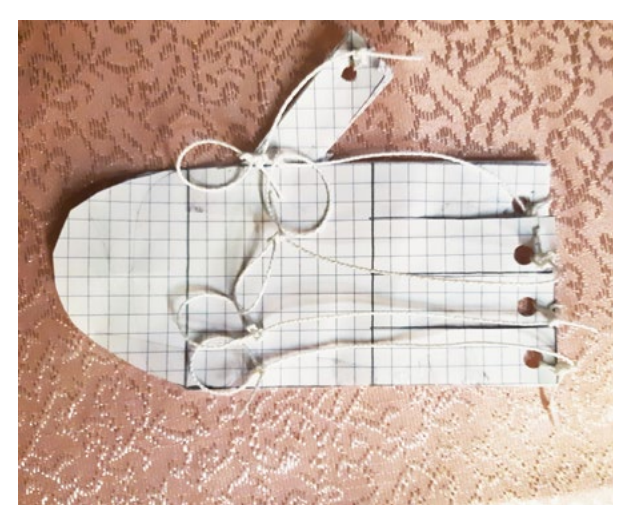

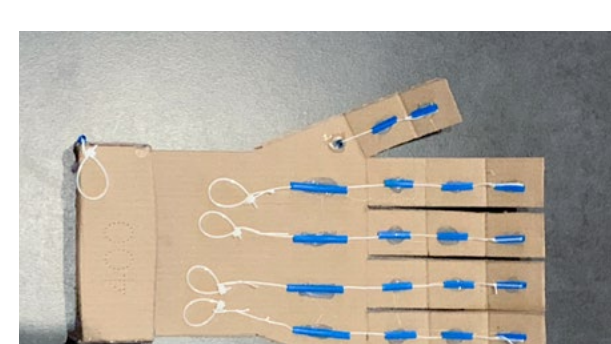

<span id="page-13-0"></span>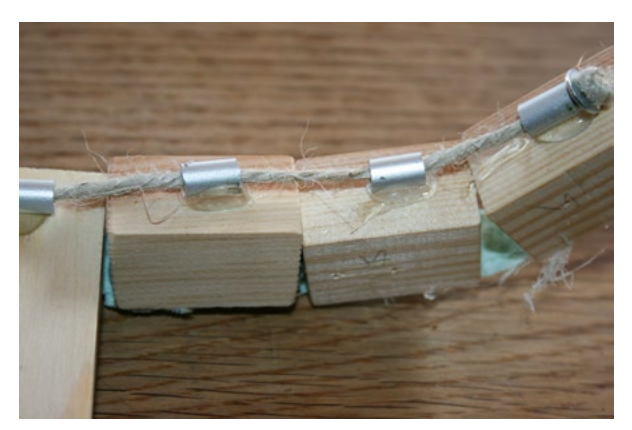

Abb. 3 | Führung, Lagerung **Abb. 4 | Umsetzung aus Holz** 

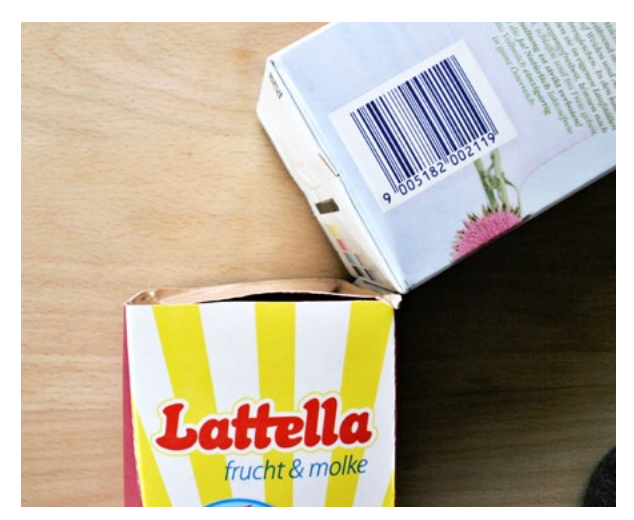

Abb. 5 | Umsetzung mit Verpackungen

<span id="page-13-2"></span><span id="page-13-1"></span>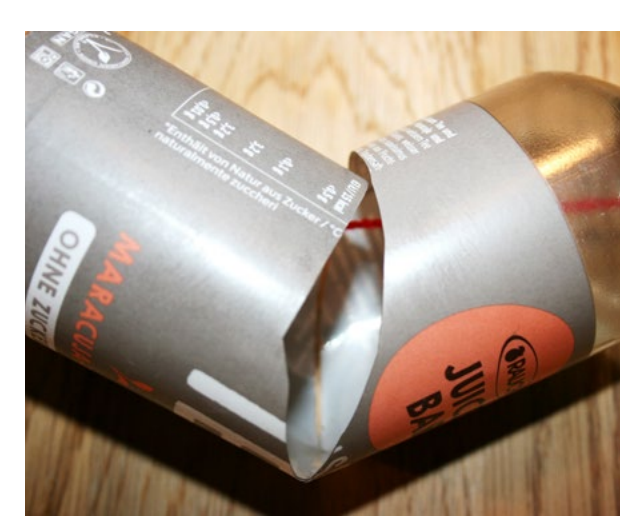

Abb. 6 | Führung innen

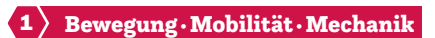

# <span id="page-14-0"></span>Bilder zu Differenzierung

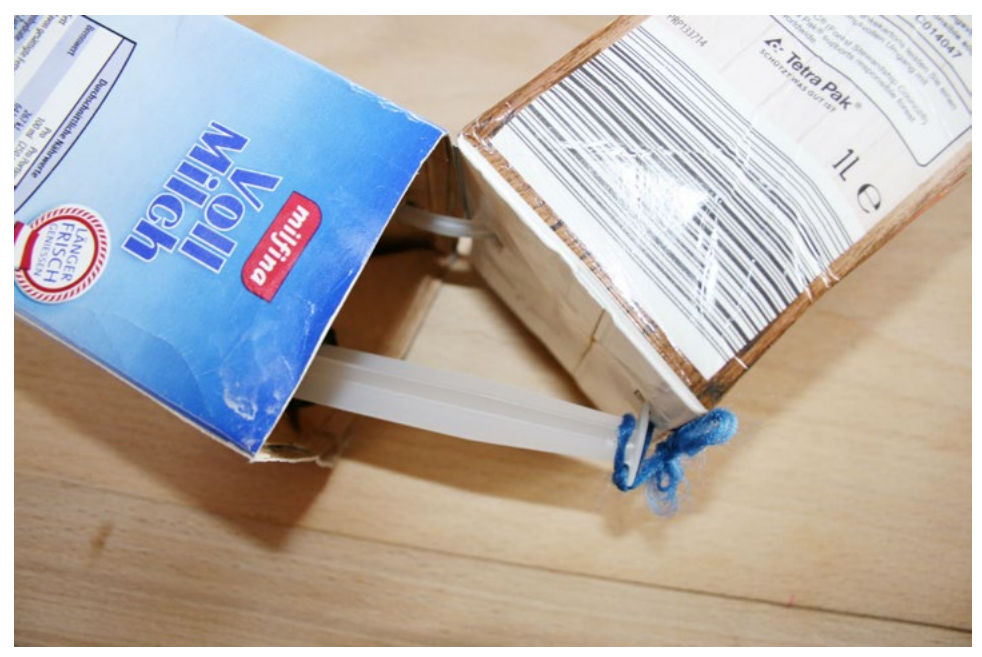

Abb. 7 | Kolbenbefestigung

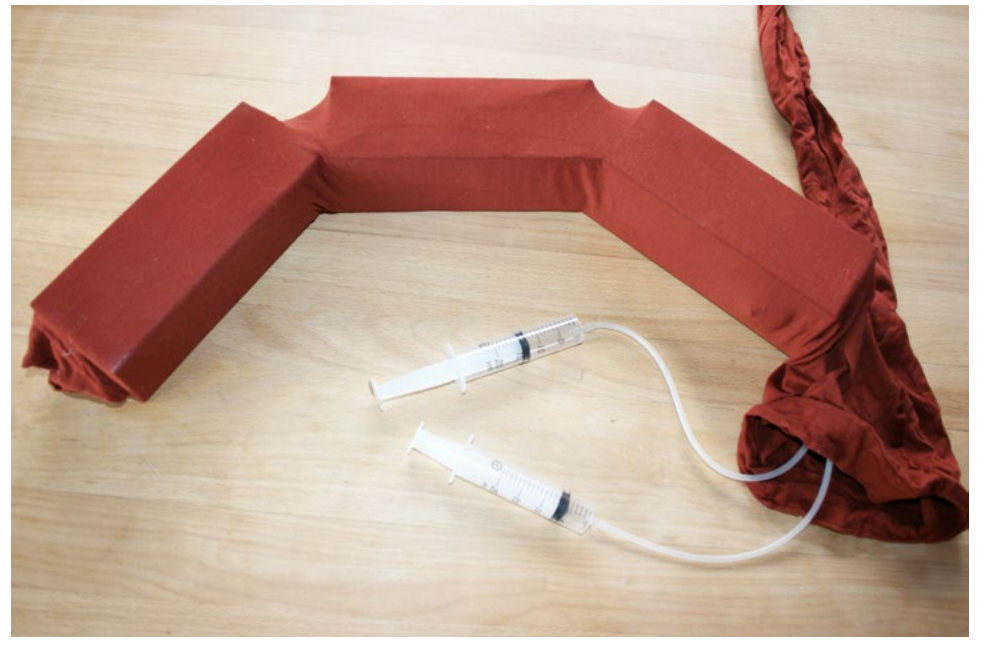

Abb. 8 | Verbindung mit Strumpfhose

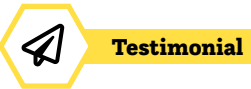

# Eine Karriere bei Otto Bock Healthcare Products

# Wer bist du und was machst du beruflich?

Mein Name ist Andreas Eichler und ich bin seit Juli 2022 Geschäftsführer der Otto Bock Healthcare Products GmbH in Österreich und Leiter für den Bereich Market Intelligence & Business Modeling.

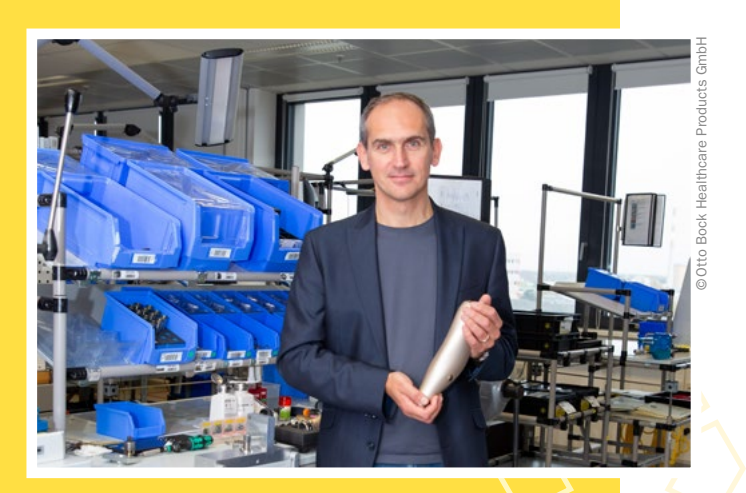

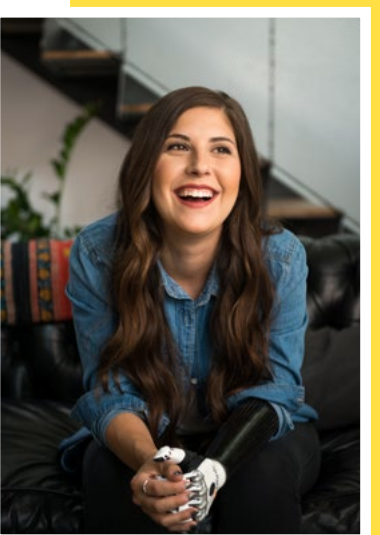

## Was ist das Besondere an deinem Unternehmen?

Das Leben genießen und den Alltag unabhängig meistern – was für viele ganz selbstverständlich ist, sollte auch für Menschen mit eingeschränkter Bewegungsfähigkeit gelten. Unsere Medizinprodukte geben Menschen ihre Mobilität zurück oder erhalten wichtige Funktionen des Körpers. Dazu zählen Prothesen, Orthesen und Rollstühle.

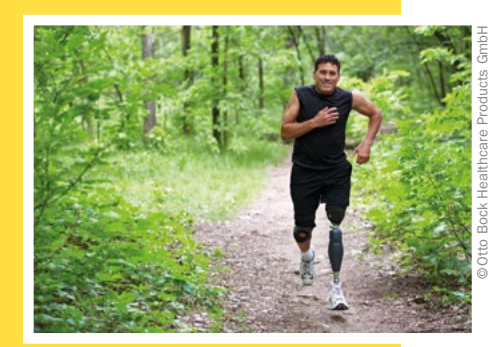

## Was erwartet junge Mitarbeiter\*innen in deinem Unternehmen?

Egal, welchen Job unsere jungen Mitarbeiter\*innen bei uns erlernen, sie alle tragen dazu bei, Menschen zu helfen, ihre Bewegungsfreiheit zu erhalten oder wiederzuerlangen. In Wien bieten wir derzeit eine Ausbildung im Lehrberuf Mechatronik an. Dabei werden die Kolleg\*innen von Anfang an in interessante Projekte aus Entwicklung und Produktion integriert, und sie lernen unterschiedliche Abteilungen kennen. Der Ausbildungsweg lässt sich bis zur Meisterprüfung weiterführen oder mit einem Studium kombinieren. Uns liegt viel daran, unsere jungen Kolleg\*innen nach erfolgreich abgeschlossener Ausbildung in ein festes Arbeitsverhältnis zu übernehmen.

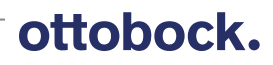

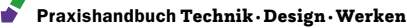

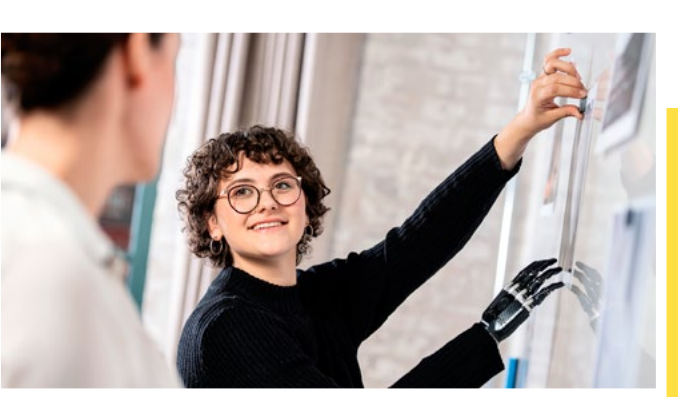

# Was hat das alles mit dem Schulfach "Technik und Design" zu tun?

Bewerber\*innen sollen technisches Verständnis sowie Interesse an Elektronik und Mechanik mitbringen. Handwerkliches Geschick und gutes räumliches Vorstellungsvermögen sind ebenso hilfreich wie Freude an der praktischen Ausübung des Berufes.

Erste Einblicke, ob ein technischer Beruf das Richtige ist, kann dieses Schulfach bieten.

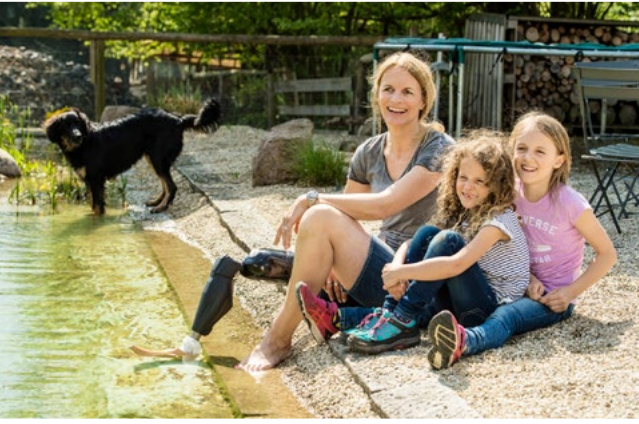

# Welche Tipps kannst du mir für meine Berufswahl geben?

Finde heraus, was deine Stärken sind und womit du dich beschäftigen möchtest – sei es über Praktika, Tests oder Gespräche mit Eltern und Lehrer\*innen. Es gibt keine bessere Motivation als einen Beruf auszuüben, der einem Spaß macht.

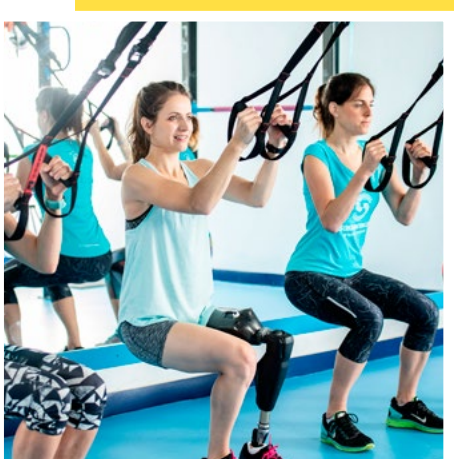

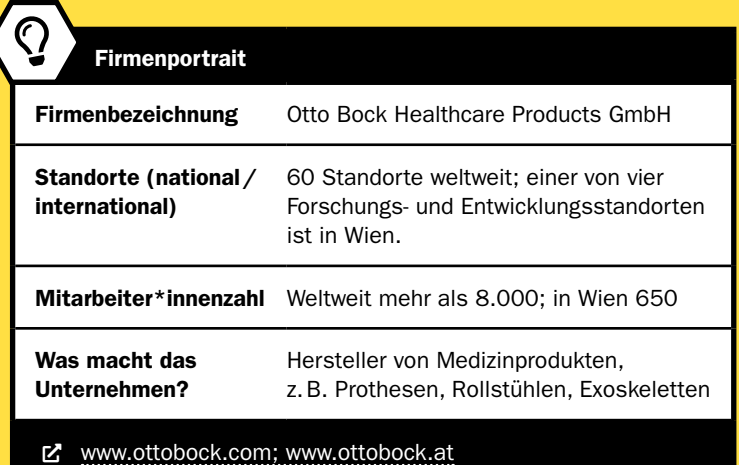

ottobock.

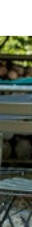

©Otto Bock Healthcare Products GmbH

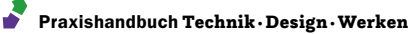

# Blackbox Schwerkraft Alles dreht sich

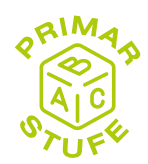

#### Katrin Proprentner • Pädagogische Hochschule Oberösterreich • katrin.proprentner@ph-ooe.at

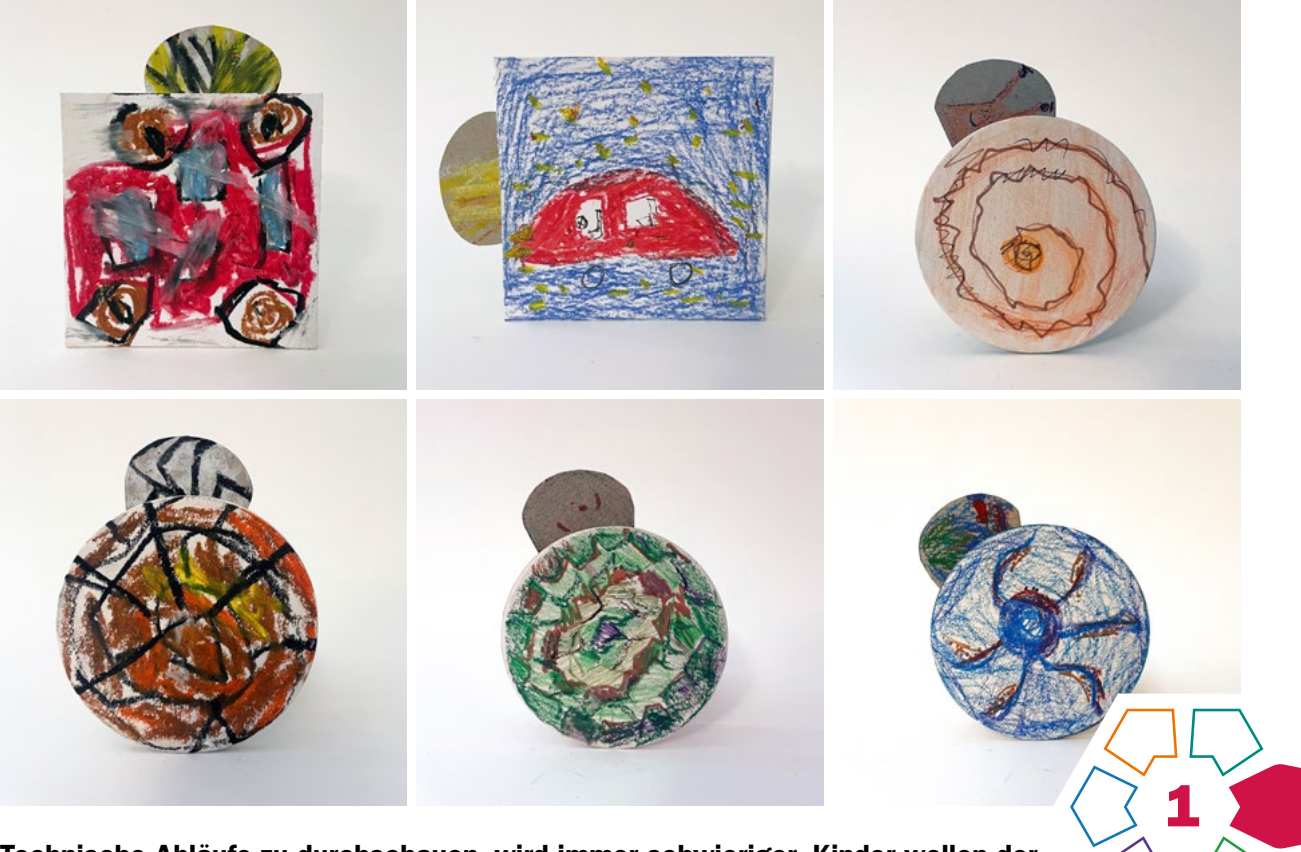

Technische Abläufe zu durchschauen, wird immer schwieriger. Kinder wollen der Sache auf den Grund gehen, sie wollen begreifen und im besten Fall selbstständig Sachzusammenhänge erproben (vgl. Landa, S.6).

#### **Zielgruppe** Schulstufe 1–4

Dauer: **Q Q** 

mind. 2 Doppelstunden

Schwierigkeitsgrad: ★★★☆☆ 2–4 Sterne (abhängig von der gewählten Unterrichtsmethode)

LP Technik und Design (Primarstufe) Ergänzender Anwendungsbereich Bewegung/Energie

LP Technisches Werken (Primarstufe) Kräfte sparen und Kräfte übertragen

Technisches Denken ist ein Teil des Faches Technik und Design. Das hier vorgeschlagene Beispiel soll einen Prozess in Gang setzen, der über das Herstellen eines Lernprodukts und vor allem dessen Reflexion zu einem Erkennen von Zusammenhängen im technischen Bereich führt (vgl. Berger/Zankl, S.7).

#### Dimensionen der Handlungsorientierung

Der Lerninhalt dieser Aufgabenstellung umfasst die Einführung folgender Begriffe:

Schwerkraft, Gewicht, Achse, Lager.

Materialien für das Lernprodukt sind Pappe (schon zugeschnitten), Papiertrinkhalme, ein Buchenrundstab (3mm) sowie eine 5-Cent-Münze.

Werkzeuge, die benötigt werden, sind eine Ahle oder ein Bleistift zum Markieren der Achsenpositionen mit Hilfe einer Schablone, ein Locheisen (5mm), um den Papiertrinkhalm durch das bewegliche Teil stecken zu können. Zum Befestigen der Achsen empfiehlt sich Kraftkleber oder Bastelleim. Für das Anbringen der 5-Cent-Münze ist ein doppelseitiges Klebeband hilfreich.

#### Lernziel/Kompetenzen

Die Schüler:innen erforschen mit der "Blackbox" die Auswirkung der Position des Gewichtes einer 5-Cent-Münze auf ein bewegliches Teil. Wie kann es sein, dass dieses Teil einmal sichtbar wird und einmal gar nicht? Daraus erwächst die Erkenntnis, dass durch das Gewicht und das

Praxishandbuch Technik ·Design·Werken

Einwirken der Schwerkraft das bewegliche Teil seine Position verändern kann. Voraussetzung dafür ist die Lagerung.

Im nächsten Schritt erfolgt das Herstellen einer solchen Zauberbox. Dabei steht als Ausgangspunkt ein Quadrat oder ein Kreis aus Pappe zur Verfügung. Das Quadrat muss immer um 90 Grad händisch gedreht werden, während der Kreis ins Rollen gebracht werden muss, was dynamischer wirkt.

#### Differenzierung/Unterrichtsmethode

Differenzierungsmöglichkeiten ergeben sich in der Auswahl der Unterrichtsmethoden. Hier kann zwischen technischem Experiment, Fertigungsaufgabe oder Analyseaufgabe gewählt werden.

Das technische Experiment fordert von den Schüler:innen ein systematisches Vorgehen in Bezug auf die Aufgabenstellung. Für einen klaren Erkenntnisgewinn soll immer nur ein Parameter geändert werden (vgl. Stiftung Kinder forschen, S.25ff).

Bei der Fertigungsaufgabe wird von der Lehrperson die Schablone für die Position der Achsen sowie die Größe des beweglichen Teiles vorgegeben.

Bei der Analyseaufgabe kann die Lehrperson fertige Lernprodukte zerlegen lassen und auf deren Einzelteile eingehen. Daraus sollen Rückschlüsse auf die Funktionen geschlossen werden.

#### Fächerübergreifende Aspekte

Fächerübergreifend bietet sich eine Kooperation mit Mathematik, Kunst und Gestaltung sowie Sachunterricht an. Die Grundformen Quadrat und Kreis können in Mathematik behandelt werden. Die Gestaltung des Lernprodukts lässt sich mit Kunst und Gestaltung verbinden. Im Sachunterricht bietet sich der Technische Kompetenzbereich ab der ersten Schulstufe an.

## Unterrichtsverlauf

Der Unterrichtsverlauf besteht aus drei Phasen:

#### Phase 1: Blackbox – Das technische Experiment  $()$  [Abb. 1–3](#page-19-0))

#### Kompetenzen für diese Phase:

- Zusammenstecken der Blackbox
- Wirkungsweise des Gewichts auf die Drehung erforschen
- Verstehen eines technischen Experiments

#### Material/Werkzeug:

• Bausatz "Blackbox" (wird von der Lehrperson zur Verfügung gestellt)

#### Phase 2: Fertigungsaufgabe (› [Abb. 4–10\)](#page-19-0)

#### Kompetenzen für diese Phase:

- Übertragen der Schablone
- Zuschneiden und Aufkleben der Achsen
- Ausschneiden und Lochen des beweglichen Teils sowie Aufkleben der Münze

#### Material/Werkzeug:

- Schablonen
- Untersetzer ohne Aufdruck
- Pappe 10×10cm zugeschnitten
- Karton für das bewegliche Teil
- Papiertrinkhalme (5mm)
- Buchenrundstab (3mm)
- doppelseitiges Klebeband
- Kraftkleber oder Leim
- Ahle oder Bleistift
- Locheisen
- Schlosserhammer
- Seitenschneider
- Schere

#### Phase 3: Gestaltung und Präsentation (› [Abb. 11–12\)](#page-20-0)

#### Kompetenzen für diese Phase:

- Gestaltung der Grundform und des beweglichen Teiles
- Zusammensetzen des Lernprodukts
- Reflektieren über das Lernprodukt

#### Material/Werkzeug:

- Pappteile
- diverse Stifte

41

• Kraftkleber oder Leim

Praxistipp

Aufgrund der Dimension kann der Buchenrundstab mit dem Seitenschneider abgezwickt werden.

#### **Berufsorientierung**

Die Unterlagen *Wirtschaft verstehen – Die bunte Welt der Berufe, Wirtschaft verstehen – Bastelspiel Wirtschaftskreislauf, Wimmelbildplakat – Ausgabe 2020* und *Wimmelbildplakat – Ausgabe für Lehrberufe,* beziehbar auf der Webseite der Arbeitsgemeinschaft Wirtschaft und Schule (AWS), bieten die Möglichkeit, sich in der Schule mit Wirtschaft und Berufen altersgerecht auseinanderzusetzen sowie eine Ergänzung zum Unterrichtsbeispiel.

ȅ [aws.ibw.at \(Filter Volksschule beim Angebot\)](https://aws.ibw.at)

#### Literatur & Links

- Landa, Norbert & Co: Auf und ab & hin und her Basteln, bewegen, begreifen, Christophorus-Verlag, Freiburg, 1994
- Berger, Gerhard/Zankl, Gustav: Technisches Werken Erziehung zum technischen Denken 1.–6. Schuljahr, Styria Verlag, Graz, 1974
- Alexander, Gary/Onn, Aidan Lawrence: Kabinett der Mechanik, Hg.: Stiftung Technorama der Schweiz, Winterthur, 1999
- Stiftung Haus der kleinen Forscher (Hg.): Kinder forschen, "Technik Nutzen und Wirkungen erzielen": [https://www.stiftung-kinder-forschen.de/](https://www.stiftung-kinder-forschen.de/fileadmin/Redaktion/1_Forschen/Themen-Broschueren/Broschuere-Technik-KuW_2015_akt.pdf) [fileadmin/Redaktion/1\\_Forschen/Themen-Broschueren/Broschuere-](https://www.stiftung-kinder-forschen.de/fileadmin/Redaktion/1_Forschen/Themen-Broschueren/Broschuere-Technik-KuW_2015_akt.pdf)[Technik-KuW\\_2015\\_akt.pdf](https://www.stiftung-kinder-forschen.de/fileadmin/Redaktion/1_Forschen/Themen-Broschueren/Broschuere-Technik-KuW_2015_akt.pdf) abgerufen am 30.11.2023

# <span id="page-19-0"></span>Unterrichtsverlauf in Bildern

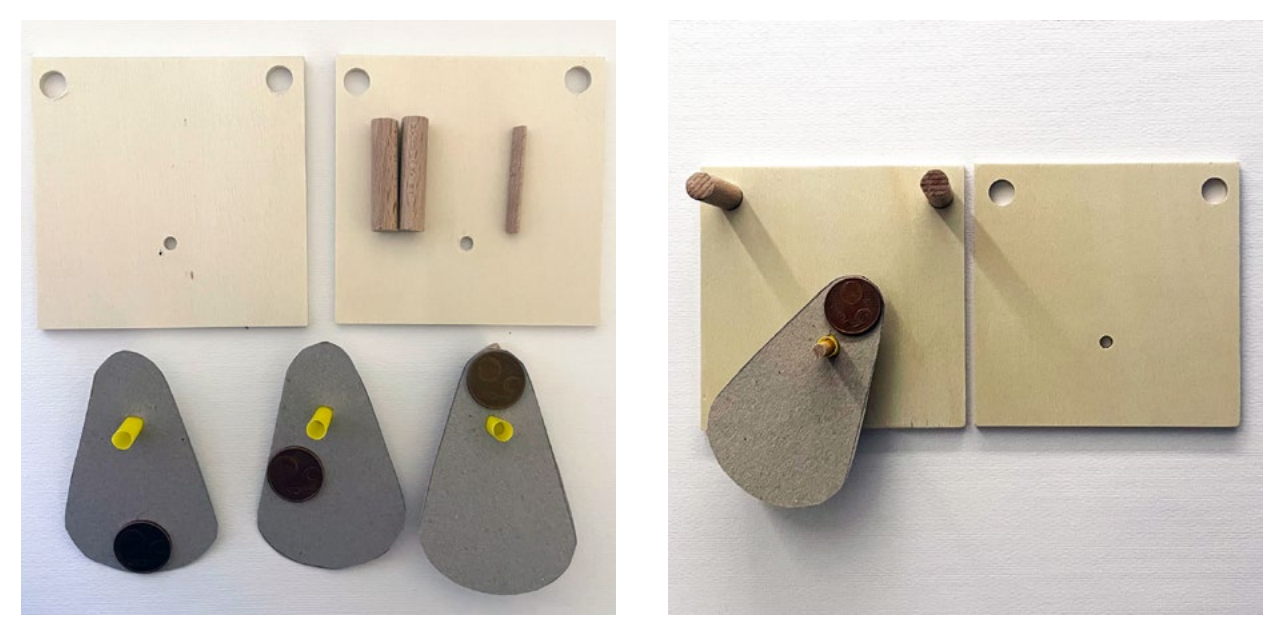

Abb. 1–2 | Blackbox mit drei beweglichen Teilen – alle Teile zum Zusammenstecken

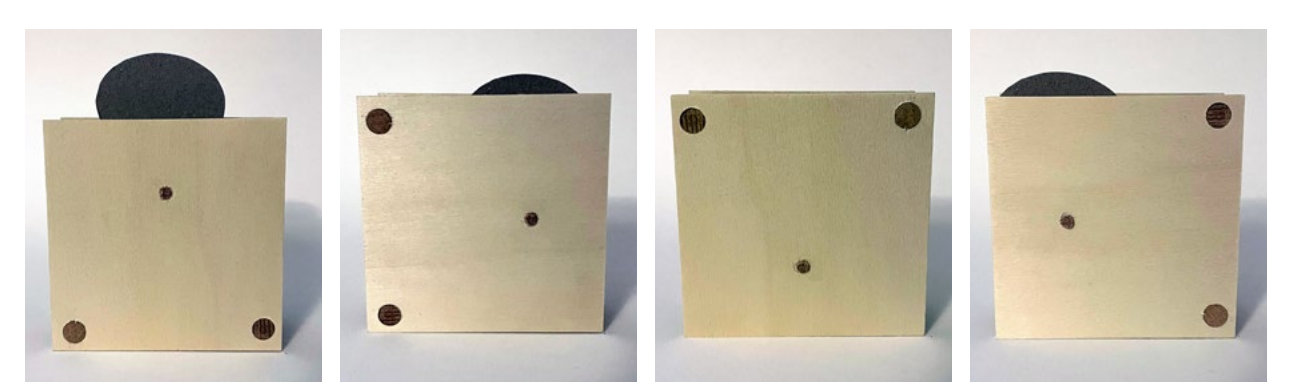

Abb. 3 | Blackbox um jeweils 90 Grad gedreht

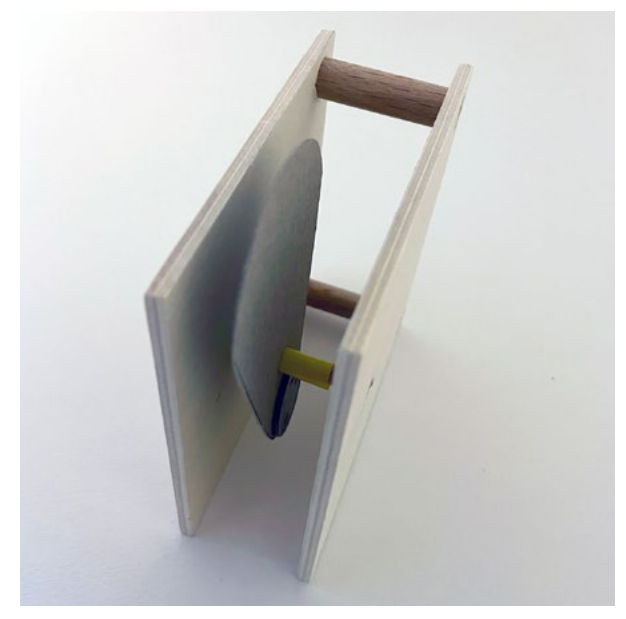

Abb. 4–5 | Seitenansicht der fertigen Modelle

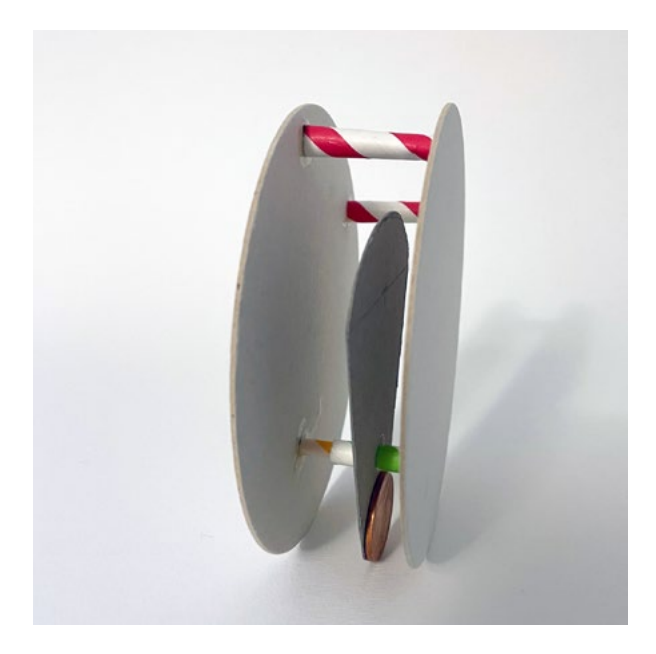

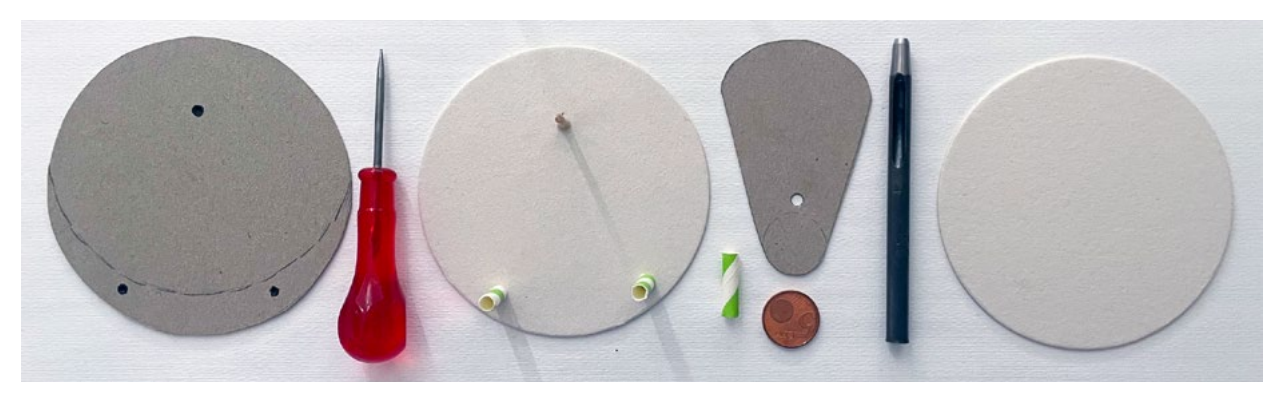

Abb. 6 | Schablone, Werkzeuge und benötigte Teile für das Kreismodell

<span id="page-20-0"></span>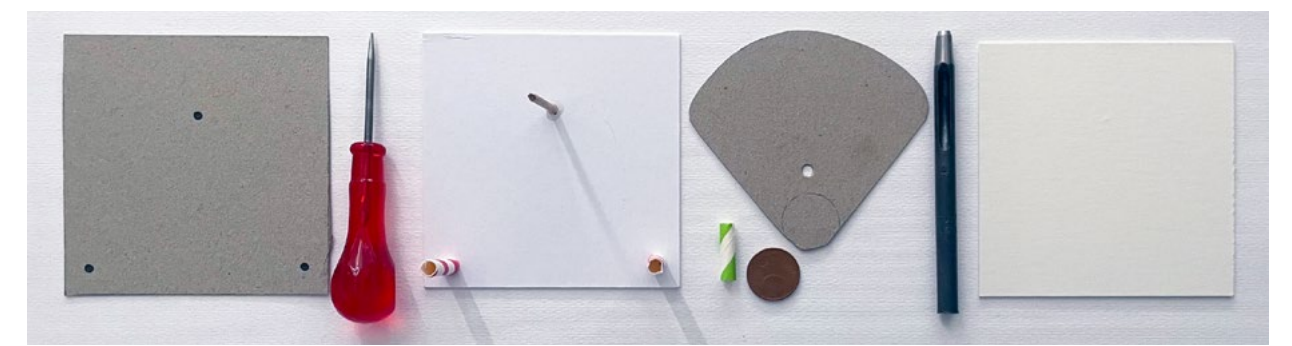

Abb. 7 | Schablone, Werkzeuge und benötigte Teile für das quadratische Modell

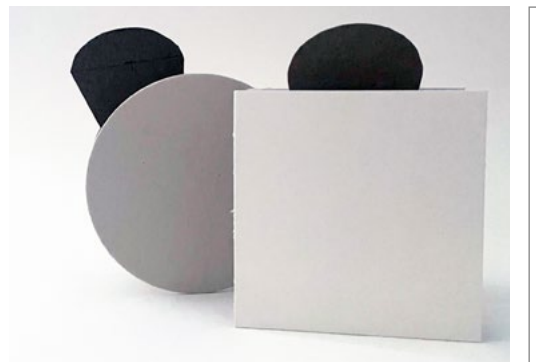

Abb. 8 | Zusammengebaute Lernprodukte <br>
Abb. 9–10 | Schablonen

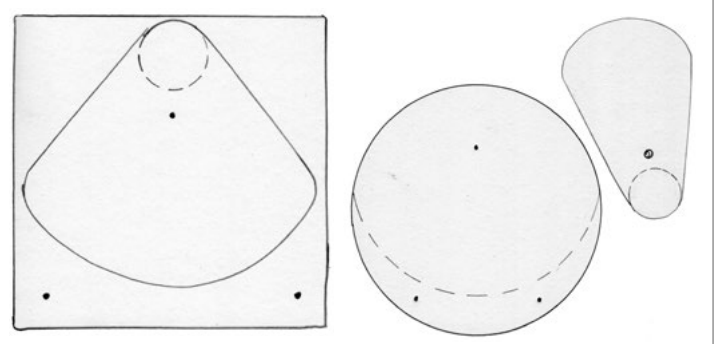

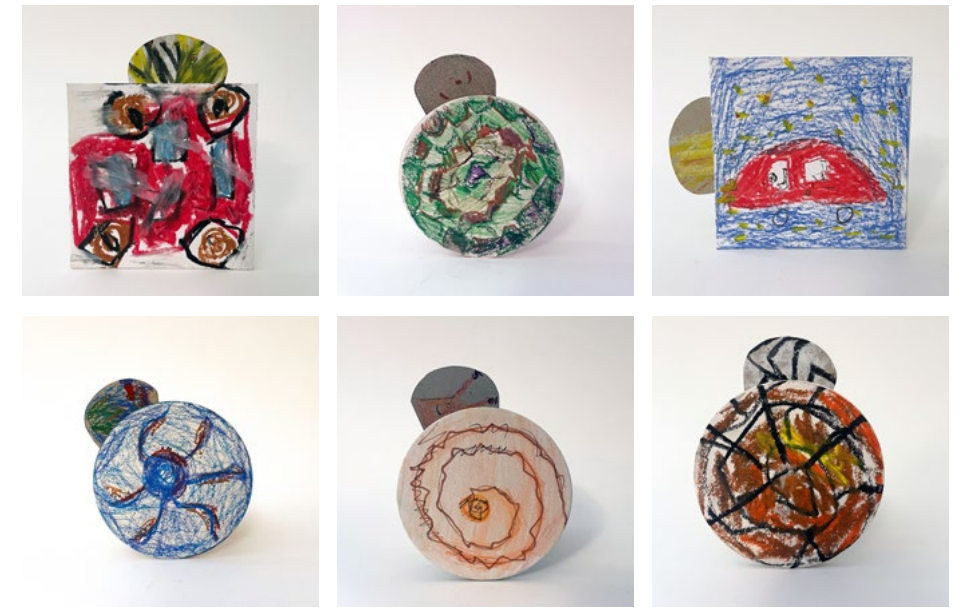

Abb. 11 | Fertige Beispiele: Auto mit Licht/Schildkröte/Auto mit Licht

Abb. 12 | Fertige Beispiele: Krake/Schnecke/Spinnennetz mit Spinne

Bildquellen Alle Abbildungen: © Katrin Proprentner

# Tanzende Figuren Die kreative Umsetzung eines Riemengetriebes

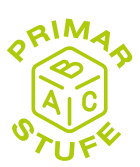

Heike Fürpaß • VS Murfeld – Graz • heike.fuerpass@vs-murfeld.edu.graz.at

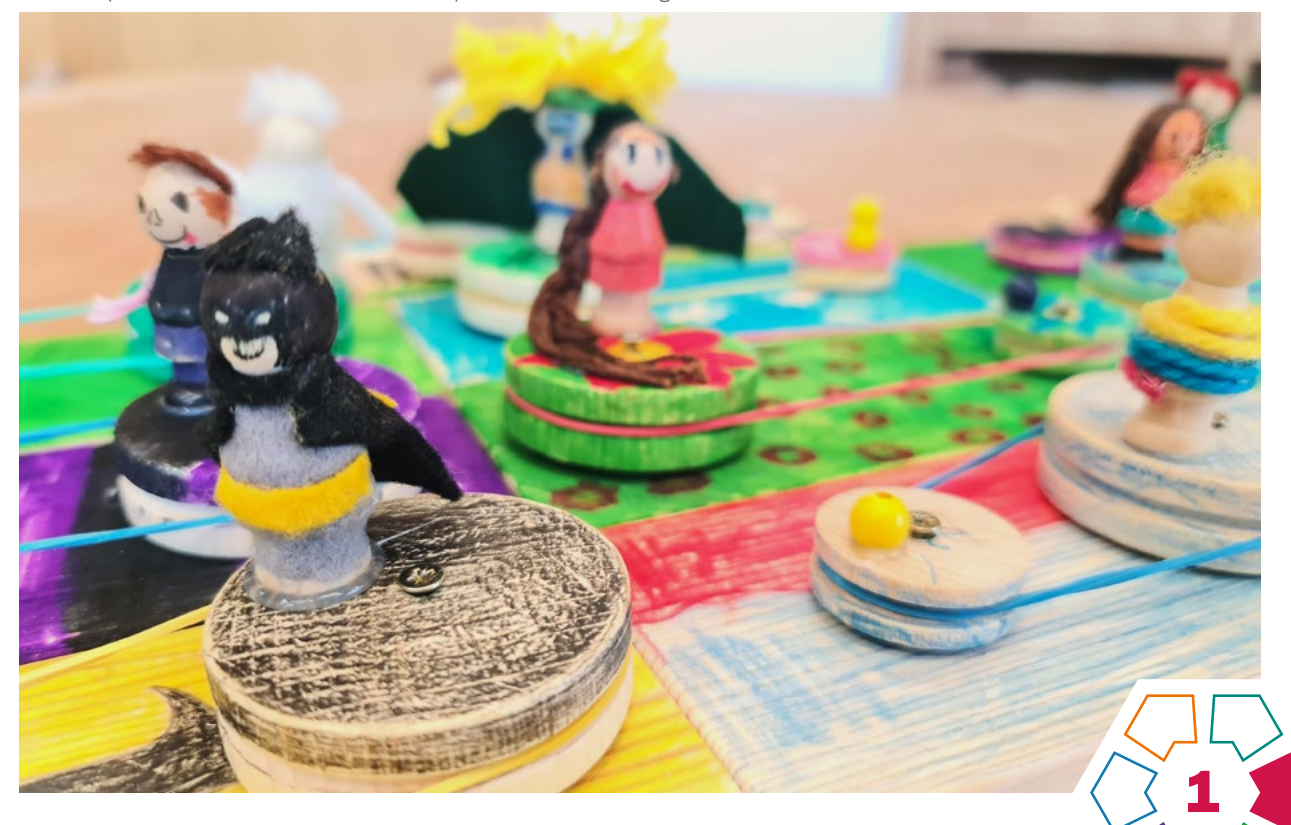

In dieser Unterrichtseinheit vertiefen die Schüler:innen ihr zuvor erarbeitetes Wissen über verschiedene Getriebearten durch die kreative Umsetzung in einem Werkstück.

#### **Zielgruppe** Schulstufe 3–4

Dauer: 0 0

2 Doppelstunden

Schwierigkeitsgrad: ★★☆☆☆ 2 Sterne

LP Technik und Design (Primarstufe) Anwendungsbereich Kräfteübertragung; ergänzender Anwendungsbereich Bewegung/Energie

LP Technisches Werken (Primarstufe) Kräfte sparen und Kräfte übertragen

Die Schüler:innen entwerfen eine kleine Holzfigur nach ihren Vorstellungen. Im weiteren Verlauf der Unterrichtsreihe sollen sie diese dann zum Tanzen oder Drehen bringen. Die Lerngruppe hat bereits zuvor ein Verständnis für Getriebearten, insbesondere für Riemengetriebe, erworben.

#### Dimensionen der Handlungsorientierung

In der ersten Phase steht kreatives Handeln im Vordergrund, insbesondere bei der Gestaltung der Figur. In der zweiten Phase setzen die Schüler:innen die Aufgaben-

stellung "Lass deine Figur tanzen!" unter Anwendung problemlösungsorientierter Ansätze um. Voraussetzung für diese Phase sind Erfahrungen im Umgang mit Säge und Schraubendreher. Abschließend reflektieren die Lernenden ihre entstandenen Werkstücke und analysieren deren Funktion. Es besteht die Möglichkeit, weitere Umsetzungsmöglichkeiten zu besprechen.

#### Lernziel/Kompetenzen

#### Die Schüler:innen

- gestalten eine Holzfigur nach ihren eigenen Entwürfen und Vorstellungen,
- gehen sorgsam mit den bereit gestellten Materialien um,
- setzen ihr erworbenes Wissen über Riemengetriebe für die Bewältigung der Aufgabenstellung ein,
- beherrschen den sicheren Umgang mit Werkzeugen,
- tüfteln, experimentieren, reflektieren und präsentieren ihre fertigen Produkte.

#### Differenzierung/Unterrichtsmethode

Durch eine Erweiterung der zur Verfügung gestellten Materialien ergeben sich verschiedene Möglichkeiten der Differenzierung. Für dieses Unterrichtsbeispiel wurden Materialien speziell für ein Riemengetriebe bereitgestellt. Die Integration von Zahnrädern, Zahnradketten und Gummirädern erweitert den Umsetzungsspielraum für die

Gestaltung anderer Getriebearten. Darüber hinaus ermöglicht eine einfachere Differenzierung die Präsentation von Unterrichtsmaterialien, die im Rahmen der Erarbeitung dieses Themas gesammelt wurden. Auch die Herstellung der Holzfigur könnte beispielsweise mit einer Vierkantleiste erfolgen, um den Schwierigkeitsgrad individuell anzupassen.

#### Fächerübergreifende Aspekte

Diese Unterrichtssequenz wurde im Rahmen eines fächerübergreifenden Forschungsprojekts durchgeführt. Die Unterrichtsfächer Sachunterricht und Technisches Werken/Technik und Design lassen sich gut miteinander vernetzen. Darüber hinaus integriert der Unterrichtsvorschlag Aspekte aus der Mathematik, wie beispielsweise genaues Messen und Umgang mit dem Lineal.

# Unterrichtsverlauf

#### Phase 1

Die Schüler:innen erhalten eine kleine Holzfigur und sollen diese nach ihren eigenen Ideen gestalten.

Vorab fertigen sie eine Skizze an und setzen diese dann mithilfe verschiedener Materialien wie Acrylstifte, Acrylfarbe, Farbstifte, Filz, Pfeifenreiniger, Knöpfe, Pompoms usw. um.

#### Phase 2

Der Arbeitsauftrag lautet: "Bringe deine Figur zum Tanzen!" Die Schüler:innen nutzen die bereitgestellten Ma-terialien (> [Abb. 1](#page-23-0)) und setzen ihre Figuren in Bewegung. Dank des zuvor erworbenen Wissens über Getriebearten aus früheren Unterrichtseinheiten sollte die Umsetzung für die meisten Schüler:innen machbar sein. Der Umgang mit Säge, Schraubstock und Schraubendreher sollte bekannt sein.

Die einzige Vorgabe der Lehrperson ist die Länge der Holzleiste (15cm), die von den längeren Leisten abgesägt werden soll. Alle weiteren Schritte (Markierungen für Positionen der Räder, Ankörnen, Räder anschrauben, Gummiring befestigen) sollen die Schüler:innen in Einzelarbeit bzw. als Tischgruppe bewältigen und umsetzen.

Abschließend wird die Figur an einem Holzrad befestigt (Leim oder Heißklebepistole) und das Werkstück passend zur Figur gestaltet.

#### Phase 3

In dieser Phase erfolgt eine Reflexion im Plenum, bei welcher die Umsetzung ihrer Ideen und Erfahrungen während der Ausführung besprochen wird. Gleichzeitig bietet es sich an, weitere Möglichkeiten zur Umsetzung der Aufgabenstellung zu diskutieren, beispielsweise die Verwendung von Zahnrädern oder Reibrädern.

Ziel ist es, die erworbenen Kompetenzen in Bezug auf unterschiedliche Getriebearten zu wiederholen und zu festigen.

#### Material und Werkzeug

- Nadelholzplatte 10×70×500mm
- Holzräder mit Rille (5cm, 3cm)
- Holzfigur
- Schrauben (3×30mm)
- Beilagscheiben
- Gummiringe
- Säge, Schleifpapier, Schraubendreher, Körner oder Ahle
- Acrylfarben/Acrylstifte
- Klebstoff, Leim, Heißklebepistole
- Filz, Pfeifenreiniger, Wolle, Garn, Knöpfe etc.

# **Praxistipp**

- Die Erarbeitung des Themas auf spielerische Weise mit Hilfe von Konstruktions-Baukastensystemen (Fischer Technik, Lego Technik, Matador).
- Arbeiten in Gruppen fördert einerseits die Teamfähigkeit und anderseits werden unterschiedliche Ideen und Lösungsansätze eingebracht.
- Genügend Zeit für die kreative Umsetzung einplanen – Förderung der Motivation; Motivation und Kompetenzentwicklung sind eng miteinander verbunden.

#### **Berufsorientierung**

◁

Die Unterlagen *Wirtschaft verstehen – Die bunte Welt der Berufe, Wirtschaft verstehen – Bastelspiel Wirtschaftskreislauf, Wimmelbildplakat – Ausgabe 2020* und *Wimmelbildplakat – Ausgabe für Lehrberufe,* beziehbar auf der Webseite der Arbeitsgemeinschaft Wirtschaft und Schule (AWS), bieten die Möglichkeit, sich in der Schule mit Wirtschaft und Berufen altersgerecht auseinanderzusetzen sowie eine Ergänzung zum Unterrichtsbeispiel.

ȅ [aws.ibw.at \(Filter Volksschule beim Angebot\)](https://aws.ibw.at)

#### Literatur & Links

- Fürpaß, Heike: Fächerübergreifender Technikunterricht in der Volksschule. Der Einfluss von fächerübergreifendem Unterricht auf die Motivation und das Interesse der Schülerinnen und Schülern in Bezug auf die technische Bildung. Unveröffentlichte Masterarbeit, Pädagogische Hochschule Steiermark, Graz, 2023
- [https://www.supra-lernplattform.de/lernfeld-natur-und-technik/technisches](https://www.supra-lernplattform.de/lernfeld-natur-und-technik/technisches-spielzeug/getriebe-die-tanzende-puppe)[spielzeug/getriebe-die-tanzende-puppe](https://www.supra-lernplattform.de/lernfeld-natur-und-technik/technisches-spielzeug/getriebe-die-tanzende-puppe) (abgerufen am 03.12.2023)

# <span id="page-23-0"></span>Unterrichtsverlauf in Bildern

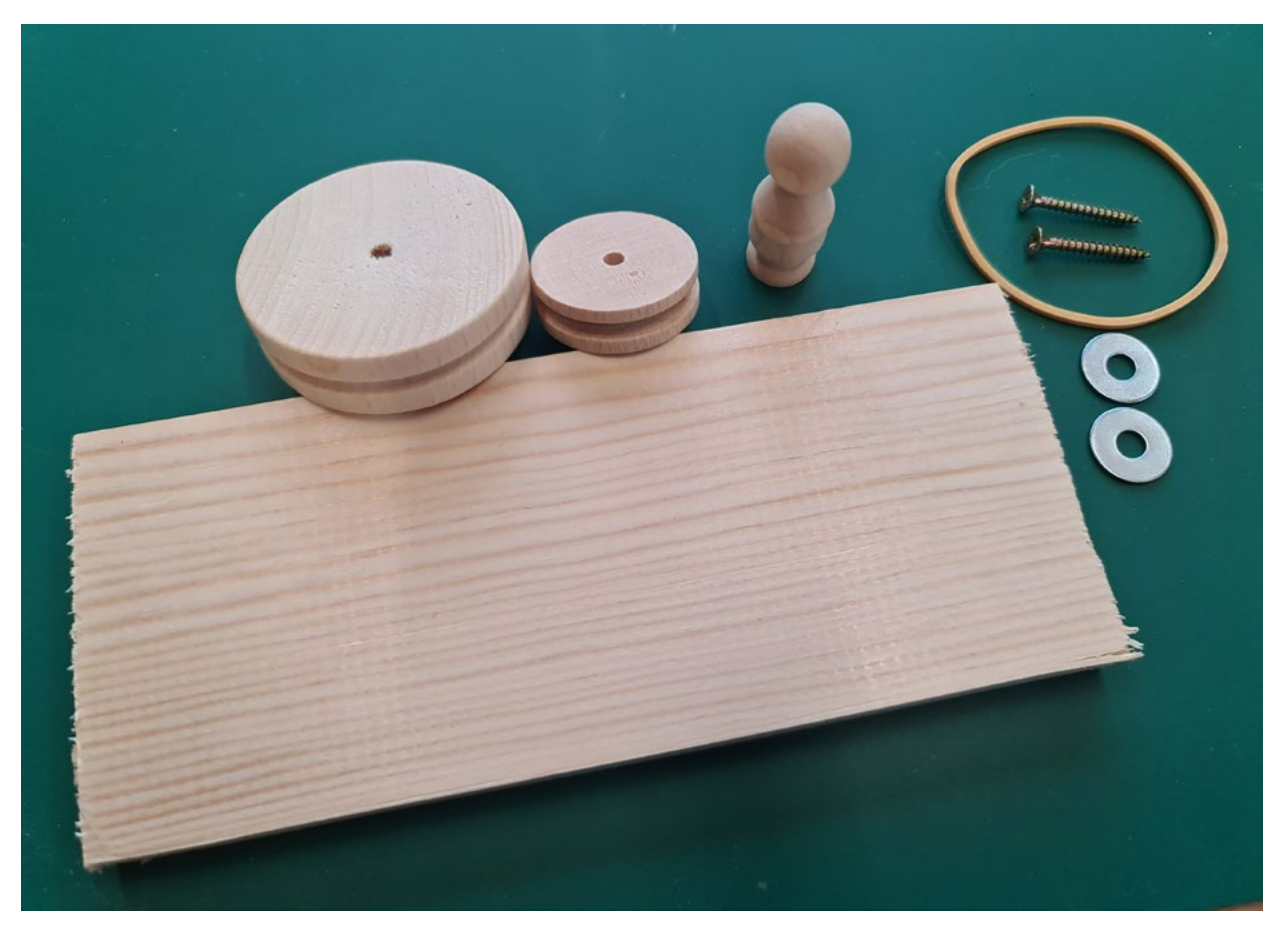

Abb. 1 | Material

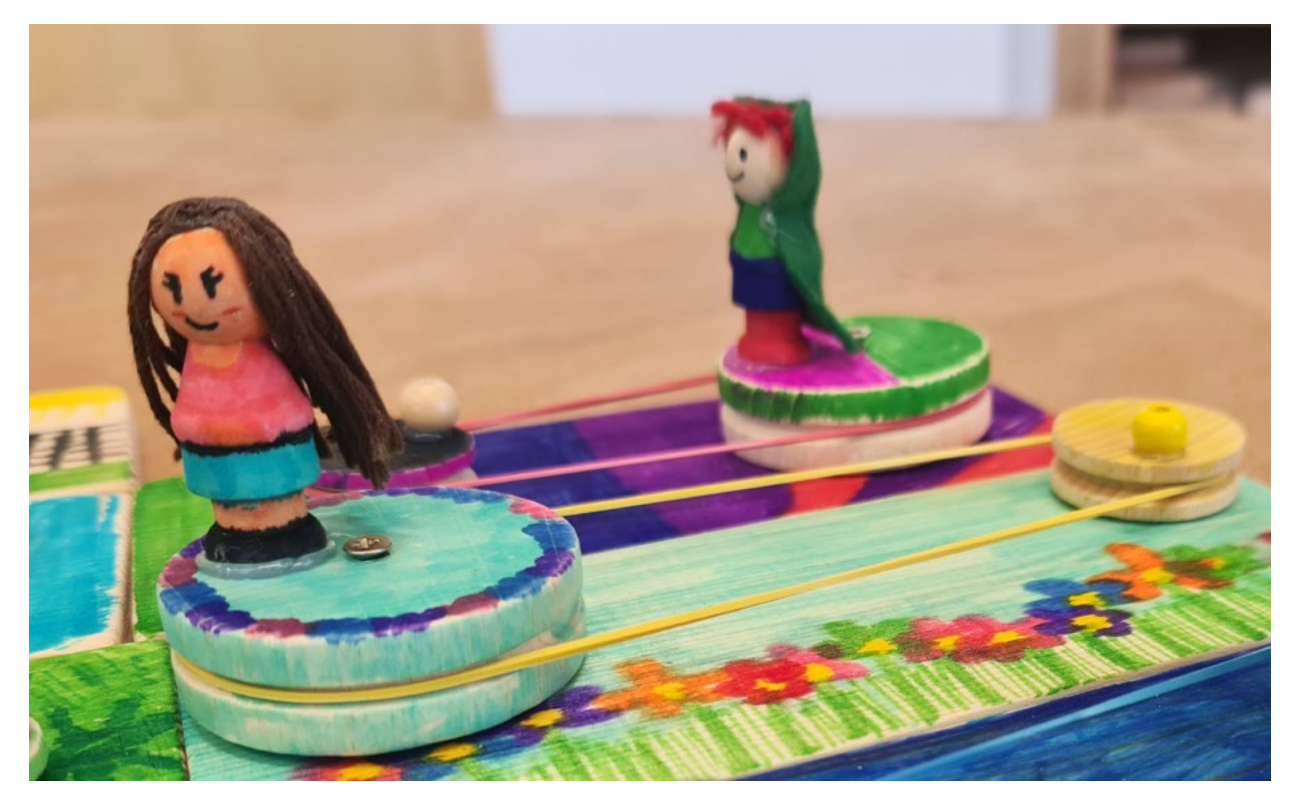

Abb. 2 | Umsetzung 1

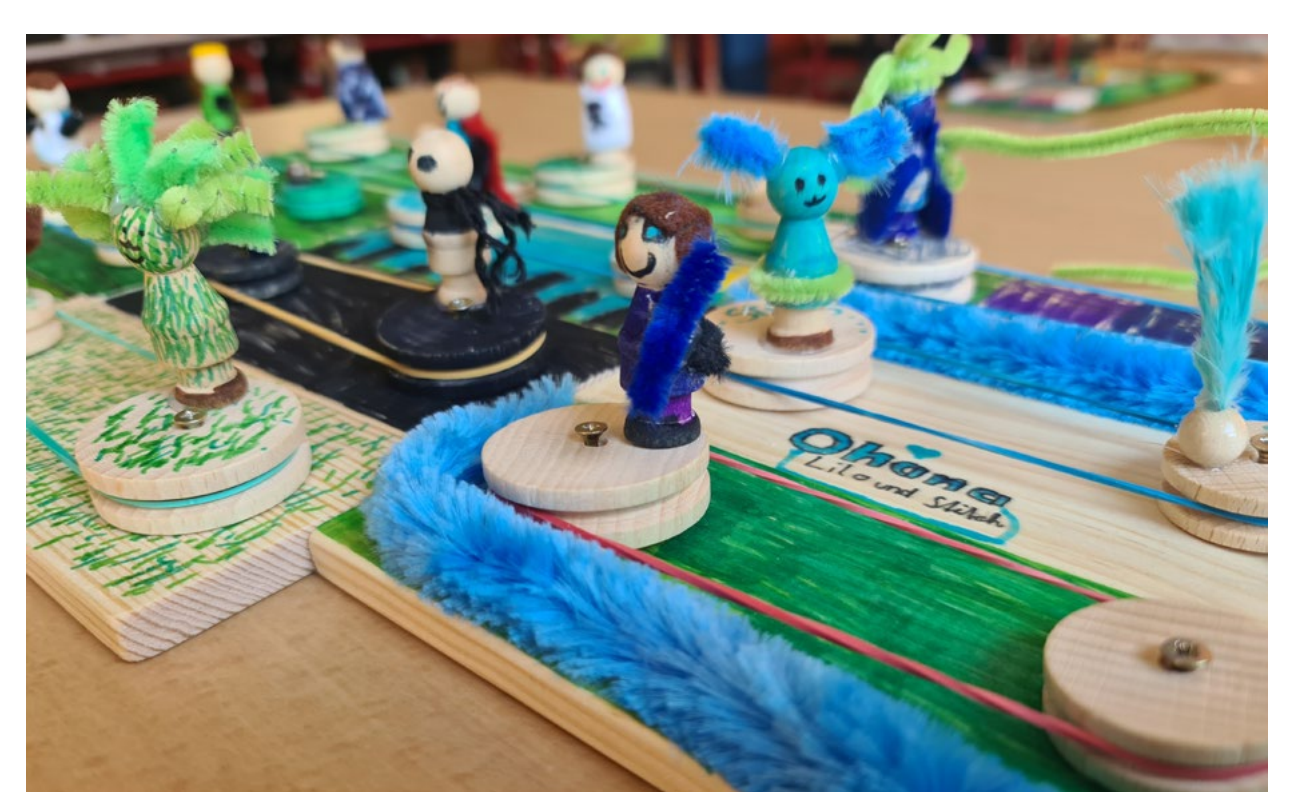

Abb. 3 | Umsetzung 2

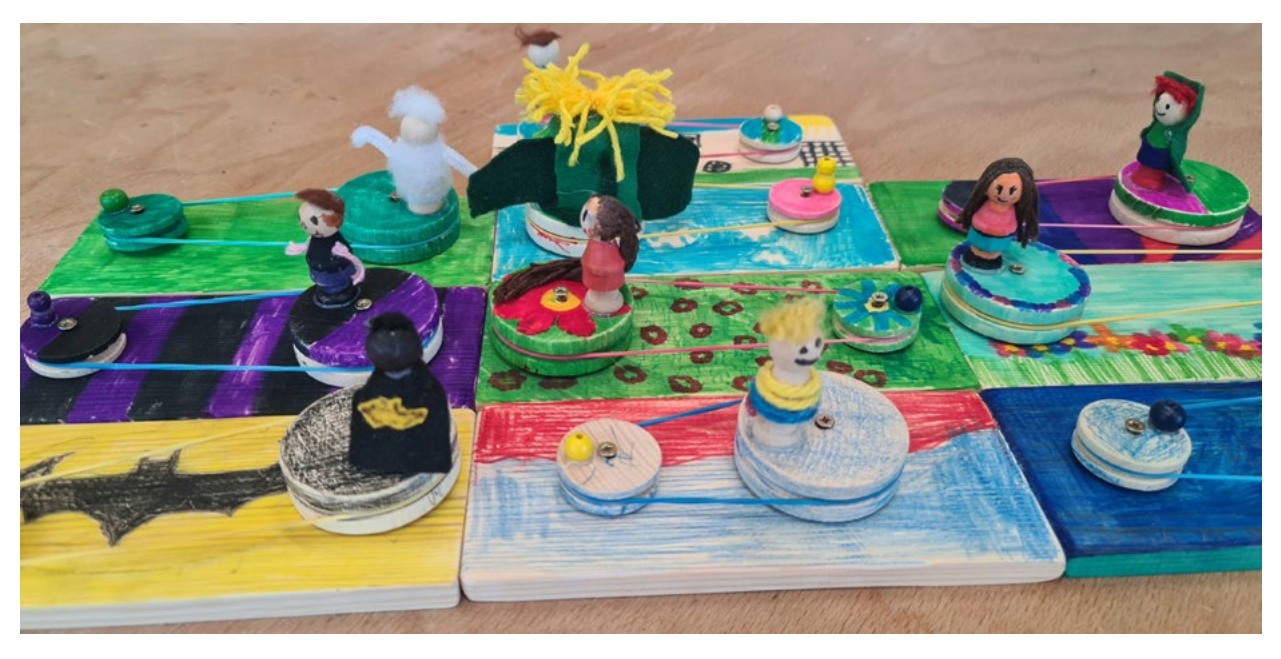

Abb. 4 | Umsetzung 3

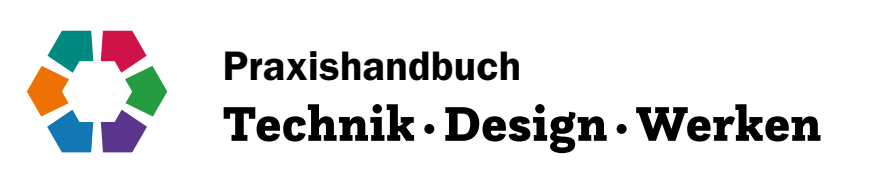

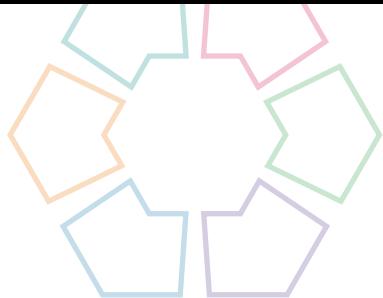

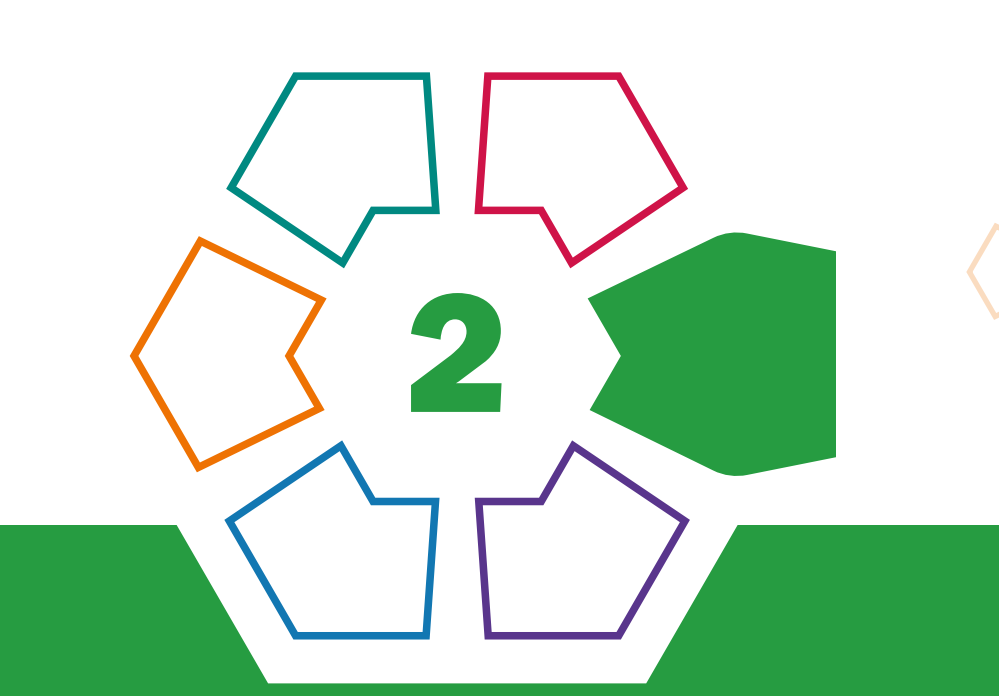

# Energie Elektrizität Elektronik

2

# Der Heiße Draht

# Ein Klassiker mittels Informationstechnik neu entdeckt

Sebastian Goreth • Pädagogische Hochschule Tirol • sebastian.goreth@ph-tirol.ac.at

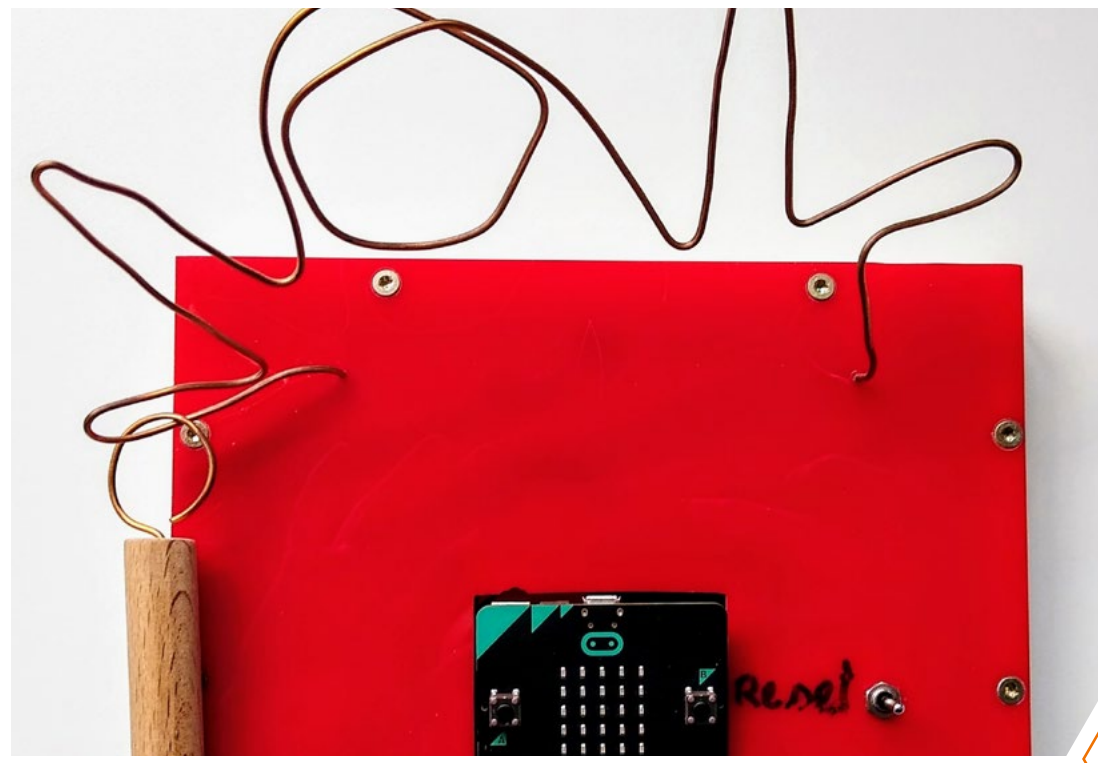

Bei dieser Konstruktionsaufgabe wird ein problemorientierter Ansatz verfolgt, welcher durch eine anschließende Fertigung umgesetzt und abschließend bewertet werden kann.

#### **Zielgruppe** Schulstufe 7

#### Dauer: 00000 5 Doppelstunden

Schwierigkeitsgrad: ★☆☆☆☆ 1–2 Sterne (Es ist keine Vorbereitung notwendig.)

LP Technik und Design Energie·Elektrizität·Elektronik/Produkt·Objekt·Spiel

LP Technisches und textiles Werken Technik

Die Schüler\*innen können, ausgehend von der Problemstellung "Der Heiße Draht soll mit einem Mikrocontroller erweitert werden", ein Spiel aus Holz/Kunststoff/Metall unter Verwendung eines Mikrocontrollers (bzw. auch mit elektronischen Bauteilen) planen und herstellen.

Beim Heißen Draht handelt es sich um ein Geschicklichkeitsspiel, bei dem eine Drahtöse so schnell wie möglich über einen gebogenen Draht geführt werden soll, ohne mit der Öse den Draht zu berühren. Andernfalls wird ein Stromkreis durch die Verbindung Öse–Draht geschlossen und es erfolgt ein Ton- und/oder Lichtsignal.

#### Dimensionen der Handlungsorientierung

Die Schüler\*innen durchlaufen die drei Bereiche Entwicklung, Herstellung und Reflexion. Während sie zu Beginn konstruktiv entwickelnd tätig sind (Erarbeitung einer Programmierung zu einer Spielidee, Skizze des Gehäuses), müssen die Schüler\*innen im nächsten Schritt den Heißen Draht anhand ihrer Konstruktionsunterlagen fertigen. Abschließend erfolgt eine reflexive Bewertung, die in eine Adaption bzw. in eine neue Fragestellung überführen kann.

#### Lernziel/Kompetenzen

Die Zielsetzung dieser Unterrichtseinheit deckt folgende Punkte ab:

- Konstruktionsunterlagen (Programmierung, Skizzen des Gehäuses) unter der Nutzung der Simulation [makecode.org](http://makecode.org) erstellen,
- Maschinen und Werkzeuge fachgerecht bedienen (inkl. Sicherheitsaspekte),
- Arbeitsverfahren fachgerecht anwenden,
- Produkte und Prozesse durch Nutzung der Bewertungskriterien reflektieren,
- grundlegende Eigenschaften von Mikrocontrollern mit Schwerpunkt micro:bit verstehen,
- grundlegende Kenntnisse zu EVA (Eingabe, Verarbeitung, Ausgabe) erlangen.

#### Differenzierung/Unterrichtsmethode

Durch die offene Aufgabenstellung eignet sich das Projekt sowohl für Anfänger\*innen als auch für Fortgeschrittene. Differenzierungsmöglichkeiten:

- Bei dieser Konstruktionsaufgabe kann ein älteres Heißes-Draht-Modell als Ausgangslage upgecyclet werden.
- Weitere Möglichkeiten zur Differenzierung bieten sich in der mehr oder weniger ausführlichen Spielidee z.B. auf Grundlage der Programmierung, aber auch durch den Einsatz externer elektronischer Bauteile (Lautsprecher, Schalter etc.) oder in einer Reduktion auf eine reine Fertigungsumsetzung (Programmierung nach Vorgabe).

#### Fächerübergreifende Aspekte

Es werden fachübergreifende Perspektiven (hier: "Digitale Grundbildung") mit eingeflochten, um den Schüler\*innen Unterschiede und Gemeinsamkeiten digitaler und analoger Verfahren zu verdeutlichen. Dies zielt auch auf eine zukünftige Berufs- und Lebensorientierung ab.

Übergreifende Themen: Informatische Bildung, Bildungs-, Berufs- und Lebensorientierung

# Unterrichtsverlauf

Die ersten beiden Unterrichtsstunden zielen darauf ab. eine Einführung in das Themenfeld Informationstechnik zu geben. Dazu bieten sich Versuche mit dem micro:bit und mit LEDs an, um die Programmieroberfläche ([makecode.](http://makecode.org) [org](http://makecode.org)) kennenzulernen. Außerdem können hierbei die Gemeinsamkeiten und Unterschiede zwischen analoger und digitaler Technik erklärt werden (bspw. elektronische

Dunkelschaltung, Blinklichtschaltung und die Verarbeitung mittels Mikrocontroller). Falls die Schüler\*innen noch keine Vorerfahrungen mitbringen, bietet es sich an, erste einfache Versuche mit dem micro:bit voranzuschalten (siehe hierzu Literaturtipps oder das Forum der Programmieroberfläche).

Im zweiten Unterrichtsblock wird die Aufgabenstellung bekannt gegeben. Die Schüler\*innen sollen eine Spielidee zum Heißen Draht mithilfe des micro:bits planen. Dazu werden erste Ideen verbal formuliert und danach mit der Oberfläche [makecode.org](http://makecode.org) programmiert. Die Entwürfe können auf der Programmieroberfläche bereits simuliert werden.

In den nächsten beiden Unterrichtsstunden werden die Entwürfe fertig ausgearbeitet und ein passendes Gehäuse für den Heißen Draht konstruiert.

Die Unterrichtsstunden 7 und 8 dienen der Fertigstellung des Werkstücks unter ständiger Erprobung der Programmierung und Verbindung zum Mikrocontroller. Die Fertigungsverfahren zum Bearbeiten von Holz, Metall und Kunststoff (Trennen: Sägen, Bohren; Fügen: Schrauben, Kleben; ggf. Umformen: Biegen) stehen im Fokus und werden ergänzt durch das Verarbeiten elektrotechnischer Bauteile (bspw. externer Lautsprecher, Schalter).

Die letzten beiden Unterrichtsstunden dienen der Fertigung und Reflexion der Werkstücke. Um die Ergebnisse und den Arbeitsprozess zu reflektieren (Reflexion, Selbst- und Fremdbeurteilung), bietet es sich an, die von den Schüler\*innen erarbeiteten Ergebnisse mittels aufbereiteten Unterrichtssettings bewerten zu lassen. So können sowohl die Spielidee und das Gehäuse als auch die Programmierung selbst besprochen werden.

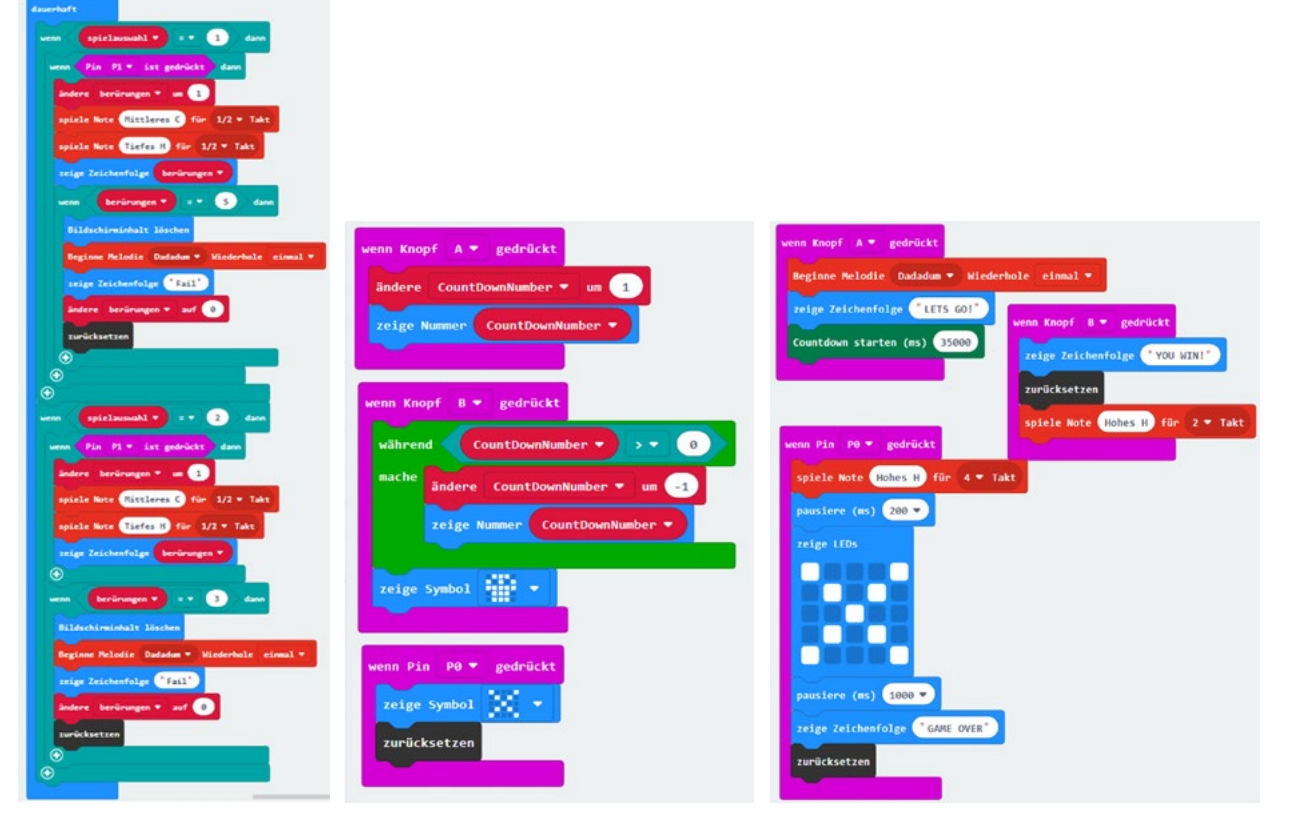

Abb. 1 | Mögliche Schüler\*innenentwürfe mittels [makecode.org](http://makecode.org) (verschiedene Niveaus mit und ohne Einbindung weiterer elektrischer Stromkreise)

# Unterrichtsverlauf tabellarisch

Die folgende Tabelle gibt einen detaillierten Überblick über den Unterrichtsverlauf mit möglichen Lernprodukten und Zielstellungen der Unterrichtsstunden:

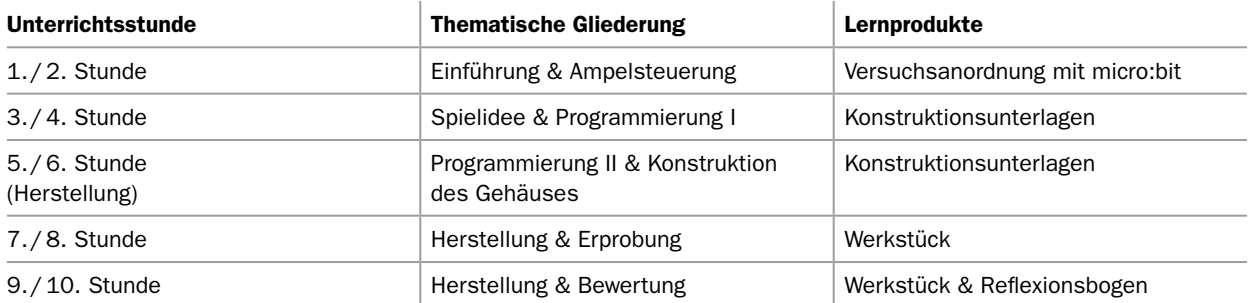

Tab. 1 | Systematischer Unterrichtsverlauf am Beispiel des Heißen Drahts

#### Beispielhafte Bewertungskriterien

Für die Unterrichtseinheit können folgende Bewertungskriterien herangezogen werden:

*Kontroll- und Beurteilungsbogen (Heißer Draht)*

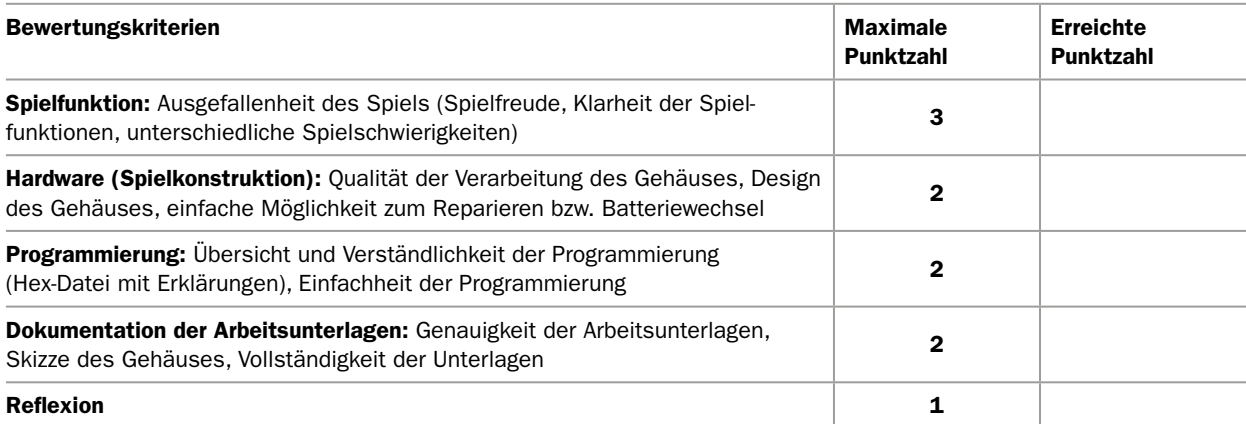

Tab. 2 | Mögliche Bewertungskriterien

#### **Praxistipp**

Falls vorhanden, können alte Bauteile und/oder alte Werkstücke des Heißen Drahts upgecycelt werden.

#### Literatur & Links

Hagan, E. (2019): Easy micro:bit Projects. O'Reilly Media.

#### Weiterführende Information:

Für interessierte Pädagog\*innen ohne Vorerfahrung bietet sich eine Fortbildung/Einschulung an oder für das Selbststudium folgende Literaturvorschläge: Loton, T. (2016). Micro:Bit Basics (englisch) & Kainka, B. (2016). Micro:bit Praktikum (deutsch).

# $\mathcal{Q}$

#### **Berufsorientierung**

Den Code für die Programmierung zu erstellen hat dich begeistert? Dann schnuppere doch einfach einmal in das breite Berufsfeld der INFORMATIK hinein. Vielleicht ist hier dein Traumjob versteckt!

Dir den Schaltplan zu überlegen und die Platine mit den Drähten zu verbinden hat dein Interesse geweckt? Als ELEKTRONIKER\*IN gehören Leiterplatten und digitale Steuerungen zu deiner täglichen Arbeit. Erkunde doch einfach einmal in dieses spannende Berufsfeld, denn Elektroniker\*innen stehen von der ENERGIE- bis zur BIOMEDIZINTECHNIK viele Wege offen.

- ȅ [bic.at](http://bic.at)
- ȅ [ausbildungskompass.at](http://ausbildungskompass.at)
- **ビ** [jopsy.at](http://jopsy.at)

# Ergebnisse in Bildern

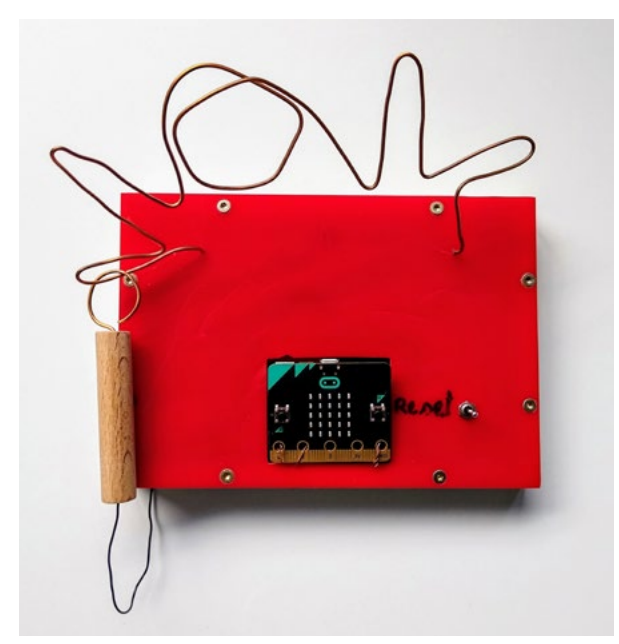

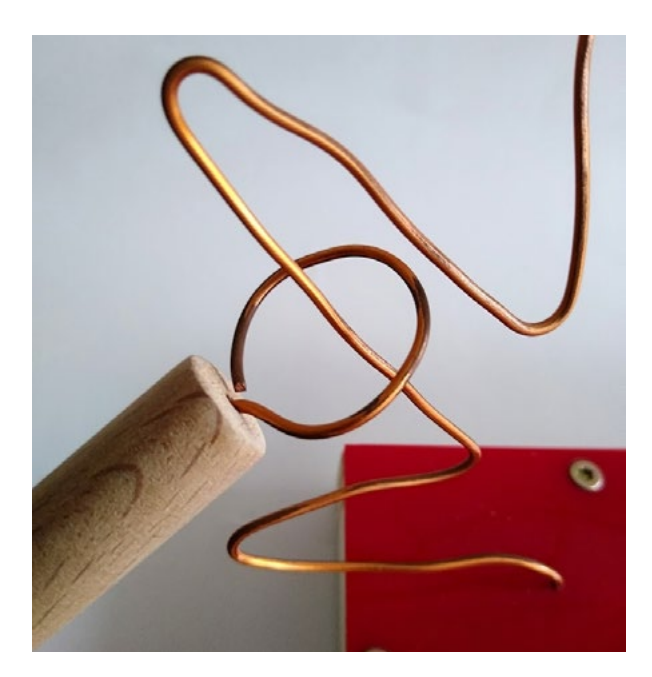

Abb. 1-2 | Beispielgehäuse "Heißer Draht" einer Schülerin

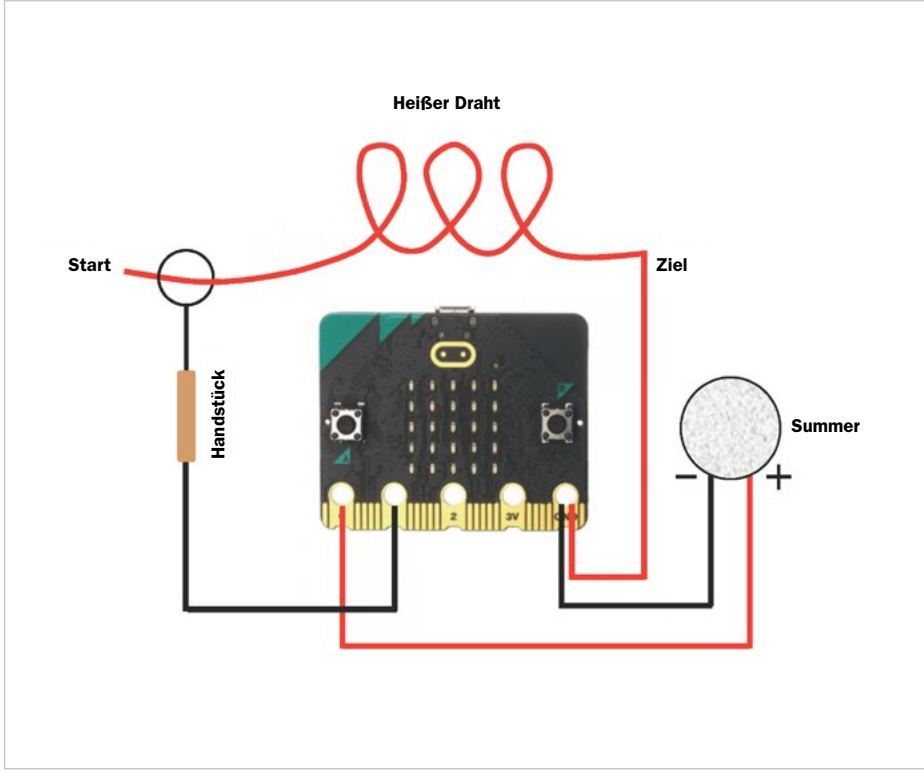

Abb. 3 | Mögliches Anschlussschema zwischen micro:bit & Heißer Draht und einem zusätzlichen Summer

Bildquellen Alle Abbildungen: © Leah Camilla Rusch Tabellen 1 und 2: © Sebastian Goreth

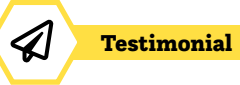

# Eine Karriere bei der Berndorf AG

## Wer bist du und was machst du beruflich?

Mein Name ist Franz Viehböck und ich bin Vorstandsvorsitzender der Berndorf AG. Ich arbeite seit 20 Jahren bei der Firma Berndorf in Berndorf und bin seit 13 Jahren Vorstand. Davor war ich acht Jahre bei der Firma Boeing, die im Weltraumgeschäft tätig ist, und ich bin bisher der einzige Österreicher, der im Weltraum war.

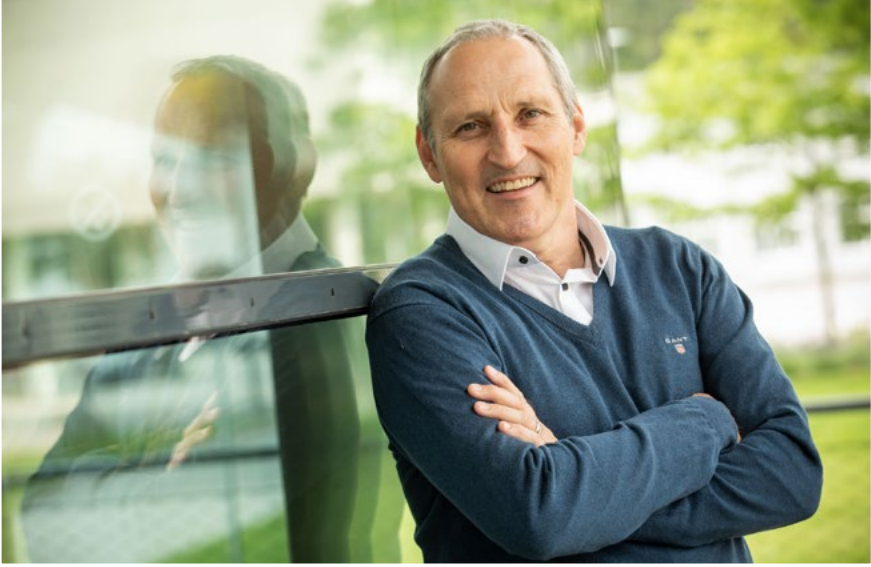

## Was ist das Besondere an deinem Unternehmen?

Die Berndorf AG besteht aus mehreren kleinen bzw. mittelständischen Unternehmen, die in der Metallbranche tätig sind. Wesentliche Aspekte sind Technologieentwicklung, Forschung, Innovation und Engineering. Wir sind ein globales Unternehmen mit weltweiten Niederlassungen, um unsere Kunden bestmöglich zu bedienen. Die Unternehmen der Berndorf Gruppe bauen auf Transparenz, Ehrlichkeit und gegenseitigen Respekt. Der offene Umgang zwischen Führungskräften und Mitarbeiter\*innen sowie eine lösungsorientierte Fehlerkultur fördern den Dialog und motivieren dazu, Verantwortung zu übernehmen und Initiative zu ergreifen.

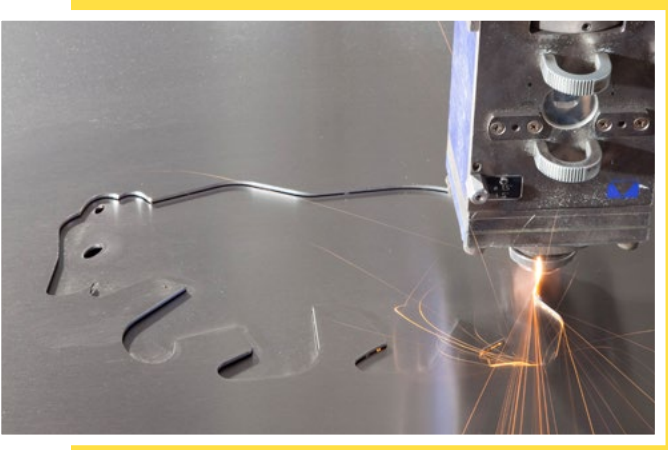

*<u>andorf</u>* 

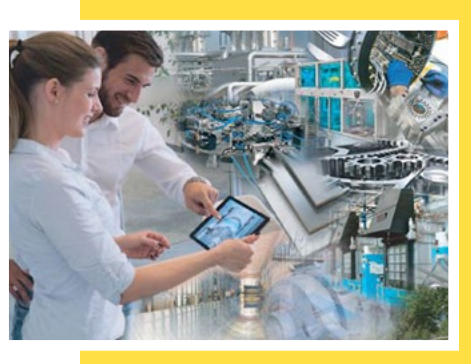

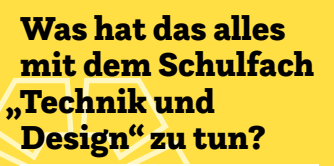

Das Schulfach "Technik und Design" bildet die Grundlage für einen möglichen späteren Beruf in einem unserer Unternehmen, in denen handwerkliches Geschick, technisches Verständnis und Freude am Job gebraucht wird.

# Was erwartet junge Mitarbeiter\*innen in deinem Unternehmen?

Unsere Unternehmenskultur ist sehr an unseren Mitarbeiter\*innen orientiert, denen wir auch verschiedene Weiterentwicklungs- und Weiterbildungsmöglichkeiten bieten (talents@ berndorf, Berndorf Academy). Unsere Mitarbeiter\*innen genießen das familiäre und gute Arbeitsklima. Durch die weltweiten Niederlassungen ergeben sich immer wieder gute Möglichkeiten einer Auslandstätigkeit. Die spannenden Forschungs- und Innovationsprojekte bieten genügend Gelegenheit sich mit guten Ideen zu verwirklichen.

Folgende Lehrberufe kannst du bei uns erlernen:

Elektrotechniker\*in, Industriekaufmann/frau, Konstrukteur\*in, Metalltechniker\*in, Prozesstechniker\*in, Werkstofftechniker\*in. Bist du Absolvent\*in einer HTL oder HAK, einer Technischen Universität, Wirtschaftsuniversität, Fachhochschule oder der Montanuniversität Leoben, dann bewirb dich bei uns und werde auch du ein Teil der Berndorf-Familie.

# Welche Tipps kannst du mir für meine Berufswahl geben?

Nicht aufs Geld schauen, sondern den Job auswählen, der Spaß macht!

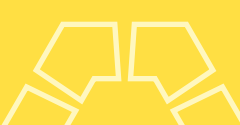

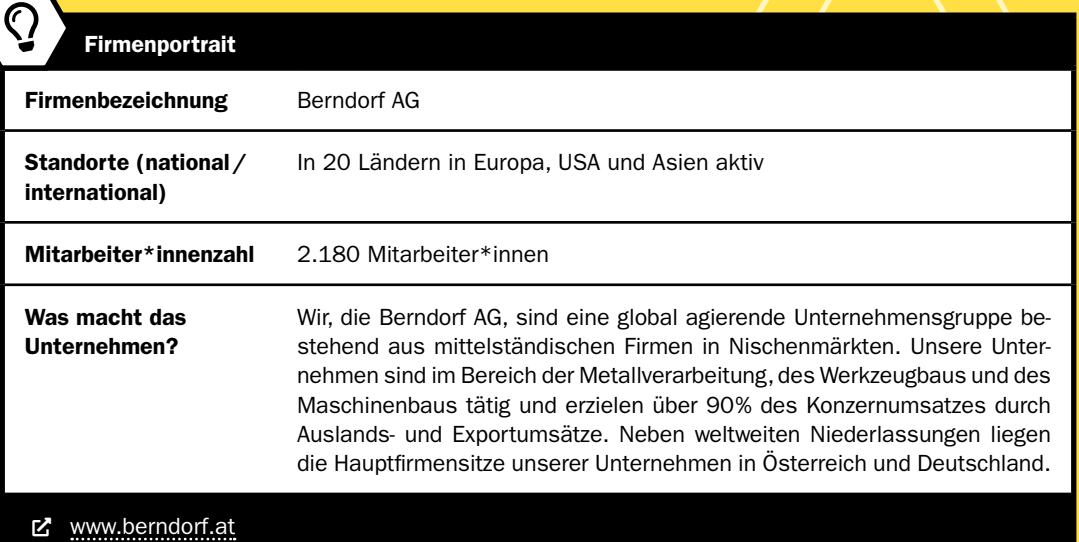

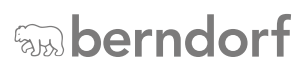

# »alea iacta est« Würfeln analog / digital

Katrin Proprentner • Pädagogische Hochschule Oberösterreich • katrin.proprentner@ph-ooe.at

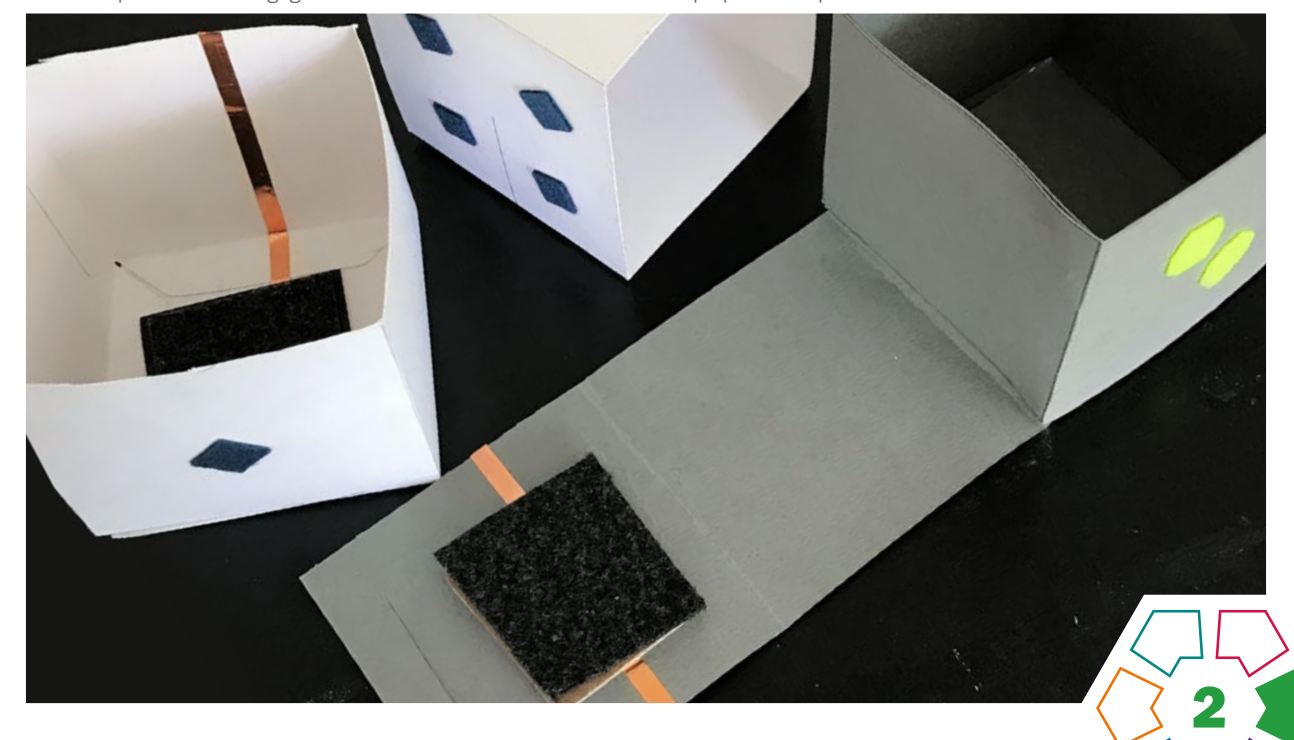

Das hier vorgestellte Unterrichtsbeispiel beruht auf der Idee, einen analog funktionierenden Würfel mittels Mikrocontroller digital zu erweitern.

#### **Zielgruppe**

Schulstufe 7 und 8 (Phase 1 ab Schulstufe 5)

Dauer: **O O O** mindestens drei Doppelstunden

Schwierigkeitsgrad: ★★☆☆☆ 2–3 Sterne (je nach Unterrichtsmethode)

LP Technik und Design Energie·Elektrizität·Elektronik/Produkt·Objekt·Spiel

LP Technisches und textiles Werken Körper/Technik

Gebaut wird ein Würfel aus Karton im Ausmaß 8×8cm, der sich in zwei Teile zerlegen lässt. Mit diesem Würfel soll analog eine Zahl von 1–6 gewürfelt werden. In einem Teil des Würfels wird ein Schalter eingebaut. Dieser kann mittels des Mikrocontrollers "MaKey MaKey" mit dem PC verbunden werden. Die Programmiersprache "Scratch" dient der Programmierung eines Würfels. Der Schalter im Würfel löst das Programm aus.

#### Dimensionen der Handlungsorientierung

Die Aufgabenstellung "Würfeln analog/digital" soll vorhandenes Wissen der Schüler\*innen aktivieren und neue Aspekte hinzufügen. Neben der Herstellung eines zweiteiligen Würfels geht es vor allem auch um die digitale

Erweiterungsmöglichkeit und den damit verbundenen Handlungsbedarf.

#### Lernziel/Kompetenzen

Die Schüler\*innen reflektieren über ihr mathematisches Wissen in Bezug auf das Netz eines Körpers. Sie entwickeln Ideen und persönliche Lösungswege, um einen Würfel aus zwei Teilen zu konstruieren. Beim Herstellungsprozess werden die möglichen Entwürfe umgesetzt. Dabei wird schon vorhandenes Wissen über die Eigenschaften von Karton und dessen Verarbeitung angewendet. In einer zweiten Reflexionsphase wird der Kontext zur Digitalisierung hergestellt.

#### Differenzierung/Unterrichtsmethode

Differenzierungsmöglichkeiten ergeben sich in der Wahl der Unterrichtsmethoden. Hier kann zwischen Fertigungsaufgabe, Konstruktionsaufgabe oder Demontage gewählt werden. Bei der Fertigungsaufgabe wird von der Lehrperson das Netz des Würfels sowie der Schalter vorgegeben. Auch das Skript für den Programmierteil in "Scratch" wird reflexiv bearbeitet.

Die Konstruktionsaufgabe fordert von den Schüler\*innen problemlösendes Denken und Handeln in Bezug auf die Aufgabenstellung.

Bei der Demontage kann die Lehrperson verschiedene Möglichkeiten eines zweiteiligen Würfels bereitstellen. Durch dessen Demontage soll das Netz des Würfels aus zwei Teilen ermittelt werden. Das Skript wird in seine Teile zerlegt und, vom Ende aus, erarbeitet.

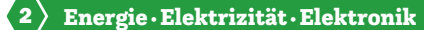

4 Produkt ·Objekt ·Spiel

#### Fächerübergreifende Aspekte

Fächerübergreifend sollten bei dieser Aufgabe auf jeden Fall die Fächer "Mathematik", "Geometrisches Zeichnen" und "Informatik" eingebunden werden. So kann z.B. die Auseinandersetzung mit dem Programm "Scratch" in den Fächern "Informatik" und "Digitale Grundbildung" aufgegriffen werden.

# Unterrichtsverlauf

Der Unterrichtsverlauf besteht aus drei Phasen. Er wird zur Gänze mit der App "TuD" von Thomas Stuber (<http://tud.ch>) dokumentiert.

#### Phase 1

Bau eines Würfels aus Karton, der sich in zwei Teile zerlegen lässt (›[Abb.](#page-34-0) 1–5)

#### Kompetenzen für diese Phase

- Räumliche Vorstellung des Netzes der beiden Würfelteile als Skizze aufs Papier bringen,
- mit der Lehrperson den Entwurf besprechen,
- materialsparendes Aufzeichnen,
- Umgang mit dem Geodreieck und Bleistift,
- genaues Messen,
- exaktes Schneiden und Kleben,
- Karton mit dem Schneidemesser für eine saubere Faltkante anritzen.

#### Material/Werkzeug

- Diverser Karton Format A3
- Geodreieck
- Bleistift
- Schneidemesser
- Schneideunterlage
- Klebstoff
- Falzbein

#### Phase 2

Wiederholung der Grundlagen des Stromkreises und Ein-bau eines "Schalters" in eine Hälfte des Würfels (> [Abb. 6](#page-35-0))

#### Kompetenzen für diese Phase

- Grundlagen des Stromkreises (Verbraucher, Schalter, Stromquelle),
- Verstehen, wie ein Schalter funktioniert,
- Einbau des Schalters in eine Hälfte des gebauten Würfels.

#### Material/Werkzeug

- Krokoklemmen
- 9V-Batterie
- Lämpchen
- Alufolie
- Selbstklebendes Kupferband
- Karton
- Filz
- Kleber
- Schere

#### Phase 3

Programmierung eines Würfels in "Scratch" und anschließend des "MaKey MaKey", um mittels Schalter das Würfelprogramm auszulösen (> Abb. 8-9)

#### Kompetenzen für diese Phase

- Objektorientierte Programmiersprache mit dem Programm "Scratch" anwenden,
- gebauten Schalter mit dem "MaKey MaKey" verbinden,
- Programmieren des Skripts in "Scratch".

#### Material/Werkzeug

- Computer mit Internetzugang
- "MaKey MaKey"
- Programm "Scratch"
- gebauter Würfel (> [Abb. 7](#page-35-0))

Praxistipp: Was ist ein "MaKey MaKey"?

"MaKey MaKey" (<https://makeymakey.com/>) ist eine kleine Platine, mit der sich leitfähige Objekte in Computertasten umwandeln lassen. Die Platine ist ein vorprogrammierter Arduino-kompatibler Mikrocontroller, der sich gegenüber dem Computer als Tastatur ausgibt. Tastaturanschläge, Mausklicks und Mausbewegungen lassen sich damit senden (vgl. Hielscher/Döbeli, S.11).

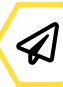

#### **Berufsorientierung**

Das Programmieren des Würfels hat dir Spaß gemacht? Vielleicht ist eine Karriere als sortware-DESIGNER\*IN eine spannende Herausforderung für dich. Oder würdest du gerne die Anwendungs- und Benutzerfreundlichkeit von Geräten analysieren? Dann ist ein Job als **USABILITY ENGINEER** vielleicht genau das Richtige für dich.

Du möchtest gerne mehr über die Herstellung von Papier und Karton erfahren? Schnuppere doch einmal in den Beruf PAPIERTECHNIK hinein! Im Beitrag › [Betriebserkundungen](#page-119-0) im Bereich Inspirationen findest du einen spannenden Testimonialbeitrag zur Ausbildung als Papiertechniker\*in.

ȅ [bic.at](http://bic.at)

- ȅ [ausbildungskompass.at](http://ausbildungskompass.at)
- ȅ [jopsy.at](http://jopsy.at)

#### Literatur & Links

- Hielscher, M./Döbeli Honegger, B.: MaKey MaKey Projektideen, Pädagogische Hochschule Schwyz, 22. April 2019, Creative Commons Lizenz, <http://ilearnit.ch/download/MakeyMakeyProjektideen.pdf>, letzter Zugriff 07.06.2021.
- Lehrplan "Technisches und Textiles Werken": Bundesgesetzblatt für die Republik Österreich, Jahrgang 2017, 29. November 2017, 337. Verordnung.
- [https://www.ris.bka.gv.at/Dokumente/BgblAuth/BGBLA\\_2017\\_II\\_337/](https://www.ris.bka.gv.at/Dokumente/BgblAuth/BGBLA_2017_II_337/BGBLA_2017_II_337.pdfsig) [BGBLA\\_2017\\_II\\_337.pdfsig](https://www.ris.bka.gv.at/Dokumente/BgblAuth/BGBLA_2017_II_337/BGBLA_2017_II_337.pdfsig), letzter Zugriff am 07.06.2021 (Lehrplan)

# <span id="page-34-0"></span>Unterrichtsverlauf in Bildern

Phase 1: Bau eines Würfels aus Karton, der sich in zwei Teile zerlegen lässt

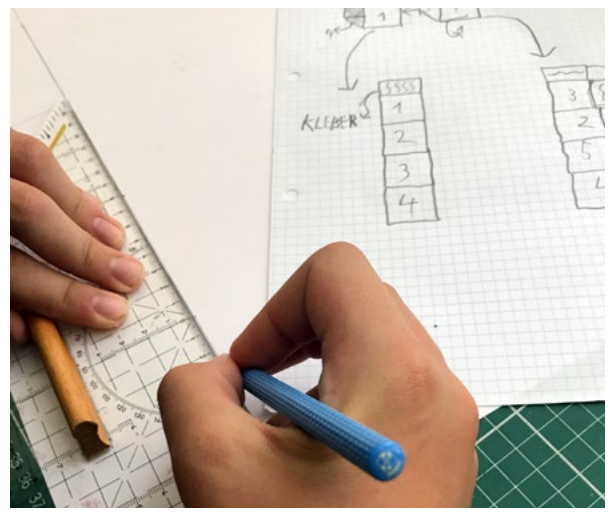

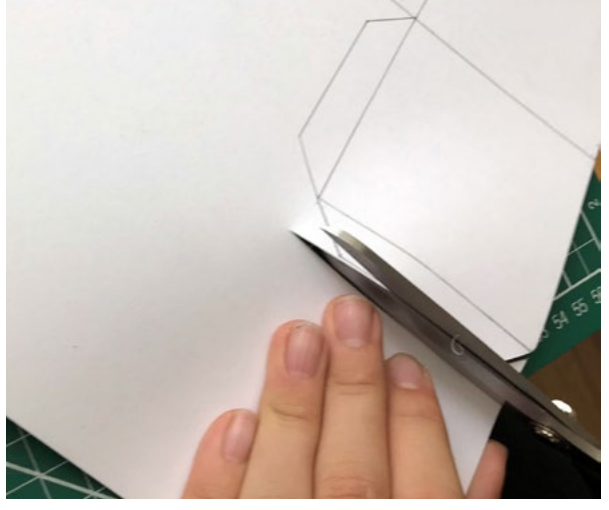

Abb. 1 | Entwerfen und Anzeichnen Abb. 2 | Ausschneiden mit Schere oder Schneidemesser

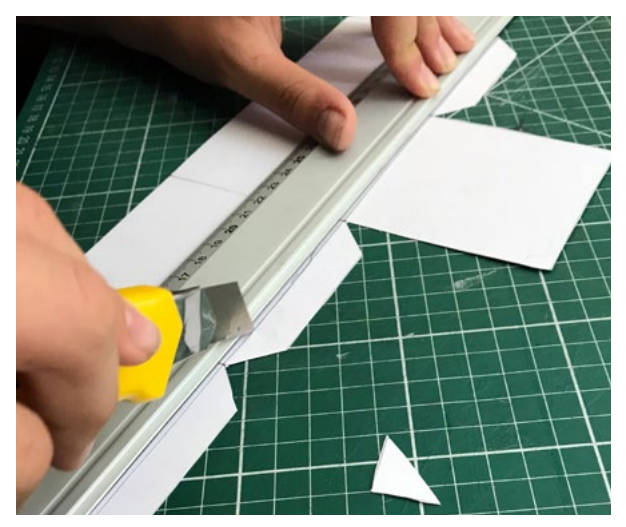

Abb. 3 | Anritzen und Falten mit Schneidemesser oder Falzbein Abb. 4 | Kleben und Zusammenbauen

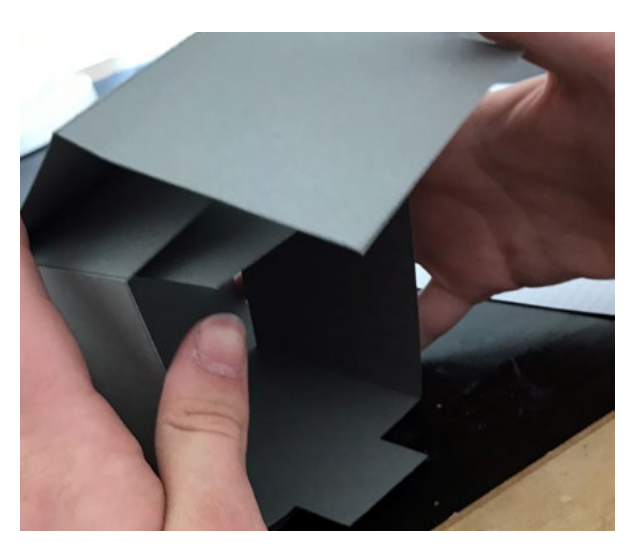

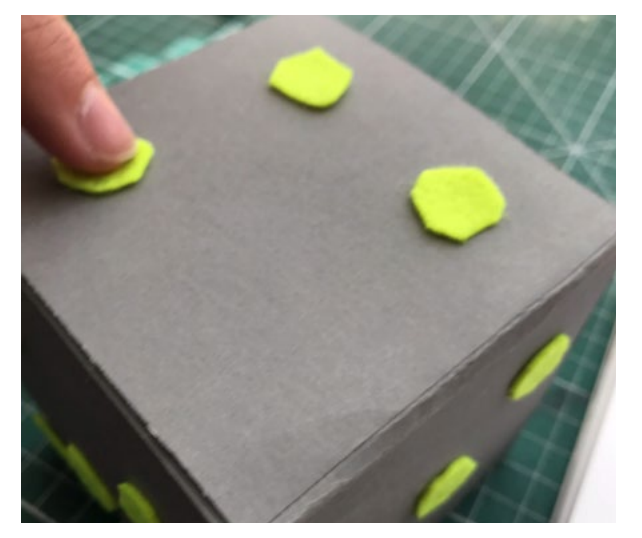

Abb. 5 | Nummerierung anbringen

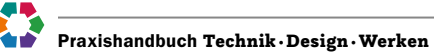

 $\langle 2 \rangle$  Energie $\cdot$ Elektrizität $\cdot$ Elektronik

4 Produkt ·Objekt ·Spiel

<span id="page-35-0"></span>Phase 2: Wiederholung der Grundlagen des Stromkreises und Einbau eines "Schalters" in eine Hälfte des Würfels

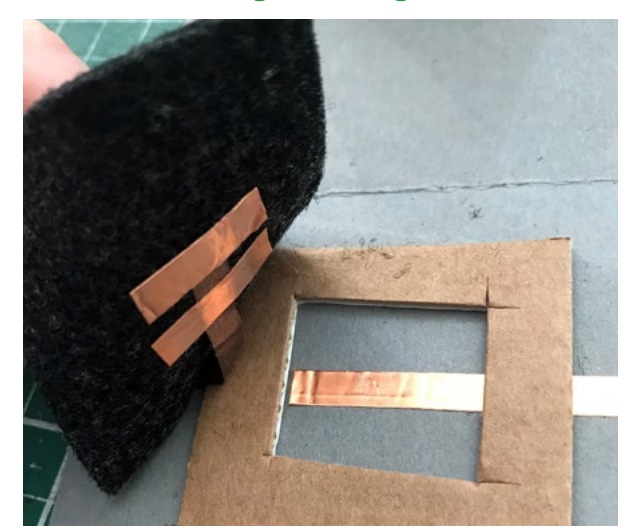

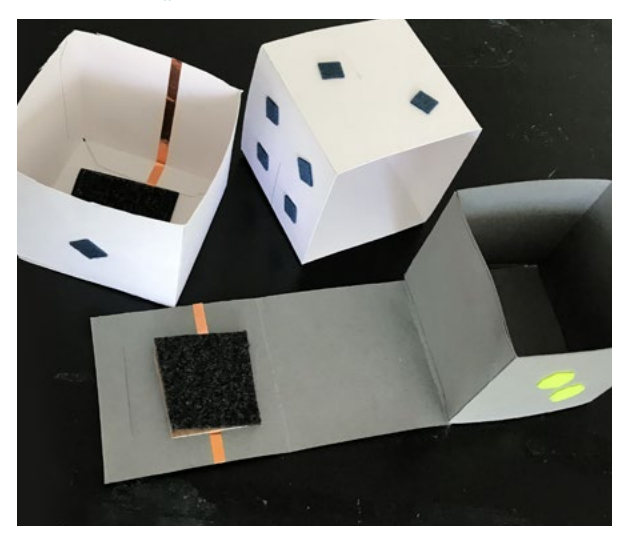

Abb. 6 | Schalter einbauen **Abb. 7 | Fertige Würfel** Abb. 7 | Fertige Würfel

#### Phase 3: Programmierung eines Würfels in "Scratch" und anschließend des "MaKey MaKey", um mittels Schalter das Würfelprogramm auszulösen

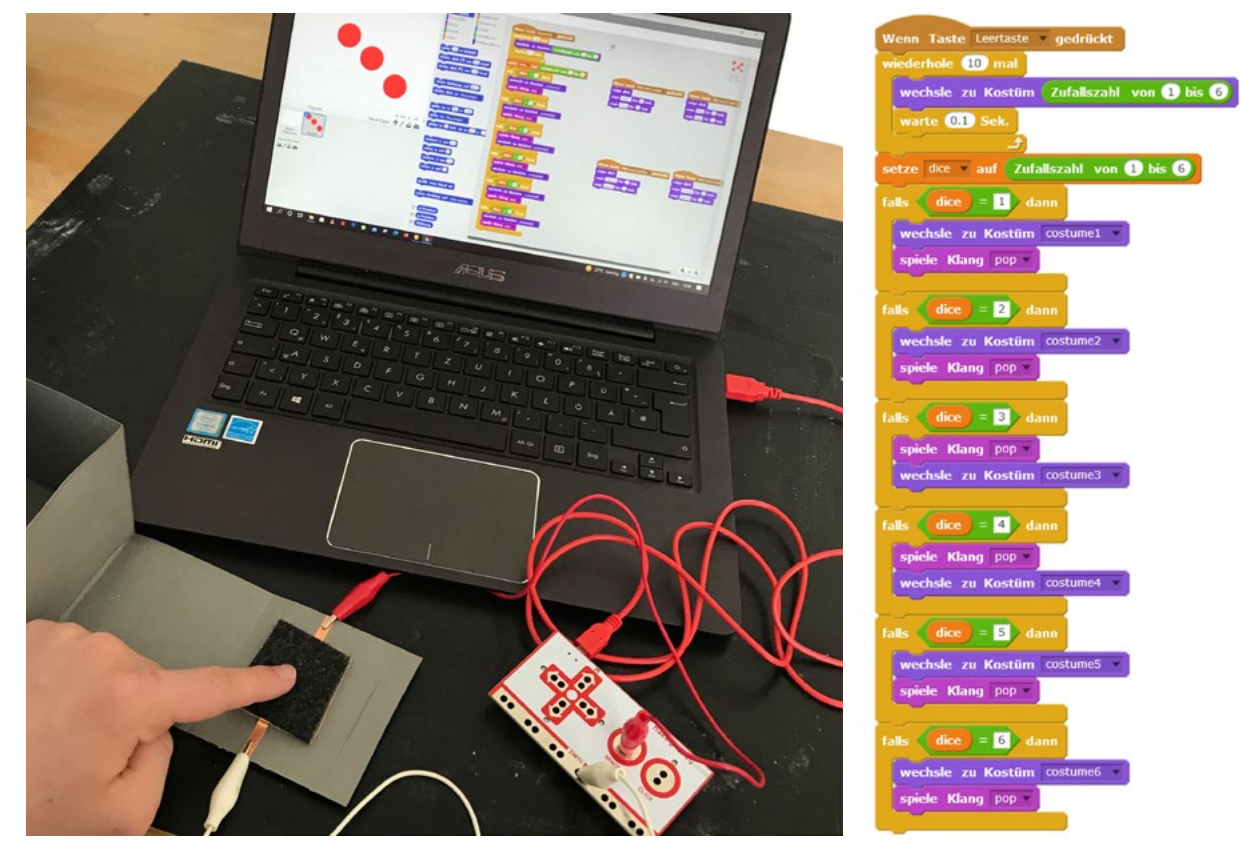

Abb. 8 | "Würfeln" mittels "Scratch" und "MaKey MaKey" Abb. 9 | "Scratch"-Skript

**Bildquellen** Alle Abbildungen: © Katrin Proprentner
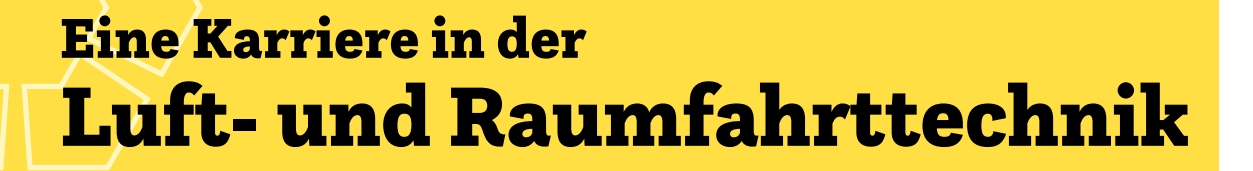

### Wer bist du und was machst du beruflich?

Mein Name ist Natalia Reolon Dos Santos. Ich komme ursprünglich aus Brasilien und arbeite aktuell als Verification Manager im Bereich Aerospace bei der Firma TTTech in Wien. Unsere Software- und Hardwarekomponenten kommen in Flugzeugen und im Weltall zum Einsatz, wie z. B. in der neuen Raumstation der NASA. Mein Beruf ist sehr vielfältig. Ich integriere und teste elektronische Systeme, damit diese auch sicher sind und im fertigen Produkt gut funktionieren. Zusätzlich erfülle ich einige Management-Aufgaben.

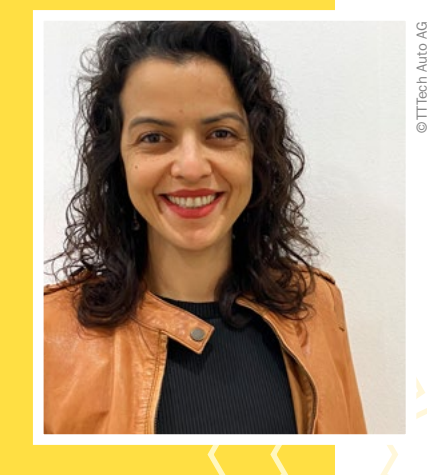

©TTTech Auto AG

Testimonial

### Welche Ausbildung hast du gemacht?

### Wie bist du bei TTTech gelandet?

Ich wollte schon als Kind immer gerne Dinge designen, aber für eine technische Laufbahn habe ich mich eigentlich erst gegen Ende der Oberstufe entschieden. Zu TTTech bin ich gegangen, weil der Job perfekt zu meiner fachlichen Spezialisierung passt.

Ich hatte keinen technischen Schwerpunkt in der Schule. Nach der Matura habe ich Elektrotechnik an der Uni studiert. Aufbauend auf den Bachelor habe ich mich dann entschlossen, ein weiterführendes Studium im Bereich Luftfahrttechnik zu absolvieren. Außerdem habe ich später berufsbegleitend noch einen wissenschaftlichen Master drangehängt.

### Welche Eigenschaften und Fähigkeiten sind für deinen Beruf wichtig?

Man muss neugierig sein und bereit, Dinge im Detail zu verstehen. Wenn jemand gerne Rätsel löst und nach Lösungen für Probleme sucht, dann ist dieser Beruf genau das Richtige.

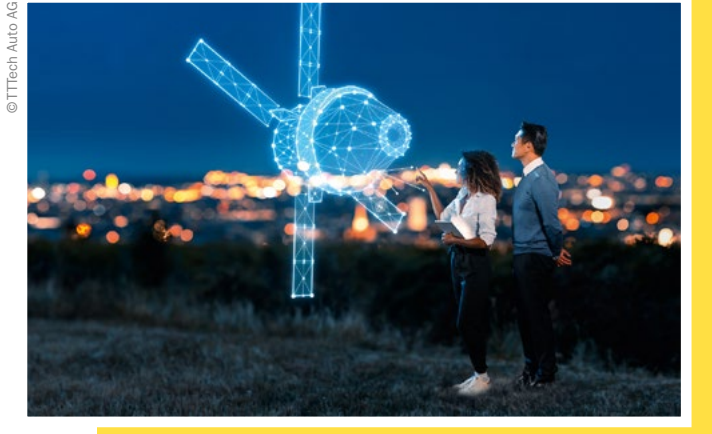

Was magst du an deinem Beruf am meisten?

An der Entwicklung neuer Produkte beteiligt zu sein, begeistert mich und spornt mich jeden Tag aufs Neue an.

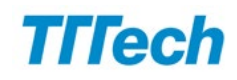

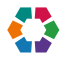

# Textile Spielflächen digital gestalten

## Programmieren auf "TurtleStitch" und Sticken mit der Stickmaschine

Sabine Schwarz • Kirchliche Pädagogische Hochschule Edith Stein • s.schwarz@kph-es.at

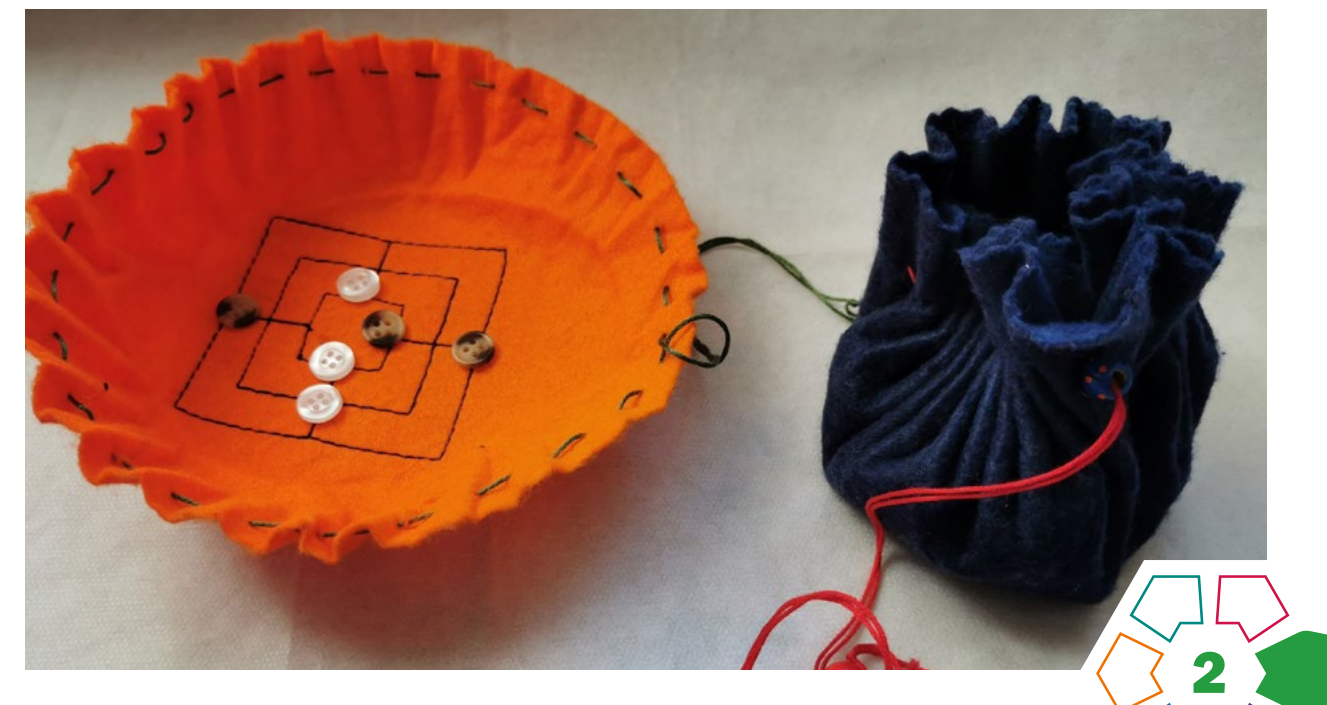

Eine textile Spielfläche wird selbst gestaltet, im Programm "TurtleStitch" programmiert und mit einer Stickmaschine angefertigt.

#### **Zielgruppe** ab Schulstufe 7

Dauer: 00000 mindestens 4–5 Doppelstunden

Schwierigkeitsgrad: ★★★☆☆ 3 Sterne (je nach Unterrichtsmethode)

LP Technik und Design Energie·Elektrizität·Elektronik/Produkt·Objekt·Spiel

LP Technisches und textiles Werken Körper/Technik

Auf der ganzen Welt spielen Jung und Alt gerne Spiele. Warum also nicht mit Schüler\*innen eine textile Spielfläche selbst gestalten, indem eine Stickmaschine programmiert wird? So wird nicht nur das Codieren geübt, sondern das Gelernte gleich an einem Spielobjekt praktisch umgesetzt.

#### Dimensionen der Handlungsorientierung

Digitale Kompetenzen werden im Rahmen der Planung und Durchführung erworben. Durch den Einsatz digital an-

steuerbarer Maschinen (z.B. Stickmaschine) können unter anderem auch Einblicke in die Berufs- und Arbeitswelt verwirklicht werden. Bei der Planung und Ausführung der Aufgabenstellung wird problemlösendes Denken gefördert und ein Design-/Produktgestaltungsprozess durchlaufen, der durch digitale Visualisierung und Skizzen begleitet wird.

Die Schüler\*innen können eigenständige Projekte entwickeln und bekommen Einblicke in die Produktion, Produkt- und Konsumwelt. Durch das fächerverbindende Arbeiten gelingt es, nicht nur Kontextwissen zu vermitteln, sondern auch analoge und digitale Verfahren einzusetzen und miteinander zu verschränken. In Bezug auf die Aufgabenstellung können die Bereiche Ökologie und Ökonomie, Upcycling und kulturhistorische Bezüge zu Gegenwart und Geschichte von Spielen mehrperspektivisch betrachtet und erlebbar gemacht werden. Die Aufgabenstellung ist frei von stereotypen Zuschreibungen zu Geschlecht und eröffnet vielfältige Zugänge. Inklusion ist durch die innere Differenzierung im Rahmen des Prozesses möglich. Der Themenbereich "Spiel" wird im Lehrplan dezidiert erwähnt. Entwicklung, Herstellung und Reflexion sind dabei zentrale Kompetenzen, die, wie Teamfähigkeit und Toleranz, von den Schüler\*innen erworben werden.

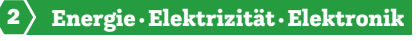

#### Lernziel/Kompetenzen

Die Schüler\*innen können durch das Codieren mit dem Computerprogramm "TurtleStitch" den Stickvorgang programmieren und mit der Stickmaschine durchführen. Je nach zeitlichem Rahmen kann der bestickte Stoff noch weiterverarbeitet (Hülle, Spielsteinaufbewahrung) und es können Spielsteine hergestellt werden.

#### Differenzierung/Unterrichtsmethode

Herausfordernd ist die Programmierung und die weitere Verarbeitung des gestickten Werkes. Es kann in beiden Bereichen sehr gut differenziert werden (z.B. nur gerade Linien eines Tic Tac Toe programmieren und sticken lassen oder nur eine Spielfläche auf Filz sticken lassen, ohne die Spielfläche dann weiter zu verarbeiten: siehe "Praxistipp"). Eine andere Gestaltungsidee mit unterschiedlichsten Materialvarianten betrifft die Spielsteine bzw. die Weiterverarbeitung der textilen Spielfläche als Aufbewahrung für die Spielsteine.

#### Fächerübergreifende Aspekte

Im Informatikunterricht sowie im Fach "Digitale Grundbildung" gibt es die Möglichkeit, unterschiedliche Programmiersprachen – unter anderem die im Projekt verwendete Programmiersprache "Scratch" – kennenzulernen.

### Unterrichtsverlauf (>Abb. 1)

#### 1. Ideenfindung/Aufgabenstellung – Sachinformation:

Gestartet wird mit Überlegungen, ob ein Spiel selbst erfunden werden oder ein "Spieleklassiker" programmiert werden soll. Anregungen finden sich im Buch von Eva Hauck (Carrom Kreisel Murmelbrücke, siehe Literaturliste) oder durch eine Suche im Internet. Das Codieren geometrischer Formen wie Quadrat, Rechteck, Dreieck, Kreis und Kombinationen daraus kann als Aufgabenstellung herangezogen werden:

Quadrat: TIC TAC TOE, TOLU (S. 128ff.), MÜHLE,

CHAUKA BARA (S. 96ff.)

Rechteck: VIRITAKA (S. 124 ff.)

Dreieck: TAVLA, BACKGAMMON (S. 56ff.),

KOLOWIS AWITHLAKNANNAI (S. 232ff.)

Kreis: YOTÈ (S. 20ff.), OWARE (S. 24ff.)

Kombination (Quadrat und Kreis): SURAKARTA (S. 108ff.), CARROM (S. 60ff.)

#### 2. Codierung:

Die Spielfläche soll mit "TurtleStitch" codiert werden. Die Anleitung zum Programm findet sich direkt auf der Homepage: [https://www.turtlestitch.org/static/download/Turtle](https://www.turtlestitch.org/static/download/TurtleStitch-Cards-Beginners.pdf) [Stitch-Cards-Beginners.pdf](https://www.turtlestitch.org/static/download/TurtleStitch-Cards-Beginners.pdf) (als Karten ausdruckbar). Die Codierung erfolgt an einem Computer mit Internetanschluss, da das Programm nicht lokal installiert werden muss:<https://www.turtlestitch.org/>. Der fertige Code wird

als TAJIMA.DST-Datei auf einem USB-Stick gespeichert. Vorsicht: Zwei wichtige Punkte müssen bedacht werden die maximale Stickgröße auf dem Stoff wird durch die Größe des Stickrahmens vorgegeben und es dürfen keine Sonderzeichen im Dateinamen verwendet werden.

#### 3. Vorbereitungen und Sticken auf der Stickmaschine

- Vorbereiten des Stoffes (vorher bügeln),
- Einspannen des Stoffes in den Stickrahmen (mehrere Stickrahmen sind von Vorteil, weil so Wartezeiten minimiert werden),
- USB-Stick an die Stickmaschine anstecken und die jeweilige Datei suchen und laden; kleinere Anpassungen, wie Größe und Ausrichtung, können direkt an der Stickmaschine vorgenommen werden,
- Sticken des Motivs (auch mehrfach) durch die Stickmaschine. (> Abb. 2)

#### 4. Weiterverarbeitung oder Finalisierung

Weiterverarbeitung zu einem Beutel bzw. einer Tasche (Verfahren: Schnittentwicklung, messen, nähen, verbinden, Verschlusslösung) oder als Spielfläche belassen. (Innere Differenzierung, > Abb. 3; Varianten siehe > Abb. 1)

#### 5. Erweiterungsmöglichkeit

Eventuell noch Herstellung der Spielsteine (z.B. Holz, Textil, Metall) oder vorhandene Spielfiguren benützen (innere Differenzierung).

#### 6. Präsentation und Reflexion

Die Schüler\*innen erproben gemeinsam oder in Teams die unterschiedlichen Spiele.

#### **Material**

- Zum Sticken mit der Stickmaschine eignen sich festere Stoffe besonders.
- Bei einigen Stoffen sollte zusätzlich noch ein Stickvlies an der Unterseite des Stoffes mitverarbeitet werden, um dem Stoff mehr Stabilität zu geben.
- Filz eignet sich zum Besticken mit der Stickmaschine. Hier ist keine zusätzliche Randversäuberung notwendig.
- Im Sinne eines ressourcenschonenden Umgangs mit Materialien oder Upcyclings können z.B. gebrauchte Jeans verwendet werden.

#### Werkzeug

- Computer mit Internetanschluss
- USB-Stick (leer ohne anderweitige Daten am Stick)
- Stickmaschine (Nutzung von Fab-Labs vor Ort oder zur Ausleihe, z.B. im Medienzentrum Tirol). Anzustreben ist hier ein "Sharing", weil die Stickmaschine, im Gegensatz zu Nähmaschinen, nur projektbezogen eingesetzt werden kann.
- Stickrahmen (Zubehör der Stickmaschine)
- Maschinenstickgarn, je nach Stoff und Motiv Polyesteroder Viskosegarn

## Praxistipps

Es ist hilfreich, zwei Schüler\*innen gemeinsam am Computer programmieren zu lassen. Durch gemeinsames Codieren unterstützen sich die Schüler\*innen gegenseitig und spornen sich zusätzlich an. Die Spielfläche wird dann einfach mehrmals gestickt. Überlegungen zur Arbeitsteilung oder Serienfertigung sind ebenfalls angebracht.

Filz hat den Vorteil, dass der Stoff nicht ausfranst, daher nicht durch Nähte oder Zackenschere weiter "versäubert" werden muss.

#### **Berufsorientierung**

Du möchtest das kreative und künstlerische Gestalten von Textilien zu deinem Beruf machen? Dann informiere dich doch einmal über Berufe im Bereich TEXTILGESTALTUNG und TEXTILDESIGN.

Ein Spiel zu entwickeln, sich Regeln und Layout zu überlegen und die eigenen Ideen digital umzusetzen, das klingt nach einem Traumjob für dich? Dann ist GAME ENGINEERING vielleicht genau das Richtige für dich.

ȅ [bic.at](http://bic.at)

 $\mathcal{A}$ 

- z [ausbildungskompass.at](http://ausbildungskompass.at)
- **ビ** [jopsy.at](http://jopsy.at)

#### Literatur & Links

Hauck, E. (2014): Carrom Kreisel Murmelbrücke. Kinderspiele aus aller Welt zum Selbermachen. Bern: Haupt.

Mayr-Stalder, A./Schwarz, S. (2020): Digitales Sticken in der globalen Community und im lokalen Klassenzimmer. Die Kraft des künstlerisch untersuchenden Zugangs in der Projektentwicklung und am Beispiel von TurtleStitch. In: BÖKWE, Fachblatt des Berufsverbandes Österreichische Kunst- und WerkerzieherInnen, Nr. 1, März 2020 (S. 164–167).

[https://www.ris.bka.gv.at/Dokumente/Begut/BEGUT\\_COO\\_2026\\_100\\_2\\_1426277/BEGUT\\_COO\\_2026\\_100\\_2\\_1426277.pdf](https://www.ris.bka.gv.at/Dokumente/Begut/BEGUT_COO_2026_100_2_1426277/BEGUT_COO_2026_100_2_1426277.pdf) (28.5.2021)

[https://www.tirol.gv.at/fileadmin/themen/bildung/medienzentrum/downloads/12\\_Ueber\\_Uns/2019\\_01.pdf](https://www.tirol.gv.at/fileadmin/themen/bildung/medienzentrum/downloads/12_Ueber_Uns/2019_01.pdf) (Was hat Sticken mit einem Stick zu tun?, S. 8–9; 25.5.2021)

<https://www.turtlestitch.org/> <https://stitchpad.io/>

## Unterrichtsverlauf in Bildern

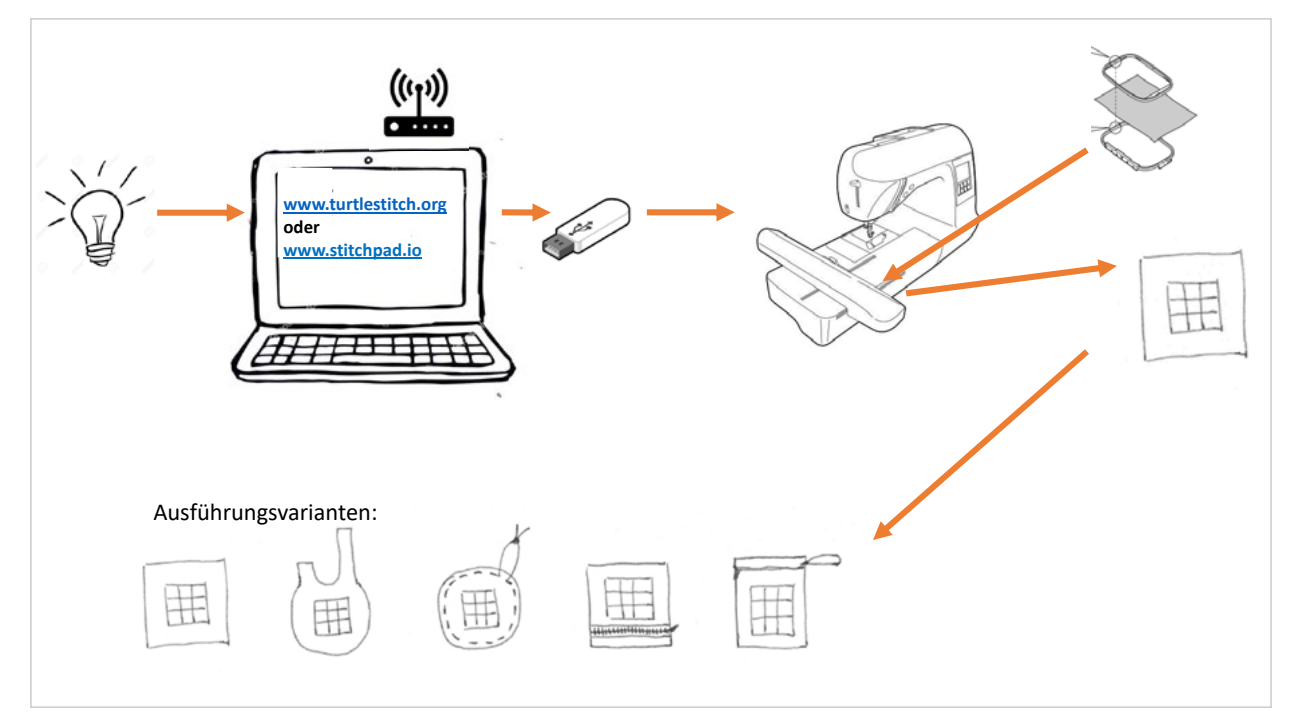

Abb. 1 | Ablauf

4 Produkt ·Objekt ·Spiel

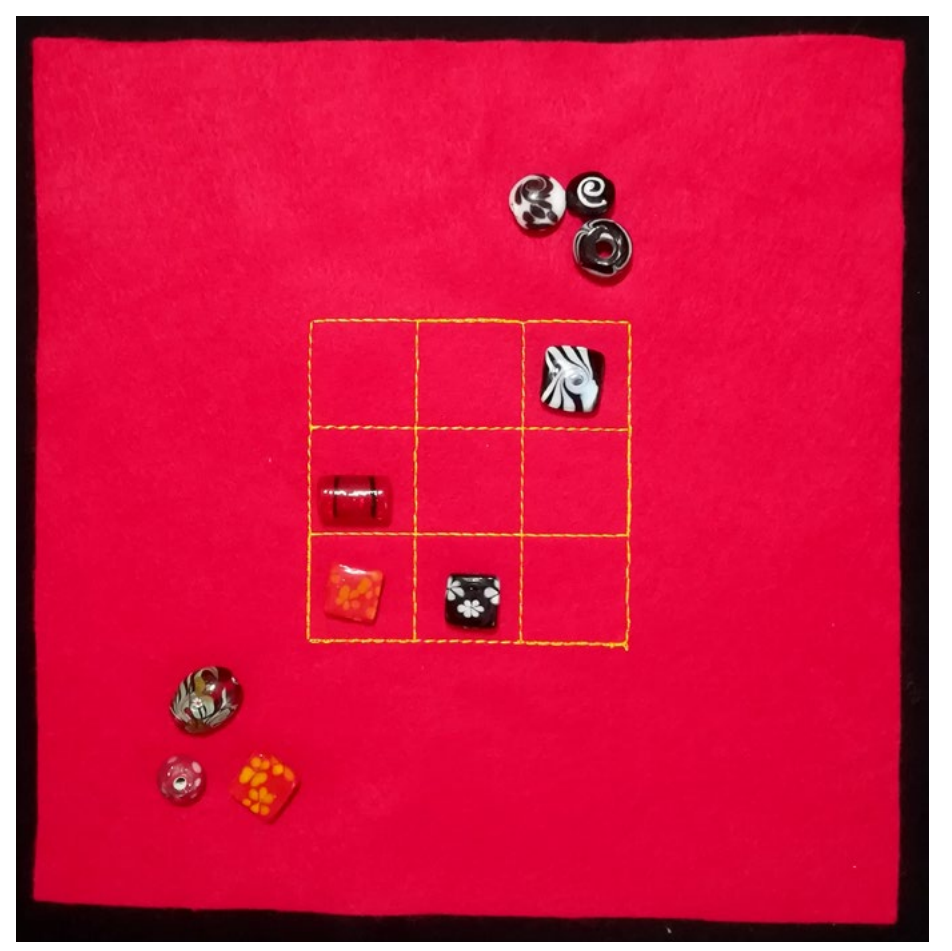

Abb. 2 | Tic Tac Toe

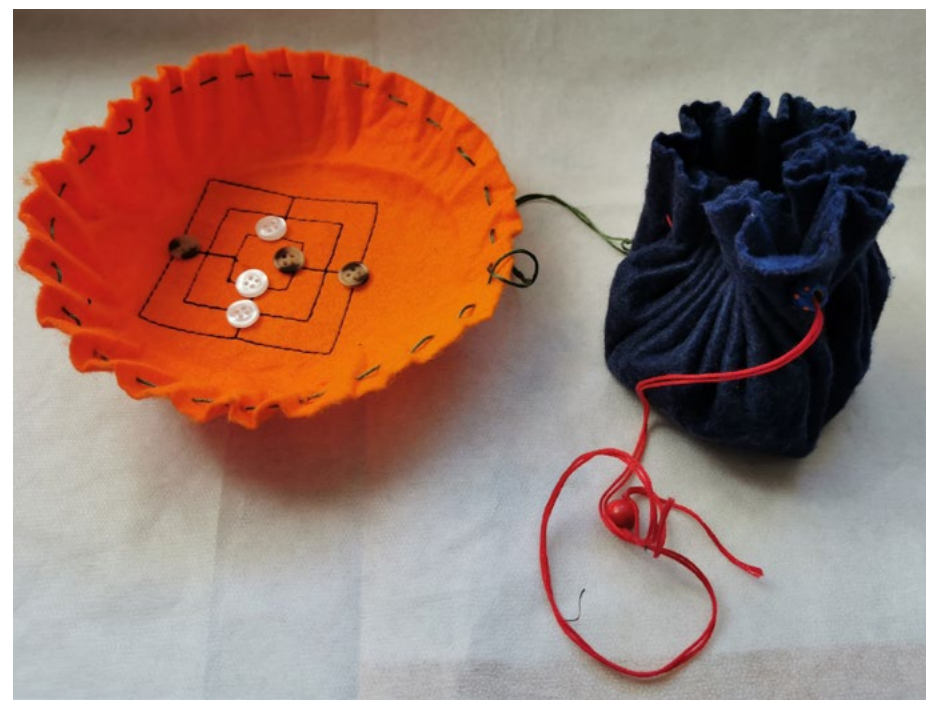

Abb. 3 | Mühle

Bildquellen Alle Abbildungen: © Sabine Schwarz

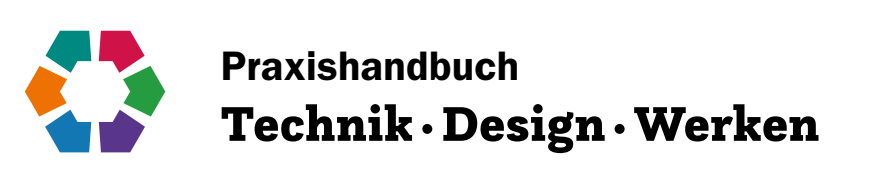

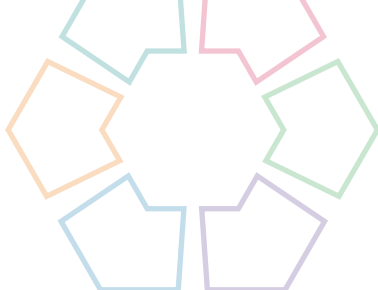

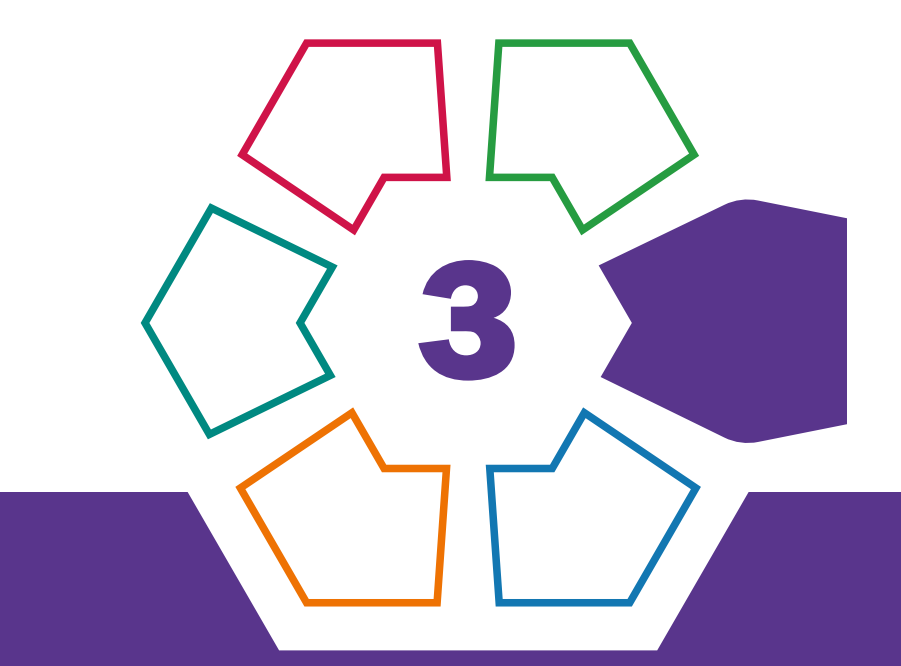

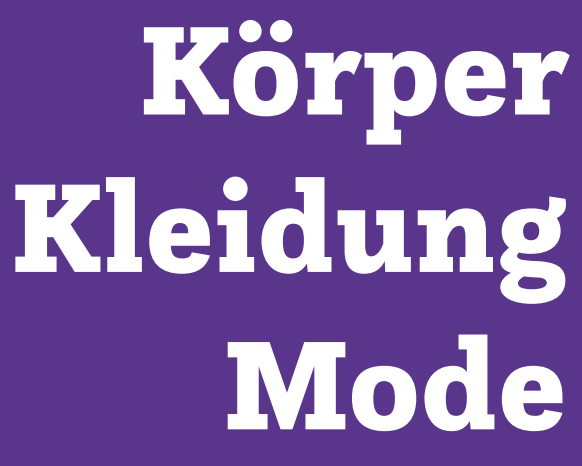

## Fliegende Bilder aus Stoff Herstellung eines Stofffrisbees und Gestaltung mittels

## Schablonentechnik und Malerei

Karin Gollowitsch • Pädagogische Hochschule Steiermark • karin.gollowitsch@phst.at

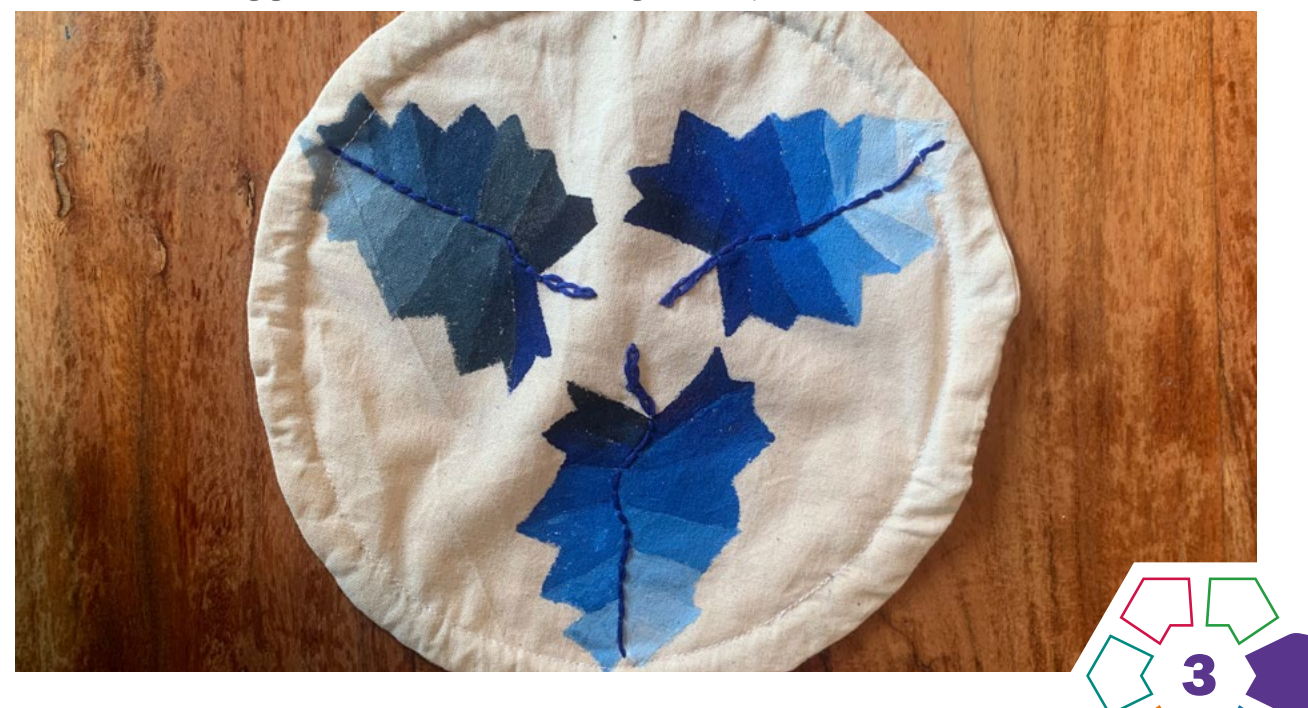

In diesem Praxisbeispiel werden ästhetische Gestaltungskriterien bei der Umsetzung der Schablonentechnik und Stoffmalerei auf einem Frisbee umgesetzt. Das Frisbee wird mit der Nähmaschine zusammengenäht.

#### **Zielgruppe** Schulstufe 7 oder 8

Dauer: **C C C C C** 

5 Doppelstunden

Schwierigkeitsgrad: ★★☆☆☆ 2–3 Sterne

LP Technik und Design Körper·Kleidung·Mode

LP Technisches und textiles Werken Körper

Ein textiles Frisbee kann überall zum Spielen verwendet werden. Bei dieser Aufgabenstellung wird ein Frisbee aus hellem Stoff genäht. Nach dem Zuschnitt werden beide Seiten des Frisbees farblich unter dem Motto "Natur und Insekten" gestaltet. Die individuellen Entwürfe werden auf der einen Seite mit der Schablonentechnik und auf der anderen Seite mit Hilfe von Malerei umgesetzt, bevor das Frisbee mit der Nähmaschine zusammengenäht und am Rand ein Bleiband eingezogen wird.

#### Dimensionen der Handlungsorientierung

Designprozess: Zeichnen/Skizzieren: Naturstudium von

Pflanzen, Insekten, Abstraktionsprozess der Zeichnungen; Planen, Gestalten und Herstellen: Zuschneiden des Frisbees; Schablonieren und Malen; Anordnen der Motive auf dem Frisbee; sorgfältiges Ausführen der unterschiedlichen Techniken; Nähen mit der Nähmaschine.

#### Lernziel/Kompetenzen

Die Schüler\*innen

- können von der Natur bzw. von einer Abbildung der Natur die Realität grafisch wiedergeben,
- können ausgehend vom Naturstudium Entwürfe für die Schablonentechnik und die Stoffmalerei erstellen und diese textilen Techniken richtig ausführen,
- bilden bei der Gestaltung ihres Frisbees ihr ästhetisches Urteil und können dieses begründen,
- wissen, wie ein Frisbee aus Stoff zugeschnitten und mit der Nähmaschine zusammengenäht wird,
- wissen über die Herkunft und die Geschichte des Frisbees Bescheid.

#### Differenzierung/Unterrichtsmethode

Je nach Geschicklichkeit und Schnelligkeit kann das Frisbee ohne Gestaltung der Seiten, mit der Gestaltung einer Seite oder der Durchführung nur einer Technik umgesetzt werden. Teile können durch Stickerei hervorgehoben werden. Falls die Techniken der Malerei und des Schablonierens zu schwierig sind, kann der Stoff mit Stempel (Rapportanordnung) oder mit Shiboritechniken gestaltet werden.

#### Fächerübergreifende Aspekte

Es bieten sich im Gegenstand "Kunst und Gestaltung" das Freihandzeichnen in der Natur – Blätter, Insekten abzeichnen – und ein Besuch im Botanischen Garten oder des Naturkundemuseums an, um dort zu zeichnen und Entwürfe für die Gestaltung des Frisbees zu erstellen. Farbenlehre und Farbenmischen für die Stoffmalerei und die Schablonentechnik fließen ein.

In "Biologie und Umweltbildung" können Naturbeobachtungen gemacht, Informationen über die Pflanzen eingeholt, Pflanzen zerlegt und unter dem Mikroskop untersucht werden. Die Ergebnisse können fotografiert und für die Gestaltung der Frisbees herangezogen werden. Die Frisbees können in "Bewegung und Sport" mittels Wurfarten und Spielvariationen getestet und in "Mathematik" berechnet werden.

"Physik": Flugbahnberechnung bzw. warum fliegt ein Frisbee und wie kann ich die Flugeigenschaften beeinflussen?

## Unterrichtsverlauf

Es handelt sich um eine komplexe Aufgabenstellung, die aus mehreren kleineren Aufgabenstellungen besteht:

- Naturstudium (1 Doppelstunde),
- Veränderung des Naturstudiums Abstraktion und Entwicklung der Schablone und des Entwurfs für die Stoffmalerei (1 Doppelstunde),
- Einsatz unterschiedlicher Stoffgestaltungen Schablonentechnik und Malerei (für jede Technik 1 Doppelstunde),
- Zusammennähen des Frisbees mit der Nähmaschine (1 Doppelstunde).

#### **Material**

- Baumwollstoff
- Bristolkarton
- Stoffmalfarben
- Nähseide
- Schneiderkreide
- Zeichen- und Schnittpapier
- Bleiband
- Klebeband

#### Werkzeug

- Schneidemesser
- Schneideunterlagen
- Bleistift
- Zirkel
- Papier- und Stoffschere
- Haar-, Borsten-, Schablonierpinsel
- Farbpalette
- Näh-, Steck- und Sicherheitsnadeln
- Bügeleisen

Der Einstieg in das Thema kann mit einem kleinen Einblick in die Geschichte des Frisbees erfolgen (siehe Linktipp).

#### **Designprozess**

• Naturstudium einer Pflanze, eines Insekts von einer Abbildung bzw. von der Natur/im Naturkundemuseum/ Botanischen Garten etc.,

- Veränderung der Ergebnisse des Naturstudiums, um diese für die Schablonentechnik verwenden zu können, Vereinfachung auf interessante Umrisslinien ohne Binnenformdifferenzierungen; Überlegungen zur Größe des Motivs – soll das Motiv einmal oder mehrmals auf das Frisbee aufgebracht werden?
- Veränderung der Ergebnisse des Naturstudiums, um das Motiv in Stoffmalerei umsetzen zu können; Schattierungen, Binnenformdifferenzierungen und ebenfalls Überlegungen zur Größe des Motivs anstellen. Den endgültigen Entwurf mit dunklem Stift auf Papier übertragen. (> Abb. 1 und 2) Dieser Entwurf wird beim Gestaltungsprozess unter den Stoff gelegt. So scheint der Entwurf durch den Stoff durch und es muss nicht auf dem Stoff vorgezeichnet werden.

#### **Zuschnitt**

- Die Schüler\*innen zeichnen einen Kreis mit dem Durchmesser von 21cm auf das Schnittpapier. Um den Umfang zu berechnen, verwenden sie die Formel, die sie in "Mathematik" gelernt haben (U =  $2r \times \pi$ ). Den Kreis aus dem Papier ausschneiden.
- Der Schnitt wird auf den doppelt gelegten Baumwollstoff aufgesteckt. Entlang des Schnittpapiers wird der Kreis mit Schneiderkreide nachgezeichnet. Anschließend wird in 1cm Abstand zum Schnitt ein weiterer Kreis eingezeichnet (= Nahtzugabe). Entlang der äußeren Linie wird der Stoff zugeschnitten.

#### Gestaltungsprozess

- Schablonentechnik: Das Motiv mit Durchschlagpapier auf einen Bristolkarton übertragen und mit einem Schneidemesser ausschneiden. Falls Binnenformdifferenzierungen notwendig sind, sollen Stege als Verbindung zum Rand eingebaut werden. Das Motiv aus der Mitte des Kartons ausschneiden. Vor Gestaltungsbeginn sollen Überlegungen zur farbigen Gestaltung des Frisbees angestellt werden; dabei kann das Motiv der Natur entsprechend ausgeführt oder eine eigene, kontrastreiche Farbwahl getroffen werden. Diese Entscheidung treffen die Schüler\*innen individuell und erproben ihre Farbwahl auf einem Probestoff. Dabei wird die Schablonentechnik geübt. Bei der Ausführung mischen die Schüler\*innen die Farben und erzeugen modulierende Übergänge. Nachdem die Technik erprobt ist und die Farben ausgewählt sind, wird das Motiv auf die erste Seite des Frisbees übertragen. ([›Abb.](#page-44-1) 3–5)
- Stoffmalerei: Das vorgezeichnete Motiv wird unter die zweite Stoffseite des Frisbees gelegt. So scheinen die Umrisse durch und es muss nicht auf dem Stoff vorgezeichnet werden. Nun wird das Motiv mit den ausgewählten Farben gemalt, wobei erneut die Farben gemischt werden, um das Motiv auszugestalten. (> Abb. 6-8)
- Beide Seiten des Frisbees bügeln, um die Farben zu fixieren.

#### Nähvorgang

• Die Schüler\*innen legen die beiden Stoffteile des Frisbees, mit den gestalteten Seiten zugewandt, aufeinander und fixieren sie mit Stecknadeln am vorgezeichneten Kreis (Zuschnitt). Entlang dieser Linie werden die beiden Stoffteile mit dem Steppstich zusammengenäht, wobei eine Öffnung von ca. 5cm zum Wenden frei bleibt. Der Anfang und das Ende der Naht werden vernäht.

- Bevor das Frisbee gewendet wird, schneiden die Schüler\*innen die Nahtzugabe ein. Dafür werden kleine Dreiecke entlang der Nahtzugabe herausgeschnitten. Bei der Öffnung wird die Nahtzugabe nicht eingeschnitten.
- Das Frisbee wenden und bügeln. Dabei ist darauf zu achten, dass die Naht am Rand zu sehen ist und nicht im Inneren des Kreises verschwindet.
- Um den Tunnel für das Bleiband (Beschwerungsband) zu nähen, zeichnen die Schüler\*innen im Abstand von ca. 1 cm vom Rand des Frisbees entfernt einen Kreis mit Schneiderkreide ein und steppen diesen Kreis durchgehend ab. In dem dabei entstandenen Tunnel wird nun das Bleiband mit Hilfe einer Sicherheitsnadel eingezogen.
- Die beiden Enden des Bleibands werden überlappend mit einem Klebeband fixiert, und die noch offene Stelle mit der Hand mittels des Matratzenstichs zusammengenäht. (›Abb. 9–13)

#### Literatur & Links

Geschichte des Frisbees: [https://www.innungsbaecker.de/woher-hat](https://www.innungsbaecker.de/woher-hat-das-frisbee-seinen-namen)[das-frisbee-seinen-namen](https://www.innungsbaecker.de/woher-hat-das-frisbee-seinen-namen)

Matratzenstich: [https://youtu.be/FP5US\\_Ud-gM](https://youtu.be/FP5US_Ud-gM) Textil & Unterricht: Heft 5 (2004), S. 20.

### Praxistipp

Beim Durchziehen des Bleibands durch den Tunnel die Sicherheitsnadel mit Klebeband fixieren, damit sie während des Durchziehens nicht aufgeht und stecken bleibt.

#### **Berufsorientierung**

Dir Pflanzen und Tiere einmal genau anzusehen, hat dein Interesse geweckt? Dann mache dich doch einmal über den Beruf des **BIOLOGEN** / der BIOLOGIN Schlau.

Das Arbeiten mit Nadel & Faden hat dir Spaß gemacht? Dann findest du vielleicht in der TEXTIL-**BRANCHE** deinen Traumjob.

■ [bic.at](http://bic.at)

«

- ȅ [ausbildungskompass.at](http://ausbildungskompass.at)
- ȅ [jopsy.at](http://jopsy.at)

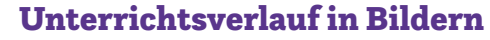

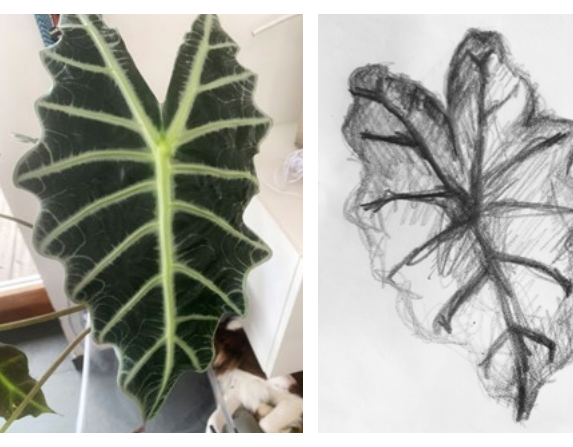

Abb. 1–2 | Naturstudium

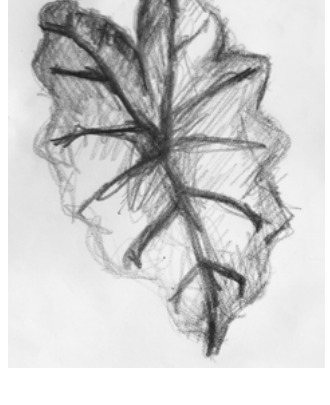

<span id="page-44-1"></span><span id="page-44-0"></span>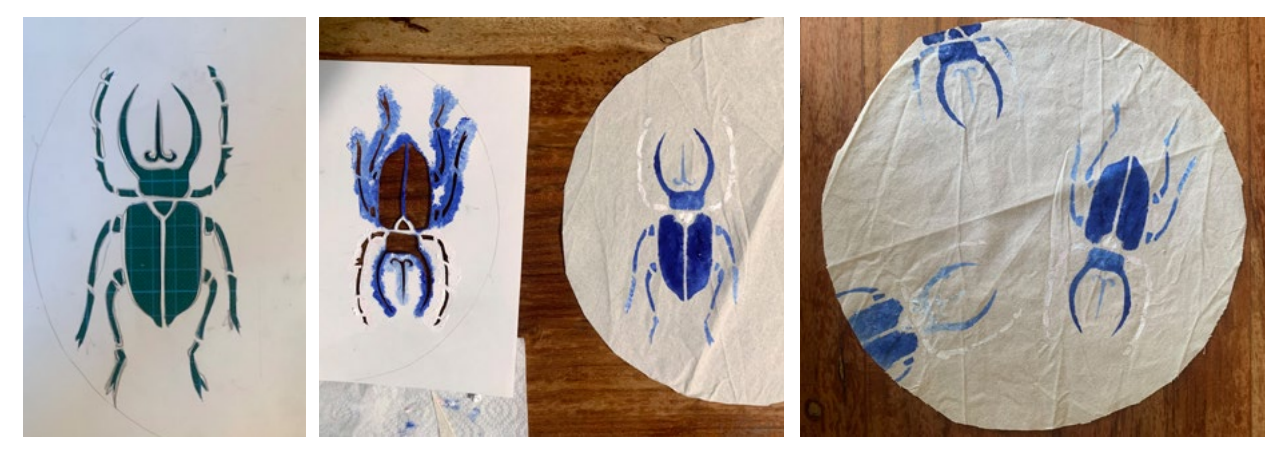

Abb. 3–5 | Schablonentechnik

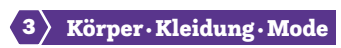

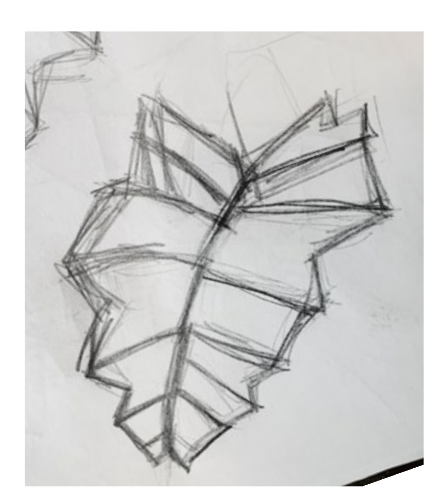

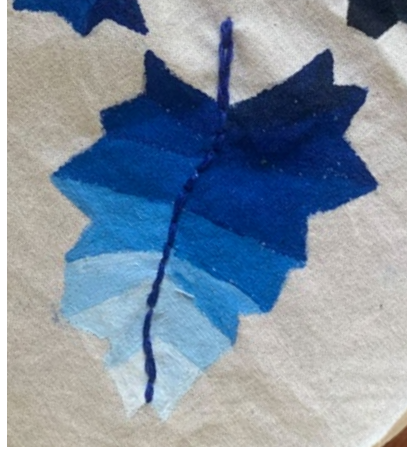

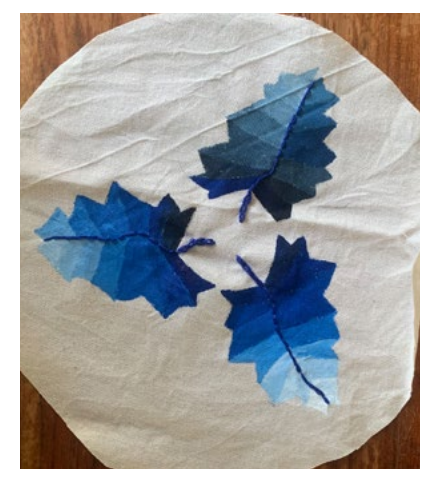

<span id="page-45-0"></span>Abb. 6–8 | Stoffmalerei

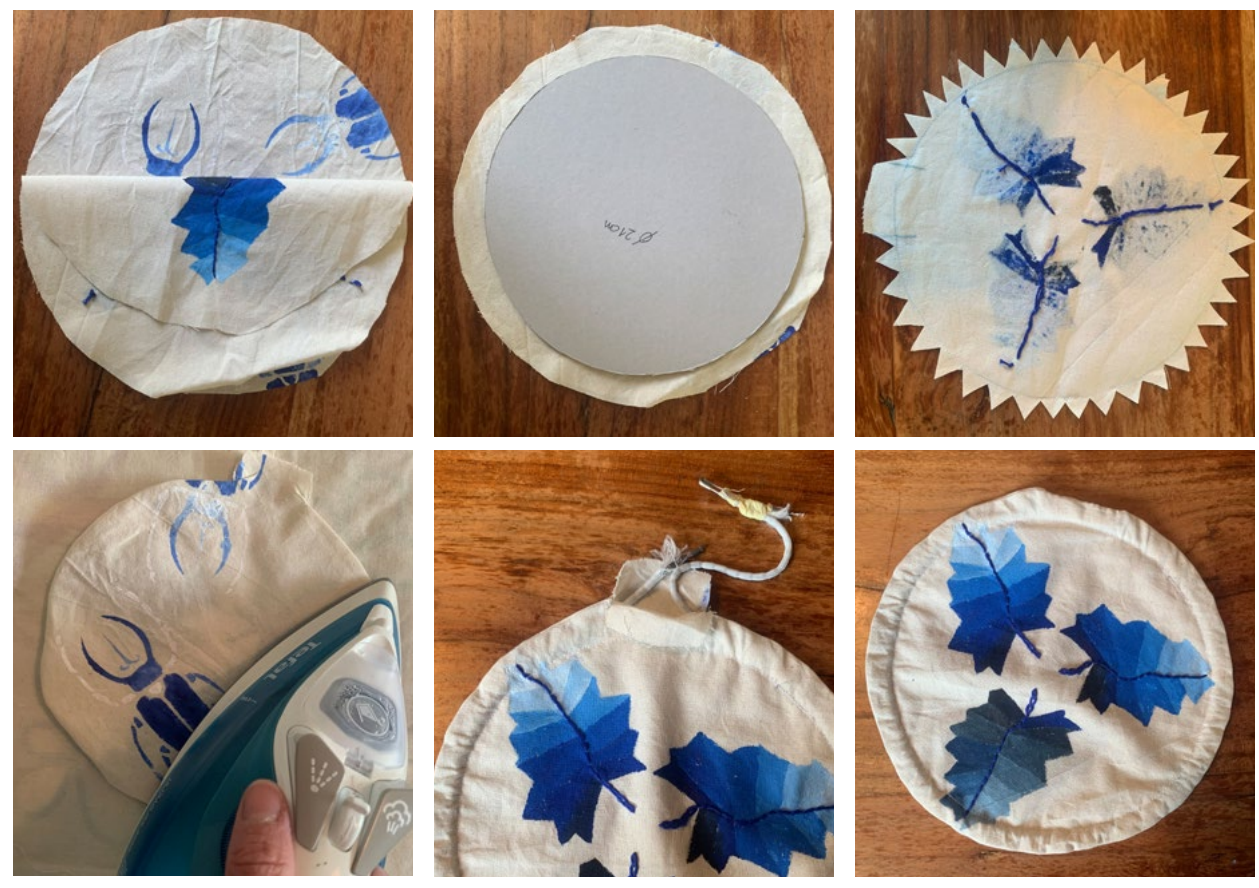

Abb. 9–14 | Zusammennähen des Frisbees

Bildquellen Alle Abbildungen: © Karin Gollowitsch

# <span id="page-46-0"></span>made in/made by Modekonsum und Modeproduktion unter der Lupe betrachtet

Susanne Weiß • Europagymnasium Linz Auhof/ Linz International School Auhof • ws@europagym.at

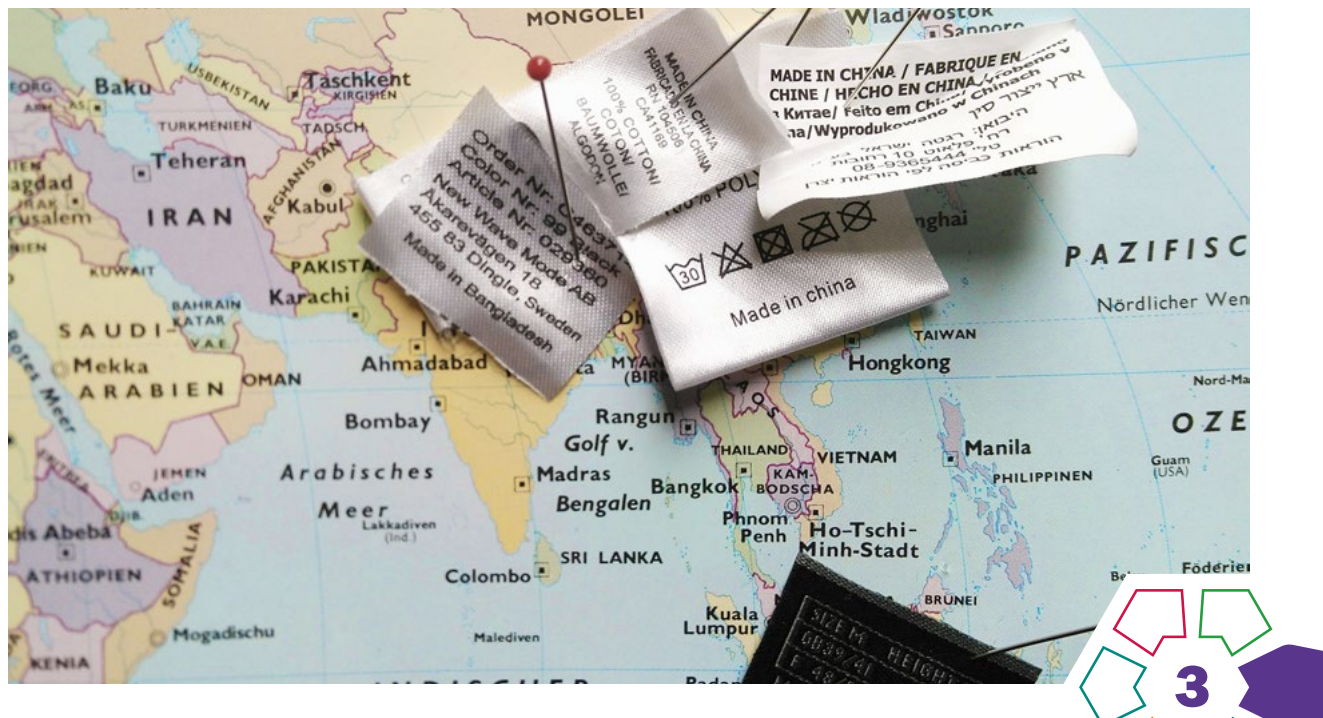

Die Schüler\*innen reflektieren Mode mit kritischem Blick auf Konsum und Wirtschaft, entwickeln Ideen und persönliche Lösungswege für ein verantwortungsvolles Konsumverhalten und erproben gegensätzliche Herstellungsprozesse.

#### **Zielgruppe** Schulstufe 7 oder 8

Dauer: **Q Q Q Q Q Q Q Q** 

mindestens 8 Doppelstunden bei Gesamtumsetzung

Schwierigkeitsgrad: ★★☆☆☆ 2–3 Sterne

LP Technik und Design Körper·Kleidung·Mode

LP Technisches und textiles Werken Körper

Die Schüler\*innen entwickeln am alltagsrelevanten und bedeutungsvollen Beispiel Kleidung einen kritischen und ganzheitlichen Blick auf Ökologie, Ökonomie und Globalisierung. Durch die kritische Reflexion und die praktischen Erfahrungen mit Mode, Wirtschaft und Konsum wird das Bewusstsein für Nachhaltigkeit geschärft und eine wertschätzende Haltung in Bezug auf das selbst Geschaffene aufgebaut.

#### Dimensionen der Handlungsorientierung

Die kritische Auseinandersetzung mit Mode erfordert die Bereitschaft, das eigene Konsumverhalten auch hinterfragend betrachten zu können. Grundlegende Erfahrungen in der Anwendung von trennenden, fügenden, umformenden und Oberflächen verändernden Verfahren sind Voraussetzung für die werkpraktischen Phasen.

#### Lernziel/Kompetenzen

Die Schüler\*innen können

- Mode nach ethischen, ökologischen und ökonomischen Aspekten reflektieren und ihren eigenen Modekonsum kritisch hinterfragen,
- die Kennzeichnung von Kleidung und Qualitätssiegel unterscheiden,
- Stoffkreisläufe beschreiben,
- Produktionsformen unterscheiden,
- die Herstellung und Umgestaltung eines Kleidungsstücks, im Team und individuell, entwickeln und durchführen,
- Kleidung nachhaltig und ressourcenschonend nutzen, verarbeiten, pflegen und entsorgen.

#### Differenzierung/Unterrichtsmethode

Die Schüler\*innen erhalten die Möglichkeit, ihren persönlichen Modekonsum für sich selbst zu dokumentieren und ihre Beobachtungen mit anderen auszutauschen. Das eigene Modeverhalten im Spannungsfeld der Individualisierung und des gelenkten Mainstreams wird dabei unterschiedlich wahrgenommen.

Bei der Serienfertigung werden die Aufgaben im Team den Fähigkeiten und Einschränkungen der Schüler\*innen entsprechend aufgeteilt. Im Prozess des Re- und Upcyclings

eines Kleidungsstücks wenden die Schüler\*innen je nach persönlich gesteckten Zielen erlernte Verfahren selbstständig an und lernen individuell Neues dazu. Dazu bedarf es einer hohen Flexibilität in der Betreuung durch die Lehrperson.

#### Fächerübergreifende Aspekte

In "Mathematik" (Inhalte wie Preis- und Stundenlohnberechnung und Prozentrechnung), "Biologie und Umweltbildung", "Geografie und wirtschaftliche Bildung" (Inhalte wie Globalisierung, Nachhaltigkeit, Ökologie und Ökonomie) und anhand übergreifender Themen wie "Bildungs- und Berufsorientierung" (Berufs- und Arbeitswelt und Arbeitsabläufe) oder Mensch und Gesellschaft (Kritikfähigkeit und Teamfähigkeit) werden fachspezifisches und fächerübergreifendes Wissen und Können ganz im Sinne der Allgemeinbildung vernetzt.

## Unterrichtsverlauf

made in: In der Reflexionsphase werden Informationen über Modekonsum und -produktion recherchiert, diskutiert und dokumentiert.

made by: In der Herstellungsphase wird eine serielle Fertigung im Team geplant, durchgeführt und hinsichtlich der Arbeitsatmosphäre und Produktqualität evaluiert sowie gebrauchte Kleidung individuell up- und recycelt. Die Ergebnisse der theoretischen und werkpraktischen Erarbeitung werden dokumentiert und für eine Präsentation aufbereitet.

## Phase 1: made in – Dauer ca. vier Doppelstunden

Die Schüler\*innen

- beschreiben ihr Kaufverhalten,
- listen als Kleiderschrank-Detektiv\*innen ihre textilen Besitztümer auf (> [Abb.](#page-48-0) 1),
- entschlüsseln Kleidungsetiketten,
- suchen auf einer Weltkarte die Produktionsländer (›[Titelfoto\)](#page-46-0),
- zeichnen auf einer Weltkarte die Reise eines Kleidungsstückes ein und diskutieren die ökologischen Auswirkungen,
- illustrieren den Lebenszyklus von Kleidung (> [Abb.](#page-49-0) 2),
- eruieren preisbildende Faktoren,
- sehen einen Dokumentarfilm über die Ausbeutung der Textilarbeiter\*innen (siehe Linktipps).

#### Material/Werkzeug

- Arbeitsblätter, Informationstexte und -videos
- Weltkarte
- Kleidungsetiketten

#### Phase 2: made by – Dauer ca. vier Doppelstunden Die Schüler\*innen

- bereiten eine serielle Fertigung eines Kleidungsstücks (z.B. Pulswärmer, Beanie) vor: Entwerfen, Schnitt
- zeichnen, Festlegen von Arbeitsablauf und Arbeitsplätzen, • führen die serielle Fertigung durch (Sprech- und
- Pausenverbot, Zeitlimit), • unterziehen ihre Produkte einer Qualitätsprüfung (Passform, Nähte etc.),
- berechnen ihren Arbeitslohn,
- diskutieren nachhaltige Konsument\*innenstrategien (Tauschbörsen, Recycling etc.),
- informieren sich über faire Mode, fast und slow fashion, zero waste und Kennzeichnungen,
- tauschen, re- oder upcyceln Altkleidung (> [Abb. 3–5](#page-49-1)).
- dokumentieren die Arbeitsprozesse textlich, fotografisch oder filmisch,
- erstellen eine Präsentation (Videoclip, Ausstellung, Plakat, Schulhomepage etc.).

#### Material/Werkzeug

- Schnitt- und Zuschnittutensilien, Dokumentations- und Präsentationsmedien
- Serienfertigung: gleiche Ausstattung und Raumzone pro Team
- Re- und Upcycling: Altkleidung, Ausstattung je nach Verfahren wählen
- Materialien: Kleidung und textile Werkstoffe
- Verfahren für die Serienfertigung: Darstellung von Abläufen und Skizzen, Schnitt zeichnen, Schneiden, Nähen, Bügeln
- Verfahren für das Recycling und Upcycling: Applizieren, Sticken, Drucken, Färben, Falten, Füllen etc.
- Werkzeuge, Geräte und Maschinen: material- und verfahrensadäquat

## Praxistipp

Das Produkt, das in Serie gefertigt wird, kann einfach oder anspruchsvoll sein. Dadurch könnte sich die Gesamtdauer des Projekts verändern, und der Unterrichtsverlauf und die Unterrichtsdauer müssen sich an schwierigere Fertigungsverfahren etc. entspechend anpassen.

### **Berufsorientierung**

Du planst und koordinierst gerne Produktionsabläufe und die Herstellung von Textilien macht dir Spaß? Dann informiere dich doch über den Beruf TEXTILTECHNIKER\*IN.

Das Zeichnen von Schnitten und Entwerfen neuer Kleidungsstücke ist deine Leidenschaft? Dann mache dich doch einmal über die Ausbildungsmöglichkeiten in den Bereichen MODEDESIGN und BEKLEIDUNGSGESTALTUNG Schlau.

#### **M** [bic.at](http://bic.at)

◁

- ■■ [ausbildungskompass.at](http://ausbildungskompass.at)
- ȅ [jopsy.at](http://jopsy.at)

#### Literatur & Links

Dokumentarfilme:

H&M Check – Markencheck: Dokumentation von WDR, Das Erste und ARD, 2012, zu finden auf YouTube (44 min) China Blue: Micha X. Peled, Teddy Bear Films, 2005 (86 min)

Links (letzter Zugriff 05.08.2021): <https://www.cleanclothes.org>

<https://www.suedwind.at>

<https://www.fairtrade.at>

<https://www.umweltberatung.at>

## Unterrichtsverlauf in Bildern

#### <span id="page-48-0"></span>Phase 1: made in

## THE WARDROBE DETECTIVE / DIE KLEIDERSCHRANKDETEKTIVIN

### Name:

Date:

Make a list of all the clothes you own. Fertige eine Liste all deiner Kleidungsstücke an.

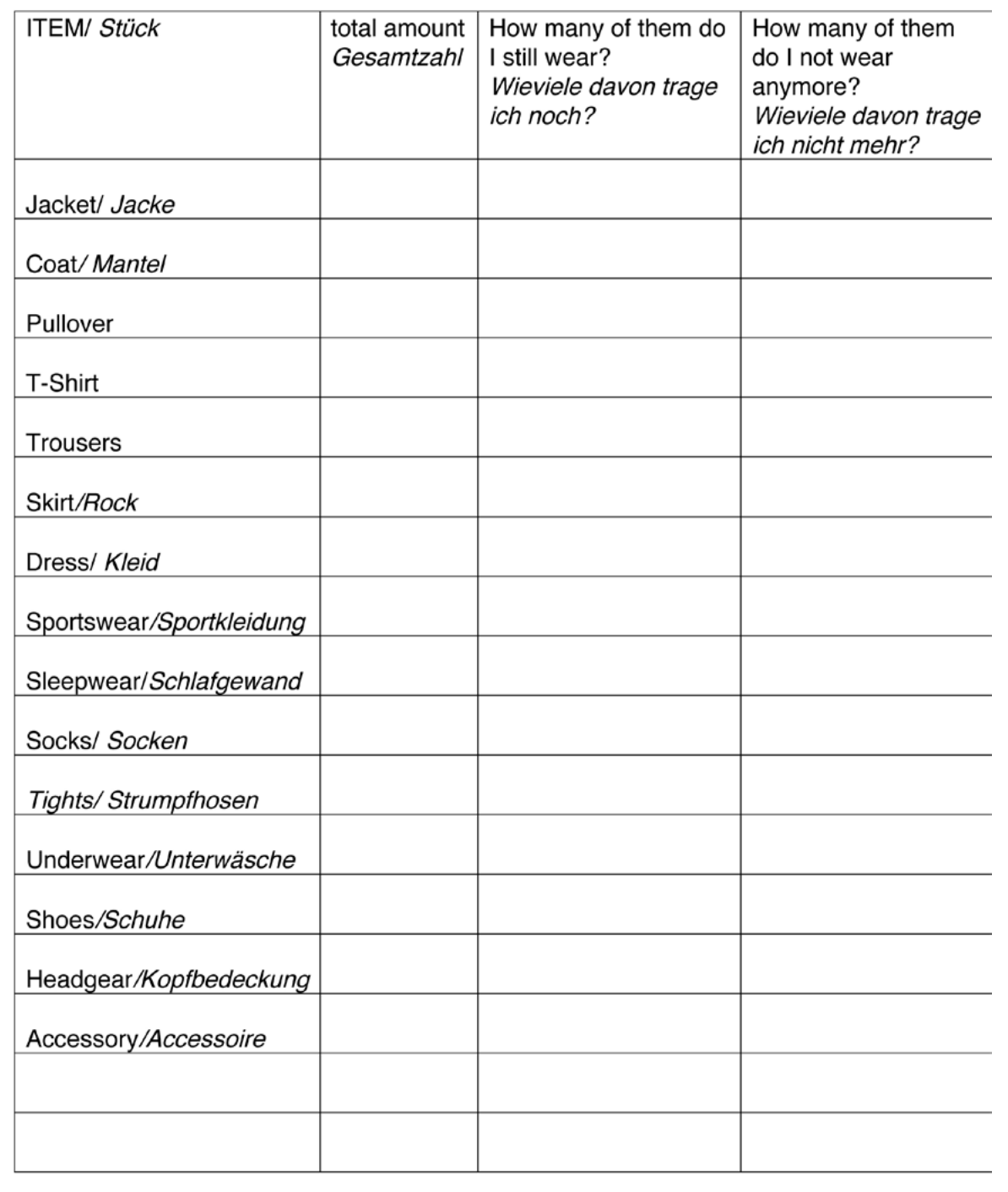

Abb. 1 | Der Kleiderschrank wird untersucht

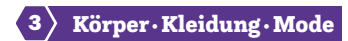

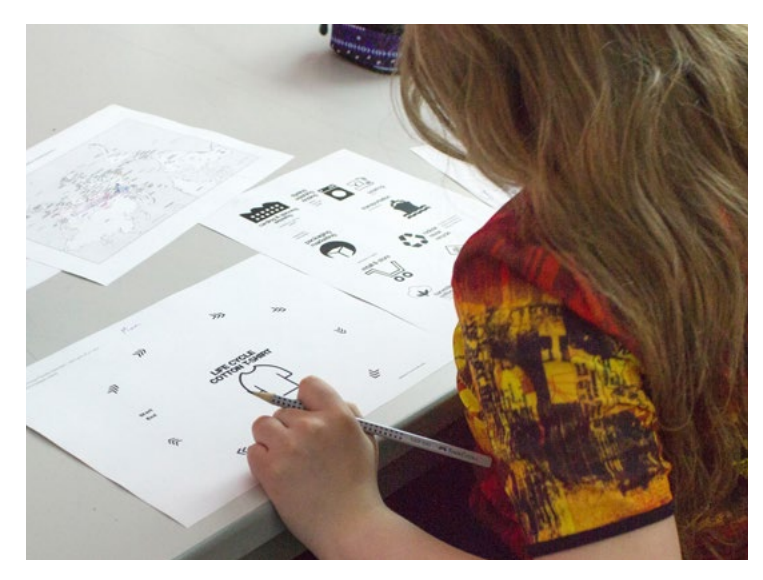

Abb. 2 | Der Lebenszyklus von Kleidung

#### Phase 2: made by

<span id="page-49-0"></span>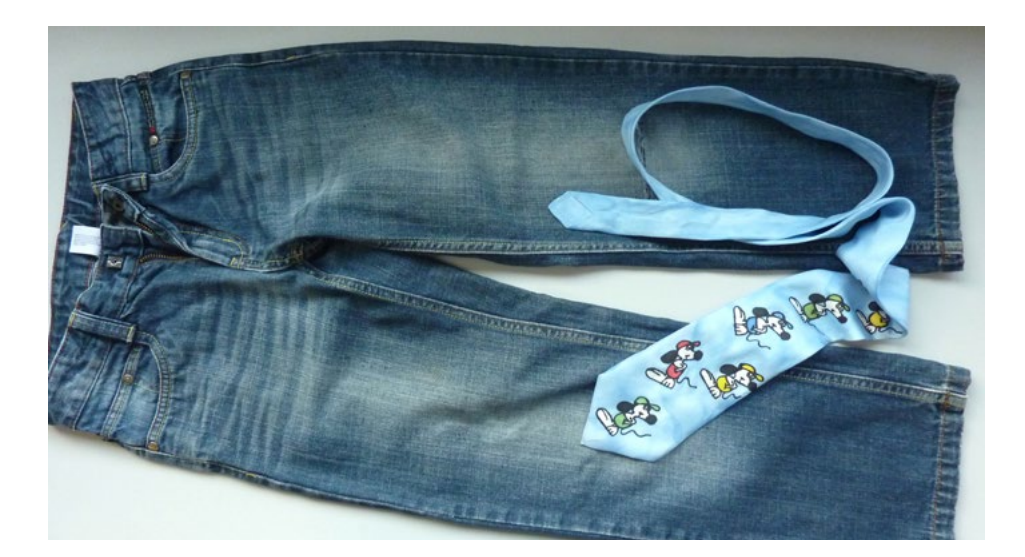

<span id="page-49-1"></span>Abb. 3 | Vorher …

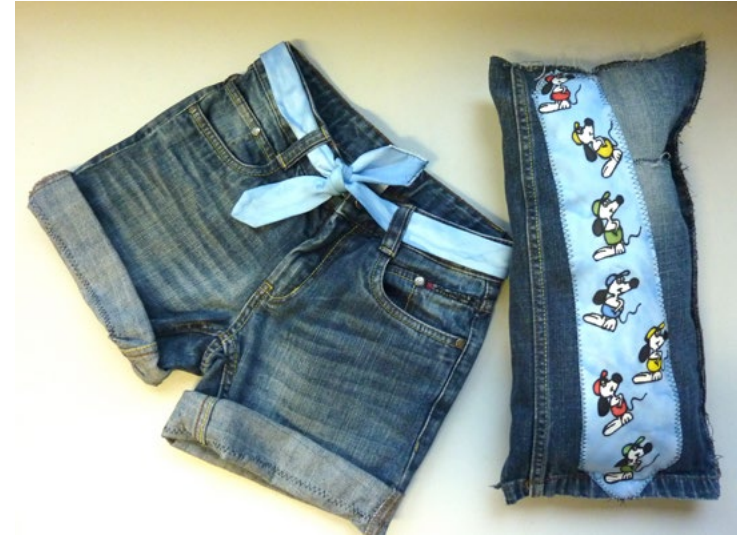

Abb. 4 | … und nachher

Bildquellen Alle Abbildungen: © Susanne Weiß

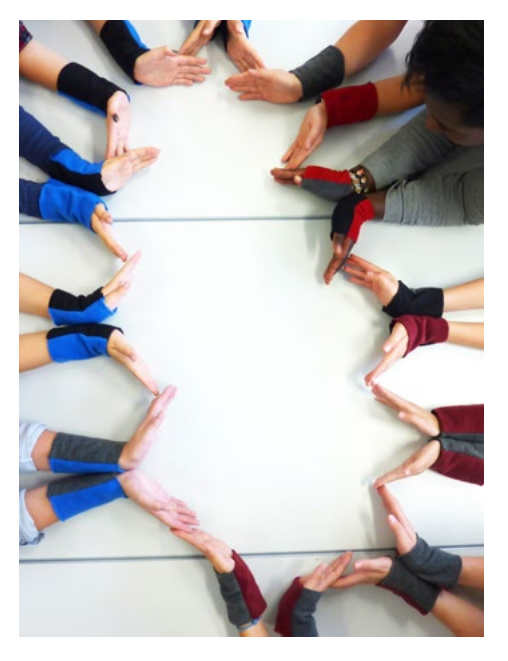

Abb. 5 | In Serie gefertigte Pulswärmer

## Wer bist du und was machst du?

Mein Name ist Isabella Lindenbauer und ich bin selbstständige Damen- und Herrenkleidermacherin. Ich schneidere Damen- und Herrenbekleidung jeglicher Art. Als Expertin trainiere ich die Teilnehmer\*innen für die Euro- und WorldSkills und bin als Chefexpertin bei den österreichischen Staatsmeisterschaften dabei. Ich prüfe bei Lehrabschlussprüfungen und Meisterprüfungen und unterrichte die Meisterklasse im Herrenschnittzeichnen.

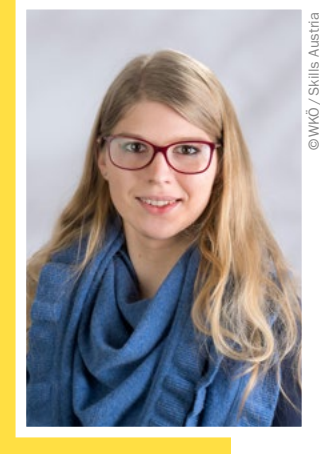

**Testimonial** 

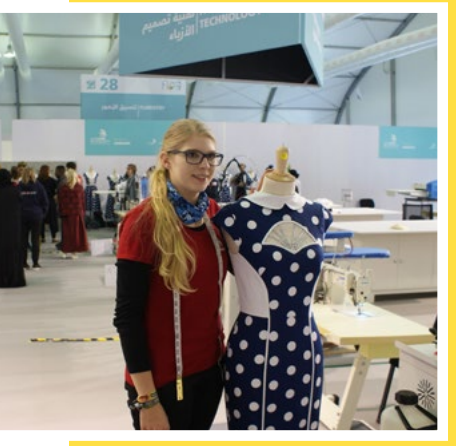

## Welche Ausbildung hast du gemacht?

Ich habe eine Lehre als Damenkleidermacherin und als Herrenkleidermacherin abgeschlossen. Danach habe ich die Meisterprüfung als Damenund Herrenkleidermacherin und die Unternehmerprüfung absolviert.

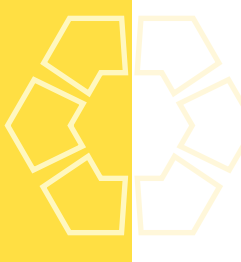

## Welche Eigenschaften und Fähigkeiten sind für deinen Beruf wichtig?

Vor allem Arbeitsmotivation, Fleiß und natürlich Vorstellungsvermögen sind wichtig, um aus einem flachen Stück Stoff ein Kleidungsstück für den individuellen Körper zu gestalten. Und natürlich Liebe zum Handwerk!

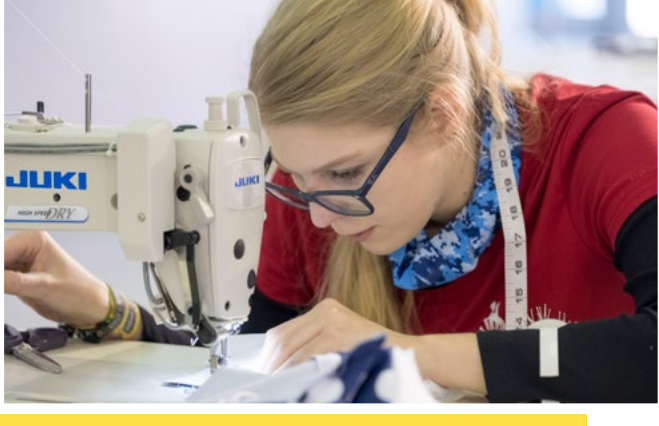

## Was ist das Coolste an deinem Beruf?

Für mich ist das Tollste, dass es wirklich nicht viel braucht – Papier, Stift, Stoff – und ich kann jedes Kleidungsstück nähen, das ich möchte.

Tipp

Isabella war Vizestaatsmeisterin und Staatsmeisterin im Wettbewerbsberuf Modetechnologie und hat Österreich bei den Euro-Skills in Göteborg und bei den WorldSkills in Abu Dhabi sehr erfolgreich vertreten.

■ [skillsaustria.at](http://www.skillsaustria.at)

*Maßkleidung für Sie und Ihn Inh. Isabella Lindenbauer*

Praxishandbuch Technik · Design · Werken

# Gewebe.Muster.Maske

## Gewebeveränderung zur Herstellung von Stoffstrukturen bis hin zu einer fantasievollen Maske

Karin Gollowitsch • karin.gollowitsch@phst.at • In Kooperation mit Studierenden des Masterstudiums Werken Primar: Nina Limbrunner, Dominik Nöst, Julian Strobl • Pädagogische Hochschule Steiermark

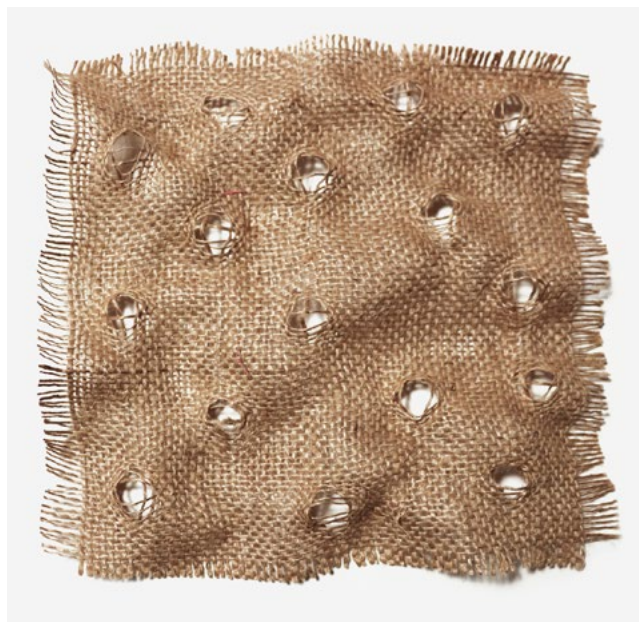

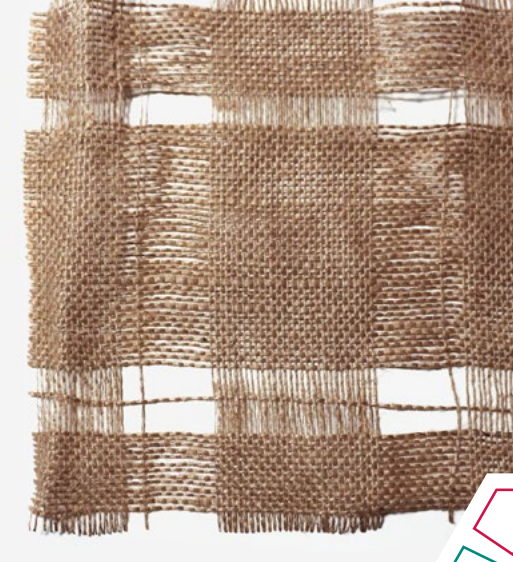

Durch Ausziehen von Fäden aus und Einfügen dieser in ein Jutegewebe in der Größe von 30cm×30cm sollen sich Schüler:innen mit der Bildung von Geweben auseinandersetzen und ebendieses durch Verändern und mit Hilfe unterschiedlicher Verfahren so gestalten, dass ein Muster oder eine maskenartige Gestaltung entsteht.

#### **Zielgruppe** Schulstufe 2

## Dauer: **O**  $\odot$

ab 1 Doppelstunde

Schwierigkeitsgrad: ★★☆☆☆ 2–3 Sterne (je nach Differenzierung)

LP Technik und Design (Primarstufe) Anwendungsbereich Textile Spielwerkstatt

LP Textiles Werken (Primarstufe) Materialien erkunden, verarbeiten und gestalten

Bei dieser Lernaufgabe setzen sich die Schüler:innen mit der Entstehung von Geweben auseinander. Durch das Verändern eines Jutegewebes durch Ausziehen von Fäden sollen die Schüler:innen herausfinden, wie dieses aufgebaut ist. Je nach Vorkenntnissen kann es einerseits zu einer reinen Musterbildung im Sinne von geschlossenen und offenen Formen kommen (>[Abb.](#page-53-0) 1), andererseits kann durch das Ausziehen und erneutes Einarbeiten der ausgezogenen Fäden eine freie Gestaltung z. B. im Sinne einer Maske entstehen (›[Abb.](#page-53-0) 2). Es darf dabei *keine* Schere verwendet werden.

#### Dimensionen der Handlungsorientierung

*Vorüberlegungen zum Thema Muster:*

• Was ist ein Muster? Wie entsteht ein Muster? Welche Muster kennen die Schüler:innen? Musterbildung durch Legen von Elementen – Gruppieren/Ordnen

3

*Zerlegen und Erkunden eines Leinwandgewebes (Jutestoff) mit der Idee einer Gestaltung:*

- Ausziehen von Fäden aus dem Gewebe mit und ohne Hilfe von Werkzeugen
- Entwickeln eines Musters offene und geschlossene Flächen definieren das Muster – Streifenmuster, Karomuster, Lochmuster
- Schüler:innen erklären ihre Musterbildung

#### *Überlegungen zur Musterbildung:*

• Wie soll mein Muster aussehen? Wie soll es sich wiederholen (z.B. 10 Fäden bleiben, 3 Fäden ausziehen, 10 Fäden bleiben, 3 Fäden ausziehen, etc.) • Wie kann ein Streifenmuster/Karomuster/Lochmuster entstehen?

*Anordnen der gestalteten Flächen der einzelnen Schüler:innen auf einer Wandfläche:*

- Erproben der Anordnungen der einzelnen Flächen, bis eine ausgeglichene Wandgestaltung entsteht
- Entscheidungen in der Gruppe besprechen

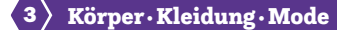

*Einarbeiten der ausgezogenen Fäden:*

- Erlernen, anwenden und üben neuer Techniken wie Knüpfen, Wickeln, Sticken, Weben
- Sind diese Techniken bereits bekannt, können sie hier wiederholt und gefestigt werden bzw. kann mit ihnen experimentiert werden, um ev. neue Lösungsmöglichkeiten zu entdecken.

*Fragestellungen für die Handlungsorientierung:*

- Auf welche Art und Weise kannst du die Fäden wieder einarbeiten?
- Wie können die herausgezogenen Fäden noch verwendet werden?
- Welche Methoden findest du, um Löcher im Jute-Stoff zu gestalten, ohne eine Schere zu verwenden?

Lernziel/Kompetenzen

Die Schüler:innen

- ziehen mit und ohne Hilfe von Werkzeugen Fäden aus einem Jutegewebe aus,
- gestalten durch Ausziehen von Schuss- oder Kettfäden ein Muster in einer vorgegebenen Fläche,
- wissen über die Herstellung eines Gewebes Bescheid und kennen den Unterschied zwischen Kett- und Schussfaden,
- wenden unterschiedliche Textiltechniken an, um mit ausgezogenen Fäden auf der vorgegebenen Gewebefläche eine Maske zu gestalten,
- präsentieren ihre Arbeitsergebnisse den Mitschüler:innen.

#### Differenzierung/Unterrichtsmethode

Je nach Vorerfahrung und Schulstufe kann die Aufgabenstellung differenziert werden:

#### Mustergestaltung:

Durch Ausziehen von Fäden unterschiedliche Strukturen entstehen lassen – Differenzierung zwischen Streifenmuster (Ausziehen horizontaler Fäden) und Karomuster (Ausziehen horizontaler und vertikaler Fäden). Besprechen der unterschiedlichen Gewebearten anhand von praktischen Beispielen aus dem Alltag. (Leinwand-, Köper-, Atlasbindung)

#### Maskengestaltung:

Durch Ausziehen von Fäden bzw. durch Verdichten und Auflockern der Fäden soll eine Maske zu einem vorgegebenen Thema (z.B. Halloween, Fasching, …) gestaltet werden. Alle ausgezogenen Fäden sollen für die Gestaltung der Maske wieder verwenden. (Experimenteller) Einsatz bereits erlernter Techniken wie Knüpfen, Weben, Sticken, etc., bzw. wie können diese Techniken erlernt werden.

#### Fächerübergreifende Aspekte

Im Sachunterricht können die Themen Maske und Maskierung mit Fragen wie

- wann/warum tragen Menschen Masken,
- seit wann maskieren sich Menschen?

Eventuell kann dadurch eine Verbindung zu anderen Kulturen hergestellt werden.

Im Mathematikunterricht kann die Musterbildung thematisiert werden:

• Fäden zählen, um ein Muster zu bilden oder 2 Fäden ausziehen usw.

Im Fach Kunst und Gestaltung geht es um Gruppieren und Ordnen, um die Aneinanderreihung von Elementen, Motiven nach einer Abfolge (z.B. Vergleich mit Bildern von Viktor Vasarely) oder um das Finden von unterschiedlichen Mustern durch Techniken wie Abfrottieren, Fotografieren oder Abzeichnen.

## Unterrichtsverlauf

#### Vorbereitete Lernumgebung

- Jutestoff in der Größe 30cm×30cm zuschneiden, wobei der gewebte Rand abgeschnitten werden muss
- Webnadeln/Sticknadeln, Häkelnadeln anbieten
- Bilder von Streifen- oder Karomustern oder Bilder von unterschiedlichen Masken vorbereiten
- Arbeitskarten zu den unterschiedlichen Techniken wie Knüpfen/Knoten, Flechten, Wickeln, Weben bereitstellen

#### Lernaufgabe/Aufgabenstellung

Ziehe aus der Jutefläche Fäden aus und bilde dabei ein Streifen- oder Karomuster. Überlege dir im Vorfeld, wie dein Muster aussehen soll.

Stelle dabei folgende Überlegungen an:

- Soll das Muster sich regelmäßig wiederholen, z.B. 5 Fäden zählen, dann 2 Fäden ausziehen, 5 Fäden zählen, 2 Fäden ausziehen etc. oder soll sich die Zahl der ausgezogenen Fäden erhöhen/verringern?
- Will ich ein Streifen- oder ein Karomuster gestalten?

Gestalte anschließend gemeinsam mit deinen Mitschüler:innen die Wand vor deinem Klassenzimmer mit den entstandenen Musterflächen. Stellt dabei Überlegungen an, wie diese Flächen angeordnet werden sollen, damit eine ausgeglichene Wandgestaltung entsteht, und wie diese an der Wand befestigt werden können.

#### Praxistipp

Wie entsteht ein Muster? Was ist ein Muster? Diese Fragen sollen zu Beginn der Stunden mit den Schüler:innen geklärt werden.

#### Weiterführung

Gestalte durch Ausziehen von Fäden bzw. durch Verdichten und Auflockern der Fäden aus dem Jutegewebe eine Maske zu einem bestimmten Thema. Die ausgezogenen Fäden sollst du für die Gestaltung deiner Maske wieder verwenden. Dabei setzt du bereits erlernte Techniken wie Knüpfen, Weben, Sticken etc. ein. Bei der Gestaltung der Maske kannst du deiner Fantasie freien Lauf lassen und vieles ausprobieren und mit den unterschiedlichen Techniken experimentieren.

 $\mathscr{Q}$ 

#### Berufsorientierung

Die Unterlagen *Wirtschaft verstehen – Die bunte Welt der Berufe, Wirtschaft verstehen – Bastelspiel Wirtschaftskreislauf, Wimmelbildplakat – Ausgabe 2020* und *Wimmelbildplakat – Ausgabe für Lehrberufe,* beziehbar auf der Webseite der Arbeitsgemeinschaft Wirtschaft und Schule (AWS), bieten die Möglichkeit, sich in der Schule mit Wirtschaft und Berufen altersgerecht auseinanderzusetzen sowie eine Ergänzung zum Unterrichtsbeispiel.

ȅ [aws.ibw.at \(Filter Volksschule beim Angebot\)](https://aws.ibw.at)

#### Arbeitsbehelfe

- Technikkarten zum Auffrischen der Techniken Knüpfen, Knoten, Weben, Sticken
- Abbildungen unterschiedlicher Masken und Muster

#### Materialien und Werkzeuge

- Jutegewebe ca. 30cm×30cm
- Webnadeln
- Sticknadeln
- Häkelnadeln
- Stecknadeln

#### Literatur & Links

Hartung, R.: Textiles Werken – Faden und Gewebe, Das Spiel mit den bildnerischen Mitteln, Otto Maier Verlag, Ravensburger 1963

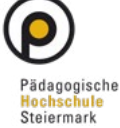

## Unterrichtsverlauf in Bildern

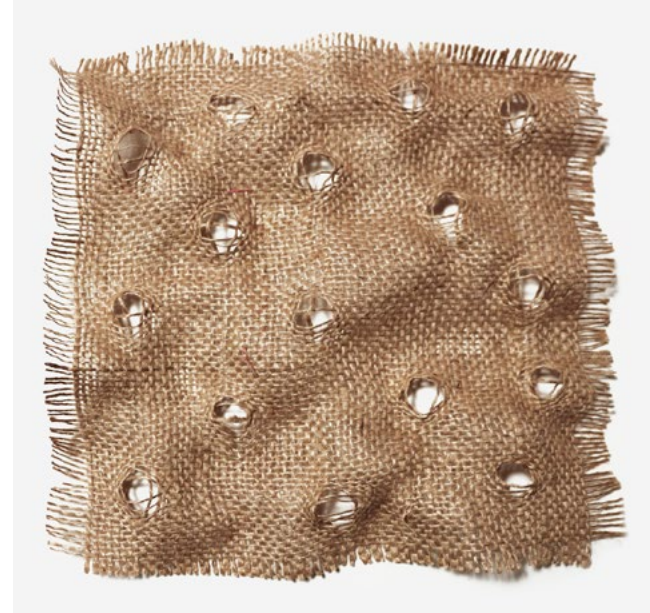

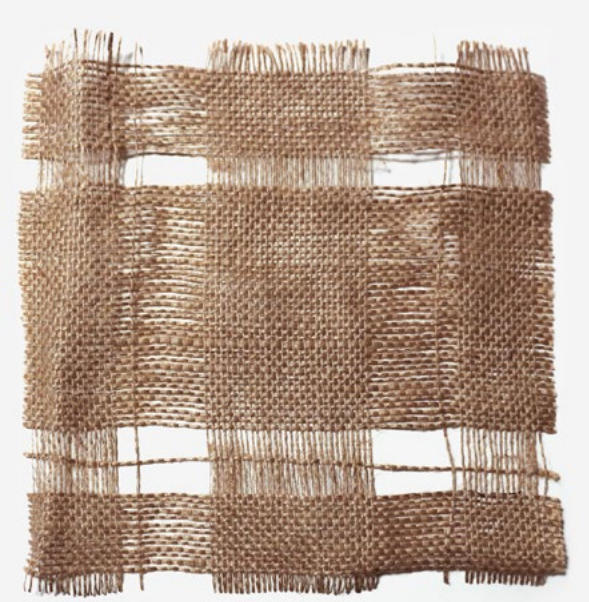

<span id="page-53-0"></span>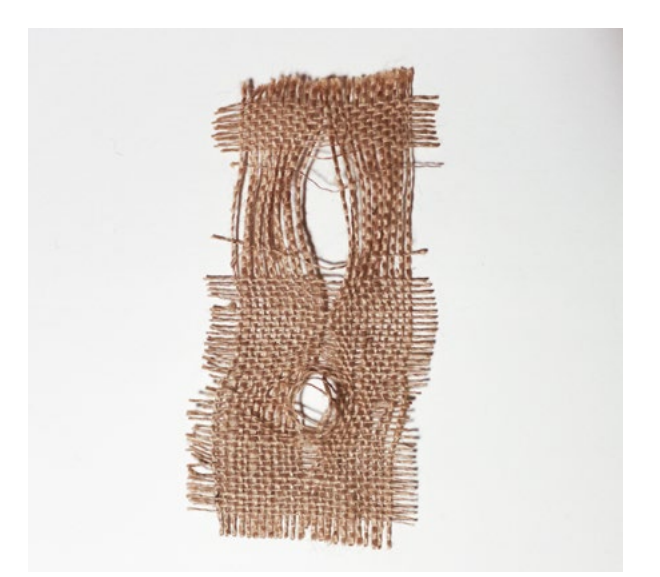

Abb. 1–3 | Musterbildungen von Marion Starzacher, vgl. Textiles Werken – Das Spiel mit den bildnerischen Mitteln, S. 79 und S. 81

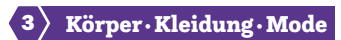

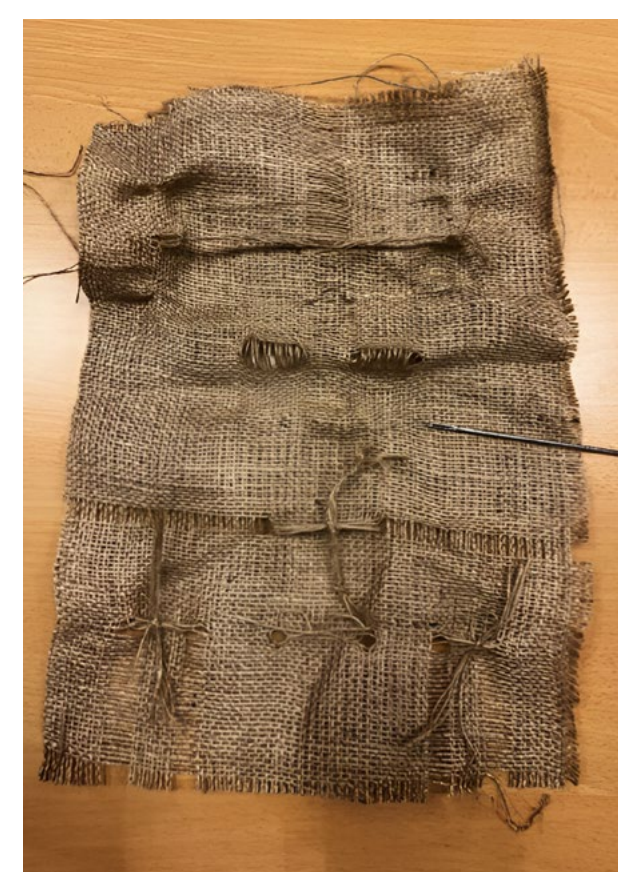

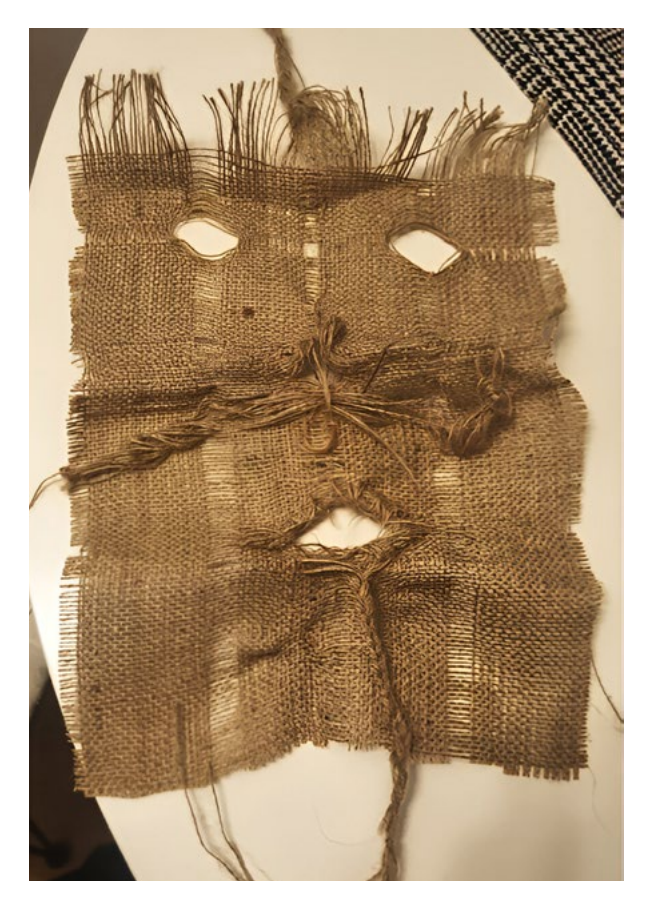

Abb. 4–5 | Gewebeveränderung – Jutemaske

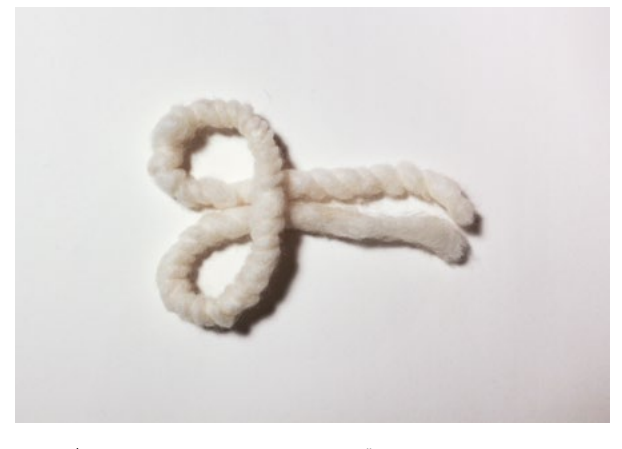

Abb. 6 | Smyrnaknoten, um ausgezogene Fäden wieder im Gewebe einknoten zu können

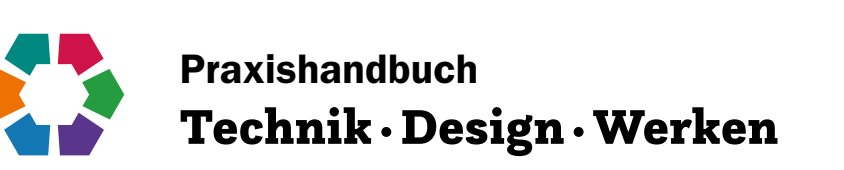

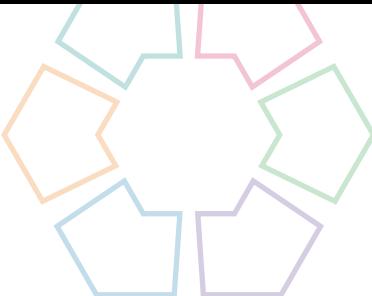

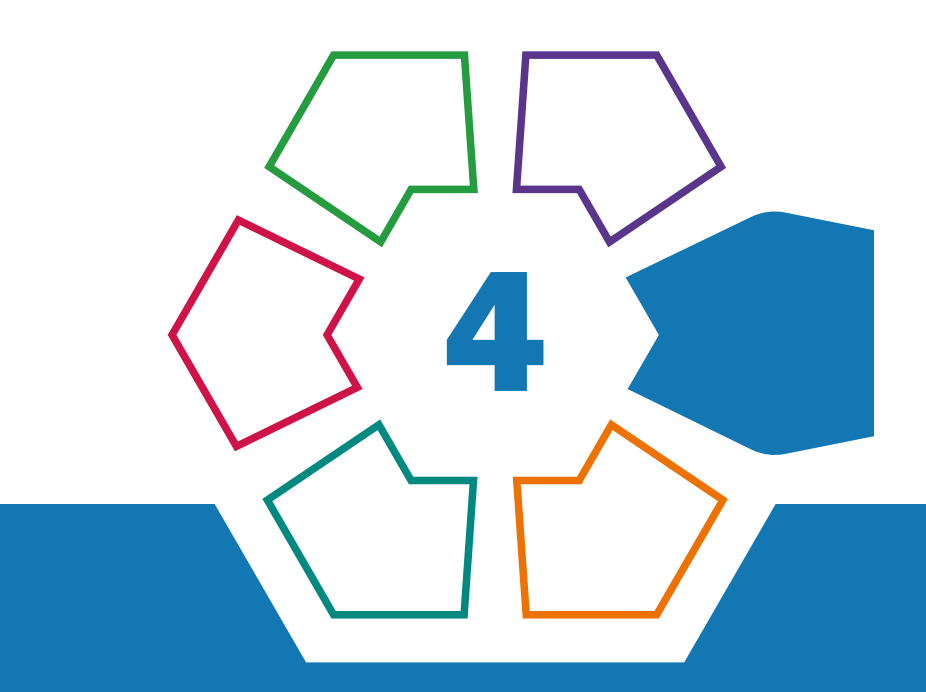

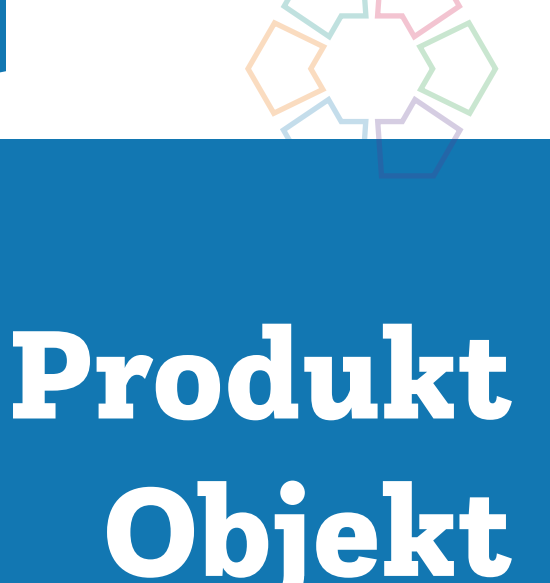

Objekt Spiel

# Smartphonehalterung aus Kunststoff

## Entwicklung – Herstellung – Reflexion unter Berücksichtigung von Nachhaltigkeitsaspekten

Sebastian Goreth • Pädagogische Hochschule Tirol • sebastian.goreth@ph-tirol.ac.at

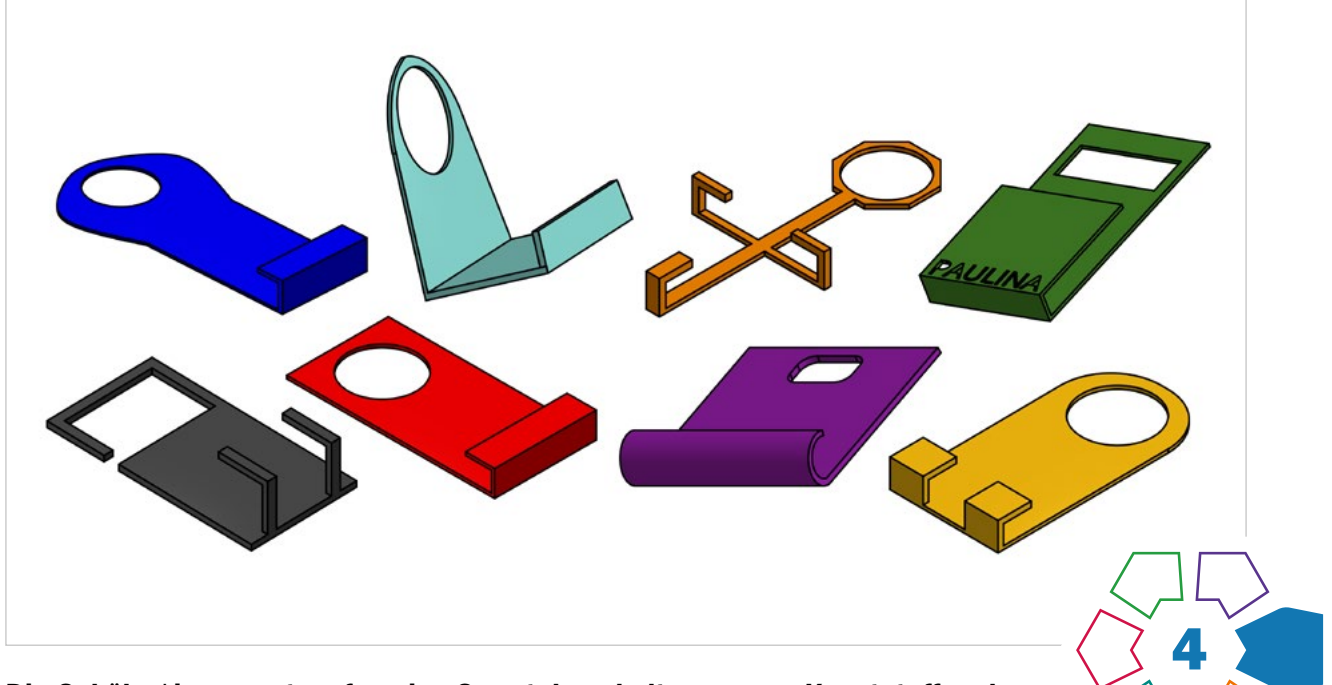

Die Schüler\*innen entwerfen eine Smartphonehalterung aus Kunststoff und stellen diese her.

#### **Zielgruppe** Schulstufe 7

Dauer:  $\bullet \bullet \bullet \bullet \circ \circ$ 

4–5 Doppelstunden (keine Vorbereitung notwendig)

Schwierigkeitsgrad: ★☆☆☆☆ 1 Stern

LP Technik und Design Produkt·Objekt·Spiel

LP Technisches und textiles Werken Technik

Durch diese Konstruktionsaufgabe soll ein problemorientierter Ansatz verfolgt werden, der durch eine anschließende Fertigung umgesetzt und abschließend bewertet werden kann. Die Schüler\*innen können, ausgehend von der konkreten Problemstellung, ein Produkt aus Kunststoff (bzw. auch aus weiteren Werkstoffen) planen und herstellen. Das Problem ist beinahe allen aus dem Alltag bekannt: Das Ladekabel des Smartphones ist zu kurz, wodurch das Handy entweder in der Luft baumelt oder aber auf dem Boden liegt.

#### Dimensionen der Handlungsorientierung

Die Schüler\*innen durchlaufen die drei Bereiche Entwicklung, Herstellung und Reflexion. Während sie zu Beginn konstruktiv entwickelnd tätig sind (Erarbeitung eines Modells, einer Skizze und eines Fertigungsplans), müssen die Schüler\*innen anhand ihrer Konstruktionsunterlagen die Smartphonehalterung anschließend herstellen. Abschließend erfolgt eine reflexive Bewertung, die in eine Adaption bzw. neue Fragestellung überführen kann.

Es handelt sich um eine problemorientierte Konstruktionsund Fertigungsaufgabe. (> Abb. 1)

#### Lernziel/Kompetenzen

Die Zielsetzung dieses Projekts deckt folgende Punkte ab:

- Konstruktionsunterlagen (Skizzen, Arbeitsablaufplan) unter der Nutzung von Planungshilfen (Papiermodelle) erstellen,
- Maschinen und Werkzeuge fachgerecht bedienen (Sicherheitsaspekte beachten),
- Arbeitsverfahren fachgerecht anwenden,
- Produkte und Prozesse durch Nutzung der Bewertungskriterien reflektieren,
- grundlegende Eigenschaften der Kunststoffhauptgruppen mit Schwerpunkt Thermoplaste ausarbeiten und erklären können,
- grundlegende Kenntnisse zu Suffizienz, Effizienz und Konsistenz (Kontext BNE1 bei Kunststoffen und Verbraucher\*innenbildung) erwerben,
- ggf. erste Informationen bzgl. CAD/CAM2 erhalten und umsetzen. ( $\lambda$ Abb. 2)

#### Differenzierung/Unterrichtsmethode

Durch die offene Aufgabenstellung ist das Projekt sowohl für Anfänger\*innen als auch für Fortgeschrittene geeignet. Differenzierungsmöglichkeiten:

- Bei dieser Konstruktionsaufgabe kann eine vertiefende Einführung in die computergestützte Konstruktion bzw. Fertigung erfolgen.
- Eine weitere Möglichkeit zur Differenzierung bietet sich in quantitativen Lösungsaspekten (bspw. Unterbringung des Kabels) oder in einer Reduktion durch eine reine Fertigungsumsetzung nach Plan.

#### Fächerübergreifende Aspekte

Es werden (auch im Hinblick auf den Lehrplan und das Fach "Digitale Grundbildung") fächerübergreifende Kompetenzen (hier: Umweltbildung für nachhaltige Entwicklung) mit eingeflochten, um den Unterricht mehrperspektivisch umzusetzen. Ziel ist, mit einer sozialen/humanen Dimension auf Technik auch Mädchen stärker für diese Thematik zu motivieren.

Übergreifende Themen:

- Umweltbildung für nachhaltige Entwicklung
- Wirtschafts-, Finanz- und Verbraucher\*innenbildung

## Unterrichtsverlauf

Die ersten beiden Unterrichtsstunden zielen darauf ab, eine Einführung in den Werkstoff und dessen Verfahrenstechniken

- 1 BNE: Bildung für Nachhaltige Entwicklung
- 2 CAD: Computer-Aided Design; CAM: Computer-Aided Manufacturing

zu geben und das technische Problem durch die Schüler\*innen definieren zu lassen. Am Ende der Doppelstunde sollen Papiermodelle der Halterung stehen, die von den Schüler\*innen entworfen und getestet wurden. Durch das beim Autor erhältliche Unterrichtsskript werden zudem Nachhaltigkeitsaspekte (Suffizienz und Konsistenz) thematisiert.

Für die nächsten beiden Unterrichtsstunden werden die Papiermodelle herangezogen, um als kognitive Stütze das Anfertigen der Konstruktionsunterlagen zu ermöglichen. Die Bewertungskriterien (BNE-Bezug: Konsistenz) werden dargelegt und von den Schüler\*innen eine finale Skizze und eine Fertigungsplanung (samt geschätzter Zeit pro Arbeitsschritt) erstellt.

Im dritten Doppelblock wird das Werkstück unter Verwendung der klassischen Holzbearbeitungswerkzeuge (Achtung: Sicherheitsbestimmungen beachten) hergestellt. Darüber hinaus eignet sich ein Kunststoffbiegegerät mit Winkel-Abkantvorrichtung (ansonsten alternativ: Erwärmung). Zudem werden Energiebilanzen verschiedener Werkstoffe verglichen, indem die eigene Konstruktion als Grundlage für die Berechnung herangezogen wird.

Der vierte Unterrichtsblock dient der Fertigstellung des Werkstücks unter erneutem Einbezug der Fertigungsverfahren (Trennen: Sägen, Bohren; Umformen: Biegen). Um die Ergebnisse und den Arbeitsprozess zu reflektieren (Reflexion, Selbst- und Fremdbeurteilung), bietet sich eine separate Unterrichtsstunde an, bei der die Schüler\*innen mittels aufbereitetem Unterrichtssetting sowohl die eigenen als auch die Ergebnisse der Klassenkolleg\*innen bewerten. Darüber hinaus soll die für die einzelnen Arbeitsschritte benötigte Zeit reflektiert und mit der Schätzung verglichen werden.

#### Einsatz von:

- Werkstoffen wie Holz, Kunststoff,
- Werkzeugen, Maschinen und Geräten,
- unterschiedlichen Verfahren für die Holz- und Kunststoffbearbeitung.

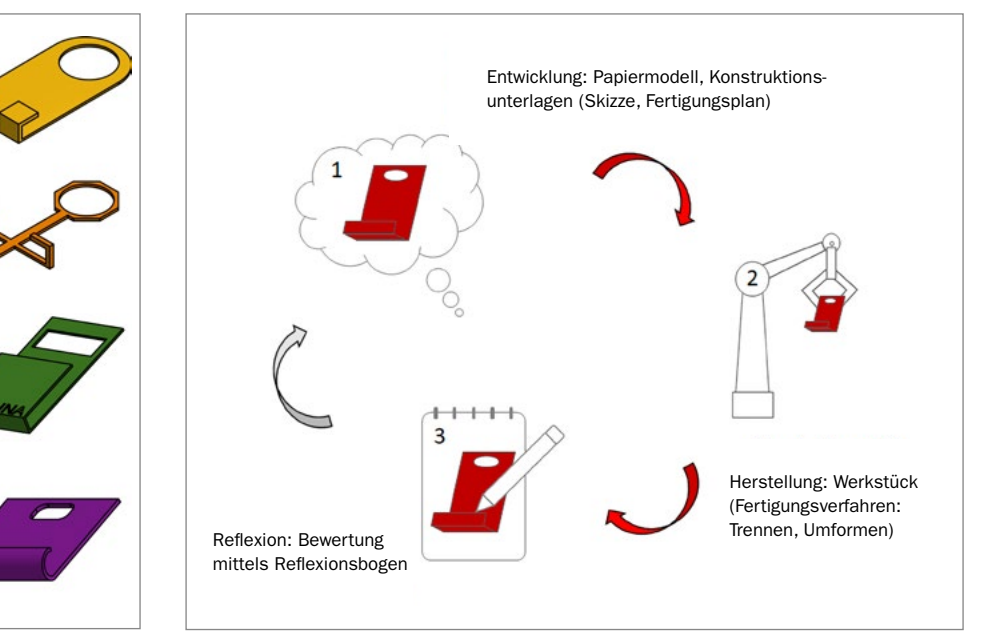

<span id="page-57-0"></span>Abb. 1 | Mögliche Schüler\*innenentwürfe mittels CAD-Software

Abb. 2 | Zirkel aus Entwicklung/Herstellung/Reflexion am Beispiel der Smartphonehalterung

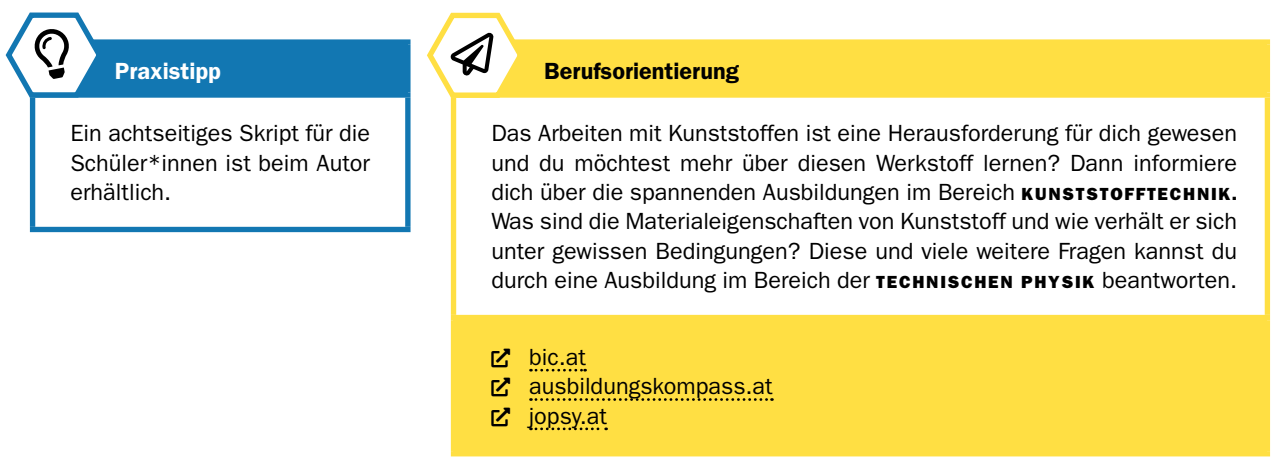

## Unterrichtsverlauf tabellarisch

Die folgende Tabelle gibt einen detaillierten Überblick über den Unterrichtsverlauf mit Bezug zu möglichen Nachhaltigkeitsaspekten:

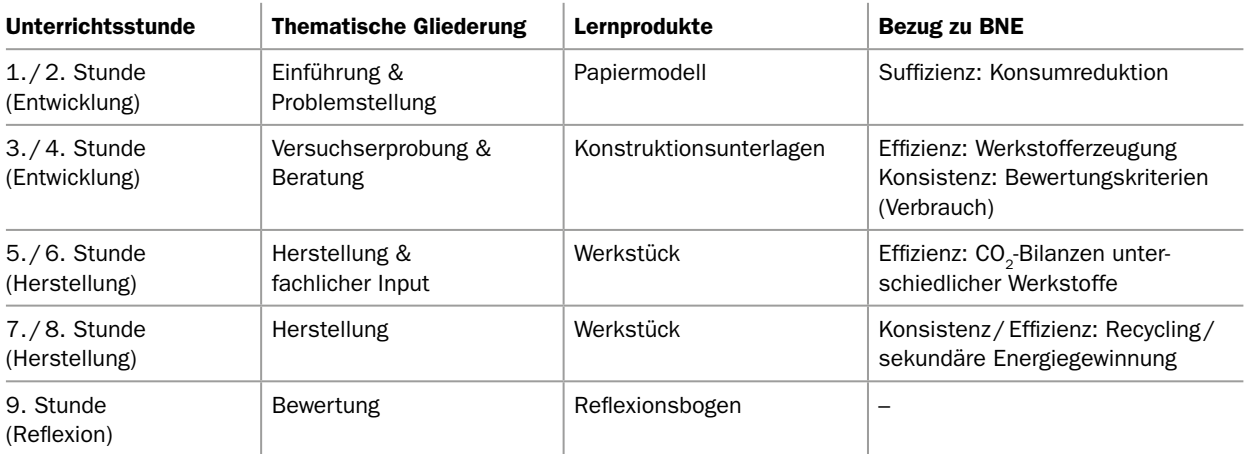

Tab. 1 | Systematischer Unterrichtslauf am Beispiel der Smartphonehalterung

#### Bewertungskriterien

Es können folgende Bewertungskriterien herangezogen werden:

*Kontroll- und Beurteilungsbogen (Smartphonehalterung)*

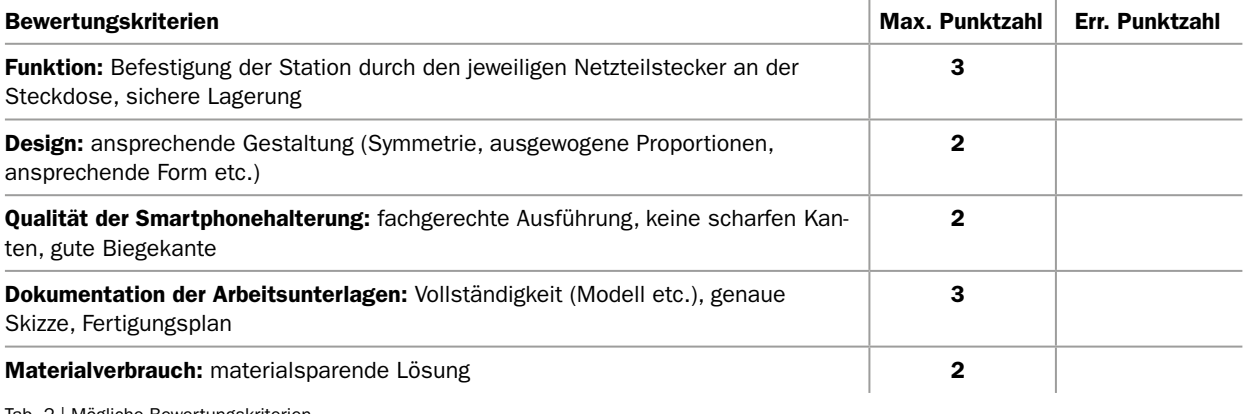

Tab. 2 | Mögliche Bewertungskriterien

#### **Bildquellen**

Alle Abbildungen: © Leah Camilla Rusch | Tabellen 1 und 2: © Sebastian Goreth

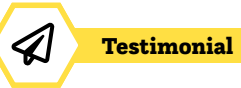

©Greiner

# Eine Karriere als Kunststofftechniker\*in

## Wer bist du und was machst du beruflich?

Mein Name ist Matthias Eckerstorfer. Ich bin 33 Jahre alt und Kunststofftechniker bei Greiner Packaging International. Meine Aufgabe besteht darin, unsere Produktionswerke mit der Technologie des Tiefziehens von Kunststoffverpackungen zu unterstützen. Dabei arbeite ich bei der Verbesserung der Kunststoffverarbeitung, bei Standardisierung unserer Produktion und beim Kauf von neuen Maschinen mit.

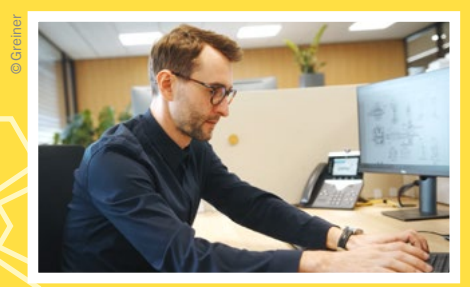

## Welche Eigenschaften und Fähigkeiten sind für deinen Beruf wichtig?

Eigenverantwortung, Teamfähigkeit und die Motivation zum Lernen sind am wichtigsten. Ebenso ist es hilfreich, wenn man in stressigen Situationen und bei der Lösung von komplexen Aufgaben die Ruhe bewahren kann.

## Welche Ausbildung hast du gemacht?

Ich hatte in der Grundschule schon Interesse an den Naturwissenschaften wie Physik und Chemie. Nach vielen Besuchen von Schulen am "Tag der Offenen Tür" entschied ich mich für die Ausbildung zum Mechatroniker an einer HTL. Besonders viel Freude bereiteten mir technische Aufgaben, wodurch mein Interesse an den Materialwissenschaften geweckt wurde. Für mich war ab sofort klar, dass ich mein Wissen noch vertiefen wollte. Daher startete ich ein Diplomstudium zum Kunststofftechniker an der Johannes Kepler Universität in Linz. Nach meinem Studium begann ich bei Greiner ein Trainee-Programm, bei dem ich unterschiedliche Produktionen in verschiedenen Ländern kennenlernen durfte und so beruflich viel dazulernen konnte.

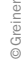

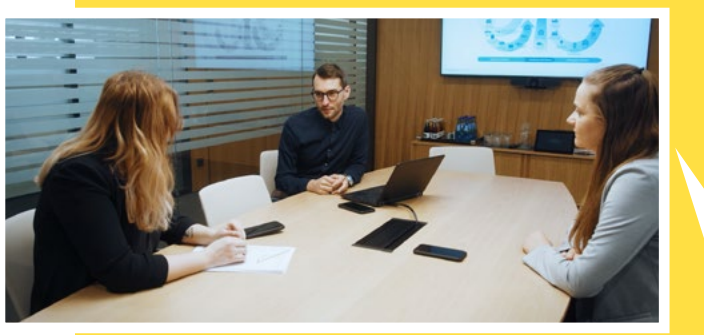

## Was ist das Coolste an deinem Beruf?

Am meisten Freude macht die internationale Zusammenarbeit mit Kolleg\*innen rund um den Globus. Das Coolste ist die Abwechslung, und dass kein Tag dem anderen gleicht. Außerdem macht es mich stolz, im Supermarkt unsere Lebensmittelverpackungen zu sehen.

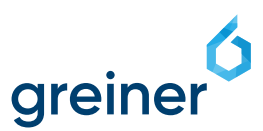

## Gestalten mit Latex Mein Etui aus Latex mit Reißverschluss

Rudolf Hörschinger • Musisches Gymnasium Salzburg/Pädagogische Hochschule Salzburg • hoerud@yahoo.com

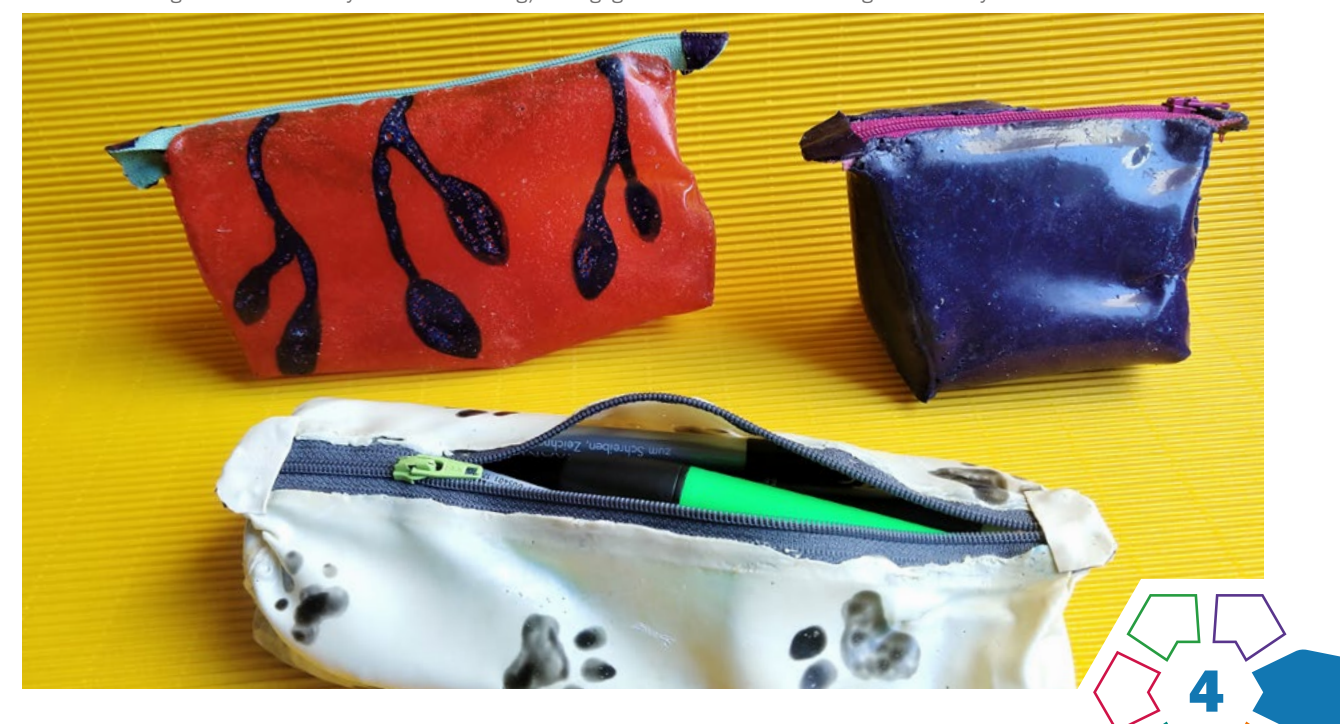

Die Schüler\*innen stellen ein Etui mit Reißverschluss nach individuellem Designauftrag aus Latex für einen selbst gewählten Bedarf (Toilette-Täschchen, Federpennal, Geldbörse, …) her.

#### **Zielgruppe**

Schulstufe 7 oder 8, bei einfacheren Designaufträgen (Formaten) ab Schulstufe 6

Dauer:  $\bullet \bullet \bullet \circ \circ$ ca. 3–5 Doppelstunden

Schwierigkeitsgrad: ★☆☆☆☆ 1 Stern (abhängig von der Komplexität der individuell entwickelten Gegenstände)

LP Technik und Design Produkt·Objekt·Spiel

LP Technisches und textiles Werken Körper

Mit flüssigem Latex wird das Netz eines persönlich entwickelten, geometrischen Körpers auf einer glatten Oberfläche aufgemalt, ausgegossen und gestaltet. Nach kurzer Trocknungszeit entsteht daraus eine feste, elastische Haut. Diese wird vom Untergrund abgezogen, zum dreidimensionalen Körper umgeformt und mit Latex zum geplanten Gebrauchsgegenstand zusammengefügt. Dabei kann beliebiges Fremdmaterial, wie z.B. textile Strukturen oder ein Reißverschluss, mit "einlatexiert" werden.

#### Dimensionen der Handlungsorientierung

Ein Etui aus dem bisher unbekannten Material Latex herzustellen bedingt einen ganzheitlichen Lernzugang mit projektorientierten Methoden. Die selbstständige Planung des Produkts durch die Schüler\*innen erfordert auch die individuelle Planung aller notwendigen Arbeitsschritte im Austausch mit der Lehrperson.

#### Lernziel/Kompetenzen

Die Schüler\*innen vertiefen ihre Kompetenzen im individuellen Designprozess und in der Raumvorstellung. Sie können einen Gebrauchsgegenstand entwerfen und mit einem für sie neuen Material selbstständig herstellen. Sie erhalten Einblicke in die vielfältigen Technologien und Verarbeitungsmöglichkeiten von und mit Latex, können das Material im Transfer für andere Zwecke einsetzen und daraus neue Produktideen entwickeln. Sie forschen, experimentieren, reflektieren und präsentieren ihre fertigen Produkte.

#### Differenzierung/Unterrichtsmethode

Die Schüler\*innen arbeiten weitgehend selbstständig. Die Lehrperson vermittelt die wesentlichen Materialinfos zu Latex bis hin zu den handwerklichen Verarbeitungstechnologien. Im Unterrichtsverlauf ist die Lehrperson Reflexionspartner\*in im individuellen Designprozess und leistet Hilfestellung bei auftretenden Schwierigkeiten.

Differenzierung: Am schwierigsten zu verbinden sind Netze zylindrischer Formen, am einfachsten zweidimensionale Kuvert-Formen; Klettverschluss kann den Reißverschluss ersetzen. Motorisch eingeschränkte Kinder latexieren Stoff als Trägermaterial, der leichter zu handhaben ist und rascher mit denselben Technologien (ohne zu nähen) zum gleichwertigen Ergebnis führt.

#### Fächerübergreifende Aspekte

In Verbindung mit den Fächern "Kunst und Gestaltung" (Oberflächengestaltung), "Mathematik/GZ" (Netze geometrischer Formen) und "Biologie und Umweltbildung" / "Chemie" (Vulkanisierung und Stabilisierung organischer Stoffe, Veränderung von Aggregatzuständen) entsteht ein funktioneller Gebrauchsgegenstand.

## Unterrichtsverlauf

Wichtiger Hinweis: Da es sich um eine individuelle Designaufgabe mit Eigenplanung und -verantwortung im Arbeitsprozess handelt, ist eine Identifikation der Schüler\*innen mit ihrem Objekt sehr förderlich. Ich stelle deshalb zwei naheliegende Latex-Themen zur Auswahl: das Etui oder ein aufblasbares Kissen/Wassersack.

#### Schritt  $1()$  Abb.  $1-3)$

Nach einer Latex-Einführung und dem Designbriefing starten die Schüler\*innen ihren klassischen Designprozess und entwickeln ein dreidimensionales Behältnis für ihren Bedarf. Nach individueller Designanalyse wird das zweidimensionale Netz aus Papier ausgeschnitten, geprüft und mit "Nahtzugaben" auf der Glasplatte samt Dekor aufgemalt und angetrocknet. Anschließend wird das Netz mit der (gefärbten) Latexmilch übermalt, dabei kann beliebiges Kleinmaterial (Glitzersterne, Blütenblätter, Textilien, Fäden) in die Masse einfügt werden.

#### Schritt 2  $($  [Abb. 4–6\)](#page-63-0)

Beim nächsten Mal wird der Reißverschluss latexiert und durch Anpressen an den abermals latexierten Mantel angefügt. Latex hat eine hervorragende Klebefähigkeit, deshalb müssen Flächen mit Trennmittel davor geschützt werden, ungewollt miteinander zu verkleben. Nach dem zweiten Reißverschlussteil werden die raumbildenden Seitenteile angefügt und die Reißverschlussenden zusammenlatexiert.

Die Schüler\*innen präsentieren ihre fertigen Produkte im Schaukasten.

#### Weiterführende Möglichkeiten

- Serienfertigung und Verkauf,
- Gießen von Latex-Stempeln, Gestalten von Schmuck oder Kopfbedeckungen, Rutschfest-Machen von Socken.

#### Material/Werkzeug

- Dünnflüssiger Latex, vorvulkanisierter Milchsaft des Kautschukbaumes (Gummibaum), evtl. dicht gewebter Stoff
- Eine glatte Unterlagsplatte (optimal ist Glas oder Plexiglas, möglich sind glatte Tischplatten oder Schneideunterlagen), Papierklebestreifen
- Pinsel oder Kunststoffspachtel (Teigkarte), evtl. Spritzen
- Wasserlösliche Farben und Kunststoffbecher
- Reißverschluss
- Trennmittel: Federweiß, Gummipolitur, Talkum
- Evtl. ein Fön zum rascheren Trocknen

Praxistipp

Diese Arbeit ist für alle Schüler\*innen geeignet. Sie bietet vielfältigste Möglichkeiten zur Differenzierung. Latex-Arbeiten können in jeder Klasse, auf jedem Schultisch durchführt werden, dabei wird nichts verunreinigt (eventuell Kleidung) und es werden keine besonderen Werkzeuge dazu benötigt.

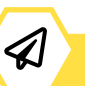

#### **Berufsorientierung**

Latex ist für dich ein spannendes Material und dir gefällt, wie kreativ man damit sein kann? Dann ist vielleicht der Beruf MASKENBILDNER\*IN etwas für dich. Oder möchtest du mehr über die Materialeigenschaften und die Herstellung wissen? Dann tauche doch in den Bereich der **WERKSTOFFTECHNIK** ein. Spannende Berufe warten hier auf dich!

Dich hat die Herstellung eines Gebrauchsgegenstandes begeistert? Dann stehen dir in der Modeund Designbranche, z.B. als BEKLEIDUNGSGESTAL-TER\*IN oder als PRODUKTDESIGNER\*IN, viele Türen offen.

■ [bic.at](http://bic.at)

- ■■ [ausbildungskompass.at](http://ausbildungskompass.at)
- **ビ** [jopsy.at](http://jopsy.at)

## <span id="page-62-0"></span>Unterrichtsverlauf in Bildern

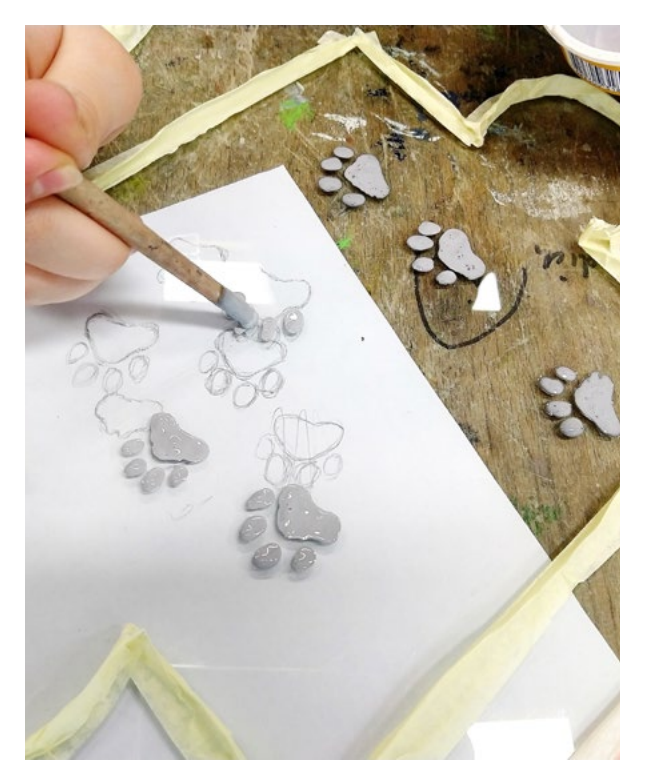

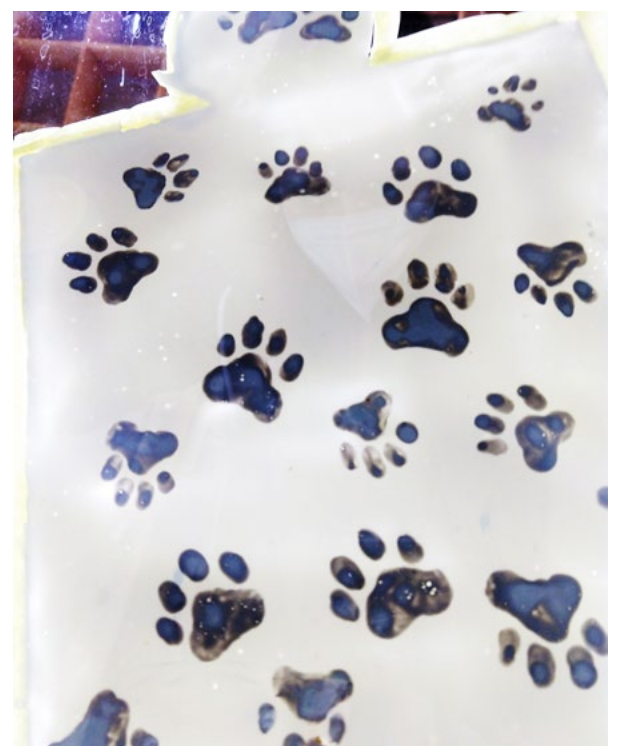

Abb. 1 | Oberflächengestaltung and abb. 2 | Eingegossenes Netz

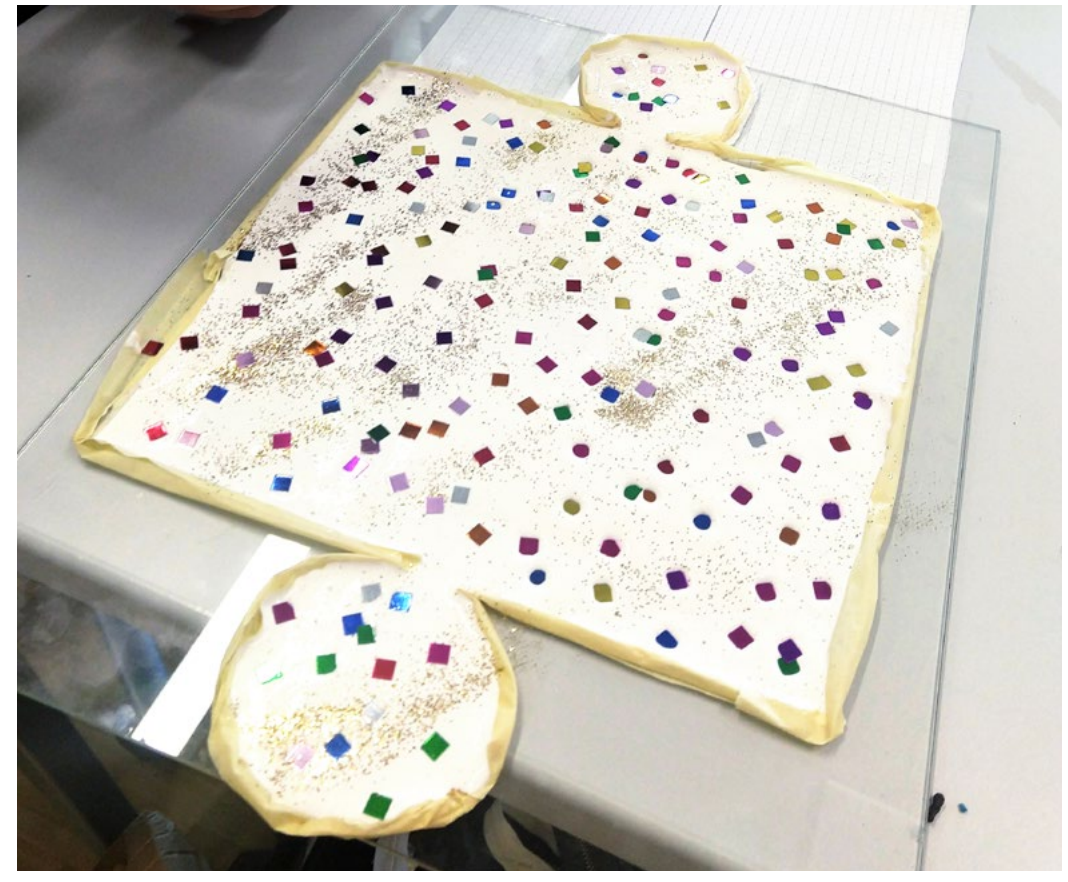

Abb. 3 | Oberflächengestaltung

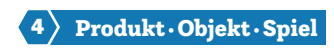

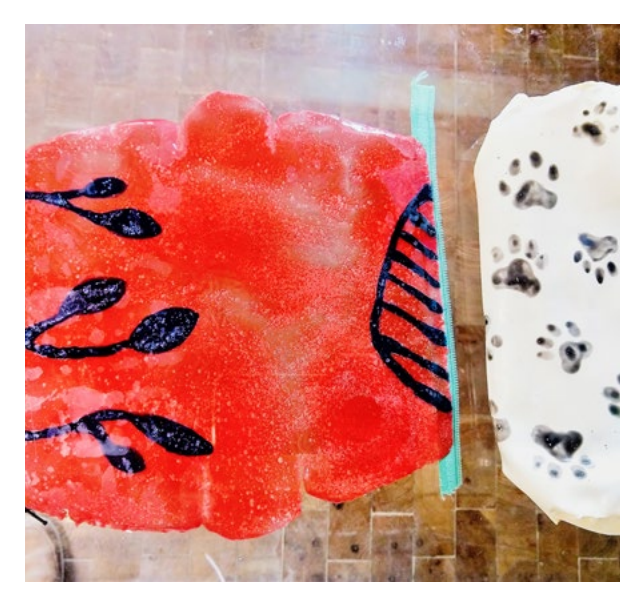

Abb. 4 | "Einlatexieren" des Reißverschlusses Abb. 5 | Detail Reißverschluss

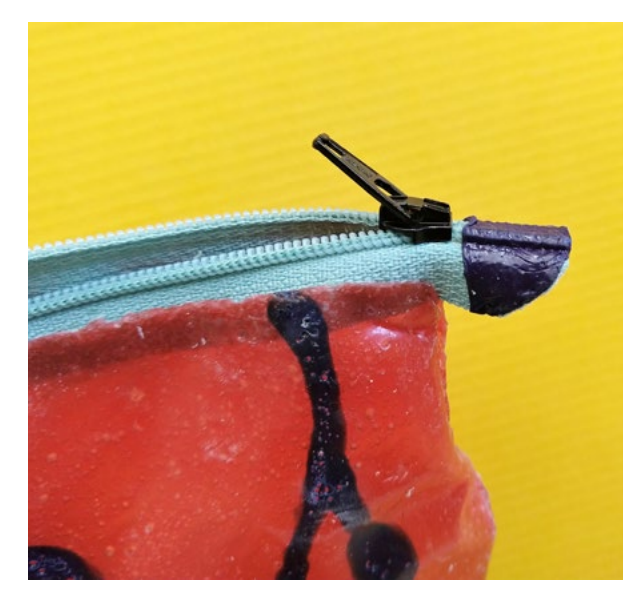

<span id="page-63-0"></span>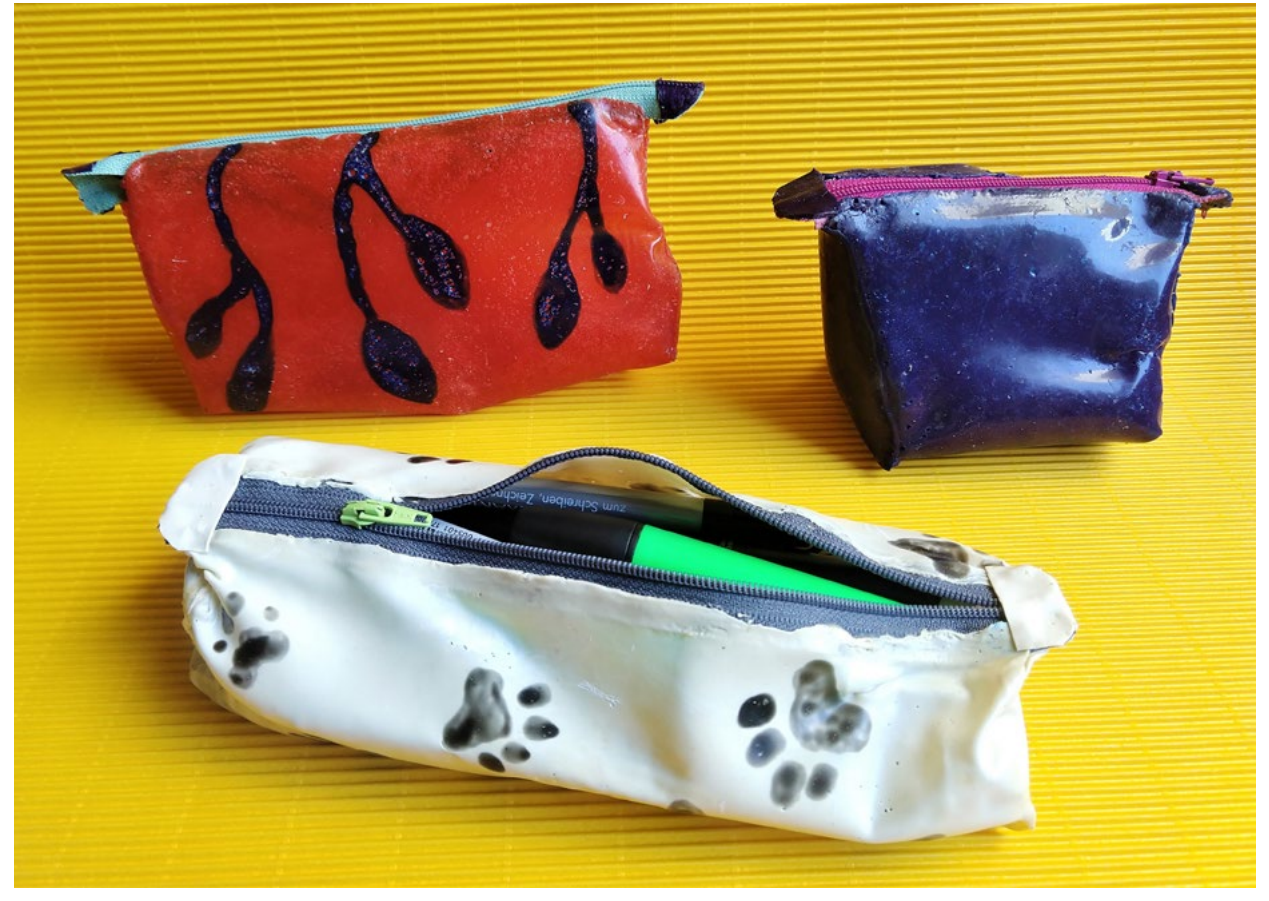

Abb. 6 | Behältnisse aus Latex

Bildquellen Alle Abbildungen: © Rudolf Hörschinger

# Modulares LED-Leuchtensystem

Paul-Reza Klein • Universität für angewandte Kunst/BG & BRG G11, Wien • paulreza.klein@uni-ak.ac.at

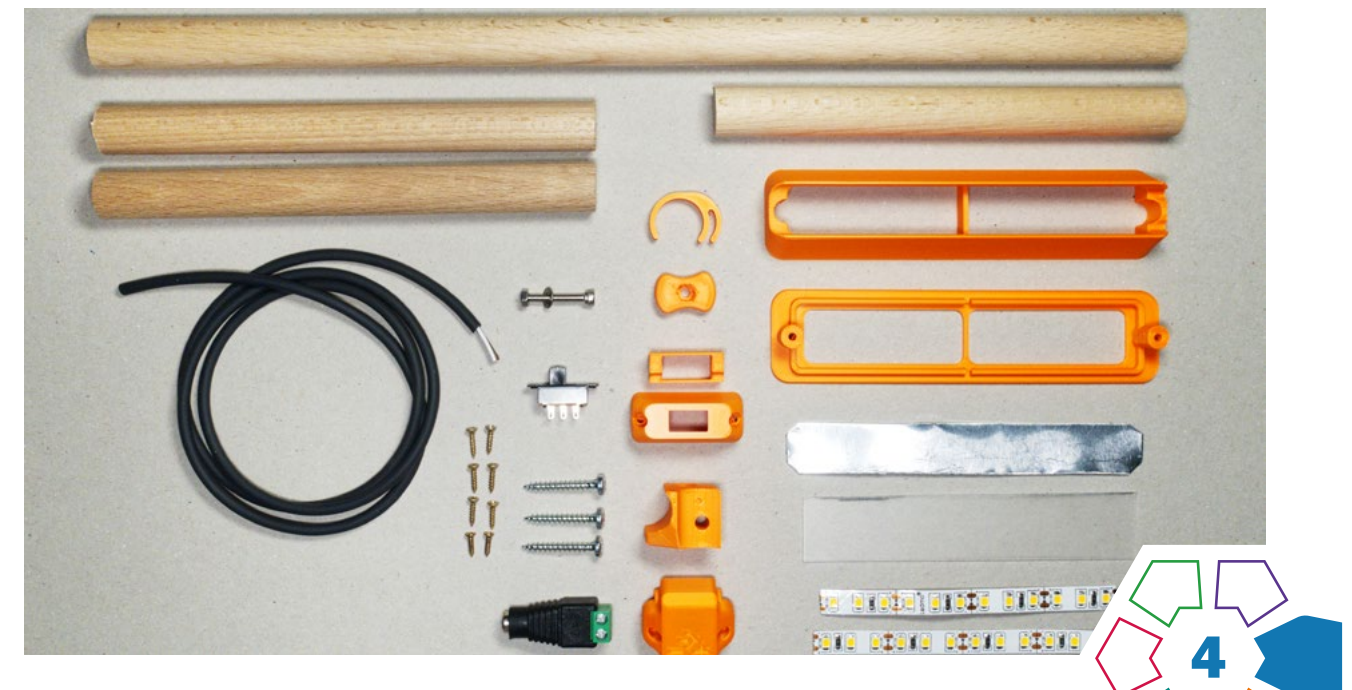

Schüler\*innen können die Bedeutung, Möglichkeiten und Grenzen des 3D-Druckers für zukünftige Produkte, deren Produktion und deren Individualisierbarkeit besser einschätzen und lernen dies anhand eines LED-Leuchtensystems kennen.

#### **Zielgruppe**

Schulstufe 5 und 6 (Fokus auf Grundlagen der Holzbearbeitung und das Kennenlernen wichtiger Werkzeuge und Halbzeuge, Anschluss der LED-Streifen über eine Klemmverbindung, Löten entfällt)

Schulstufe 7 und 8 (Fokus auf Entwurf und Entwicklung eigener Anwendungen, Erweiterung der Module in einer CAD-Anwendung, Entwicklung des Schaltkreises)

#### Dauer:  $\bullet \bullet \bullet \bullet \circ \circ$ 4–5 Doppelstunden

## Schwierigkeitsgrad: ★★★☆☆

3 Sterne (Das Projekt verlangt von Lehrpersonen Grunderfahrungen in den Bereichen CAD, Elektronik und 3D-Druck.)

#### LP Technik und Design

Produkt·Objekt·Spiel/Energie·Elektrizität·Elektronik

#### LP Technisches und textiles Werken Technik/Raum

Das Leuchtensystem basiert auf LED-Streifen sowie einem Set an 3D-gedruckten Modulen und Werkzeughilfen, die an Rundstäben (ø 16mm) befestigt werden und sich zu verschiedenen Lampenkonfigurationen zu-sammenstellen lassen. (> [Abb.](#page-67-0) 1-2)

#### Exkurs zum 3D-Druck

3D-Drucker sind seit Jahren verstärkt im Gespräch und stehen prototypisch für die Zukunft der Produktion. Auch im Kontext der Schule wird immer wieder auf die Vielzahl an Einsatzmöglichkeiten hingewiesen und sie stehen in diesem Zusammenhang oft stellvertretend für computergestützte Fertigung, CNC-Maschinen und den Themenkomplex "Industrie 4.0". Dabei vereint der Überbegriff "3D-Druck" eine Vielzahl von sehr unterschiedlichen additiven Fertigungsverfahren.

Je nach Verfahren lassen sich mehr oder weniger komplexe geometrische Strukturen realisieren, die nicht oder nur sehr aufwendig mit anderen Herstellungsverfahren realisierbar wären. Die erzeugten Geometrien reichen von wenigen Nanometern Größe bis hin zu mehrstöckigen Häusern und umfassen eine breite Palette an verarbeitbaren Materialien. Dazu zählen sowohl verschiedenste Kunststoffe (darunter High-Tech-Materialien wie PEEK), Keramik, Metalle und Beton sowie organische Materialien und Lebensmittel. In Kombination mit neuen digitalen Konstruktionsverfahren wie zum Beispiel der Topologieoptimierung lassen sich so teilweise massive Materialund Energieeinsparungen realisieren.

In der Schule kommen fast ausschließlich 3D-Drucker auf Basis des FDM-Verfahrens (Fused Deposition Modeling) zum Einsatz, mit dem sich eine Vielzahl thermoplastischer Kunststoffe verarbeiten lässt. Diese eignen sich sowohl für die Herstellung einfacher Ersatzteile für bestehende Geräte und Werkzeughilfen als auch für die Realisierung komplexer Bauteile und ganzer Maschinen.

Der Hype um den 3D-Druck hat sich auch im privaten Bereich niedergeschlagen. Eine der Grundlagen für diese Entwicklung wurde 2004 durch das RepRap-Projekt von Adrian Bowyer gelegt. Das RepRap-Projekt verfolgt die Idee einer Produktionsmaschine, die sich selbst vervielfältigen kann und dadurch den Preis für solche Maschinen für jeden erschwinglich machen soll. Damit sollen industrienahe Produktionsprozesse demokratisiert werden. Ein wesentlicher Teil der heute erhältlichen 3D-Drucker baut auf dieser Idee auf, und diese ist auch kennzeichnend für die rasante Entwicklung von passender offener Hard- und Software sowie der daraus entstandenen weltweiten Community.

#### Lernziel/Kompetenzen

#### Schüler\*innen können

- den 3D-Drucker bedienen und selbstständig Modelle für den Druck vorbereiten,
- einen einfachen LED-Schaltkreis stecken bzw. löten und an die Anforderungen ihres Entwurfes anpassen,
- verschiedene Einsatzmöglichkeiten der LED-Technik erkennen,
- wichtige Handwerkzeuge und Halbzeuge für die Holzbearbeitung erkennen und diese gezielt anwenden,
- ein bestehendes modulares System an die eigenen Bedürfnisse anpassen und den Begriff der Open Hardware erklären.

Durch die Verbindung verschiedener Werkstoffe, analoger und digitaler Verfahren sowie Maschinen erfüllt das Projekt alle drei Kompetenzbereiche (Entwicklung, Herstellung, Reflexion) des Lehrplans.

#### Differenzierung/Unterrichtsmethode

Durch die Erweiterung des Systems, z.B. durch eine Smartphone-Halterung, werden die Leuchten zu einem vielseitigen Werkzeug für die schulische Medienproduktion (Stopmotion-Animation, Videokonferenzen etc.), das sich durch Schüler\*innen und Lehrpersonen umbauen und erweitern lässt.

#### Fächerübergreifende Aspekte

Das Projekt stellt direkte Bezüge zu den Fächern "Physik" (Elektrizität und Licht/Optik), "Geometrisches Zeichnen" (CAD-Anwendungen, z.B. Erweiterung des Lampenschirms um Funktionen wie einen Stifthalter), "Biologie und Umweltbildung" (Sinneswahrnehmung, Licht und Lichtverschmutzung), "Geografie und wirtschaftliche Bildung" (neue Arbeitswelten/Automatisierung, veränderte Logistik, Kennenlernen österreichischer Firmen aus dem Bereich des 3D-Drucks, z.B. Extruder) und "Kunst und Gestaltung" (Licht / Beleuchtung, Animationsfilm und Video, Produktgestaltung) her.

## Unterrichtsverlauf

Das Leuchtensystem wurde im Zuge des Schuljahres 2020/21 entwickelt und konnte deswegen nur eingeschränkt unter normalen Schulbedingungen getestet werden. Ziel des Projekts ist es, ein ansprechendes, günstiges und für den Unterricht als Werkzeug, Lehr- und Lernmittel einsetzbares System zu schaffen, das die Potenziale des 3D-Drucks für den Einsatz in der Schule aufzeigt. Ein weiteres Ziel des Projekts ist, den 3D-Druck mit handwerklichen Techniken und industriell erzeugten Halbzeugen zu verbinden.

Die Entwicklung ist nicht abgeschlossen: Das Projekt soll laufend um neue Module erweitert, bestehende Module sollen in Hinsicht auf ihre Funktion und Druckbarkeit verbessert werden. Dabei steht die Möglichkeit zum Bau von Werkzeugen für die Medienproduktion wie eines Moduls für Räder, z.B. für den Bau eines Kamera-Dollys, oder einer Tablet-Halterung für eine weitere Entwicklung des Systems im Vordergrund.

Das Projekt versteht sich als Open Hardware und Kolleg\*innen und Schüler\*innen sind herzlich eingeladen, ihre eigenen Versionen und Erweiterungen auf Basis des bestehenden Systems zu entwickeln. (> [Abb.](#page-67-1) 3)

#### Beispielhafter Ablauf des Projekts in einer 2. Klasse

Gymnasium (Schuljahr 2020/21 mit längeren Phasen des Distance Learnings [DL])

- Einführung zum 3D-Drucker (DL),
- angeleitete Online-Recherche zu einzelnen Aspekten und Fachbegriffen des 3D-Drucks (z.B.: Was ist ein Extruder und welche Funktion übernimmt dieser beim 3D-Druck?) und auf der 3D-Modelldatenbank Thingiverse zu möglichen interessanten Modellen,
- Einführung zu LED und Anwendungsfeldern in Kombination mit einer Bildrecherche und Dokumentation von Beleuchtungssituationen am eigenen Schreibtisch/Arbeitsplatz,
- Vorstellung des Basismodells der Stehlampe und der nötigen Bauteile,
- gemeinsame Planung der einzelnen Arbeitsschritte sowie Kennenlernen der nötigen Werkzeuge und Werkzeughilfen,
- Anpassung der Maße der Rundstäbe an die eigenen Bedürfnisse,
- Stationenbetrieb: Material | Zuschnitt und Vorbereitung (z.B. Kabel ablängen und abisolieren etc.) | Zuschnitt Gelenke | Bohren (Gelenk und Vertiefung, Vorbohren für die Verschraubung des Eckverbinders) | Löten | Montage. ( $\lambda$ [Abb.](#page-67-2) 4)

#### **Material**

- 3D-Druckteile: Lampenschirm (bestehend aus zwei ineinandersteckbaren Teilen) | Eckverbinder (für SPAX besser mit 3 Wandstärken drucken) | 12V Buchsenhalter | Halterung Schalter| Leitungsklipp
- Halbzeuge und Komponenten: Buchenholz-Rundstäbe: Ø 16mm
- Für die Gelenke: M3-Schraube 20–25mm, M3-Mutter
- Für die Befestigung der Bauteile an den Rundstäben: 3 Holzschrauben 25mm × 3,5mm (am besten mit flachem Kopf), 8 Holzschrauben 7,5mm × 1,5mm

2 Energie · Elektrizität <u>· Elektr</u>

- Für den Lampenschirm: 120mm × 22mm Diffusorfolie (alternativ Overheadfolie mit Schleifpapier bearbeiten)
- Kühlkörper und LED: Aluminiumblech 1mm Stärke, Schalter, Buchsenstecker mit Klemmanschluss, Kabel geeignet für Niedervoltanwendungen, LED-Streifen warmweiß 2.700K 12 Volt

#### Stromversorgung

9–12V DC (9V Batterie oder Akku) oder 12V DC LED Netzteil

#### Druck-Einstellungen und Filamente

- 0,4mm Nozzle/Düse
- 0,2mm Schichthöhe
- 2 Wandstärken (3 Wandstärken erhöhen die Stabilität der Bauteile, aber auch die Druckzeit)
- Infill: Gittermuster

## **Praxistipps**

Die handwerklichen Arbeitsschritte (Säge-, Bohrund Schleifarbeiten) sind durch die gedruckten Hilfsmittel, wie die Sägehilfe und Schablonen, für alle Klassenstufen der Sekundarstufe 1 gut geeignet. Je nach gewählter Konfiguration, Altersstufe und Vorerfahrungen der Schüler\*innen, aber auch der Lehrperson, stellt der Zusammenbau der elektrischen Schaltung eine größere (zeitliche) Herausforderung dar und sollte in jedem Fall erprobt werden.

Die Druckzeit aller Teile der "Schreibtischlampe" beträgt je nach 3D-Druckermodell zwischen 3–4 Stunden. Je nach Konfiguration der Leuchte können Teile durch andere Fertigungsverfahren ersetzt und/oder mit diesen erweitert und kombiniert werden, damit lässt sich die Druckzeit deutlich verringern.

Der Druck der gesamten Teile einer Leuchte ist nur bei ausreichend großen Druckkapazitäten direkt in den Unterricht integrierbar. Es empfiehlt sich, die Komponenten für eine ganze Schüler\*innen-Gruppe im Laufe eines Semesters für das Folgesemester vorzuproduzieren und nur einzelne Komponenten (wenn diese z.B. von den Schüler\*innen abgewandelt werden sollen) im Abhaltungssemester zu drucken.

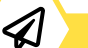

#### **Berufsorientierung**

Du möchtest mehr über das breite Einsatzgebiet des 3D-Drucks erfahren? Vom wERKZEUG- UND FORMENBAU bis hin zum Einsatz in der MEDIZIN-TECHNIK oder dem GEBÄUDEBAU, hier findest du eine breite Palette an Einsatzmöglichkeiten und passenden Ausbildungen.

Du möchtest Menschen, Gegenstände oder Gebäude ins rechte Licht rücken? Dann informiere dich über Ausbildungen im Bereich LICHTTECHNIK.

- [bic.at](http://bic.at)
- ȅ [ausbildungskompass.at](http://ausbildungskompass.at)
- [jopsy.at](http://jopsy.at)

#### Literatur & Links

[https://www.schulentwicklung.nrw.de/cms/faecher/faecheruebergrei](https://www.schulentwicklung.nrw.de/cms/faecher/faecheruebergreifend/3d-druck-in-der-schule.html)[fend/3d-druck-in-der-schule.html](https://www.schulentwicklung.nrw.de/cms/faecher/faecheruebergreifend/3d-druck-in-der-schule.html)

Witting, W.,(2014). Licht. Sehen. Gestalten, Basel: Birkhäuser.

<https://www.thingiverse.com>

<https://www.tinkercad.com>

<https://reprap.org/wiki/RepRap>

<https://www.topopt.mek.dtu.dk>

#### Weiterführende Information:

Weiterführende Informationen zu dem Projekt finden Sie auf der Webseite des Studio praxistest:<https://praxistest.cc>

Die gesamten Module (und andere hilfreiche Werkzeuge) finden Sie auf der thingiverse-Seite des Studio praxistest: [https://www.thingiverse.](https://www.thingiverse.com/praxistest/designs) [com/praxistest/designs](https://www.thingiverse.com/praxistest/designs)

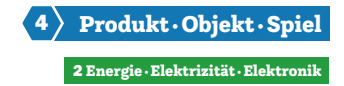

## Modulares System

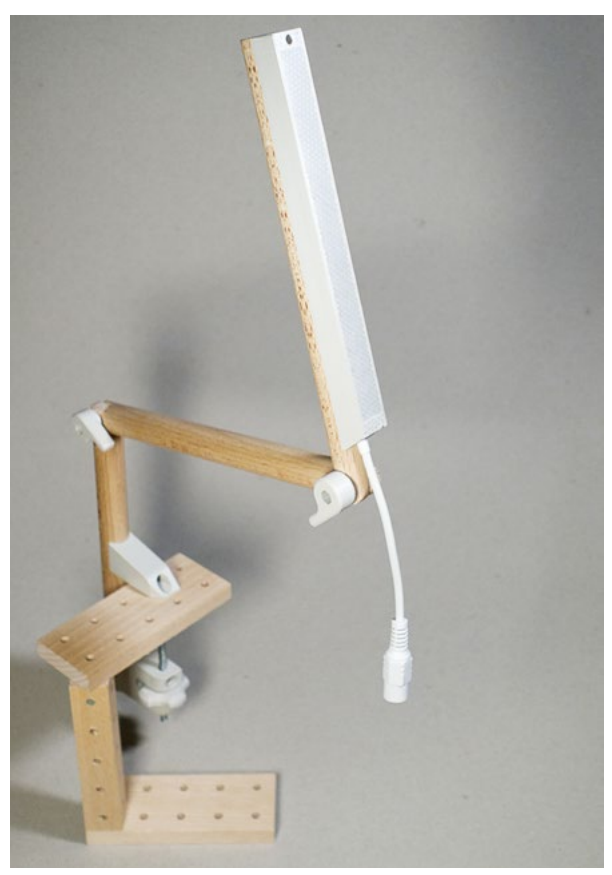

Abb. 1 | Schreibtischleuchte selbststehend

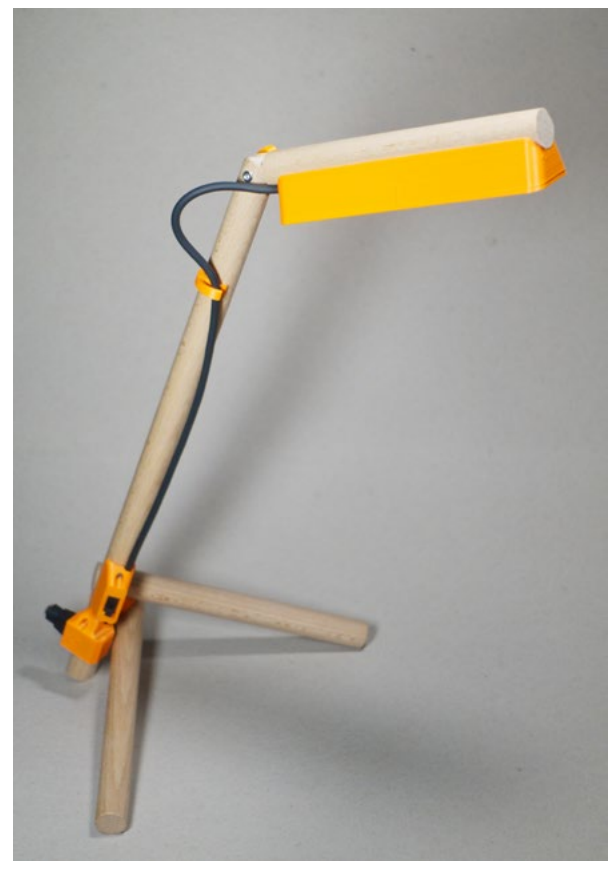

Abb. 2 | Schreibtischleuchte

<span id="page-67-0"></span>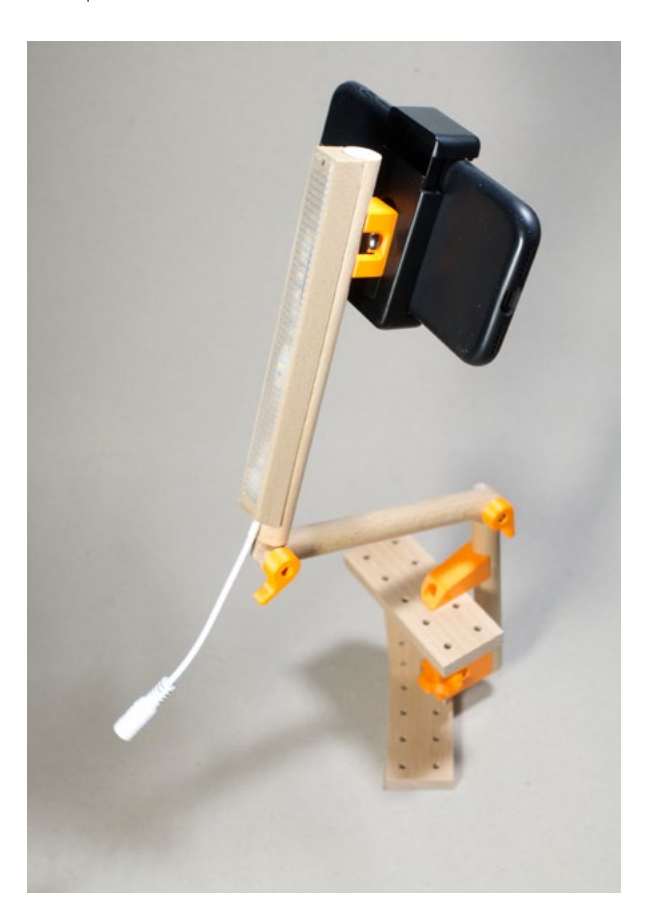

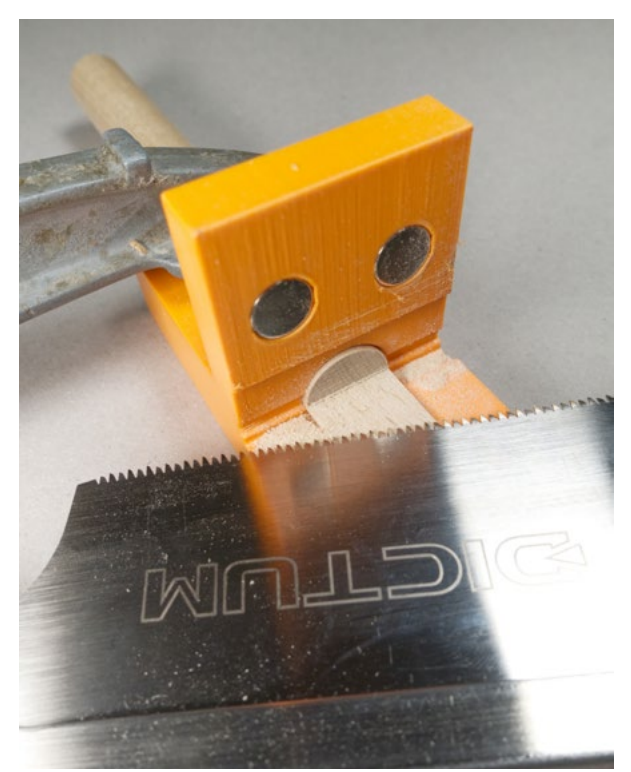

Abb. 4 | Sägehilfe

<span id="page-67-2"></span><span id="page-67-1"></span>Bildquellen Abb. 3 | Leuchte mit Tischklemme **Alle Abbildungen: © Paul-Reza Klein** 

# Eine Karriere bei Fronius International

## Wer bist du und was machst du beruflich?

Mein Name ist Elisabeth Engelbrechtsmüller-Strauß und ich bin Geschäftsführerin der Fronius International GmbH. Wir sind ein Familienunternehmen, das vor mehr als 75 Jahren von meinem Großvater Günter Fronius gegründet worden ist. Er hat sich damals seinen Lebensunterhalt mit Reparaturarbeiten verdient, bevor er auf eine grandiose Idee kam: ein Gerät zu bauen, mit dem Autobatterien wieder geladen und länger verwendet werden können. Das war der Startschuss. Wir beschäftigen uns bis heute mit der Umwandlung von Energie: beim Schweißen, bei der Photovoltaik-Technologie oder eben beim Laden von Batterien. Ich selbst bin über die Welt der Zahlen im Unternehmen gelandet. Ich habe Handelswissenschaften in Wien studiert, den Bereich Rechnungswesen bei Fronius geleitet und bin nun seit knapp zehn Jahren Geschäftsführerin.

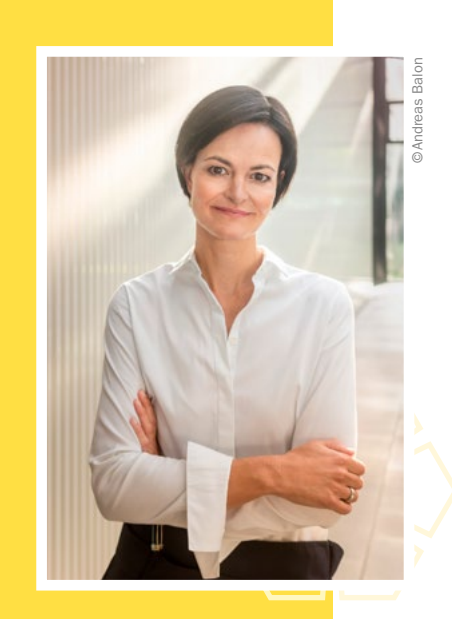

Testimonial

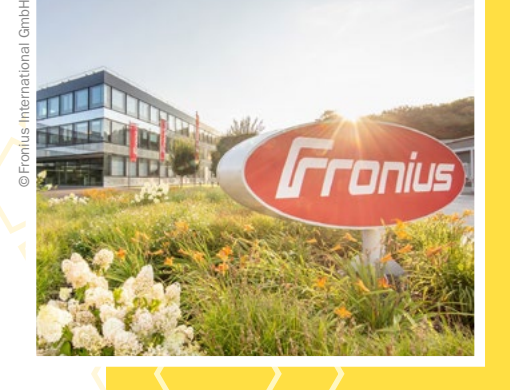

## Was ist das Besondere an deinem Unternehmen?

Wir sind ein Technologieunternehmen, das durch seine Innovationen gewachsen ist. So hieß es früher, dass eine Verbindung zwischen Stahl und Aluminium nicht machbar sei – wir haben mit einem neuartigen Schweißprozess das Gegenteil bewiesen. Wir waren außerdem in den Augen vieler unserer Zeit voraus, als wir in den 1990er-Jahren angefangen haben auf erneuerbare Energie zu setzen. Heute ist der Bereich "Solar Energy" unser größtes Geschäftsfeld. Und besonders machen uns darüber hinaus die Karrieremöglichkeiten: Bei Fronius kann man sogar als ehemaliger Lehrling Geschäftsführer\*in werden. Wichtig ist dabei, leistungs- und lernbereit zu sein.

## Was erwartet junge Mitarbeiter\*innen in deinem Unternehmen?

Junge Erwachsene erwartet ein ebenso junges und motiviertes Team, das bei der fachlichen, aber auch persönlichen Entwicklung unterstützt. Wir bieten ein breites Portfolio an Aus- und Weiterbildungsmöglichkeiten an, fördern eine selbstständige Arbeitsweise und lassen auch Fehler zu. Da wir ständig wachsen, suchen wir Menschen mit unterschiedlichsten Begabungen – sei es im Bereich der Fertigung, der Softwareentwicklung oder der Elektro- und Metalltechnik, seien es ausgelernte Fachkräfte, Lehrlinge oder Hochschulabsolvent\*innen.

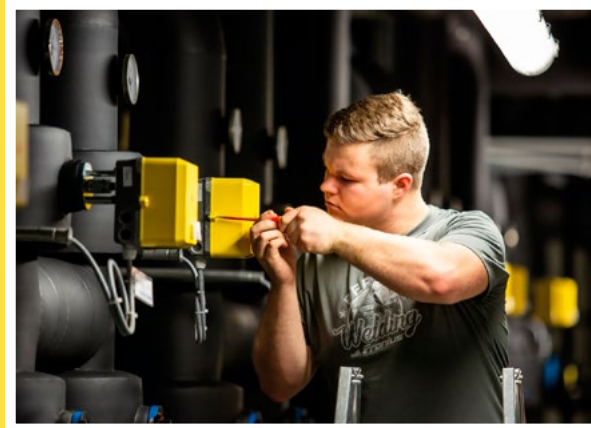

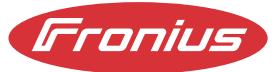

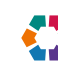

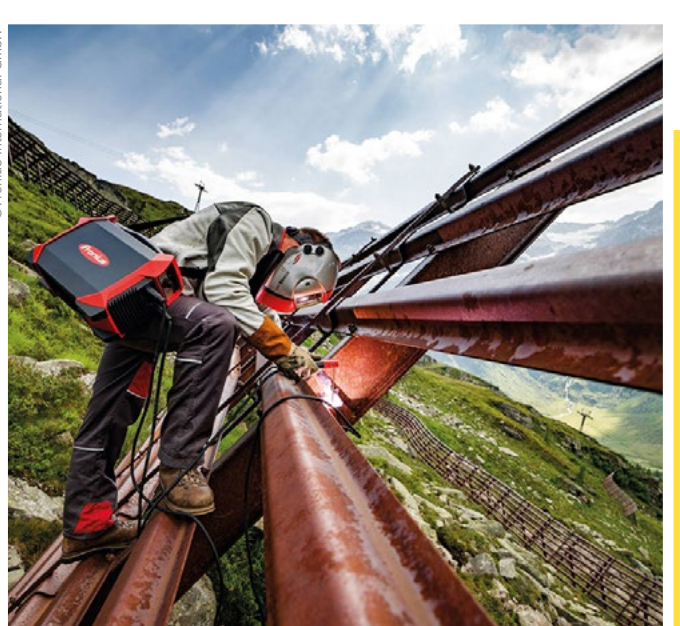

## Was hat das alles mit dem Schulfach "Technik und Design" zu tun?

Hier kannst du in die Welt der Technik hineinschnuppern und vielleicht auch deine Leidenschaft entdecken. Ohne Technik gibt es keine Innovationen und auch keine Lösungen für die Herausforderungen unserer Zeit, wie beispielsweise den Klimawandel.

## Welche Tipps kannst du mir für meine Berufswahl geben?

Sei offen für Neues, probiere Neues aus und wähle den Beruf, der dich begeistert und dir Spaß macht. Das ist die Grundvoraussetzung, dass du dann in dem, was du tust, gut und erfolgreich bist.

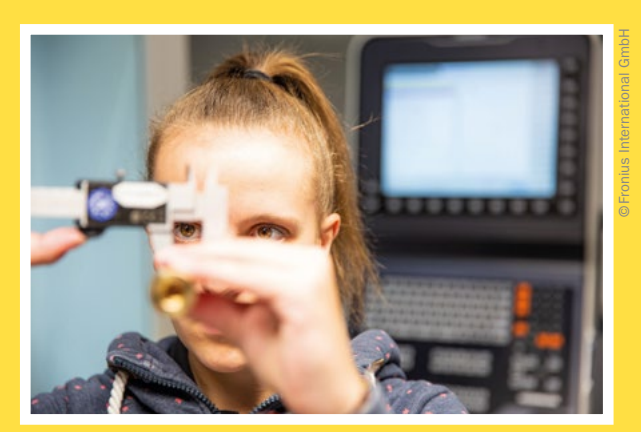

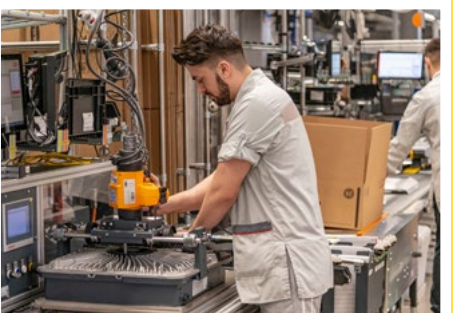

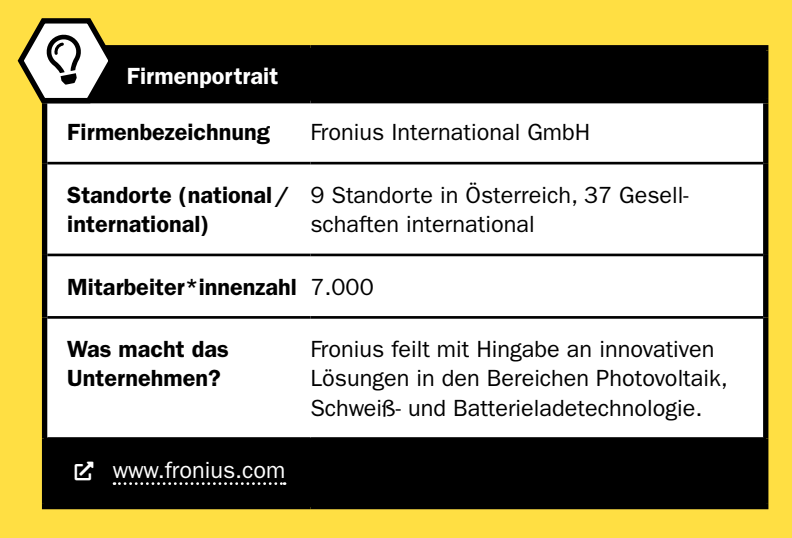

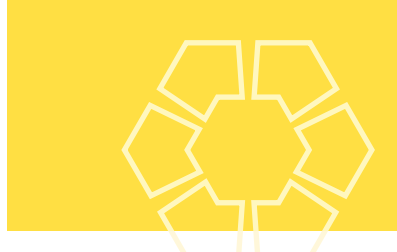

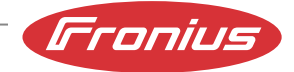

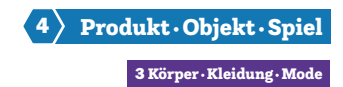

## Space Matters Zukunftsmaterialien im gestalterischen Unterricht

ESERO Austria • Ars Electronica Linz GmbH & Co KG • esero@ars.electronica.art

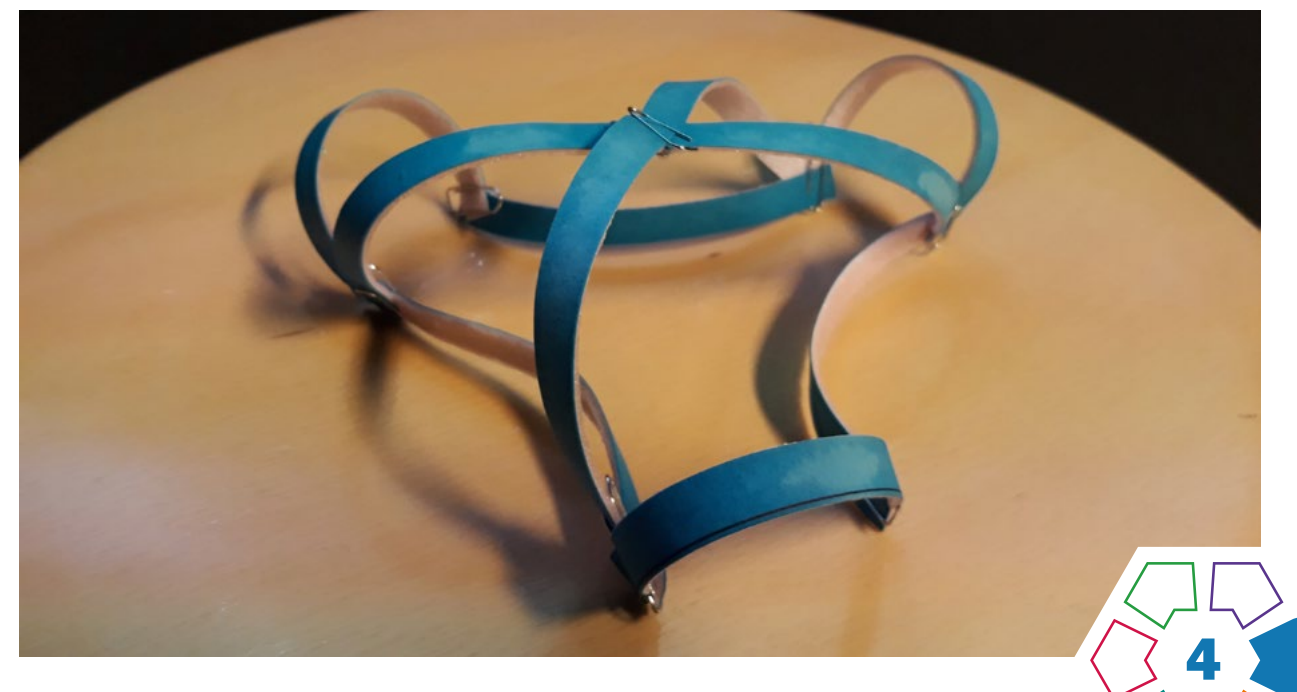

Kinder und Jugendliche lernen sowohl innovative (z.B. schrumpfbares Polystyrol) als auch altbekannte Materialien (z. B. Holz) als "smarte" Zukunftsmaterialien kennen – auch in der Theorie, aber vor allem mit praktischem Übungsteil zum selbst (be)greifen.

## **Zielgruppe**

Ab Schulstufe 5

Dauer: **O**  $\odot$ Modul 1: 1–3 Stunden Modul 2: 1 Stunde

Schwierigkeitsgrad: ★★☆☆☆ 2 Sterne

LP Technik und Design Produkt·Objekt·Spiel/Körper·Kleidung·Mode

LP Technisches und textiles Werken Körper, Technik

Intelligente Werkstoffe, programmierbare Materialien – Begriffe für Hightech-Werkstoffe, die zukünftig in der Raumfahrt eine große Rolle spielen sollen. Diese Unterrichtsbeispiele bieten Ihnen Einblicke in das Gebiet neuer Materialien und zeigen, wie Materialien (Papier, Holz, usw.) mit einem Hauch von Intelligenz ausgestattet werden können. Der Fokus liegt auf vernetztem und kreativem Denken, sowie gestalterischen Aktivitäten. Zwei weitere Module zum Thema finden Sie in der von ESERO Austria herausgegebenen Ressource.

#### Lernziel/Kompetenzen

- Einblick in das Forschungsgebiet der programmierbaren Materialien bzw. smarten Materialien,
- gegenseitige Beeinflussung von Kunst und Wissenschaft,
- materialbezogene Herausforderungen in der Weltraumtechnologie/Raumfahrt,
- Entwicklung eines Grundinteresses für das Thema Raumfahrt,
- Eigenschaften von Materialien für gestalterische und/ oder praktische Ziele nützen können.

#### Differenzierung/Unterrichtsmethode

Im gestalterischen/praktischen Teil können sehr einfache bis sehr komplexe Formen und Strukturen gewählt werden. Bei Bedarf kann die Lehrperson viel Vorarbeit übernehmen, um Unterrichtszeit zu sparen. Somit kann die Schwierigkeit bzw. Komplexität je nach Vorwissen, Übung und Zeitrahmen angepasst werden.

#### Fächerübergreifende Aspekte

Biologie und Umweltbildung: Schüler:innen können durch das Bearbeiten der Aufgabenstellung in Modul 1 Erfahrungen mit den Materialeigenschaften natürlicher Rohstoffe (wie z.B. Holz und Pflanzenfasern) sammeln.

Chemie, Physik: Schüler:innen kommen mit Kunststoff und "Smart Materials" in Berührung, sowie Vorgängen aus dem Alltag und der Technik (z.B. Formveränderung durch Hitze). Kunst und Gestaltung: Die hier angeführten Übungen bieten vielfältige kreativ-gestalterische Möglichkeiten.

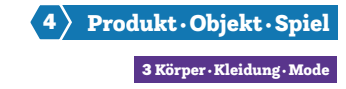

## Unterrichtsverlauf

#### Modul 1: Programmierbares Holz, ein hygrosensitives Material

#### Benötigtes Material

Präpariertes Papier (bestehend aus Tonkarton 220g/m2, Klebeband), Wasser (im Behälter oder einer Sprühflasche), Heftgeräte, Büroklammern (klein), Scheren

#### Die Laufrichtung und die Biegerichtung

Bevor Sie das Papier präparieren, finden Sie die Laufrichtung des Papiers heraus. Diese ist essenziell für das Funktionieren der Ergebnisse. Schneiden Sie dafür ein kleines Stück Papier aus dem Blatt heraus und bestreichen Sie es auf einer Seite mit Wasser. Warten Sie kurz, bis sich das Stück in eine Richtung wölbt. Anhand der Wölbung erkennen Sie die Laufrichtung: Sie verläuft quer zur Wölbungsrichtung des Papiers. (> Abb. 5) Demnach müssen die Schüler:innen beim Ausschneiden von Streifen darauf achten, dass sie diese quer zur Laufrichtung bzw. parallel zur Biegerichtung ausschneiden.

#### Präparierung des Papiers

Kleben Sie ein Klebeband (z.B. Paket-Klebeband) auf eine der beiden Papierseiten. Schneiden Sie Papierstreifen, quer zur Laufrichtung, aus dem Blatt. Es empfiehlt sich eine Fläche von 2cm×8cm.

#### Vorgangsweise

- Alle Schüler:innen erhalten präpariertes Papier. Ob Sie es in Streifen vorschneiden oder nicht, ist Ihnen überlassen. Die gemeinsame Präparierung des Papiers kann als erster Arbeitsschritt erfolgen. (Stellen Sie Schneideutensilien, Büroklammern und Klebebänder zur Verfügung.) (> Abb. 1 und 2)
- (Optional) Thematisieren Sie Intelligente Werkstoffe und smarte Materialien anhand der Informationen im Anhang. (zusätzliche Recherchetätigkeit empfohlen)
- Testen Sie die unterschiedlichen Papiersteifen auf ihr Biegeverhalten, indem Sie Teststreifen ins Wasser tauchen. Die diagonal geschnittenen Streifen rollen sich zu einer Spirale ein. Die gerade abgeschnittenen Streifen rollen sich zu einem Zylinder. (> Abb. 3 und 4)
- Weisen Sie die Schüler:innen an, nach Belieben Formen zu gestalten (Beispiele finden Sie in der Anleitung) und diese anschließend kurz zu befeuchten oder in einen Wasserbottich zu tauchen.
- Sie können den praktischen, gestalterischen Teil mit einem Ideenfindungsprozess und einer abschließenden Präsentation verbinden.

#### Modul 2: DIY-Traces, Programmierung durch Freiformfaltung

#### Benötigtes Material

Schrumpffolie, schwarze Farbstifte, Infrarotlampe(n) – 150 Watt, Scheren

#### Vorbereitung

Schneiden Sie ggf. die DIN A4 großen Schrumpffolien-Blätter auf ein bestimmtes Maß vor (bspw. 5cm×5cm = 24 Stk./A4-Blatt). Um eine optimale und gleichmäßige Beleuchtung der Schrumpffolie mit der Wärmelampe zu gewährleisten, empfiehlt es sich, ein Stativ dafür anzufertigen. [\(›Abb. 9\)](#page-73-1) Bedenken Sie, dass eine längere Beleuchtung des Untergrundes zu hitzebedingten Oberflächenirritationen führen kann.

#### Vorgangsweise

- Erläuterung der Funktionsweise: Farbauftrag mittels schwarzen Farbstiftes. Einschnitte entlang von schwarzen Linien. (> Abb. 6 und 7)
- Musterstücke werden hergezeigt. Mögliche Muster aufgezeigt. Tipp: Einfache geometrische Muster und eine reduzierte Formensprache in der Linienführung ergeben die spannendsten Ergebnisse. Der Farbauftrag sollte nicht zu leicht stattfinden. (> Abb. 8)
- Weisen Sie die Schüler:innen an, ihre eigenen Muster auf der Schrumpffolie zu kreieren und diese anschließend unter die Infrarotlampe zu legen. Achten Sie dabei auf den richtigen Zeitpunkt, um die Folie wieder von der Hitzequelle zu entfernen. (Sobald keine wesentliche Verformung mehr erkennbar ist.)

#### Hintergrundinformationen

#### Formvariierende Smart Materials

Hierunter fallen smarte Materialien, die ausgehend von einem äußeren Einfluss ihre Erscheinungsform verändern können.

#### Wissenswertes zu Weltraumhabitaten

Die Errichtung von Weltraumhabitaten bringt oft die Herausforderung mit sich, dass dies in sehr unwirtlichen Gegenden zu geschehen hat, die für den menschlichen Körper enorme Belastungen hervorrufen. Aus diesem Grund ist es unerlässlich, autonome (z.B. selbstaufblasbare oder -entfaltbare) Bauweisen zu etablieren. Eine zusätzliche Anforderung ist dabei immer ein möglichst platz- und gewichtssparender Transport. Ein Musterbeispiel für ein solches Habitat ist das "Self-deployable Habitat for Extreme Environments – SHEE", an dessen Entwicklung auch österreichische Forscher:innen beteiligt waren.

#### Ausführungen zu Modul 1: Programmierbares Holz, ein hygrosensitives Material

Viele biologische Materialien besitzen sensorische und motorische Fähigkeiten, die im Material selbst "eingebaut" sind. Diese Übung beschäftigt sich mit dem physischen Programmieren von Material, ohne dazu eine mechanische oder elektrische Steuerung einzusetzen und ohne dazu zusätzlichen Strom zu benötigen. Das Material ist die Maschine. Holz ist wasseranziehend. In einer feuchten Umgebung nimmt das Material die Feuchtigkeit in sich auf. In einer trockenen Umgebung gibt es die Feuchtigkeit wieder ab. Dabei sucht das Material ein Gleichgewicht mit der Feuchtigkeit, die in der Umgebungsluft vorhanden ist. Es behält dabei dieselbe Menge an Feuchtigkeit, die in der Luft vorhanden ist. Man kann diese Eigenschaften des Holzes als sensorisch (registrierend, erkennend) bezeichnen. Wenn Holz Feuchtigkeit aufnimmt oder abgibt, verändert sich seine Form. Die Zunahme oder Abgabe von Feuchtigkeit führt zu einer Veränderung der Zellstruktur (Mikro-Fibrillen). So verändern sich die Stärke und die Größe des Holzes. Dieser Vorgang kann als motorischer Prozess bezeichnet werden. Diese Fähigkeiten ermöglicht es Holz, eines der ältesten und am weitesten verbreiteten Konstruktionsmaterialien, so programmiert zu werden, dass es sich mittels Veränderungen der Luftfeuchtigkeit in bestimmte Richtungen biegen kann.
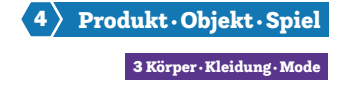

## Wissenswertes zu Faltsystemen

Formgedächtnislegierungen sind aus der Weltraumtechnik nicht mehr wegzudenken. Darunter werden spezielle Metalle verstanden, die in zwei unterschiedlichen Kristallstrukturen existieren können. Dadurch können sie sich nach erfolgter Verformung an ihre ursprüngliche Struktur "erinnern". In der Raumfahrt werden solche Legierungen häufig zum Entfalten von Sonnensegeln benutzt. Auch beim James-Webb-Weltraumteleskop – dem Nachfolger des Hubble-Weltraumteleskops – spielen Formgedächtnislegierungen eine wichtige Rolle. Eine der Kernaufgaben des neuen Teleskopes besteht in der Suche nach Exoplaneten – also Planeten, die um einen anderen Stern als unsere Sonne kreisen. Wird ein solcher gefunden, sollen in weiterer Folge die Atmosphäre und die allgemeinen Bedingungen auf dem Planeten hinsichtlich des Vorhandenseins von Leben untersucht werden. Um dies zu gewährleisten, muss das James-Webb-Weltraumteleskop über einen extrem großen und leistungsstarken Spiegel verfügen. Der Hauptspiegel misst im Durchmesser 6,5 Meter, womit er deutlich zu groß ist, um mit einer herkömmlichen Rakete transportiert werden zu können. Die Konstrukteur:innen entschieden sich daher für 18 sechseckige Segmente, die sich erst an ihrem Einsatzort im All zu einer Spiegeleinheit entfalten. Zusätzlich wurden hunderttausende Mikroblenden eingebaut, die sich nach Bedarf präzise öffnen und schließen lassen, um nur das Licht eines ganz bestimmten Objektes einfangen zu können und alle anderen Lichtquellen auszublenden.

## Ausführungen zu Modul 2: DIY-Traces, Programmierung durch Freiformfaltung

Das Projekt Traces beschäftigt sich mit den Potenzialen eines vergleichsweise simpel anmutenden, formveränderbaren Materials, das scheinbar magische Fähigkeiten entfaltet. Es kann sich unter Hitzeeinwirkung verformen und wir werden versuchen, diese Verformung zu steuern bzw. zu kontrollieren.

Traces basiert auf der Arbeit der israelischen Künstlerin Dana Zelig. Mit ihrem Projekt erforscht sie die Program-

mierbarkeit von Materialien: Es soll physisch so beeinflusst und "programmierbar" gemacht werden, dass es sich selbst formt. Sie verwendet als Ausgangsmaterial ein schrumpfbares Polystyrol. Zuerst werden Muster entwickelt, die in schwarzer Farbe auf das Polystyrol gedruckt werden. Für den Schrumpf-Prozess wird das Material unter ein Infrarotlicht gelegt. Die Folie verformt sich entsprechend der aufgedruckten Linien innerhalb von Sekunden. Die schwarzen Linien fungieren quasi als Scharniere, indem sie mehr Licht aufnehmen als die weiße Fläche. Die Moleküle in diesem Bereich gehen in angeregte Energiezustände über und es entsteht Wärme. So dehnt und faltet sich das Material entlang der Drucke.

## **Berufsorientierung**

Jetzt möchtest du aber genau wissen, wo überall intelligente Materialien eingesetzt werden und wie Hightech-Werkstoffe funktionieren! Hier steht dir ein breites Berufsfeld zur Verfügung, denn geforscht wird hier von der (WELTRAUM-)ARCHITEKTUR bis zur VER-FAHRENSTECHNIK. Wo wirst du smart durchstarten?

ȅ [bic.at](https://bic.at)

4

- [ausbildungskompass.at](https://ausbildungskompass.at)
- ȅ [jopsy.at](https://jopsy.at)

Praxistipp

Wir haben dazu auch Whatchado-Videos:

- ȅ [www.whatchado.com/de/stories/jacoba](http://www.whatchado.com/de/stories/jacoba-kriechmayr/)[kriechmayr/](http://www.whatchado.com/de/stories/jacoba-kriechmayr/) (Material & Process Engineer)
- ȅ [www.whatchado.com/de/stories/barbara](https://www.whatchado.com/de/stories/barbara-imhof-501614)[imhof-501614](https://www.whatchado.com/de/stories/barbara-imhof-501614) (Weltraumarchitektin)

#### Literatur & Links

[Space Matters – Zukunftsmaterialien im gestalterischen Unterricht – ESERO Austria](https://ars.electronica.art/esero/de/space-matters-zukunftsmaterialien-im-gestalterischen-unterricht-2/): <https://ars.electronica.art/esero/de/space-matters-zukunftsmaterialien-im-gestalterischen-unterricht-2/>

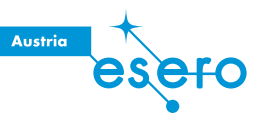

## Unterrichtsverlauf in Bildern

## Modul 1: Programmierbares Holz, ein hygrosensitives Material

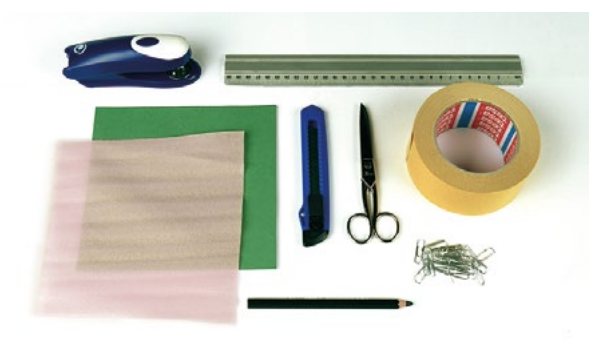

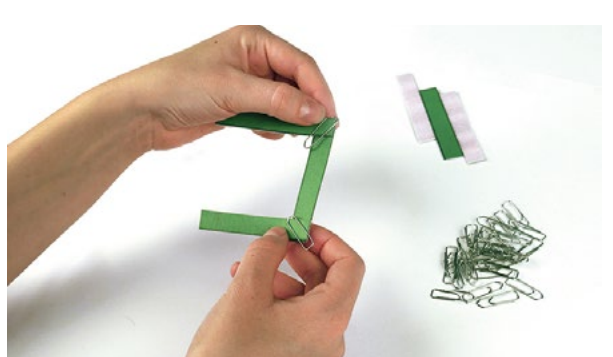

Abb. 1 | Benötigte Utensilien Abb. 2 | Streifen-Arrangement Holz–Papier

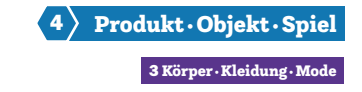

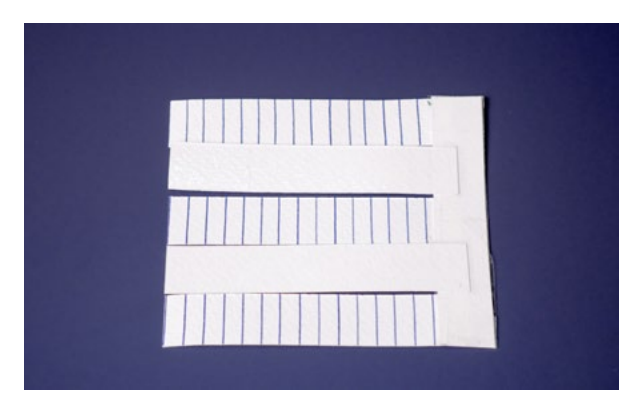

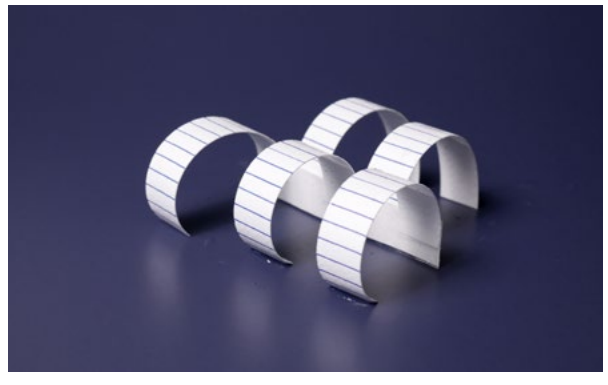

Abb. 3 | Ergebnis trocken | Compared Abb. 4 | Ergebnis nass

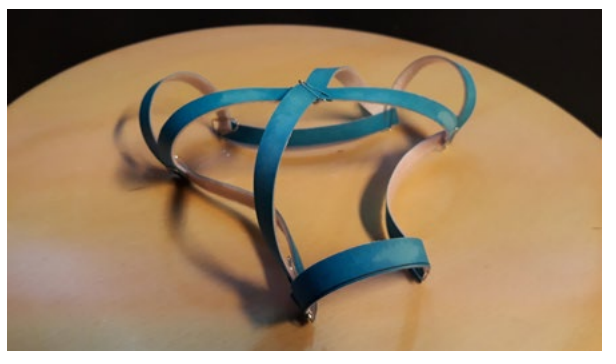

Abb. 5 | Ergebnis

## Modul 2: DIY-Traces, Programmierung durch Freiformfaltung

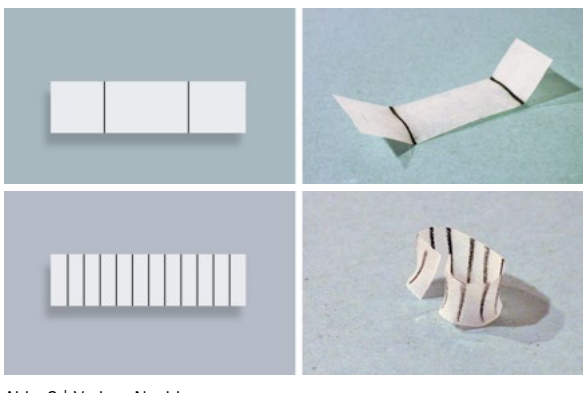

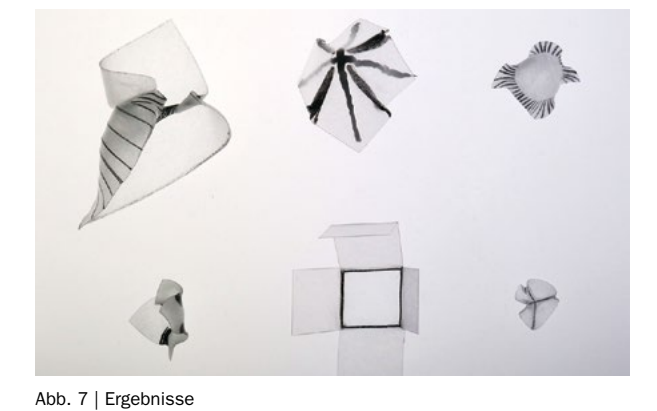

Abb. 6 | Vorher–Nachher

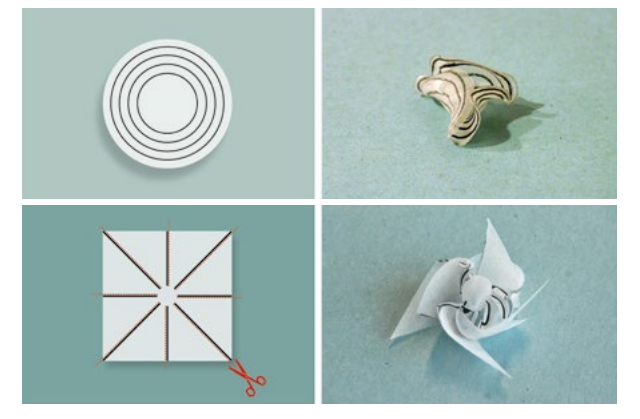

Abb. 8 | Vorher–Nachher

Bildquellen: Alle Bilder © Ars Electronica

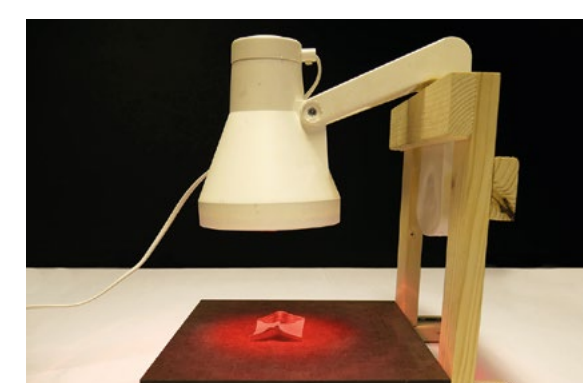

Abb. 9 | DIY-Stativ für Wärmelampe

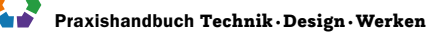

## Eine Karriere bei Lenzing AG

## Wer bist du und was machst du beruflich?

Mein Name ist Susanne Schürz-Peschka. Ich habe Technische Chemie studiert und bin seit 13 Jahren in der Lenzing Gruppe tätig und leite die Forschungsund Entwicklungslabors.

Die Lenzing Gruppe ist Innovationsführer im Bereich nachhaltiger Fasern und Zellstoffe. Als Teil der globalen Innovationsabteilung entwickeln mein Team und ich Spezialfasern aus dem nachwachsenden natürlichen Rohstoff Holz. Unsere Produkte sind in vielen Bereichen des täglichen Lebens zu finden, von Mode (von Outdoor- und Sportbekleidung bis hin zu schwerentflammbaren Schutzanzügen), Heimtextilien (z.B. Bettwäsche, Handtücher), Kosmetik (z.B. Gesichtsmasken) und Hygiene (z.B. Feuchttücher, Binden, Tampons) bis hin zu gewerblichen und industriellen Anwendungen (z.B. als Verpackungsmaterial in Gemüsenetzen, Batterieseparatoren oder Filtermaterialen). An unseren Produkten führt also kaum ein Weg vorbei.

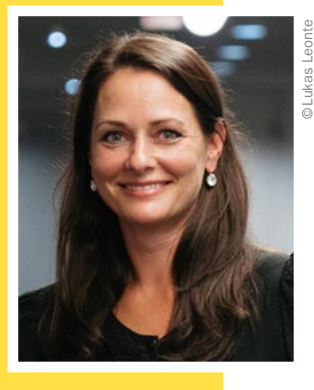

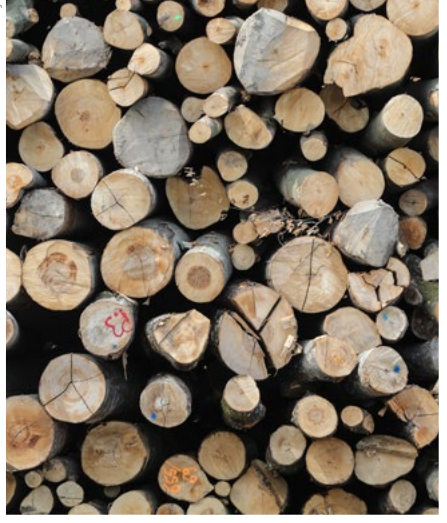

## Was ist das Besondere an deinem Unternehmen?

Nachhaltigkeit ist bei Lenzing die Grundvoraussetzung für alle Neuentwicklungen. Als Pionier für umweltfreundliche Fasern aus Holz beschreiten wir mit Innovationsgeist neue Wege und sind seit Jahrzehnten Impulsgeber der Branche.

Unsere Vision: Eine bessere Zukunft für unseren Planeten zu ermöglichen, indem wir die Transformation der Industrie mit unseren Innovationen unterstützen.

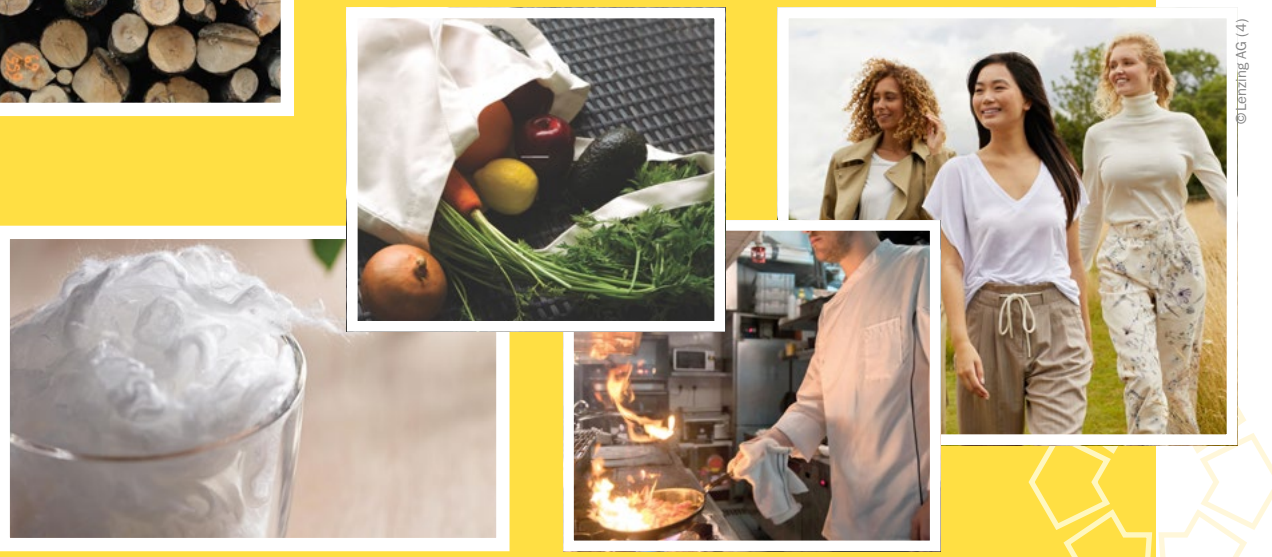

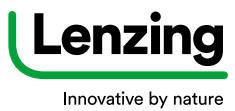

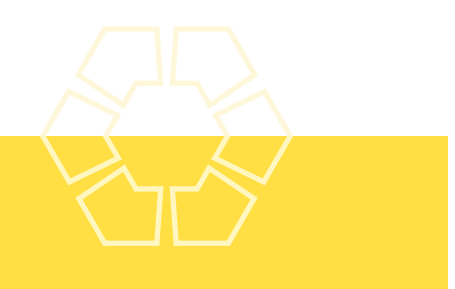

## Was erwartet junge Mitarbeiter:innen in deinem Unternehmen?

Die Tätigkeitsbereiche in der Lenzing Gruppe umfassen eine Vielzahl interessanter und abwechslungsreicher Aufgaben. Lenzing bietet allen Mitarbeiter:innen ein attraktives Arbeitsumfeld mit vielen Entwicklungsmöglichkeiten und sehr guten, langfristigen Perspektiven. Die Weiterentwicklung unserer Mitarbeiter:innen liegt uns am Herzen. Wir bieten ein breites Portfolio an Aus- und Weiterbildungsmöglichkeiten. Mit Leadership Trainings, Social Skill Trainings, Fachtrainings und vielem mehr statten wir unsere Mitarbeiter:innen mit den nötigen praktischen sowie zukunftstauglichen Fähigkeiten aus.

Folgende technische Lehrberufe kannst du bei uns erlernen: Chemieverfahrenstechnik, Labortechnik, Elektrotechnik, Metalltechnik, Textilchemie, Textiltechnologie, Prüftechnik und Prozesstechnik. Aber auch als Absolvent:in einer HTL, Technischen Universität oder Fachhochschule warten bei uns viele spannende Jobs auf dich!

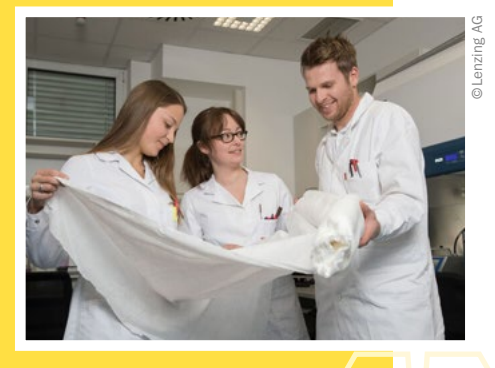

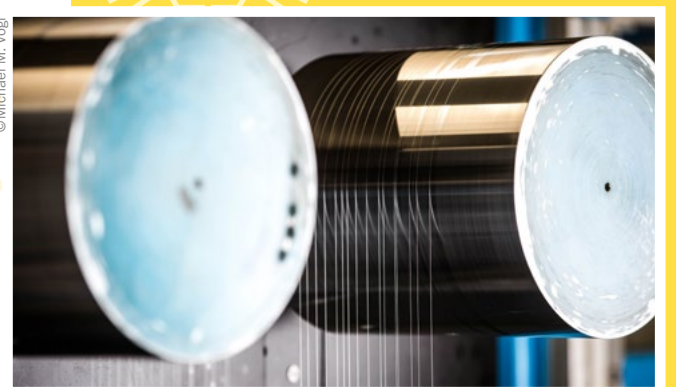

## Was hat das alles mit dem Schulfach "Technik und Design" zu tun?

Technische und handwerkliche Fähigkeiten sind in unserer Arbeitswelt wichtiger denn je. Das Schulfach "Technik und Design" bietet eine hervorragende Möglichkeit, sich schon früh mit diesen Themen auseinanderzusetzen und Interesse zu wecken. Das ist die ideale Basis für eine mögliche spätere Karriere in der Lenzing Gruppe.

## Welche Tipps kannst du mir für meine Berufswahl geben?

Wähle einen Beruf, der dich begeistert, dir Freude bereitet und in dem du deine persönlichen Stärken optimal einsetzen kannst. Nur wenn du etwas gerne machst, wirst du erfolgreich sein.

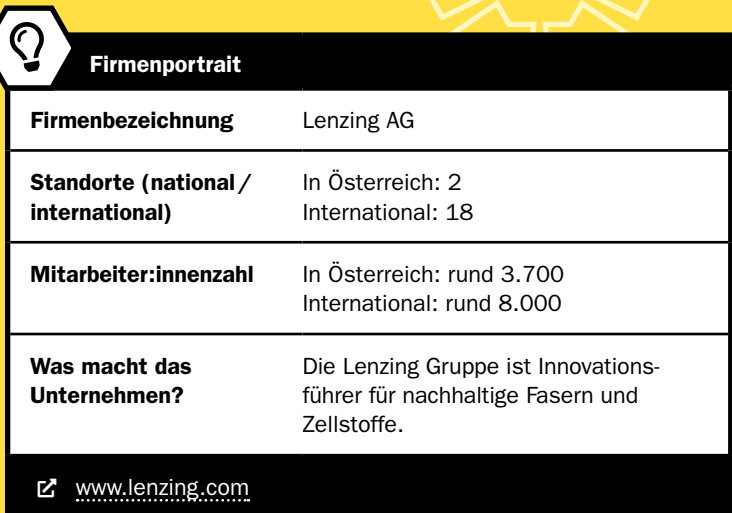

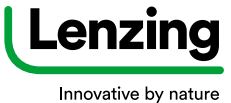

5 Raum·Bauen·Wohnen

# »App ins Holz«

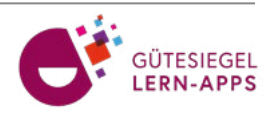

## Die interaktive Lernapp rund um Wald, Holz, Papier und Klimaschutz

Petra Seebacher und Birgit Pudelski • proHolz Steiermark • seebacher@proholz-stmk.at • pudelski@proholz-stmk.at

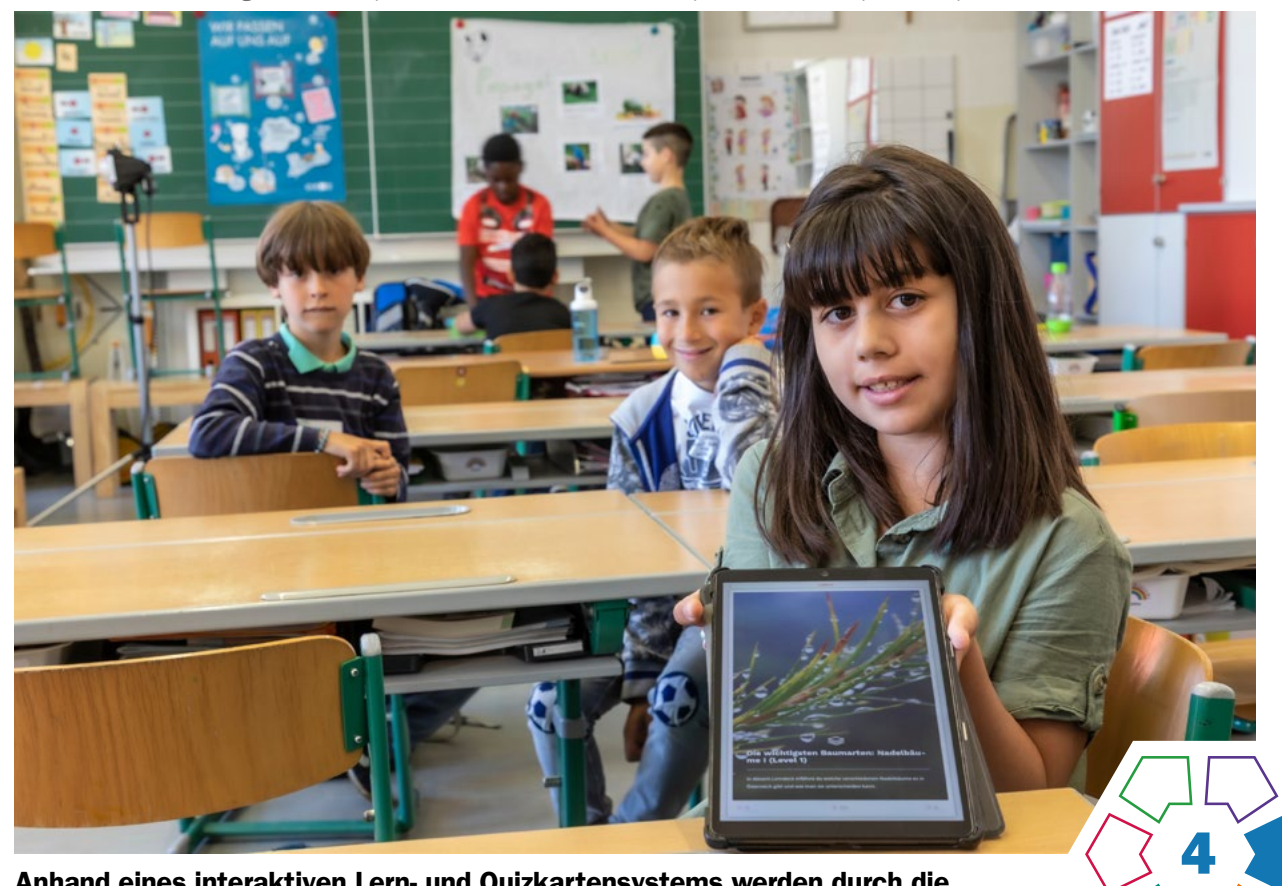

Anhand eines interaktiven Lern- und Quizkartensystems werden durch die App ins Holz wichtige Inhalte zu Wald, Holz, Papier und Klimaschutz vermittelt.

## **Zielgruppe** Ab Schulstufe 3

Dauer: 0

ab einer Doppelstunde

## Schwierigkeitsgrad: ★☆☆☆☆

1–3 Sterne, Schwierigkeitsgrade sind frei wählbar Voraussetzung ist sinnerfassendes Lesen oder eine Anleitung. Schwierigkeitsgrade sind durch Level (1–3) gekennzeichnet.

LP Sachunterricht / Technik und Design (Primarstufe)

LP Technik und Design (Sekundarstufe I) Produkt·Objekt·Spiel/Raum·Bauen·Wohnen

LP Technisches und textiles Werken (Sekundarstufe I) Technik/Raum

Mit dieser App bauen Schüler:innen angeleitet oder selbstständig Kompetenzen zu den Themen Wald, Holz, Papier und Klimaschutz auf. Zu Beginn werden Lernkarten ("Entdecken") unterschiedlicher Schwierigkeitsgrade (Level 1–3) zu verschiedenen Themengebieten von den Schüler:innen durchgearbeitet. Im Anschluss besteht die Sicherungsphase aus einer selbstständigen Überprüfung des Wissens mittels Quizkarten ("Üben"). Hierbei kann sowohl einzeln geübt als auch gegeneinander im Wissensduell ("Spielen") angetreten werden.

## Dimensionen der Handlungsorientierung

Das durch die Lernkarten erworbene theoretische Wissen zu Ressourcengewinnung, Materialeigenschaften und Natur und Umwelt soll die Schüler:innen beim praktischen Umgang mit Holz, holzbasierenden Produkten sowie Papier unterstützen.

Die Beantwortung der Quizfragen sowie die Quizduelle, die von den Schüler:innen durchgeführt werden, helfen ihnen, Antworten auf Fragestellungen im echten Leben zu finden. Entscheidungen sollen wissens- sowie kompetenzbasiert getroffen werden. Reflektiertes Handeln wird gefördert.

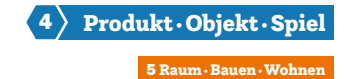

#### Lernziele

#### **Primarstufe**

Vor allem im Bereich Natur und Technik ergänzt die App in der Praxis erworbene Kompetenzen durch theoretische Hintergründe. Ressourcengewinnung, Materialeigenschaften sowie Auswirkungen des Handelns auf Natur und Umwelt können eigenständig digital erforscht werden. Die App kann individuell und in Gruppen bearbeitet werden, die Quizduelle fördern dabei Teamfähigkeit und Sozialkompetenz. Durch die Installation auf mobilen Endgeräten und die Möglichkeit Lernkartendecks herunterzuladen kann die App im Klassenzimmer genauso wie an außerschulischen Lernorten oder z.B. direkt im Wald oder in einer Werkstatt genutzt werden.

## Sekundarstufe I

In allen Schulstufen können die grundlegenden Kompetenzen sowie die zentralen fachlichen Konzepte vieler Anwendungsbereiche bei der eigenständigen und angeleiteten Benutzung der App gefördert werden. Schüler:innen lernen über Gebrauchsgegenstände und -textilien aus nachhaltigen Materialien sowie über Lebensräume und Wohnkonzepte aus Holz. Grundlagen zur Baukonstruktion und Baustatik werden ebenso nähergebracht wie die teilweise spielerische Annäherung an Objekte aus Holz. Die Bedeutung von Nachhaltigkeit vor allem in Bezug auf Städtebau und Raumplanung wird unkompliziert verdeutlicht.

Die Schüler:innen können sich Informationen über Materialqualitäten und Materialbeschaffenheit verschiedenster Holzarten und -werkstoffe selbstständig aneignen und über die damit verbundenen Techniken lernen, ergänzend zu und über die Ausstattung der Werkräume hinaus. Inhalte der App können den Schüler:innen helfen, einen Bezug zur Alltags-, Berufs-, Konsum- und Wirtschaftswelt herzustellen und sogar bei der Berufswahl unterstützen.

#### Kompetenzen

- Kennenlernen von Materialeigenschaften verschiedener Holzarten, Holzwerkstoffe, Papier, sowie weiterer holzbasierter Produkte
- Kennenlernen des Herstellungsprozesses von Papier
- Theoretische Einführung in physikalische Eigenschaften diverser Werkstoffe
- Digitale Kompetenz; Umgang mit einer Lernapp und mit mobilen Endgeräten
- Bewusstseinsbildung in Bezug auf Technikauswirkungen (Technikfolgen) und Klima
- Berufsorientierung: Kennenlernen von Berufen mit Anwendungsmöglichkeiten aus Technik, Design und Werken

#### Differenzierung/Unterrichtsmethode

Die App kann individuell, in Teamarbeit oder als Gruppe genützt werden. Die Level 1–3 geben unabhängig von der Schulstufe das Schwierigkeitsniveau an. Somit kann die Bearbeitung der App dem Wissens- und Kompetenzniveau jeder Nutzerin/jedes Nutzers angepasst werden. Die Einzelarbeit bietet sich für selbstständige Wissensaneignung, also das Wiederholen zu Hause, sowie die Fokussierung auf kleinere Unsicherheiten an. Bei der Team- und Gruppenarbeit können die Lernenden in Expert:innengruppen eingeteilt werden, bei welcher jede Gruppe einen eigenen Fachbereich zugeordnet bekommt. Die gemeinsame Wissensgenerierung erfolgt im Anschluss mittels Plakaten oder auch Kurzreferaten der einzelnen Gruppen. Dadurch werden neben der Präsentationskompetenz auch die sprachlichen Fähigkeiten der Lernenden gefördert. Die Wissenssicherung kann im Anschluss als Quizspiel für die gesamte Klasse aber auch als Teamquizspiel abgehalten werden.

## Fächerübergreifende Aspekte

Durch eine weitreichende Einbettung in den Fachbereich Holz werden ein interdisziplinärer Wissensgewinn und ein Kompetenzerwerb ermöglicht, welche den gesamten naturwissenschaftlichen Fachbereich sowie MINT miteinbeziehen.

## Unterrichtsverlauf

### 1. Download der App und Registrierung

Zuerst muss die kostenlose App aus dem Store (iOS und Android) auf den Endgeräten installiert oder online aufgerufen werden (PC). Jede Schülerin/jeder Schüler braucht einen eigenen Zugang. Hierfür ist nur eine Mailadresse, ein Nickname und ein selbst generiertes Passwort notwendig. Es werden keine weiteren Daten erhoben. Bei jeder weiteren Nutzung sind dies die Logindaten.

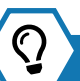

## Praxistipp

Es wird empfohlen, bei der Erstverwendung einen QR-Code auf eine Leinwand zu projizieren (für eine schnelle Installation der App).

ȅ [www.holzmachtschule.at/digital/app-ins-holz/](https://www.holzmachtschule.at/digital/app-ins-holz/)

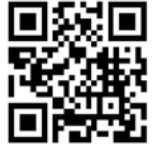

QR Code zum Download "App ins Holz"

#### 2. Mein Profil

Nach erfolgreicher Registrierung bzw. erfolgreichem Login erscheint "Mein Profil". Auf diesem werden mehrere Informationen und Buttons angezeigt. Es dient quasi als "Schaltzentrale" der App, da von hier aus allen wichtigen Features zugänglich sind. Als kleinen Anreiz gibt es für bearbeitete Lern- und Fragekarten, sowie für gespielte Quizduelle Punkte. Es können, aber müssen nicht,

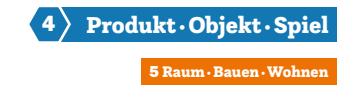

Wochenlernziele definiert werden, die an den Punktestand der Spielerin/des Spielers gekoppelt sind.

Eine Rangliste aller angemeldeten Schüler:innen zeigt die Gesamtplatzierung aller Schüler:innen an, eine wöchentliche Liste gibt Aufschluss über den aktuellen Stand.  $($ ) [Abb.](#page-79-0) 1)

#### 3. Lernen ("Entdecken") und Quiz ("Üben")

Über den Reiter "Entdecken" gelangen die Schüler:innen in den Lern und Quizkartenbereich.

Hier sind im Moment 11 verschiedene Themenbereiche zur Auswahl gestellt. Diese werden ständig erweitert: Bäume, Wälder, Wald und Bäume für Einsteiger, Biodiversität, Holz (ab Ende 2023), Weg des Holzes, Berufe und Ausbildung, Papier, Klima, Heimische Wildtiere, Lern- und Quizkarten zur kosten[losen digitale](#page-79-0)n Schulmappe "Rund um Wald und Holz". (> Abb. 2 und 3)

Durch Klicken auf einen Themenbereich öffnen sich alle dazugehörigen Lernkartendecks. Zu jedem Deck gibt es zwei Buttons: "Entdecken" und "Üben". Durch Klicken auf "Entdecken" gelangen die Schüler:innen zu den zugehörigen Lernkarten. Erst wenn diese bis zum Ende durchgearbeitet wurden, ist der Button "Üben" freigeschaltet. Hier finden die Schüler:innen im Anschluss die zugehörigen Quizkarten. Diese fordern von den Schüler:innen eine (oder mehrere) Interaktionen: Die Beantwortung einer Frage, das Ausfüllen eines Lückentexts, Zuordnen von Fotos, etc. Richtige Antworten werden grün hinterlegt, falsche Antworten rot. Die richtige Antwort wird immer zuletzt angezeigt. Erst wenn diese Interaktion vollständig abgeschlossen ist, wird die nächste Fragekarte geöffnet.  $($  [Abb. 4](#page-79-0))

Wurden in einem Themenbereich mehrere Lernkartendecks bearbeitet, gibt es hier die Möglichkeit, über den Button "Üben" zum gesamten Themenbereich eine Übungssession zu starten. Diese besteht aus einer Auswahl aus den Quizkarten der bereits bearbeiteten Lernkartendecks.

### 4. Duelle

Über den Reiter "Spielen" gelangen die Schüler:innen zu den Quizduellen. Diese können gegen ausgesuchte Personen oder zufällig zugeordnete Schüler:innen gespielt werden.

Die Duelle gehen über drei Runden, in denen jede Spielerin/jeder Spieler 3 Fragen beantworten muss. Wer in einer Runde mehr Fragen richtig hat, gewinnt die Runde. Wer mehr Runden für sich entscheiden kann, gewinnt das Duell. Bei Gleichstand gibt es ein Unentschieden, Revan-chen sind immer möglich. (> [Abb.](#page-79-0) 5)

#### 5. Art der Lernmöglichkeiten

Die App ist flexibel einsetzbar. Sie kann für tägliche 5-Minuten-Sessions genutzt werden, da sie sich die Fortschritte der Schüler:innen merkt. Es können aber auch mehrere Unterrichtseinheiten damit gestaltet werden, mit einem abschließenden Klassenduell, ähnlich einem Kahoot.

Die Lernkarten können gemeinsam im Klassenverband besprochen oder durch einzelne Schüler:innen bearbeitet werden. Die Fortschritte und Richtigkeit der Antworten werden bei den Quizkarten eindeutig angezeigt. Schüler:innen mit Leseschwierigkeiten oder Sprachbarrieren können Partner:innen zur Seite gestellt, Quizfragen können als Gruppe beantwortet werden.

#### 6. Materialien

41

- Mobile Endgeräte (Mobiltelefone, Tablets) für die App oder PCs für die Web-Version,
- Internetzugang zum Herunterladen der Decks. Diese können auch offline angesehen und das Übungsquiz kann gespielt werden. Die Duelle können nur mit Internetzugang gespielt werden.

## **Berufsorientierung**

Möchtest du nach deinem Pflichtschulabschluss beruflich direkt als FORST- oder HOLZTECHNIKER:IN durchstarten? Oder ist der Weg über ein Studium – z. B. im Studienfach RESSOURCENMANAGEMENT – dein Karrieresprungbrett in die Holzwirtschaft?

Im Beitrag › [Betriebserkundungen](#page-119-0) im Bereich Inspirationen findest du einen spannenden Testimonialbeitrag zur Ausbildung als PAPIERTECHNIKER:IN.

- ȅ [bic.at](https://bic.at)
- ȅ [ausbildungskompass.at](https://ausbildungskompass.at)
- **乙** [jopsy.at](https://jopsy.at)
- ȅ [genialeholzjobs.at](https://genialeholzjobs.at)

## Praxistipp

Geniale Holzjobs findest du auf den Webseiten:

- ȅ [www.proholz-stmk.at/jobs/genialeholzjobstage](https://www.proholz-stmk.at/jobs/genialeholzjobstage/)
- [www.proholz.at/ausbildungswege](https://www.proholz.at/ausbildungswege)
- ȅ [www.proholz.at/woodbenice](https://www.proholz.at/woodbenice)

## pro:Holz

Steiermark

#### Literatur & Links

App ins Holz: <https://www.holzmachtschule.at/digital/app-ins-holz/> Holz macht Schule: <https://holzmachtschule.at/> proHolz Steiermark:<https://www.proholz-stmk.at/> Papier macht Schule: <https://www.papiermachtschule.at>

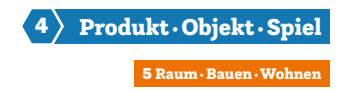

## <span id="page-79-0"></span>Unterrichtsverlauf in Bildern

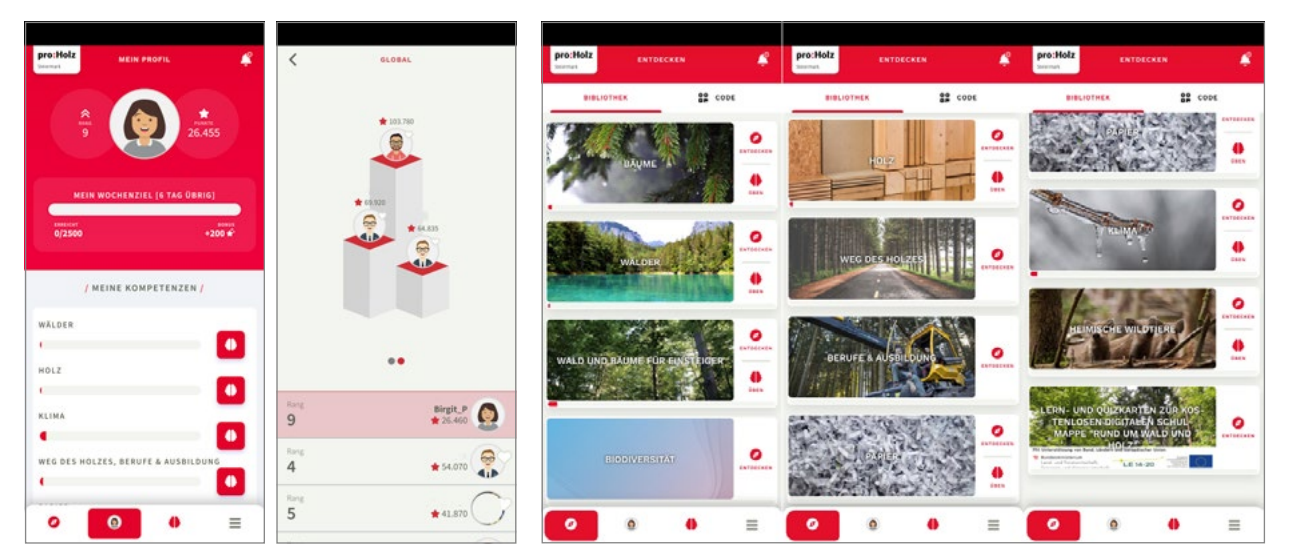

Abb. 1 | Beispiele für die Startseite "Mein Profil" und die Rangliste Abb. 2 | Die Themenliste der App

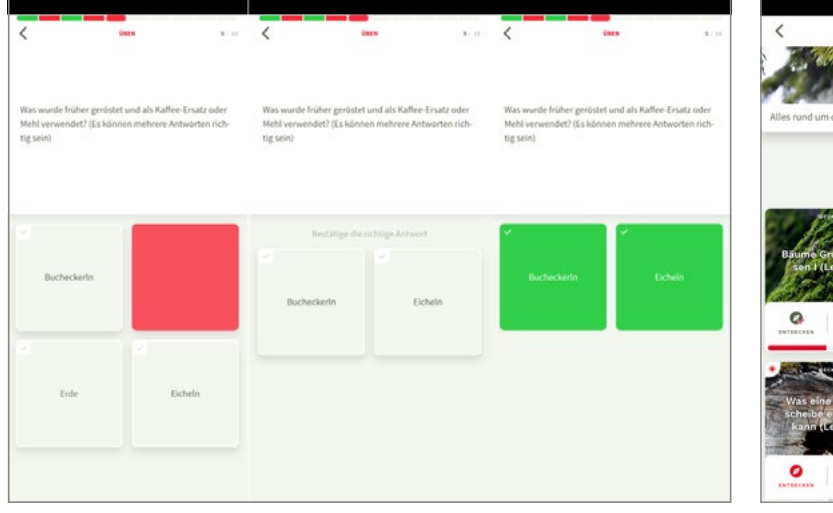

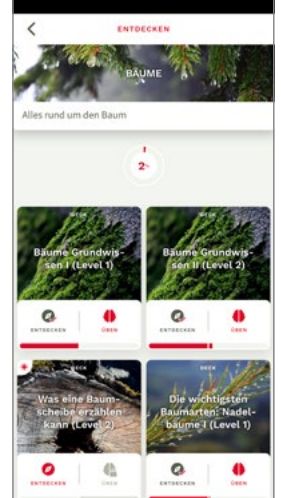

Abb. 3 | Falsche und richtige Antworten **Abb. 4 | Ein Beispiel für Lernkartendecks** 

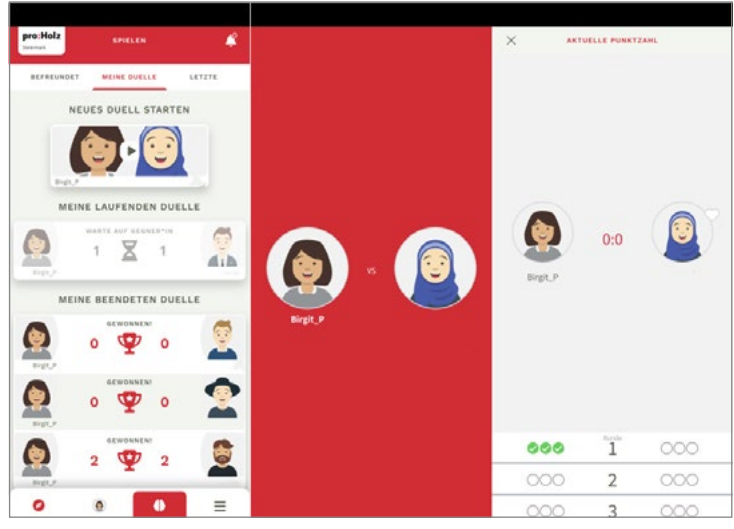

Abb. 5 | Quizduell

Bildquellen © Birgit Pudelski

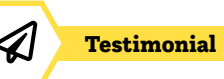

## Eine Karriere bei Mayr-Melnhof Holz

## Wer bist du und was machst du beruflich?

Ich bin Martin Klingenbrunner und 33 Jahre alt. Nach dem Gymnasium in Tulln und dem Bundesheer studierte ich Wirtschaftsingenieurwesen & Maschinenbau an der Technischen Universität Wien, sammelte danach Erfahrung in der Produktion bei Mayr-Melnhof Holz am Standort in Gaishorn und verantworte jetzt am Standort in Leoben im neuen Brettsperrholzwerk als Produktionsleiter die Produktion von Holzbauelementen.

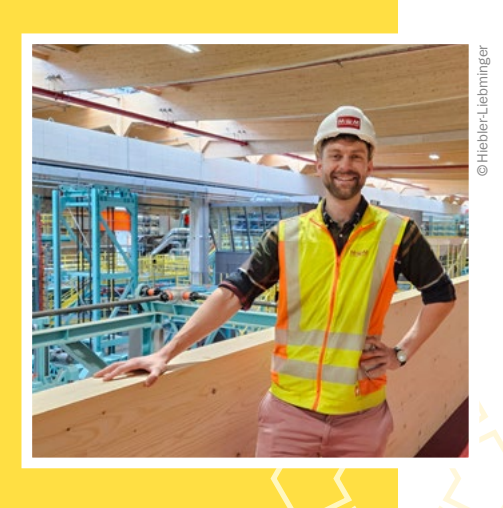

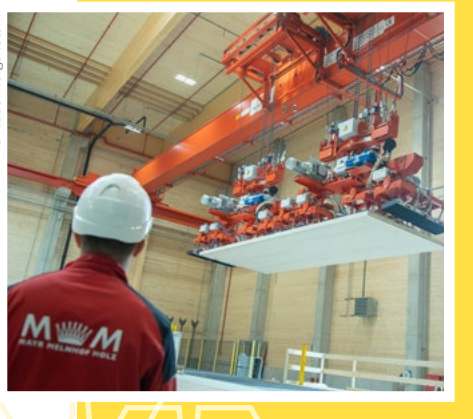

## Was ist das Besondere an deinem Unternehmen?

Mayr-Melnhof Holz ist ein international führendes Unternehmen in der zukunftsträchtigen, wachsenden Holzbranche. Wir betreiben mehrere Sägewerke und Holzweiterverarbeitungen an drei Standorten in Österreich und weiteren Standorten in Deutschland, Tschechien und Schweden.

In Summe sind wir rund 1.600 Mitarbeiter:innen. Wir produzieren Schnittholz, Pellets und natürliche Holzbauelemente – und das ausschließlich mit Holz, das wir aus nachhaltig bewirtschafteten Wäldern beziehen.

## Was erwartet junge Mitarbeiter:innen in deinem Unternehmen?

Wir arbeiten als EIN großes Team. Handson-Mentalität und Eigenverantwortung sind für uns maßgebliche Eckpfeiler, um den hohen Qualitätsansprüchen an uns selbst und unserer Kund:innen gerecht zu werden. Durch unsere Internationalität haben viele unserer Mitarbeiter:innen die Möglichkeit, sich on-the-job und in facheinschlägigen wie persönlichkeitsbildenden Seminaren weiterzubilden. Learning-by-doing in verschiedensten Projekten steht bei uns stark im Fokus. Dadurch festigt sich das Knowhow, wird erweitert und neue Ideen können entstehen, die unsere Arbeitsprozesse und Abläufe verbessern.

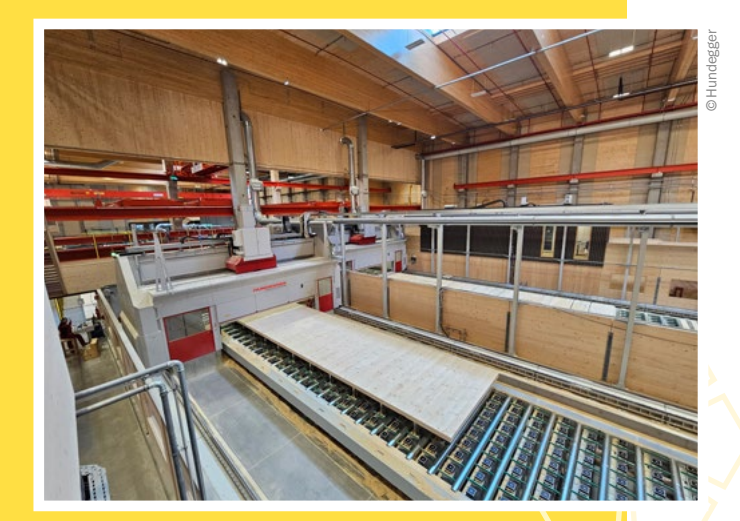

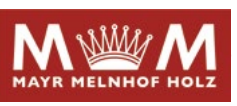

## Was hat das alles mit dem Schulfach "Technik und Design" zu tun?

Dein Hausverstand und dein handwerkliches Geschick werden mit technischem Backgroundwissen und Methoden erweitert, du lernst fächerübergreifend zu denken, über den Tellerrand zu schauen und im Team Ideen auf den Boden zu bringen.

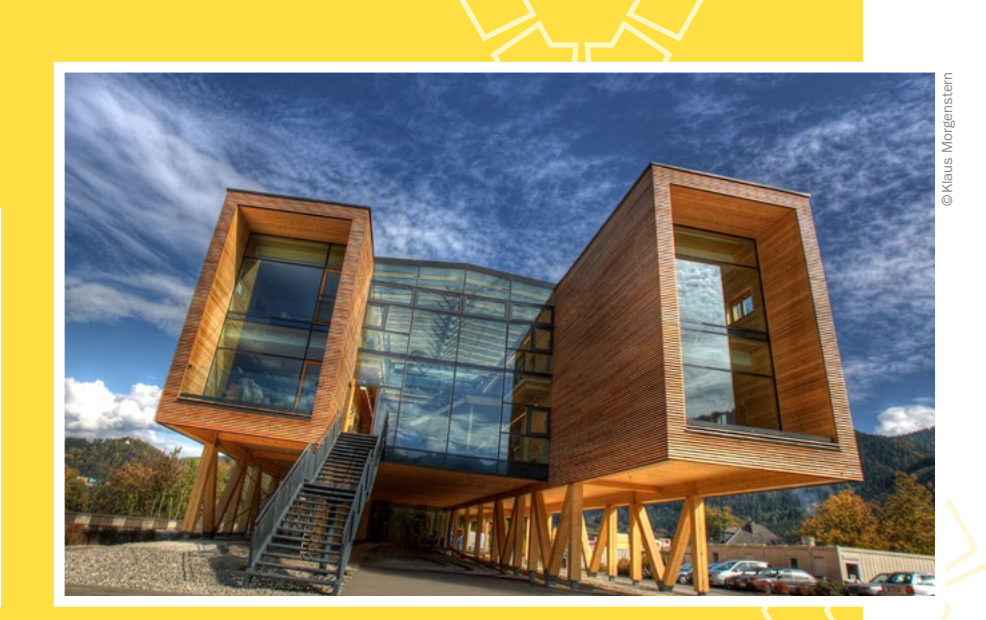

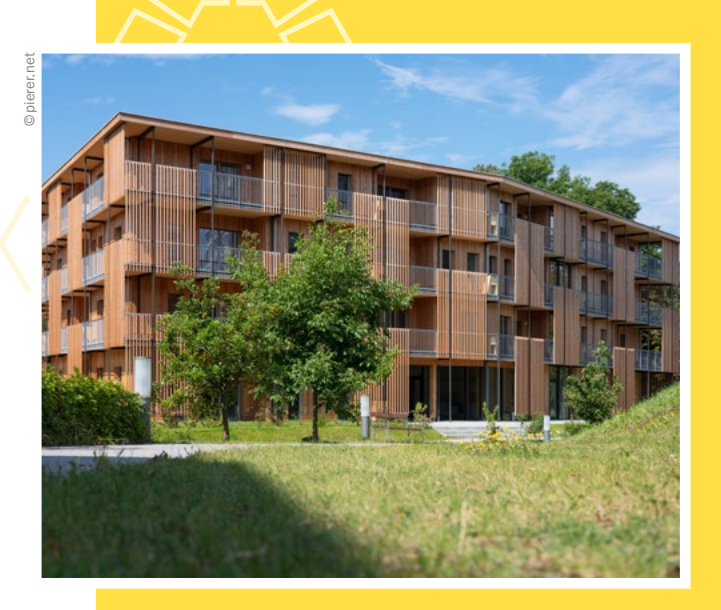

## Welche Tipps kannst du mir für meine Berufswahl geben?

Wichtig finde ich, dass du deine Leidenschaft herausfindest und ihr folgst. Das geht gut, wenn du in mehrere Bereiche und Unternehmen – zum Beispiel bei Praktika – hineinschnupperst und mit vielen Leuten über ihre Arbeit sprichst. In meinem Fall ist es das Interesse am Werkstoff Holz, an Produktionsabläufen und Hightech-Anlagen, die mich zu meinem Traumjob als Produktionsleiter geführt haben.

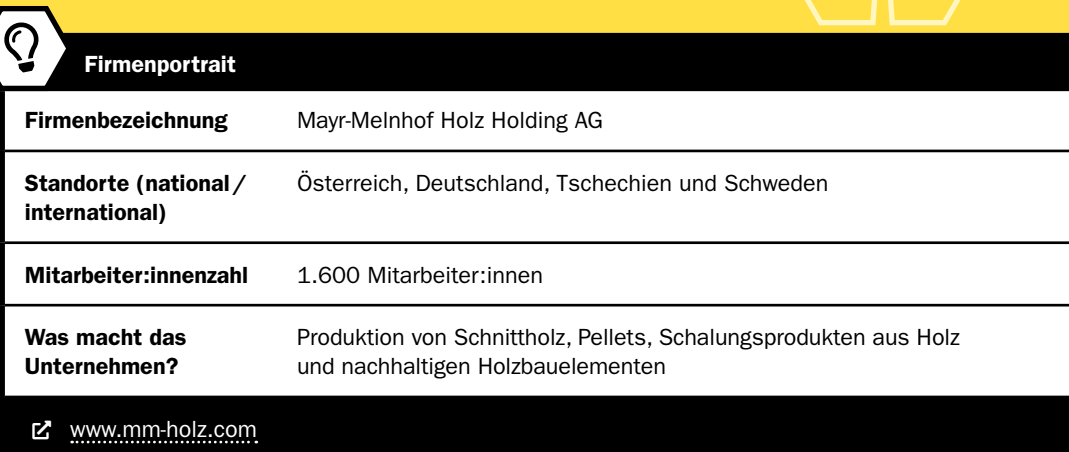

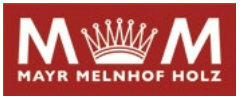

## »Blackboxes«

## Herstellung von gezinkten, rätselhaften Boxen und spielerisches Erforschen des Inhalts

Peter Hausegger • Pädadgogische Hochschule Tirol/WRG Ursulinen Innsbruck • peter.hausegger@ph-tirol.ac.at

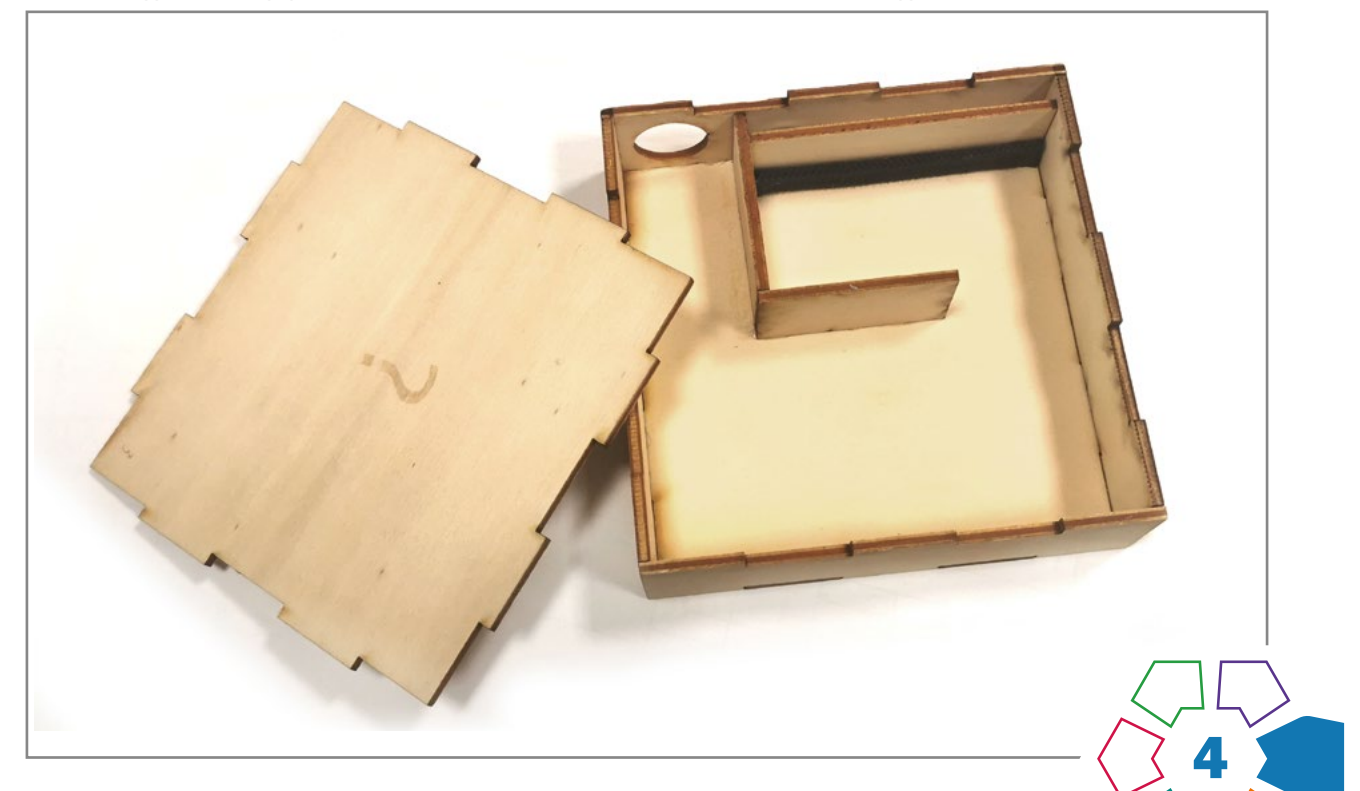

Schüler:innen können Lasercutter einsetzen, um dreidimensionale Objekte aus Holzplatten zu fertigen und entdecken spielerisch die Bedeutung von Experimenten.

#### **Zielgruppe** Schulstufe 5–8

Dauer:  $\bullet \circ \circ \circ$ 1–4 Doppelstunden, abhängig vom Schwierigkeitsgrad

Schwierigkeitsgrad: ★★☆☆☆ 2–5 Sterne

LP Technik und Design Produkt·Objekt·Spiel

LP Technisches und textiles Werken Technik

Schüler:innen fabrizieren kleine geschlossene Boxen, in denen sich ein unbekanntes Innenleben versteckt. Nicht eingeweihte Personen sollen im Anschluss das versteckte Rätsel der "Blackboxes" mit diversen Experimenten erforschen und Vermutungen dazu skizzieren. Die Theorien können im Nachhinein überprüft werden, indem die Boxen geöffnet werden.

Ein Lasercutter ist prädestiniert dafür, um mit Schüler:innen einfache stabile Holzkonstruktionen zu fertigen. In diesem Unterrichtsbeispiel wird der Prozess erklärt, wie die nötigen Dateien für gezinkte Kisten gezeichnet

werden und was bei der Benützung von Lasercuttern mit Schüler:innen beachtet werden sollte. Steht kein Lasercutter zur Verfügung, ist die Fabrikation mit herkömmlichen Maschinen und Werkzeug möglich. Der beschriebene Prozess ist sowohl zur Herstellung von gezinkten Boxen als auch für andere Projekte wie Aufbewahrungs- oder Ordnungssysteme anwendbar.

## Dimensionen der Handlungsorientierung

Neben den vermittelten Methoden zur Herstellung der Boxen lernen die Schüler:innen die grundlegende Bedeutung des Zusammenspiels von Theorie und Praxis (Experiment) und somit das Wesen von Wissenschaft kennen. Die Boxen eignen sich ideal, um gezielt physikalische Vorgänge zu verstecken und von Schüler:innen untersucht und beschrieben zu werden.

## Lernziel

Die Schüler:innen können sowohl die Box als auch den Inhalt selbstständig gestalten und zusammenbauen.

### Kompetenzen

Die Schüler:innen können:

- handwerkliche und digitale Grundfertigkeiten sachgemäß, flexibel und innovativ einsetzen
- durch Experimente und einen forschenden Zugang eigene Ideen entwickeln und umsetzen

## Differenzierung/Unterrichtsmethode

Je nach Schulstufe kann das Projekt unterschiedlich intensiv im Unterricht bearbeitet werden. Wird auf fertige Boxen oder Bausätze zurückgegriffen, da die Gestaltung des Inhalts durch die Schüler:inen im Fokus steht, können die Blackboxes bereits in einer Doppelstunde fertiggestellt und ausprobiert werden. Sollen die Schüler:innen die Boxen selbstständig designen, lasern, zusammenbauen und sich einen raffinierten Inhalt ausdenken, müssen mindestens vier Doppelstunden eingeplant werden.

### Fächerübergreifende Aspekte

Die hier beschriebenen BLACKBOXES eignen sich ideal, um in einem fächerübergreifendem MINT- oder STEAM-Projekt eingesetzt zu werden (MINT: Mathematik, Informatik, Naturwissenschaften, Technik; STEAM: Science, Technology, Enginieering, Arts, Mathematics).

## Unterrichtsverlauf

Für die Fertigung einer Blackbox müssen Schüler:innen

- 1. ein verstecktes, rätselhaftes Innenleben entwerfen,
- 2. eine entsprechende Box zeichnen bzw. laserschneiden und
- 3. die Box zusammenbauen und auf ihre Funktionalität überprüfen.

Es ist möglich, das zum Beispiel bereits vorgefertigte Boxen für die Rätsel verwendet oder gezinkte Boxen für andere Zwecke eingesetzt werden.

### 1. BLACK – Das rätselhafte Innenleben

In der Wissenschaft versteht man unter einer Blackbox ein System, das nur durch die Betrachtung von Input und Output, ohne Blick auf das Innenleben, erforscht wird. Die Schüler:innen überlegen sich frei, was sie in der Box verstecken wollen und wie man diese erforschen könnte. Je rätselhafter das Innenleben ist, umso spannender wird das Lüften des Geheimnisses im Nachhinein. Ein Input könnte das Schütteln der Box in verschiedene Richtungen, ein Abhören und Abtasten mit von außen eingebrachten Gegenständen, Licht, Magneten, Kugeln oder das Bewegen von herausstehenden Teilen sein. Der Output, wie ein überraschendes Geräusch, ein Geruch oder visueller Effekt, verrät Details über den versteckten Inhalt der Box. Durch Einsatz von unterschiedlichen Materialien kann viel über deren physische Eigenschaften gelernt werden.

Nachdem die Schüler:innen ihre Ideen zum versteckten Innenleben skizziert haben, beginnen sie eine passende Box zu konstruieren. In > [Abb. 1](#page-85-0) sieht man diverse Blackbox-Entwürfe von Schüler:innen mit versteckten Zahnrädern und Spiegel bzw. Überlegungen, wie man mehrere Boxen stapeln könnte.

## 2. BOX – Herstellung einer verschließbaren, gezinkten Box mit dem Lasercutter

Die verwendete Box sollte nur bei Bedarf geöffnet werden können. Es bietet sich an, mit gezinkten und verleimten Platten zu arbeiten. Der abnehmbare Deckel wird lediglich aufgesteckt. Bereits mit 3mm dickem Pappelsperrholz sind die Kisten relativ stabil.

## Schritt 1

In einem ersten Schritt muss eine digitale, zweidimensionale Zeichnung erstellt werden, die der Lasercutter ausschneiden kann.

- Die einfachste Variante ist, dass Schüler:innen gezinkte Boxen mit einem Online-Boxgenerator wie [https://](https://www.makercase.com/) [www.makercase.com/](https://www.makercase.com/) oder https://[www.festi.info/](https://www.festi.info/boxes.py/) [boxes.py/](https://www.festi.info/boxes.py/) zeichnen und diese als Ausgangszeichnung verwenden. Nachdem man das gewünschte Modell, individuelle Abmessungen, Materialstärke und Anzahl der Zinken festgelegt hat, kann eine automatische Zeichnung generiert und gespeichert werden. (> [Abb. 2](#page-85-0)) Die generierten SVG-Dateien werden anschließend ins Programm des Lasercutters importiert. Die Zeichnungen können nun weiter mit Ausnehmungen oder Beschriftungen modifiziert und ergänzt werden.
- Alternativ können die Schnittlinien von den Schüler:innen eigenständig ausgedacht und in einem Vektorgrafikprogramm wie Inkscape oder direkt in der Software des Lasercutters gezeichnet werden. Um effizient vorzugehen, erstellt man zuerst eine Muster-Zinken-Schnittlinie. Die Breite der Zinken (b) entspricht der Materialstärke. Die Höhe (h) ist beliebig wählbar. Im nächsten Schritt wird eine Mantelfläche des zu erzeugenden Körpers mit Hilfe der Musterzinken zusammengebaut. Die Anzahl und Richtung der Zinken auf den Seitenflächen müssen zueinander kompatibel sein. (> [Abb. 3](#page-85-0)) Es kann nötig sein, dass die Zinken bei schrägen Winkeln und Ecken noch nachträglich abgeschliffen oder entfernt werden müssen.
- Eine dritte Möglichkeit ist, die Boxen in einem CAD-Programm zu zeichnen. In dem kindergerechten Programm TINKERCAD sollte mit Vorkenntnissen und Hilfestellungen mindestens eine Doppelstunde eingerechnet werden. In komplexeren CAD-Programmen wie OnShape oder Fusion360 gibt es auch die Möglichkeit, automatisiert Zinken für überlappenden Flächen zu erstellen. Beherrscht man die Programme, können Lehrkräfte mit wenigen Klicks die nötigen Zeichnungen aus den Entwürfen der Schüler:innen generieren. In ›[Abb. 4](#page-85-0) sieht man diverse digitalisierte Entwürfe von Schüler:innen, die lasergeschnitten und später weiterbearbeitet werden können. Bei Interesse kann der Autor die erstellten Dokumente teilen bzw. eine genaue Anleitung für das browserbasierte und für Bildungseinrichtungen kostenfreie Programm OnShape weiterleiten.

## Schritt 2

Im nächsten Schritt werden die erstellten Zeichnungen in einem Programm für die Bedienung des Lasercutters geöffnet und geeignete Lasereinstellungen gewählt. Es sollte sich um eine lesbare Vektorgrafik (meist .svg, .dxf oder .ai) handeln. Die unterschiedlichen Programme für die Bedienung von Lasercuttern wie BeamStudio, RD Works, Lightburn oder Glowforge funktionieren meist nach einem ähnlichen Prinzip. Auf einer Fläche, die dem Arbeitsbereich des Lasercutters entspricht, können Grafiken importiert und gezeichnet werden. Die Zeichnungen werden auf verschiedenen Ebenen mit unterschiedlichen Farben abgelegt. Für jede Ebene/Farbe kann bestimmt werden, wie stark und schnell der Lasercutter arbeiten soll. Bewegt

sich die Laserspitze langsam und die Röhre arbeitet mit viel "Power" kann ein Material durchtrennt werden. Wird eine Ebene/Farbe hingegen mit mehr "Geschwindigkeit" oder weniger Leistung eingestellt, wird lediglich in das Material hineingebrannt und somit werden Linien graviert. Geschlossene Vektoren oder Pixelgrafiken können auch mit einer Flächengravur, das heißt die ganze Fläche wird Linie für Linie eingraviert, versehen werden.

Um den Verschnitt zu minimieren, bietet es sich an, dass mehrere Zeichnungen platzschonend nebeneinander im Arbeitsbereich positioniert werden.

#### Schritt 3

Im Anschluss werden die Platten in den Lasercutter gelegt und dieser gestartet. (>[Abb. 5](#page-85-0))

Nachdem das Gerät seinen Job erledigt hat und der entstandene Rauch abgesaugt wurde, werden die fertigen Teile entnommen. Wenn es sich um viele oder filigrane Stücke handelt, kann man diese vor dem Entnehmen mit einem Kreppband in der zerschnittenen Platte fixieren. Man vermeidet dadurch, dass man kleinere Teile verliert. Die Rückseite der zusammengeklebten Platte kann so im Anschluss leichter geschliffen werden.

## 3. Black Box – Zusammenbau und Nachbearbeitung der Rätselbox

Um das Zusammenbauen von Boxen zu erleichtern, wird das fertige Netz vorab aufgelegt und noch einmal kontrolliert, ob die Teile richtig orientiert sind. Der Leim wird auf die sich überlappenden Zinken aufgetragen. Nach dem Zusammenbau wird der Körper mit Kreppband fixiert, bis die Verbindungen gut ausgehärtet sind. Das versteckte Innenleben wird im Anschluss eingebaut und die fertige Box kann bei Bedarf noch geschliffen, geölt oder lackiert werden. (>[Abb. 6\)](#page-85-0)

## Praxistipp

Bevor man den Laser arbeiten lässt, sollte man sich vergewissern, dass der Laserfokus richtig gewählt wurde und die eingestellten Werte tatsächlich zu dem gewünschten Ergebnis führen. Bei teureren Materialien ist es empfehlenswert, kleine Probeschnitte durchzuführen und komplexere Geometrien vorab mit einem billigen Werkstoff, wie Karton oder Pappelsperrholz, auszuprobieren. Um die beim Verbrennen auftretenden "Schmauchspuren" zu minimieren, kann vorab Kreppband auf den Schnittflächen angebracht werden.

#### Maschinen

Ein CE-zertifizierter CO<sub>2</sub>-Lasercutter mit Absaugung (im Idealfall mit mindestens 40W Leistung, einem Arbeitsbereich von 30cm×30cm und einer eingebauten Kamera)

### **Material**

- 3–4 mm Pappelsperrholzplatten (oder vergleichbares Material),
- Expressleim,
- Kreppband zum Fixieren der geleimten Boxen,
- diverse Materialien für den Bau des Rätsels.

## Schneiden und Gravieren:

- Besonders gut geeignet sind: Furniere, Sperrholzplatten, Karton, Papier oder Baumwolle (geringe Rauchund Geruchsbelastung).
- Geeignet sind: Leder und Filz (starke Rauch- und Geruchsbelastung).
- Eher vermeiden: Kunststoffe (unangenehme und giftige Dämpfe können beim Schneiden entstehen).
- Gravieren: Auch nicht organische Materialien wie Stein oder Aluminiumplatten können mit Gravuren versehen werden.

#### $\mathcal Q$ **Berufsorientierung**

Das Tüfteln an der Blackbox und das Zeichnen der Pläne haben dich begeistert? Du hast ein gutes räumliches Vorstellungsvermögen und kannst gut mit Zahlen umgehen? Dann wartet als **CAD-KONS-**TRUKTEUR:IN von der Zimmerei-, Holz- und Möbelindustrie bis hin zur Maschinen- und Metallbranche eine Vielzahl an Jobmöglichkeiten auf dich.

Warum sind manche Materialien besser als andere für die Bearbeitung mit dem Lasercutter geeignet? Wenn du dieser Frage auf den Grund gehen möchtest, dann tauche ein in den Bereich der wERK-STOFFTECHNIK. Hier lernst du die Qualitätsmerkmale der unterschiedlichsten Materialien kennen und vielleicht entwickelst DU einen neuen Werkstoff!

■ [bic.at](http://bic.at) ȅ [ausbildungskompass.at](http://ausbildungskompass.at)

ȅ [jopsy.at](http://jopsy.at)

## Literatur & Links

Zwei Homepages mit vielen vorgefertigten, anpassbaren Boxen: <https://www.festi.info/boxes.py/> & [https://www.makercase.com/](https://www.makercase.com/ )  Informative Homepage zum Thema Lasercutten in der Schule:<https://www.lasercutteninderschule.ch/>

Link zu der in der Anleitung gezeichneten Box (diese kann kopiert und bearbeitet werden): [https://cad.onshape.com/documents/f65fa968d96266](https://cad.onshape.com/documents/f65fa968d96266d5a85ad7d2/w/c4c809e403dad42a556d7cdf/e/8ddcce7356a04585b3840d4c?renderMode=0&uiState=64118cb4badb7f42512f5eee) [d5a85ad7d2/w/c4c809e403dad42a556d7cdf/e/8ddcce7356a04585b3840d4c?renderMode=0&uiState=64118cb4badb7f42512f5eee](https://cad.onshape.com/documents/f65fa968d96266d5a85ad7d2/w/c4c809e403dad42a556d7cdf/e/8ddcce7356a04585b3840d4c?renderMode=0&uiState=64118cb4badb7f42512f5eee) Übersicht von für Lasercutter geeigneten Materialien und Schnitteinstellungen: [https://wiki.happylab.at/w/Laser\\_Cutter#Materialien](https://wiki.happylab.at/w/Laser_Cutter#Materialien)

## <span id="page-85-0"></span>Unterrichtsverlauf in Bildern

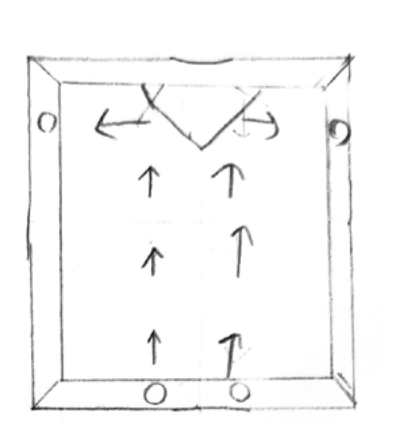

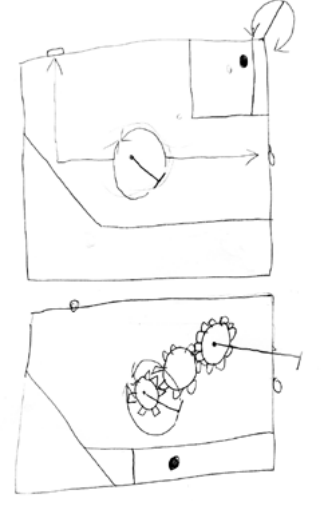

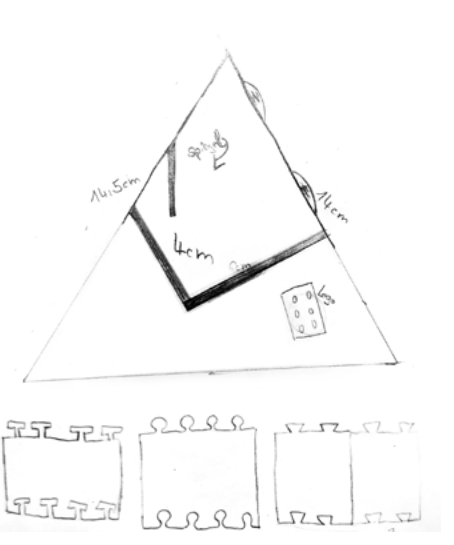

Abb. 1 | Skizzen

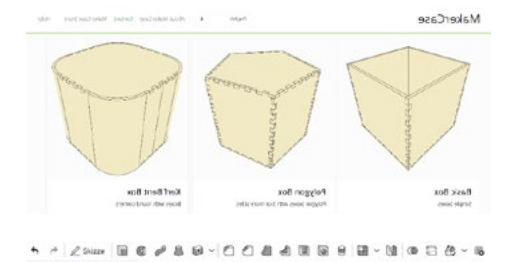

 $\overline{\mathbf{v}}$ 

nnnnnn

Abb. 2 | Screenshots MakerCase und OnShape

 $|0\rangle$ 

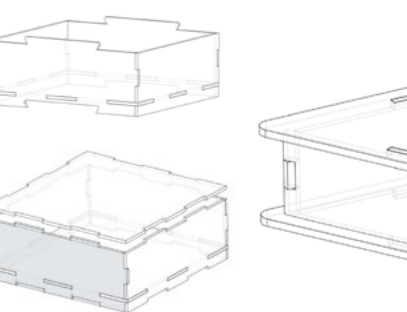

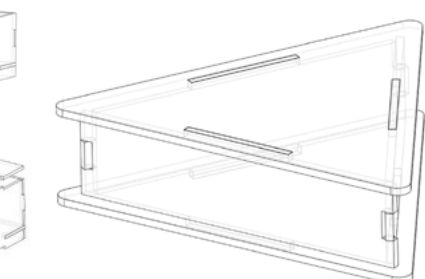

Abb. 4 | Entwürfe von Schüler:innen

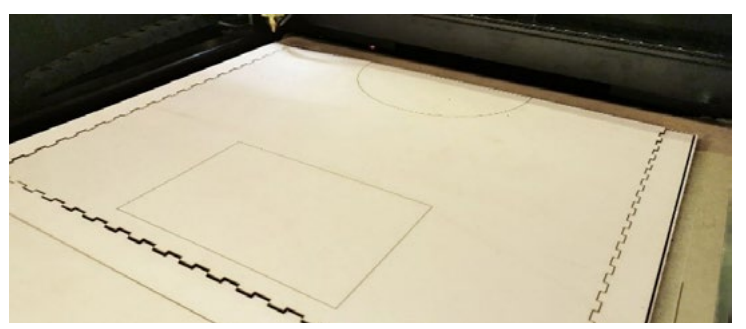

Abb. 5 | Lasercutter

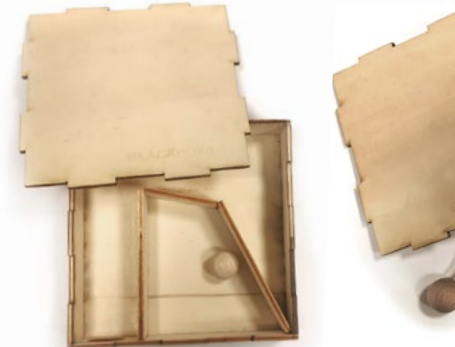

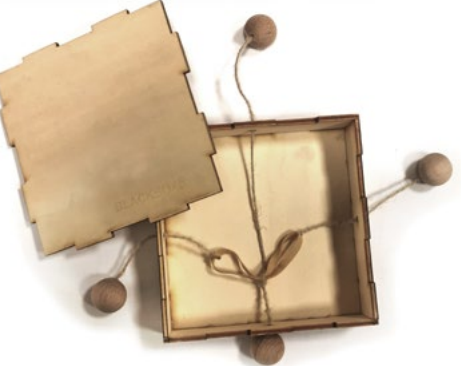

Abb. 3 | Zinken

Dran<br>Dran  $+$  (ii) Pert Studio 1

Bildquellen Alle Abbildungen: © Peter Hausegger

Abb. 6 | Fertige Boxen

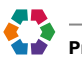

## »Griff bereit? Griffbereit!«

## Ein Beispiel für funktionale Gestaltgebung

Birgit Kriegner • Pädagogische Hochschule Oberösterreich • birgit.kriegner@ph-ooe.at

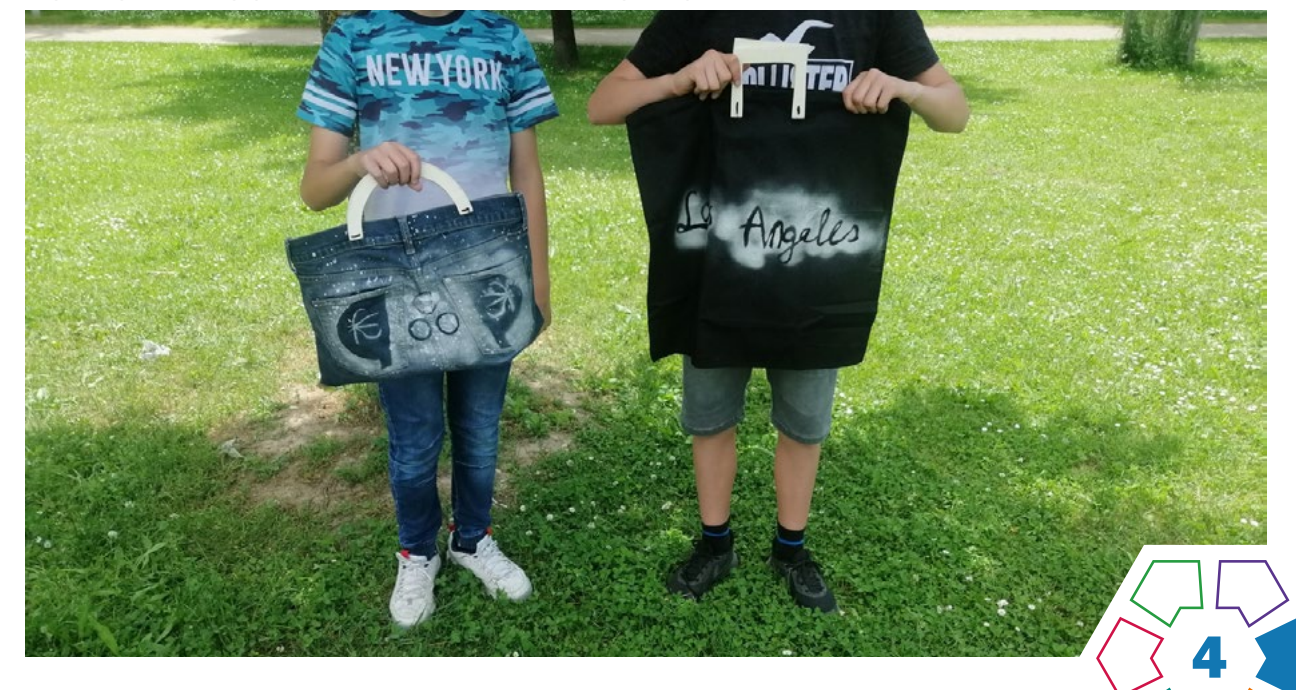

In diesem Projekt geht es um die Herstellung ergonomischer Taschengriffe und das Finden einer passenden Lösung, um diese mit der Tasche zu verbinden. Die Schüler:innen lernen Zusammenhänge und Unterschiede der Begriffe "Ergonomie und Industriedesign" sowie "Technik und Technologie" kennen und können diese bei der Herstellung der "Tasche mit Griff" praktisch anwenden.

## **Zielgruppe** Schulstufe 6 und 7

Dauer:  $\boldsymbol{0} \boldsymbol{0} \boldsymbol{0} \boldsymbol{0} \boldsymbol{0} \boldsymbol{0}$ 

5–6 Doppelstunden

Schwierigkeitsgrad: ★★☆☆☆ 2 Sterne

LP Technik und Design Produkt·Objekt·Spiel

LP Technisches und textiles Werken Körper, Technik

Es werden Taschengriffe aus Holz angefertigt, die unseren ergonomischen Bedürfnissen entsprechen. In der Entwurfs- und Fertigungsphase findet eine Anpassung an die eigenen Körpermaße statt, sodass eine effektive Benützung der Tasche gewährleistet ist. Für die Verbindung der Holzgriffe mit der Tasche stehen unterschiedliche Materialien und Verfahrensweisen zur Verfügung. Ökonomische, ökologische, ästhetische sowie soziokulturelle Faktoren werden berücksichtigt.

## Dimensionen der Handlungsorientierung

Einen Taschengriff nach den Abmessungen der eigenen Hand zu gestalten, legt die Auseinandersetzung mit wesentlichen Kriterien von Ergonomie und Produktdesign zu Grunde. Eine Verbindung von Holz und Stoff, also Griff und Tasche zu erfinden, fördert Einfallsreichtum in Entwurf und Umsetzung. (> [Abb. 2\)](#page-88-0)

## Lernziel/Kompetenzen

Die Schüler:innen vertiefen ihre Kompetenzen im Produktdesign. Sie können einen Taschengriff so entwerfen, dass er an die Größe ihrer eigenen Hand angepasst ist. Bei der Herstellung wenden sie unterschiedliche Technologien an, die bei der Holzverarbeitung zum Einsatz kommen und verwenden zielgerichtet jene Materialien und Werkzeuge, die ihr eigener Entwurf erfordert. Bei der Präsentation und Dokumentation werden gemeinsam Variationsmöglichkeiten in Bezug auf Taschengriff, Tasche und Verbindungsmöglichkeiten erörtert.

## Differenzierung/Unterrichtsmethode

Es gibt einige Differenzierungsmöglichkeiten bei diesem Projekt.

• Es könnte beispielsweise statt der Griffe, die mit der Hand gehalten werden, eine Tragemöglichkeit für die Schulter entwickelt werden oder eine Kombination aus beiden, die gestalterisch harmoniert. (> [Abb. 7](#page-89-0))

- Als Stoffelement wurden Polsterüberzüge mit Reißverschluss gekauft und entweder mit den bestehenden Abmessungen von 50cm×50cm verwendet oder verkleinert. Auswahl und Bearbeitung der Stoffe geben viele Variationsmöglichkeiten an die Hand.
- Die Griffe wurden entweder angeschraubt oder angenäht. Dabei kann eine Zierstich- bzw. Zierknotentechnik ins Spiel gebracht werden.
- Die Gestaltung der Taschenfläche lässt ebenfalls viele Variationen zu.

## Fächerübergreifende Aspekte

Das Unterrichtsfach Biologie und Umweltbildung eignet sich besonders gut für eine Zusammenarbeit, da zum einen der menschliche Körper und seine Funktionsweisen Teil des Lehrplans sind, und zum anderen Themen wie "Recycling" und "Upcycling" gemeinsam aufgegriffen werden können.

## Unterrichtsverlauf

Der Unterrichtsverlauf ist in vier Phasen eingeteilt.

## Phase 1

## Aufgabenstellung / Sachinformation / Ideenfindung

Zum Einstieg erhält jede Schülerin/jeder Schüler eine Handvoll weißen, glatten Modellierton. Es wird ein Handabdruck angefertigt, der jenen Zwischenraum anzeigt, der entsteht, wenn wir Menschen mit der Hand etwas umgreifen. Das persönliche "Greifobjekt" dient als Ausgangspunkt für die Entwurfsskizze eines maßgefertigten Taschengriffs. Begleitet wird diese Phase mit Sachinformationen zu den Begriffen: "Ergonomie", "Produktdesign" und "Human Centered Design".

Praxistipp

Es ist sinnvoll, einen Gurt zum Umhängen mitzuplanen, sodass die Tasche auf zwei Arten getragen werden kann.

## **Berufsorientierung**

Du möchtest im Designbereich durchstarten und deinen Fokus auf Nachhaltigkeit legen? Dann informiere dich doch einmal über die Studienrichtung DESIGN & PRODUKTMANAGEMENT. Ein von dir entworfenes Logo soll einmal eine Tasche, eine Social-Media-Seite oder ein riesiges Werbebanner zieren? Dann starte als GRAFIKDESIGNER:IN durch. Einen Einblick, was du in diesem Beruf alles erreichen kannst, gibt dir unser [Testimonial Lena Decker.](#page-90-0)

### ■ [bic.at](http://bic.at)

ȅ [ausbildungskompass.at](http://ausbildungskompass.at)

ȅ [jopsy.at](http://jopsy.at)

## Materialien und Werkzeuge

- weißer Modellierton
- Skizzenpapier
- Bleistift

## Phase 2

### Herstellung der Holzgriffe

- Die Skizze wird im Maßstab 1:1 auf eine Holzplatte übertragen. Es bieten sich hierfür Mehrschichtplatten (8–10mm) an, Fichte ist leichter zu bearbeiten, Buche jedoch stabiler und langlebiger. Hier gibt es viele Möglichkeiten einer Materialvariation.
- Die Griffe, angepasst an Holzqualität und geplantem zeitlichen Rahmen, werden entweder mit einer Dekupier-, Laub- oder Bandsäge (Lehrperson) ausgesägt und dann geraspelt, gefeilt und geschliffen. Das Holz kann am Ende mit Lack, Lasur oder Holzwachs veredelt werden.
- Für die Verbindung mit der Tasche braucht es Bohrungen, die in Anzahl, Durchmesser und Platzierung dem Entwurf entsprechen.

## Materialien und Werkzeuge

- Bleistift
- Sperrholzplatten Buche oder Fichte (10mm)
- Holzsäge
- Raspel
- Feile
- Schleifpapier (grob, fein)

## Phase 3

## Verbindung mit der Stofftasche

Die Schüler:innen haben nun den Auftrag, eine Verbindung von Stoff und Holzgriff zu finden und umzusetzen. Es stehen unterschiedliche Materialien und Verfahrensweisen zur Verfügung, wie z.B. Nähen (> Abb. 3), Schrauben (› [Abb. 4 und 5\)](#page-88-0) oder Applizieren (› [Abb. 6](#page-63-0)).

### Materialien und Werkzeuge:

- Ösenzange und Ösen
- Lochzange
- Rundkopfschrauben
- Hutmuttern
- dünne Holzleisten • Garn
- große, spitze Nadeln
- Schere
- Lederreste

### Phase 4

### Gestaltung der Tasche

Je nach Zeitkontingent kann die Tasche passend zum Griff gestaltet werden. Es stehen dabei unter anderem Techniken wie Stencil, Stoffmalerei, Sticken und Drucken zur Verfügung.

## Materialien und Werkzeuge

- Karton
- Klebefolie
- Spraydosen
- Stoffmalfarbe

## Literatur & Links

Felgentreu, S., Nowald, K., (2020). Basiswissen Schule: Kunst (4. Aufl.). Duden, Kempten. [http://designlexikon.net/](http://designlexikon.net/Fachbegriffe/E/ergonomie.html) [Fachbegriffe/E/ergonomie.html](http://designlexikon.net/Fachbegriffe/E/ergonomie.html)

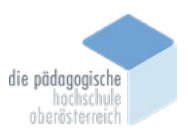

## <span id="page-88-0"></span>Unterrichtsverlauf in Bildern

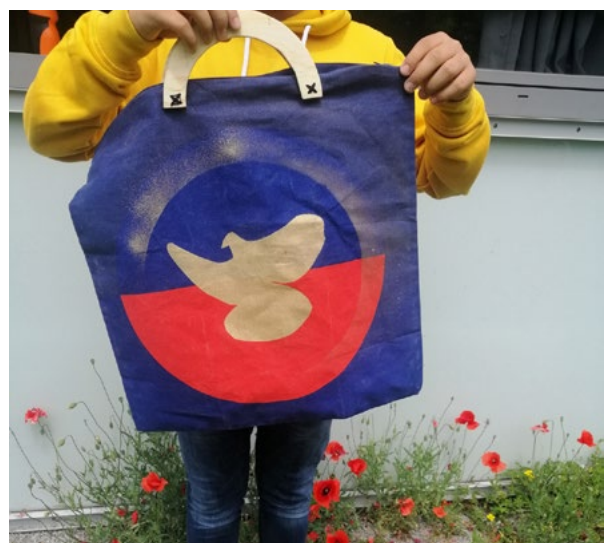

Abb. 1 | Tasche mit Holzgriff Abb. 2 | Griff

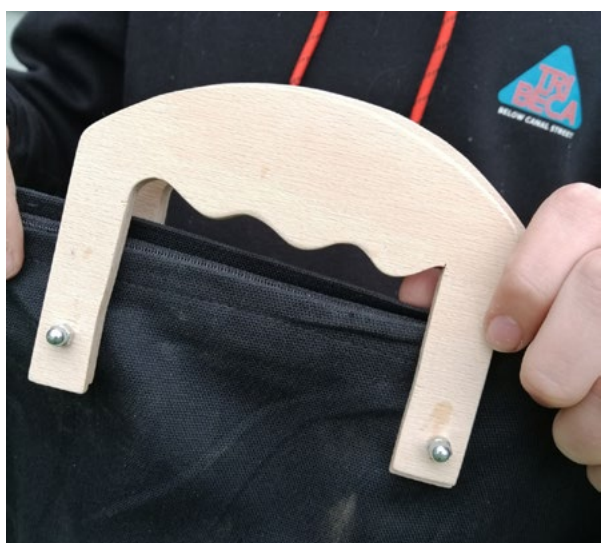

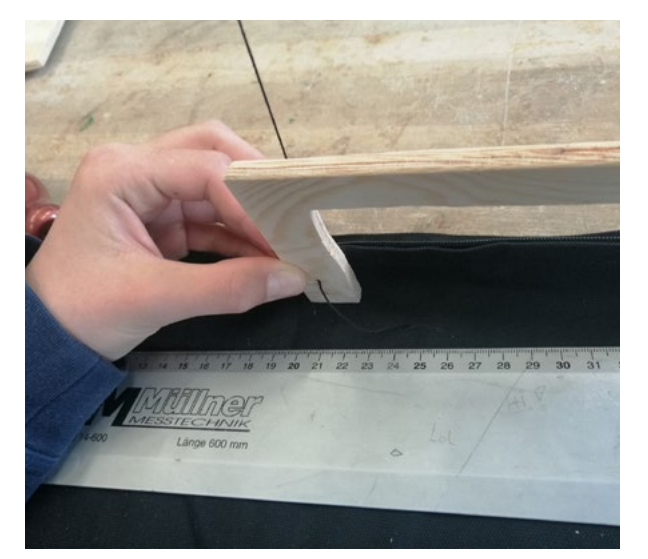

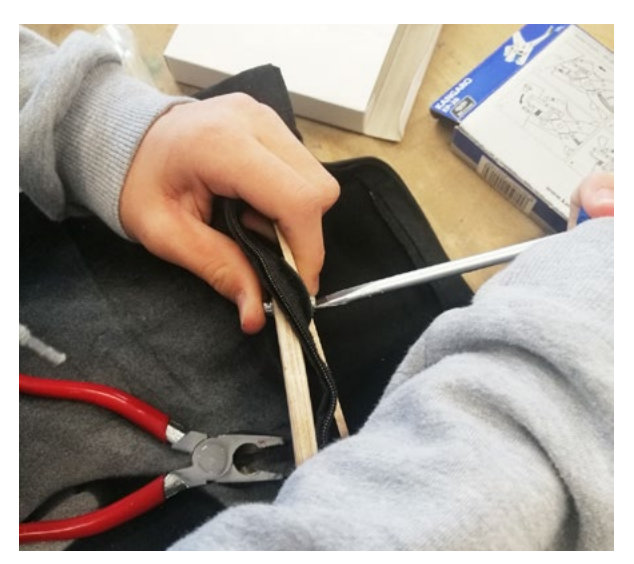

Abb. 5 | Schrauben **Abb.** 6 | Applikation

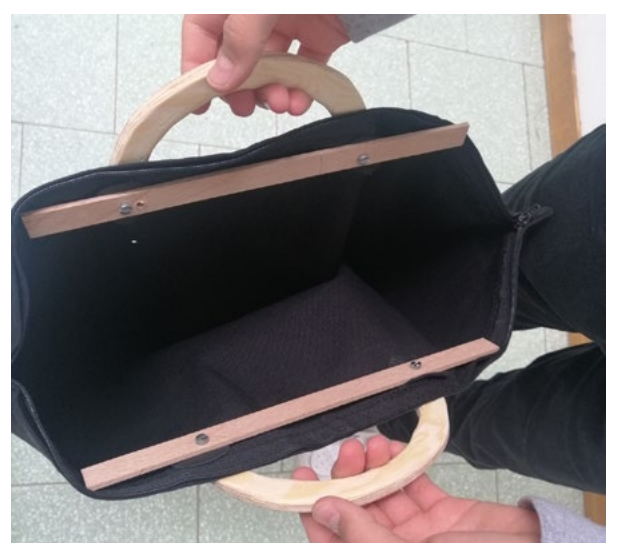

Abb. 3 | Nähen Abb. 4 | Griffe mit Stabilisierung

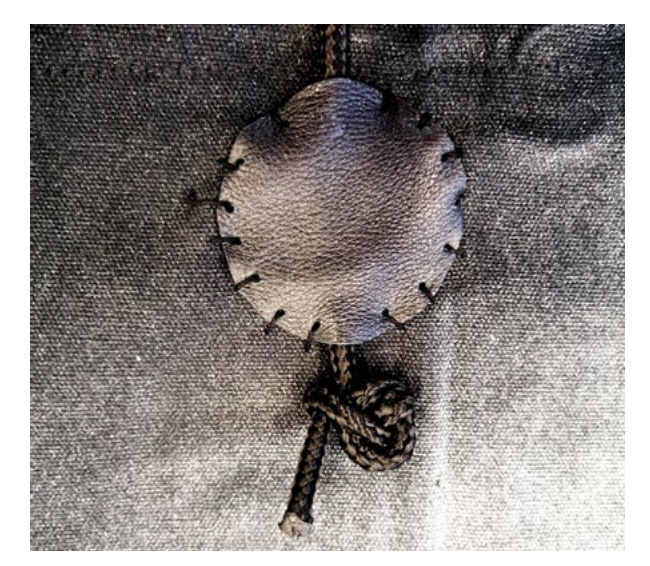

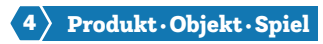

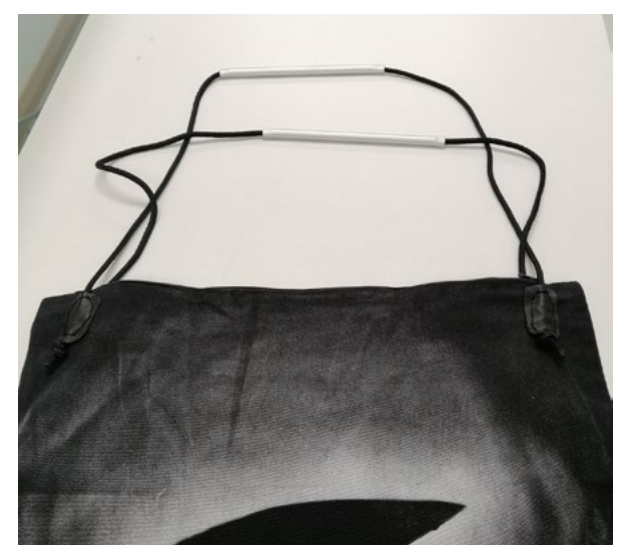

Abb. 7 | Kordel mit Alurohr **Abb. 8 | Modell Froschkönig** 

<span id="page-89-0"></span>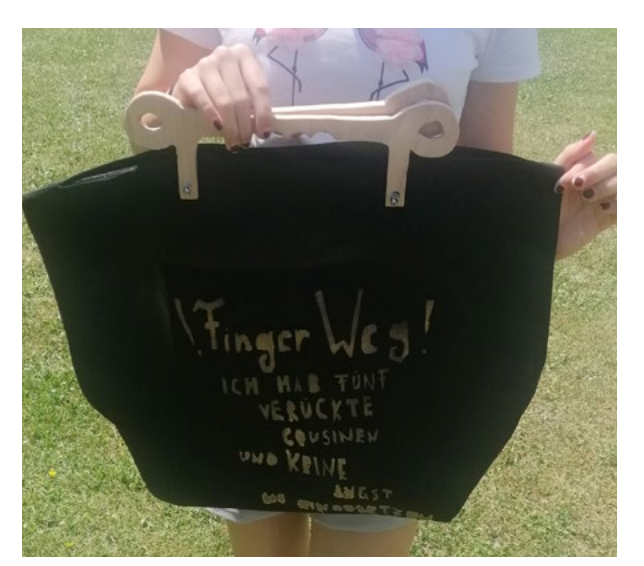

Abb. 9 | Modell "Finger weg"

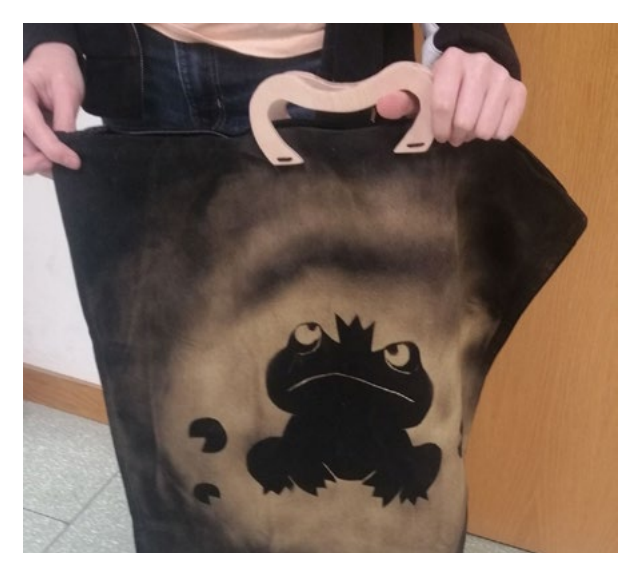

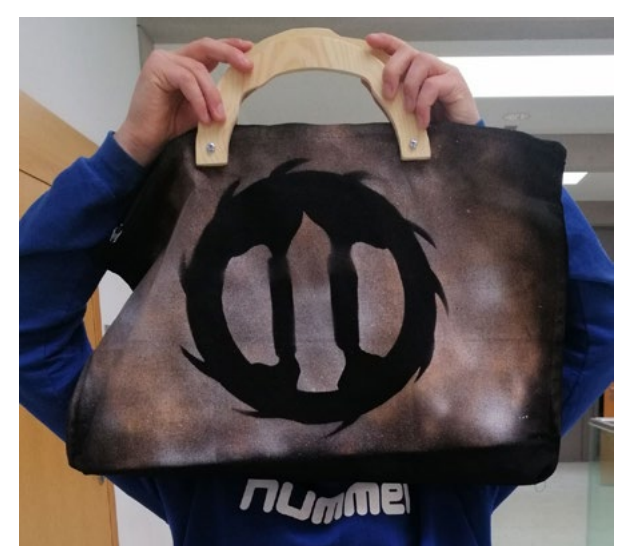

Abb. 10 | Modell Hummel

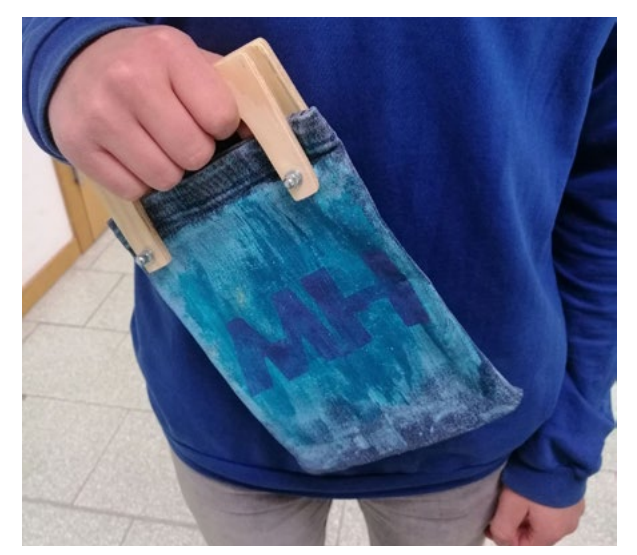

Abb. 11 | Modell klein

Bildquellen Alle Abbildungen: © Birgit Kriegner

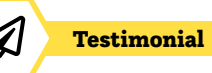

## <span id="page-90-0"></span>Eine Karriere als Grafikdesignerin

## Wer bist du und was machst du?

Hallo, ich bin Lena Decker und Grafikdesignerin mit Leidenschaft bei der Firma Northlight in Innsbruck. Mein Job ist es, meine kreativen Ideen in die Welt zu bringen, sei es durch die Gestaltung von Logos, Printprodukten oder digitalen Medien. Im Grunde genommen bin ich für all die visuellen Elemente verantwortlich, die uns tagtäglich begegnen – sei es in Form von Werbung, Plakaten, Verpackungen, Magazinen oder den sozialen Medien.

## Welche Ausbildung machst du?

Die Ausbildung an der HTL Bau Informatik Design hat mein Verständnis für Grafikdesign geprägt und den Weg für meine berufliche Reise geebnet. Besonders wichtig für mich war jedoch das intensive Training für WorldSkills – den Berufsweltmeisterschaften, wo ich Österreich im Beruf Grafik Design vertreten durfte. Hier habe ich nicht nur viel gelernt, sondern auch meine Fähigkeiten entscheidend erweitern können.

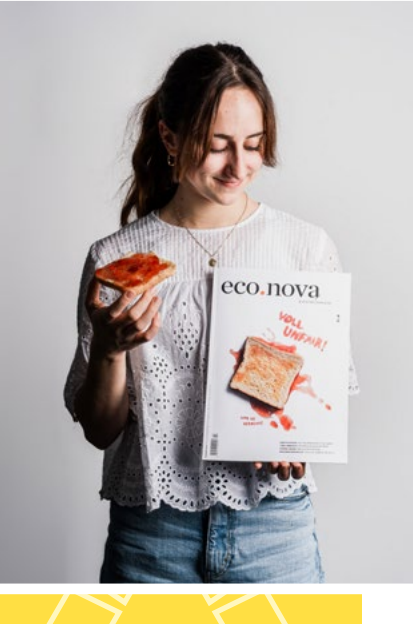

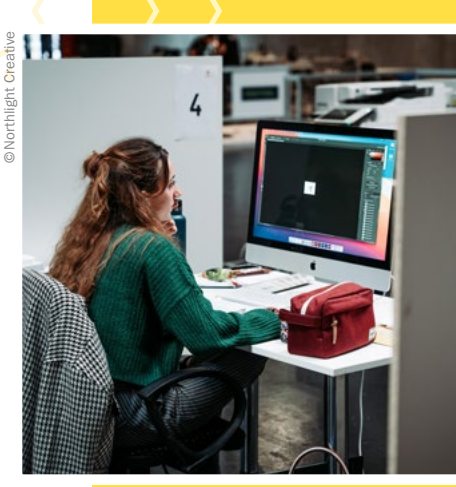

## Welche Eigenschaften und Fähigkeiten sind für deinen Beruf wichtig?

Offene Augen für die Welt und Anpassungsfähigkeit sind im Beruf unverzichtbar. Denn die Fähigkeit, Inspiration aus der Umgebung zu schöpfen, ist ein essenzieller Teil im kreativen Arbeiten. Gleichzeitig ist Flexibilität entscheidend, um sich auf die Bedürfnisse verschiedener Kund:innen einzustellen und für alle eine maßgeschneiderte Lösung zu entwickeln.

## Was ist das Coolste an deinem Beruf?

Ich kann die Welt mitgestalten und so positive Veränderungen in der Gesellschaft bewirken! Ziemlich cool! Es liegt bei mir, wie Menschen Marken, Botschaften oder Informationen wahrnehmen.

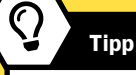

Lena konnte sich im Wettbewerbsberuf Grafik Design Technologie den österreichischen Staatsmeistertitel holen und hat Österreich bei WorldSkills 2022 sehr erfolgreich vertreten.

■ [skillsaustria.at](http://www.skillsaustria.at)

## NORTHLIGHT

## Shiborihefte Färben und Buchbinden

Hannah Lechner • Akademisches Gymnasium Salzburg • hannah.lechner@gmx.net

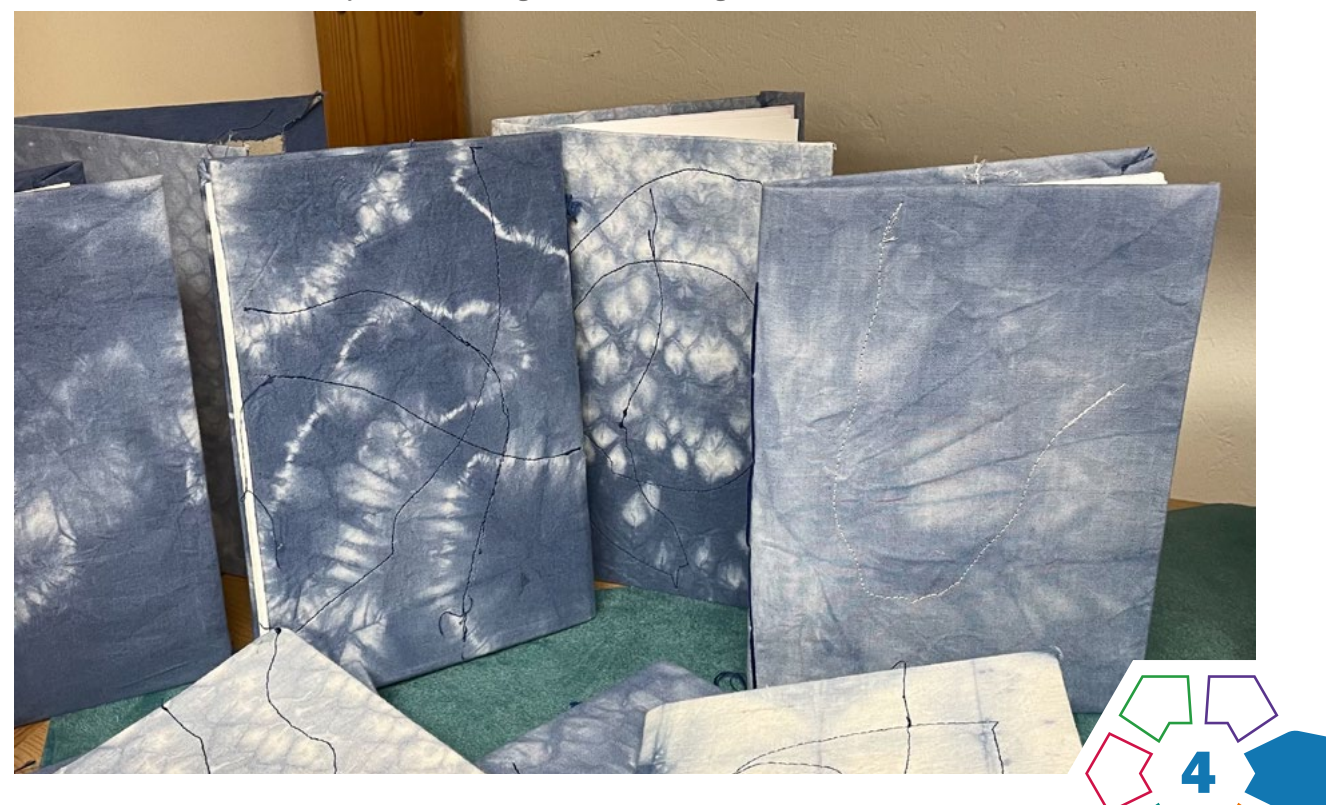

Das hier vorgestellte Unterrichtsbeispiel beruht auf der Idee, gefärbte Baumwollstoffe als Einbände für Heftbindungen/japanische Bindungen zu verwenden.

#### **Zielgruppe** Schulstufe 5 und 6

#### Dauer: **Q Q Q Q Q**

Mind. fünf Doppelstunden (Je nach gewählter Unterrichtsmethode beziehungsweise optionaler Erweiterung durch Papierschöpfen verlängert sich die Dauer der Umsetzung.)

Schwierigkeitsgrad: ★★☆☆☆ 2–3 Sterne

LP Technik und Design Produkt·Objekt·Spiel

LP Technisches und textiles Werken Körper

Gebunden wird ein Buch im Format A5, dessen Umschlag im Voraus eingefärbt wird. Dabei kommen Shibori-Falttechniken zum Einsatz. Das gewählte Baumwollstoffstück (größer als A4) wird mithilfe von Buchbinderleim oder Kleister auf den Buchrücken geleimt; die Seiten werden mittels Heftbindung an den Buchrücken angenäht.

## Dimensionen der Handlungsorientierung

Die Aufgabenstellung aktiviert bereits vorhandenes Wissen hinsichtlich Vor- und Rückstich; gleichzeitig fügt sie neue Aspekte hinzu. Neben der Oberflächengestaltung des Buches geht es auch um das exakte Binden des Buches.

## Lernziel/Kompetenzen

Die Schüler:innen testen mehrere Shibori- und Batiktechniken aus; eine Probe wird letzten Endes für das Buch gewählt. Schon vorhandenes Wissen über die Eigenschaften von Papier, Karton und deren Verarbeitung wird beim Buchbinden angewendet.

Kompetenzbereich Herstellung: Der Umgang mit Werkstoffen (Baumwollstoff, Papier, Karton) und analogen Verfahren (Buchbinden, Färben) ist von Bedeutung. Hier werden ästhetische und funktionale Gestaltungskriterien vorgegeben.

Kompetenzbereich Entwicklung: Kompetenzen zu Recherche, Ideenfindung, Planung und Gestaltung werden trainiert. Dabei werden Fakten zum Buchbindeverfahren analog (ausgegebene Literatur) und digital recherchiert (Internet).

Es kommen die Anwendungsbereiche Gebrauchsgegenstände und Gebrauchstextilien zum Tragen. Die Gestaltung des eigenen Produkts soll beschrieben und die Entscheidung für eine gewisse Färbe- und Nähtechnik begründet werden (Kompetenzbereich Reflexion).

## Differenzierung/Unterrichtsmethode

Differenzierungsmöglichkeiten sind denkbar in Bezug auf Färbetechniken (Wachs, Abbinden, Nähen, etc.) sowie Buchbindearten (Heftbindung, koptische Bindung, japanische Bindung, etc.). Ebenso sind das Papierschöpfen und die Einarbeitung von verschiedenen Buchseiten möglich.

### Fächerübergreifende Aspekte

Das Shibori-/Batikheft-Projekt kann mit dem Unterrichtsfach Geografie und wirtschaftliche Bildung verknüpft werden, da die Technik der Batik ursprünglich aus Indonesien stammt, wo Batik übersetzt "mit Wachs schreiben" bedeutet. Mit heißem Wachs werden Motive auf Stoffe getropft, die nach dem Färben herausgebügelt werden. Shibori war im 6. Jahrhundert beliebt: War das Geld für neue Kleider knapp, so konnten mit Stofffarbe neue Effekte auf alten Kleidern erzielt werden.

Der Bezug zum Unterrichtsfach Biologie und Umweltbildung kann hergestellt werden, da sich zum Färben Stoffe aus Naturfasern, wie beispielsweise Baumwolle, Leinen, Seide, Hanf, Wolle und Viskose eignen. Bei Mischgeweben soll der Naturfaseranteil bei 60 % liegen.

## Praxistipp

◁

Beim Färben sollten Plastikhandschuhe und Kleidung, um die es nicht schade ist, getragen werden, da die Farbe nicht auswaschbar ist.

## **Berufsorientierung**

Du möchtest mehr über das Binden von Büchern, Broschüren etc. erfahren, dann mach dich über den Beruf BUCHBINDETECHNIKER:IN und POSTPRESS-TECHNOLOGIE schlau. Die Gestaltung des Stoffes hat dein Interesse geweckt? Dann bringe deine kreativen Ideen auf den Stoff als TEXTILDESIG-NER:IN. Fachschulen, Höhere Lehranstalten oder Studien in den Bereichen Kunst, Textil und Design (auch als Lehramt möglich) könnten dein Karrieresprungbrett sein.

#### ■ [bic.at](http://bic.at)

- ȅ [ausbildungskompass.at](http://ausbildungskompass.at)
- ȅ [jopsy.at](http://jopsy.at)

## Unterrichtsverlauf

Der Unterrichtsverlauf gliedert sich in drei Phasen.

### Phase 1: Färben von Baumwollstoffen durch Abbinden bzw. Reservierung durch Wachs/Nähseide

#### Kompetenzen für diese Phase

- Farbflotten vorbereiten
- Anwendung diverser Batik-/Shiboritechniken
- Experimentell arbeiten
- Entwurf besprechen
- Falten und Ausmessen von Stoffen

## Material/Werkzeug

- weiße Baumwollstoffe
- Lineal
- Bleistift
- Shiborifarbe
- Garne
- Seile
- evtl. Wachs bzw. Nähgarn und Nähmaschine

## Phase 2: Binden des Hefts / Buches mithilfe der Heftbindung oder Ähnliches

### Kompetenzen für diese Phase:

- Bügeln der gefärbten und trockenen Stoffe
- Sauberes Anleimen des Buchrückens an das gefärbte **Stoffstück**
- Vorstechen von Löchern mithilfe einer Ahle
- Sauberes Falten der Buchseiten
- Anwendung der Heftbindung
- Vernähen des Garns auf der letzten Buchseite

## Material/Werkzeug

- gewähltes gefärbtes Baumwollstoffstück
- Buchrücken aus Karton
- Buchseiten mit hoher Grammatur
- Garn
- Sticknadel mit spitzer Spitze (z.B. Nr. 18)
- Ahle

## Phase 3: Benähen des Buchrückens mit der Hand oder Nähmaschine

#### Kompetenzen für diese Phase:

- Experimentelles Nähen
- Bezugnehmen auf das Shiborimuster
- Dokumentation und Präsentation des genähten Buches (Kamera)

## Material/Werkzeug

- Nähseiden
- Nähnadeln
- Nähmaschine
- evtl.: ausrangierte, stumpfe Nähmaschinen-Nadeln

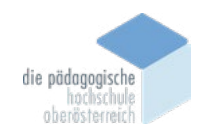

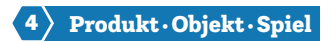

## Unterrichtsverlauf in Bildern

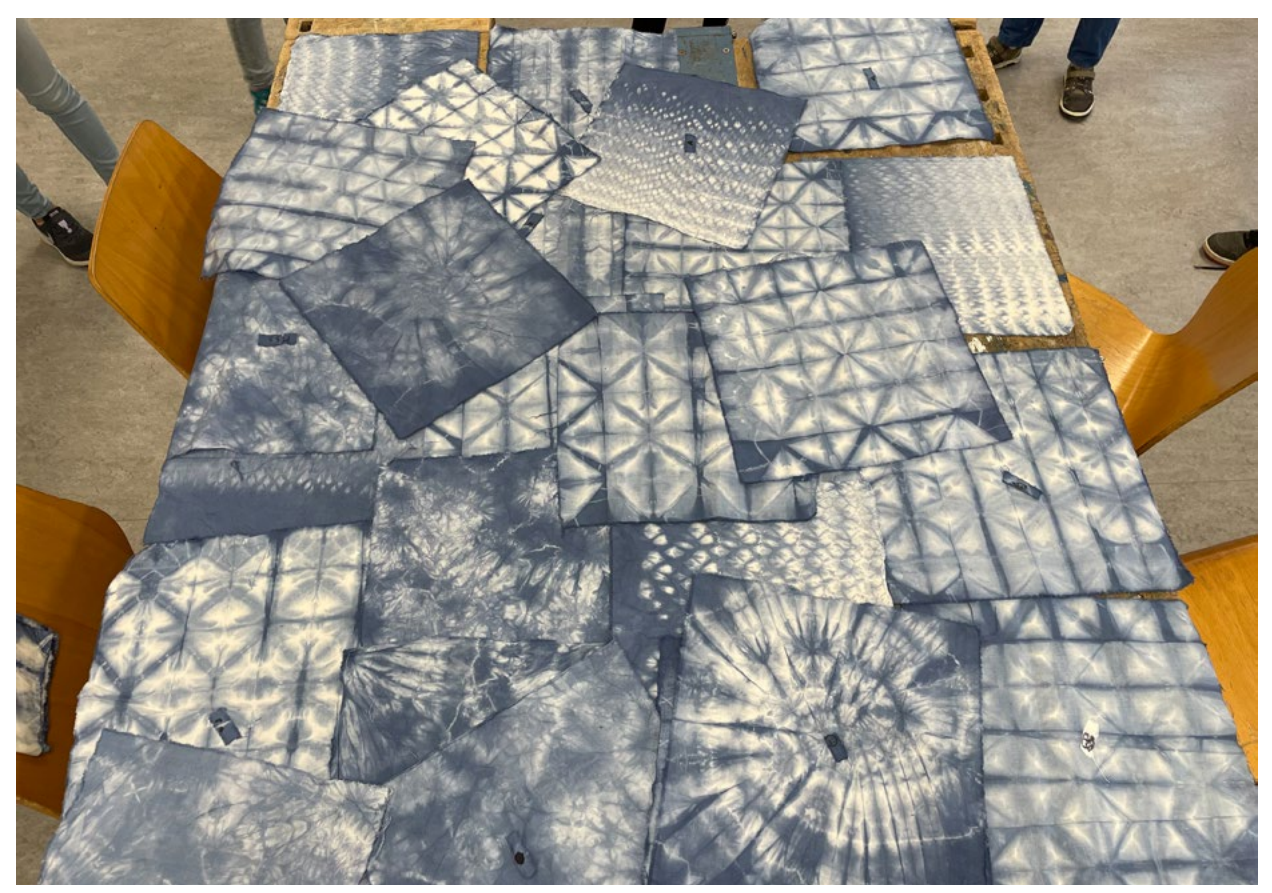

Abb. 1 | Experimentieren, 1e

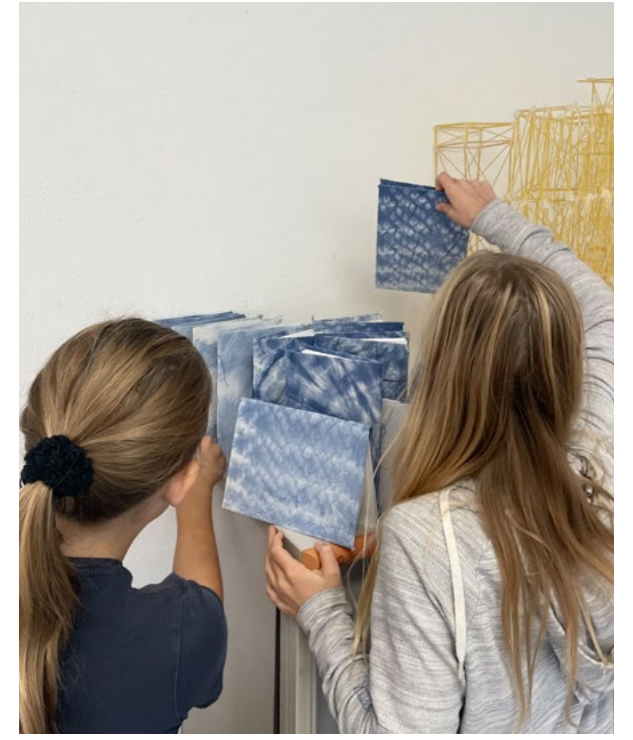

Abb. 2 | Präsentation und Reflexion, Anna und Emilia, 1e

Bildquellen Alle Abbildungen: © Hannah Lechner

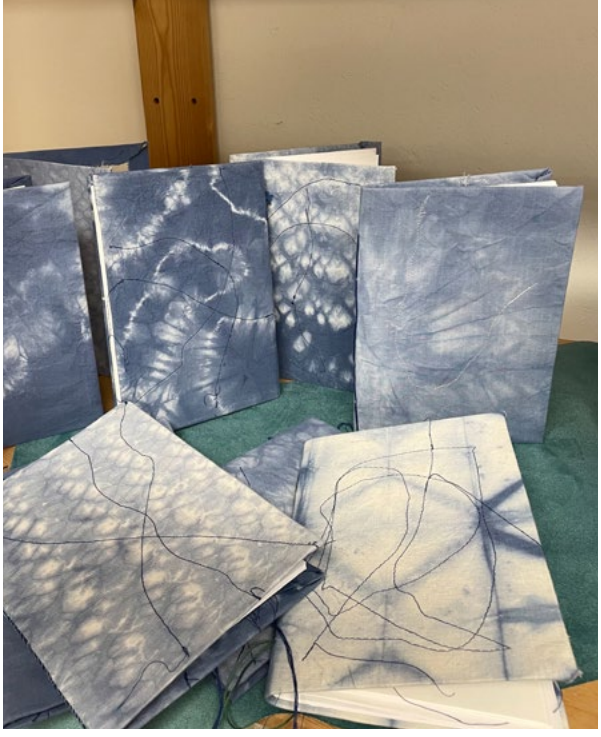

Abb. 3 | Präsentation und Reflexion, 1e

## Eine Karriere in der Textilbranche

## Wer bist du und was machst du?

Mein Name ist Demirkol Derya und ich arbeite als Assistentin im Bereich Rohwarenkontrolle Schautisch in der Weberei der Firma Getzner Textil in Bludenz. Zu meinen Haupttätigkeiten gehören die tägliche Qualitätsprüfung der Rohware in der Weberei, sowie die Unterstützung der Leitung Rohwarenkontrolle in verschiedensten Angelegenheiten.

## Welche Ausbildung hast du gemacht?

Ich habe eine Lehre als Textiltechnologin gemacht und diese Ende März 2023 mit Auszeichnung abgeschlossen.

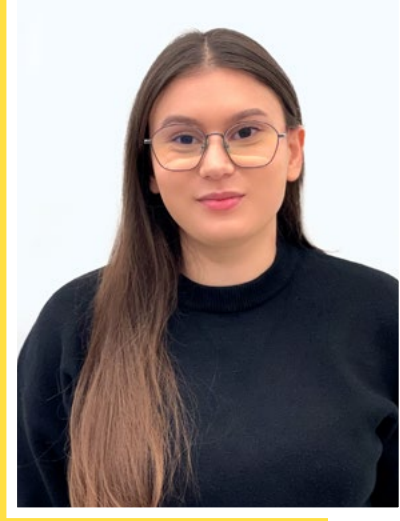

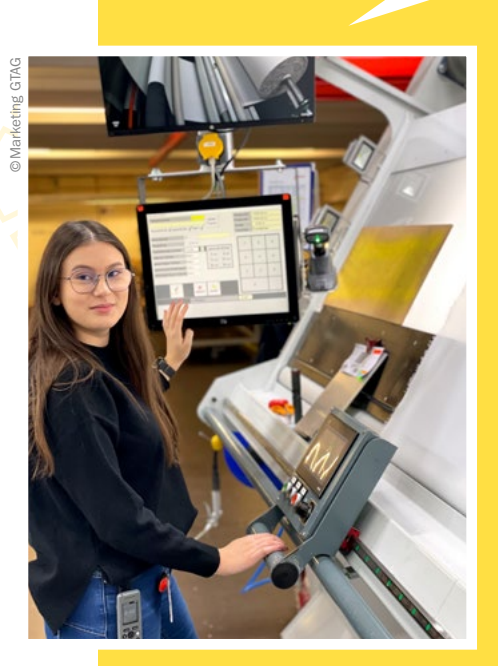

## Welche Eigenschaften und Fähigkeiten sind für deinen Beruf wichtig?

Da ich hauptsächlich in der Qualitätsprüfung arbeite, sind für mich Feingefühl für die unterschiedlichen Gewebearten und ein gutes Sehvermögen, damit ich die kleinsten Fehler wahrnehmen kann, besonders wichtig. Und natürlich ist Teamfähigkeit für alle meine Aufgabenbereiche wesentlich, da ich tagtäglich mit vielen unterschiedlichen Personen im Bereich aber auch bereichsübergreifend zusammenarbeite.

## Was ist das Coolste an deinem Beruf?

Für mich ist das Coolste, dass jeder Tag anders ist und mein Job somit sehr abwechslungsreich ist. Du weißt nie genau, was auf dich zukommt. Durch die vielen verschiedenen Aufgaben kann ich jeden Tag etwas Neues lernen. Ich finde es großartig, dass das Unternehmen Weiter- und Fortbildungen fördert und auf die Bedürfnisse der Mitarbeiter:innen eingeht. Es fühlt sich gut an, unterstützt zu werden und eine Chance zu bekommen, sich beruflich weiterentwickeln und verwirklichen zu können.

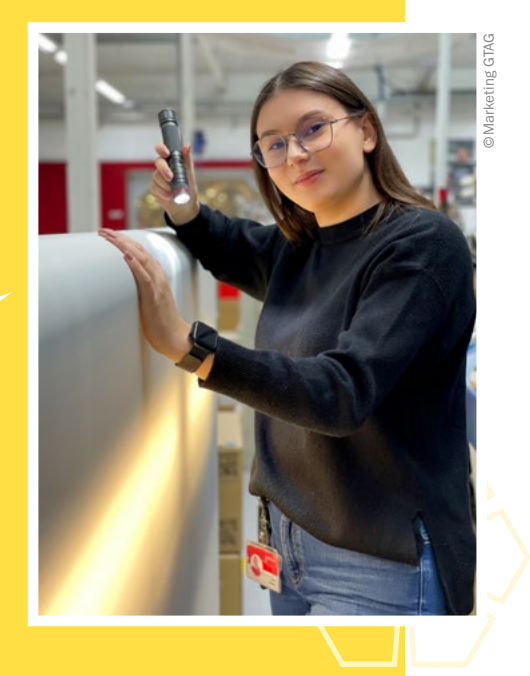

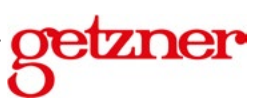

## punch-needle/tufting Von der Werkzeugherstellung bis zum getufteten Objekt

Tamara Lang • BRG Fadingerstraße Linz • tamara.lang@bildung.gv.at

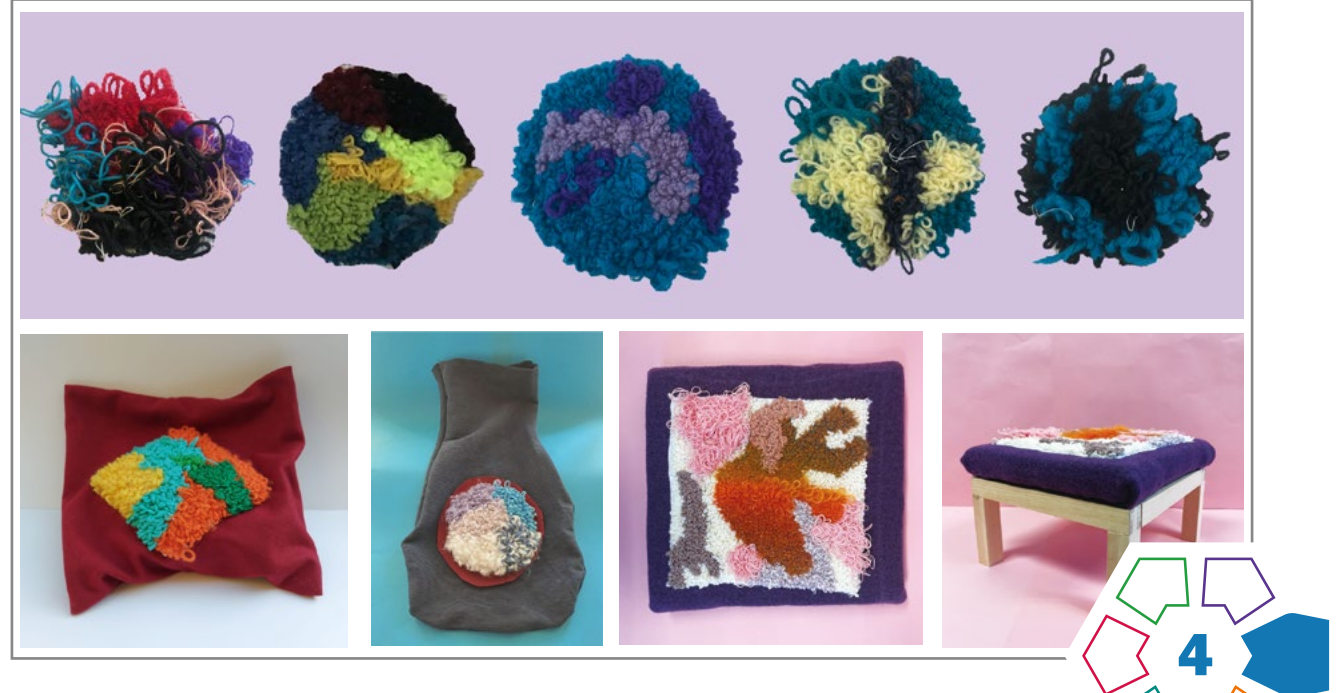

Die Schüler:innen sind in der Lage, mit Hilfe von selbst hergestellten Werkzeugen ein textiles Objekt zu tuften.

## **Zielgruppe** Schulstufe 7 und 8

## Dauer:  $\boldsymbol{0}$  **C**  $\boldsymbol{0}$  **C**  $\boldsymbol{0}$  **C**  $\odot$   $\odot$

Je nach Weiterverarbeitung des getufteten Textils dauert das Projekt 6–8 Doppelstunden und kann durchaus auf ein ganzes Semester ausgedehnt werden.

#### Schwierigkeitsgrad: ★★★★☆

4–5 Sterne. Der Schwierigkeitsgrad ist für die 7. und 8. Schulstufe anspruchsvoll, aber nicht überfordernd. Kenntnisse in der Holz- und Metallbearbeitung sowie im Umgang mit der Nähmaschine erleichtern das Projekt.

LP Technik und Design Produkt·Objekt·Spiel

LP Technisches und textiles Werken Körper, Technik

Tufting ist eine textile Technik für die Teppichherstellung. Es wird ein Tuftingrahmen sowie eine Tuftingnadel hergestellt. Danach folgt die Entwicklung eines abstrakten, flächigen Designs, das Aufbringen des Tuftingstoffes auf den Rahmen und das Tuften selbst. Die Rückseite des getufteten Teils wird schließlich mit selbst hergestelltem Biokunststoff fixiert. Die Weiterverarbeitung ist flexibel und kann je nach Fähigkeiten und Fertigkeiten individuell angepasst werden.

### Dimensionen der Handlungsorientierung

Bei der Werkzeugherstellung durchlaufen die Schüler:innen die Kompetenzbereiche Entwicklung (Erforschen bereits vorhandener Werkzeuge und dazugehöriger Bauanleitungen), Herstellung und Reflexion bzw. Optimierung der Werkzeuge. Beim Tuften liegt der Schwerpunkt auf Ausdauer und präzisem Arbeiten, vor allem aber auf dem Designprozess.

### Lernziel/Kompetenzen

Mit der eigenen Erarbeitung der Werkzeugherstellung lernen die Schüler:innen den Aufbau einer präzisen Anleitung zu schreiben und diese auch umzusetzen. Sie entwickeln Lösungen für die Griffkonstruktion, um die Handhabung der Tuftingnadel zu optimieren. Sie rufen Kenntnisse der Grundbearbeitung in den Bereichen Holz und Metall ab. Beim Tuften arbeiten sie präzise und ausdauernd. Für die Weiterverarbeitung setzen sie individuelle Schnittmuster nach ihren Bedürfnissen bzw. Fähigkeiten und Fertigkeiten um.

## Differenzierung/Unterrichtsmethode

Die Werkzeugherstellung findet grundsätzlich durch Recherche der Schüler:innen statt: Dies kann erleichtert werden, indem die Lehrkraft von Anfang an einen Bau- und Arbeitsplan vorgibt. Der Griff der Tuftingnadel kann je nach Können und Zeit von einem einfachen Stück Schaumstoff bis zu einem ergonomischen Griff aus z.B. Holz variieren. Bei der Endverarbeitung kann je nach motorischen Fähigkeiten der Schüler:innen, Zielsetzung der Lehrperson und zur Verfügung stehender Zeit zwischen einer einfachen

(einfacher Wandbehang), einer mittelschweren (individuelles Schnittmuster, auf das das Tuftingteil appliziert wird) und einer schwierigeren Variante (vor der Weiterverarbeitung LEDs mit leitendem Faden/Draht und Knopfbatterie auf der Rückseite des Tuftingteils einarbeiten) gewählt werden.

## Fächerübergreifende Aspekte

- Kunst und Gestaltung zum Thema harmonische Farben, Farbkontrast und Farbkomposition
- Biologie und Umweltbildung und Chemie zum Thema Bioplastik und dessen Herstellung
- Physik, wenn der Stromkreis mit Serien- und Parallelschaltung thematisiert und LEDs in das getuftete Teil eingebaut werden.

## Begriffsdefinitionen

- $\cdot$  Tufting / Punch Needle = textile Technik zur Teppichherstellung
- $\cdot$  Tuftingnadel = eine Kreuzung aus Sticknadel und Knüpfhaken
- $\cdot$  Flor = Schlaufen, die unterschiedliche Längen aufweisen und im Nachhinein gestutzt oder geschoren werden können
- $\cdot$  Plattstich = flache Seite: erscheint auf der Seite, wo getuftet wird und eignet sich z.B. für Konturen oder flache Flächen
- Schlaufenstich = Schlaufenseite: erscheint auf der Seite, wo die Nadel durchdringt und eignet sich zum Füllen von Flächen
- Künstler:innenreferenz: Rose Pearlman (von der Collage zum Design), Vanessa Barragao (Natur als Inspiration), Angela Anh Nguyen (lebensgroße Figuren) und Josie Saboia (Form und Farbe)

## Unterrichtsverlauf

Der Einstieg beginnt mit einer Begriffserklärung und Demonstration des Tuftens. Das abstrakte Design entsteht durch drei simple Objekte, die jeweils einfach, geometrisch, organisch und komplex dargestellt werden. Drei der entstandenen zwölf Entwürfe werden auf Transparentpapier übertragen und so übereinandergelegt, dass ein interessanter kreisförmiger oder quadratischer Ausschnitt ent-steht (> [Abb. 1](#page-97-0)). Die Farbkomposition wird ebenso überlegt.

Für die Werkzeugherstellung werden Tuftingrahmen und Tuftingnadel von den Schüler:innen untersucht und eine Schritt-für-Schritt-Anleitung erstellt. Der Rahmen aus Holzleisten wird mit Nägeln versehen, damit der Stoff später gespannt werden kann (>Abb. 2). Die Tuftingnadel aus Messing wird nach dem Feilen und Bohren mit einem Griff aus z.B. Holz oder Schaumstoff versehen (> [Abb. 3\)](#page-97-0).

Der Stoff wird fest auf den Rahmen gespannt, das Design übertragen und das Tuften unter Einhalten der "goldenen Regeln des Tuftens" (siehe Praxistipp) durchgeführt  $($  $\lambda$  [Abb. 4](#page-98-0)).

Um die Schlaufen zu fixieren und das Objekt dennoch flexibel zu halten, wird auf der Rückseite selbst hergestelltes Bioplastik aufgetragen (> [Abb. 5\)](#page-98-0).

Für die weitere Verarbeitung sind folgende Varianten möglich:

- Das Objekt wird in einen Stickrahmen gespannt und aufgehängt.
- Der Stoff um das getuftete Objekt wird gekürzt und auf ein Stück Stoff appliziert, das dann z.B. zu einer Wärmflaschen- oder Kirschkernkissenhülle weiterverarbeitet wird. ( $\lambda$ [Abb. 6\)](#page-98-0).
- Vor dem Aufbringen des Bioplastiks können z.B. drei LEDs mit einer Knopfzelle eingebaut werden. Die LEDs können einfach durch den Stoff gesteckt und farblich mit dem Design kombiniert werden (> [Abb. 7\)](#page-98-0). Das fertige Objekt kann z.B. als leuchtender Wandbehang, Anhänger oder einer Tischlampe weiterverarbeitet werden.

## **Material**

## Rahmen

- Holzleisten (an die benötigte Größe angepasst)
- Schrauben (an die Holzleisten angepasst)
- Bohrmaschine
- Leim
- Nägel
- Hammer

## **Tuftingnadel**

- Messingrundrohr (10cm Länge und 0,4mm oder 0,5mm Durchmesser, abhängig von der Garnstärke)
- Feile
- Hammer
- Vorstecher/Bohrer und Materialien für den Griff wie Schaumstoff, Holz, Heißkleber, o.ä.

### Tuften

- Tuftingstoff (z.B. Mönchstoff)
- Wolle in unterschiedlichen Stärken und Farben

### Bioplastik

- 1 TL Essig, 1 EL Stärke, 1 TL flüssiges Glycerin aus der Apotheke, 4–6 EL Wasser
- Kochtopf
- Herdplatte

## Weiterverarbeitung

- Stoffe
- Nähmaschine und Utensilien
- evtl. LEDs und Knopfzelle

## Praxistipp

## Goldene Regeln des Tuftens:

- 1. Nadelgröße und Wollstärke müssen zusammenpassen (Durchmesser)
- 2. Keine Spannung am Arbeitsfaden
- 3. Nadel bleibt immer im Kontakt mit dem Stoff
- 4. Nadelöffnung zeigt immer in die Richtung, in der getuftet wird

◁

## **Berufsorientierung**

Die spezielle Tufting-Nadel hat dein Interesse an der Entwicklung von Werkzeug geweckt? Dann wartet vielleicht im Bereich des wERKZEUG- UND MASCHINENBAUS dein Traumjob auf dich. Von einer Lehre in der Werkzeugbautechnik bis hin zu einem Maschinenbaustudium stehen dir hier viele Wege offen. Wenn dich an diesem Beispiel die Herstellung von Biokunststoff besonders interessiert hat, dann kannst du z.B. beim Forschen im Rahmen des Studiums NACHHALTIGE KUNSTSTOFFTECHNIK UND KREISLAUFWIRTSCHAFT Fragen nach ökologischen Werkstoffen oder Lösungen für die Energie- und Klimakrise auf den Grund gehen.

■ [bic.at](http://bic.at)

- ȅ [ausbildungskompass.at](http://ausbildungskompass.at)
- ȅ [jopsy.at](http://jopsy.at)

## Literatur & Links

Idee der Designentwicklung: Mag.art Angelika Schmidl

Website der Künstlerin Rose Pearlman: [https://www.rosepearlman.com/](https://www.rosepearlman.com/ ) [Zugriff 29.06.2023] Designentwicklung von Rose Pearlman:<https://www.youtube.com/watch?v=9TdcYRcxYiQ&themeRefresh=1> [Zugriff 29.06.3023]

die pädagogische oberösterreich

## <span id="page-97-0"></span>Unterrichtsverlauf in Bildern

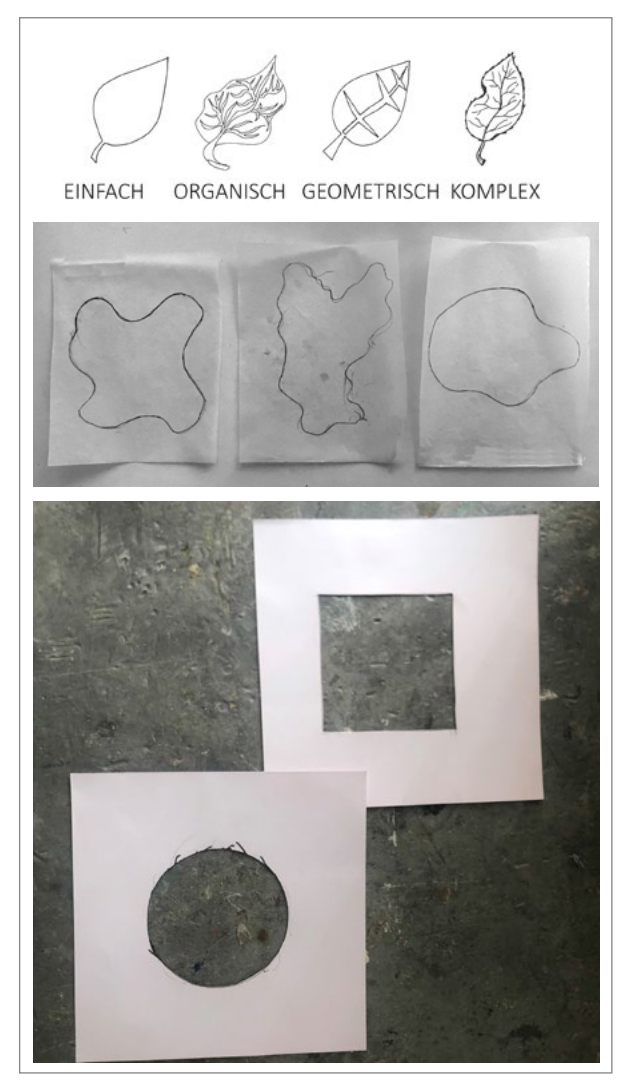

Abb. 1 | Designentwicklung und Schablone

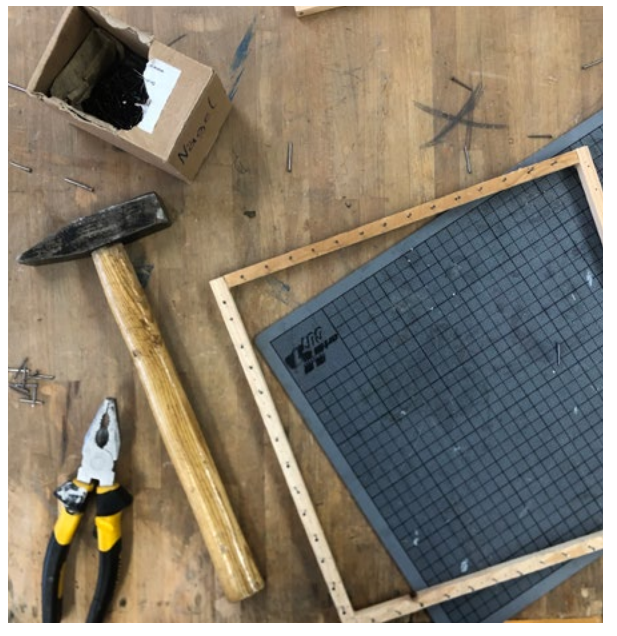

Abb. 2 | Herstellung des Tuftingrahmens

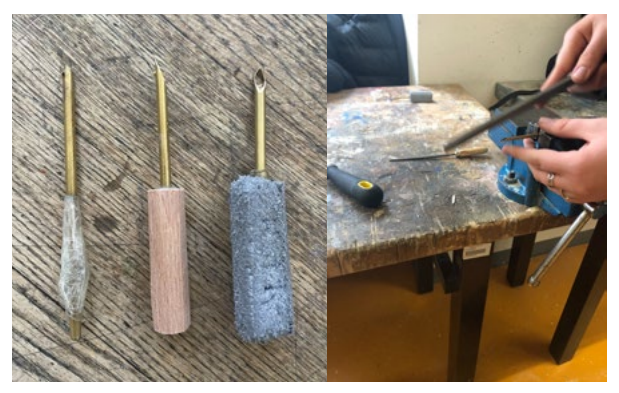

Abb. 3 | Herstellung der Tuftingnadel mit unterschiedlichen Griffen

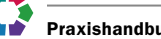

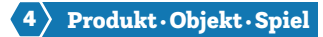

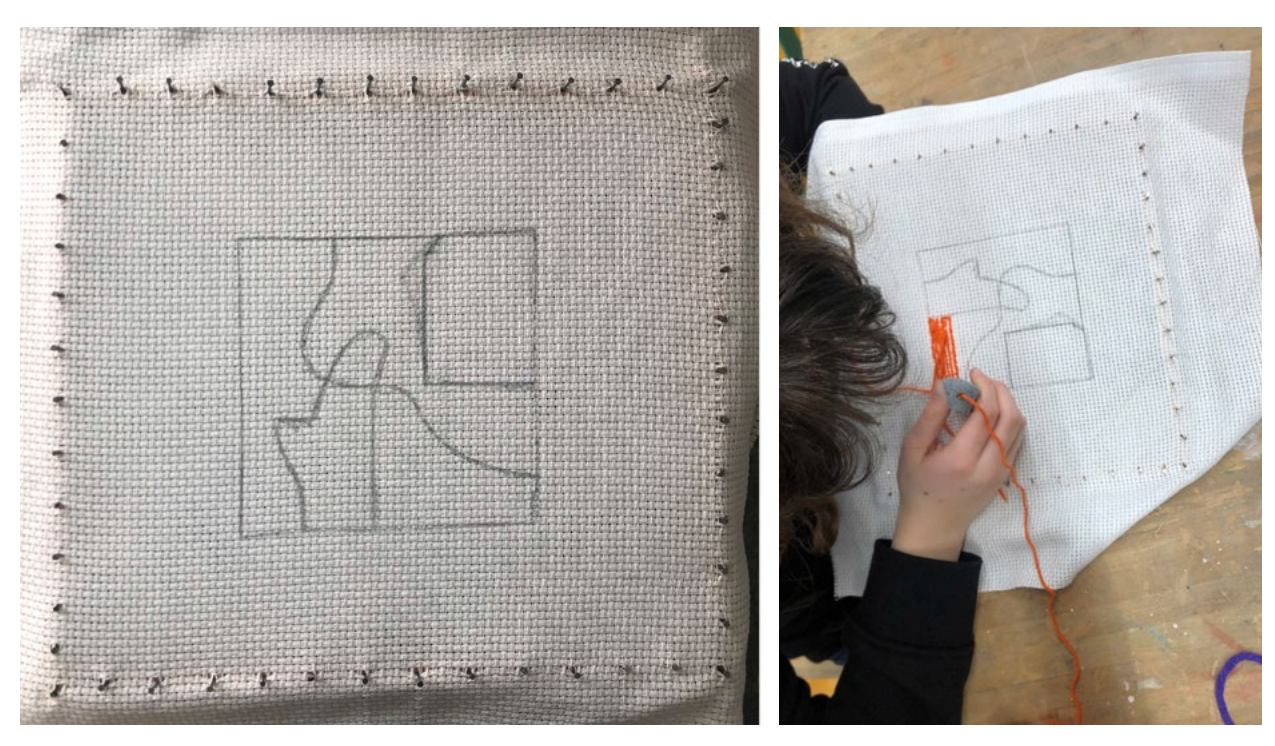

Abb. 4 | Tuftingprozess

<span id="page-98-0"></span>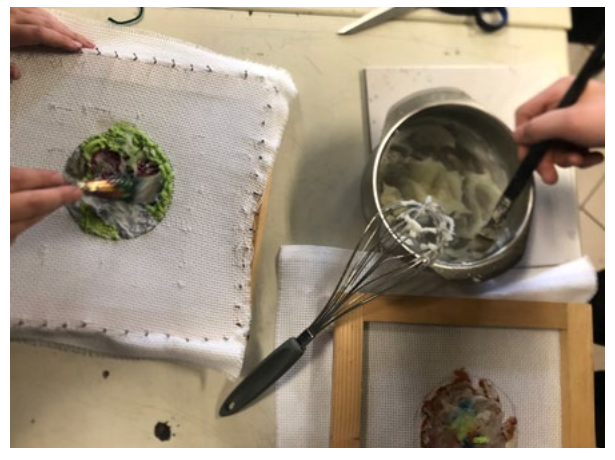

Abb. 5 | Bioplastik

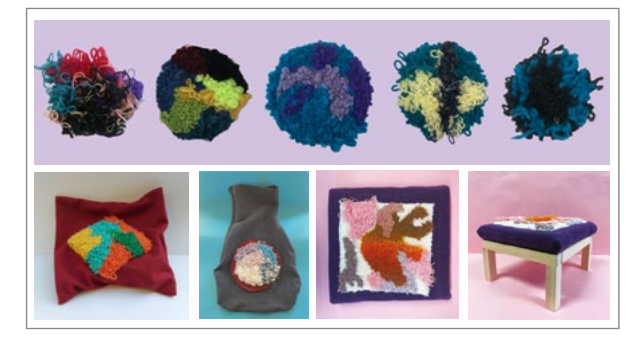

Abb. 6 | Endergebnisse (Schüler:innenarbeiten) Abb. 7 | Getuftetes Objekt mit LEDs

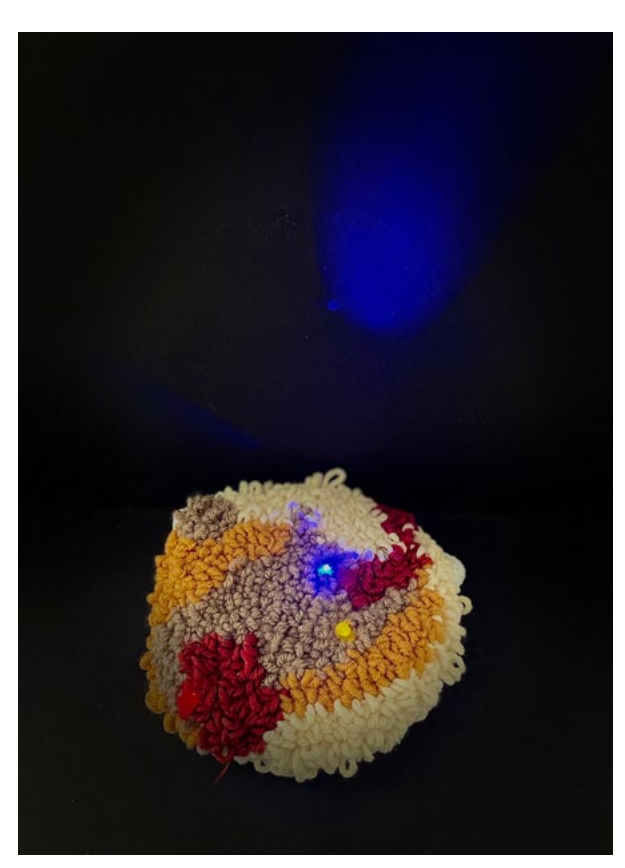

## Bildquellen

Alle Abbildungen: © Tamara Lang

Abb. 1: Schülerinnenarbeit Eva Neubauer • Abb. 4: Schülerinnenarbeit Nina Unterleutner

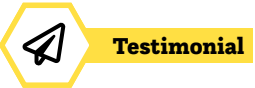

## Traumjob Maschinenbautechnikerin

## Wer bist du und was machst du?

Ich heiße Sophie Adam, bin 19 Jahre alt und im 3. Lehrjahr als Maschinenbautechnikerin bei KNAPP in Hart bei Graz. Zu meinen Hauptaufgaben gehört das Konstruieren und Zusammenbauen von Maschinen, aber auch das Programmieren von CNC-Maschinen, um Maschinenteile zu fertigen.

"Meine Arbeit macht mir sehr viel Spaß. Ich lerne immer wieder etwas Neues dazu und auch nach der Lehrabschlussprüfung stehen mir vielen Türen im Unternehmen offen."

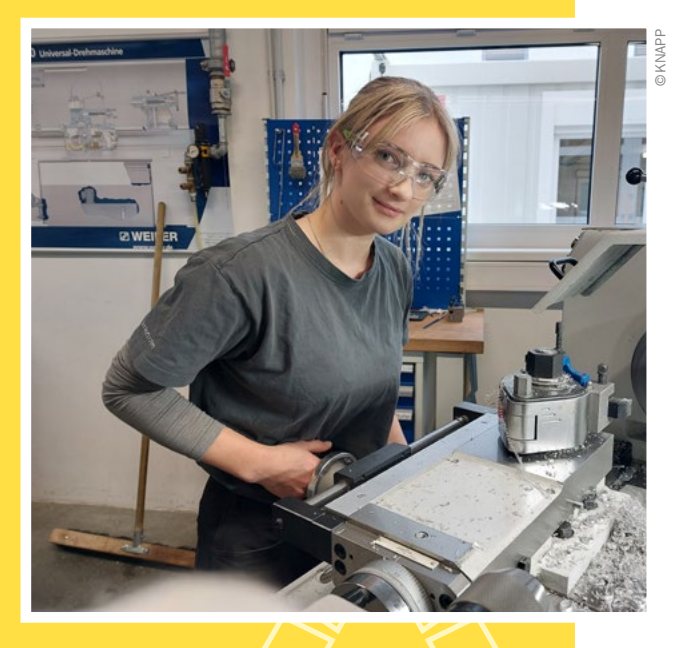

## Welche Ausbildung machst du?

Ich war zwei Jahre in einer Fachschule für Hotel- und Restaurantfachmanagement und habe mich dann aber doch noch für eine technische Lehre entschieden. Ich habe schon als Kind immer meinem Vater gerne in der Werkstatt zugesehen und ihm geholfen.

## Welche Eigenschaften und Fähigkeiten sind für deinen Beruf wichtig?

Ich würde sagen, man braucht auf jeden Fall technisches und handwerkliches Verständnis, aber auch soziale Kompetenzen, weil man sehr viel im Team arbeitet.

## Was ist das Coolste an deinem Beruf?

Besonders cool finde ich die Projekte, in denen wir gemeinsam im Team Maschinen konstruieren, fertigen, zusammenbauen und schlussendlich auch inklusive der Steuerung in Betrieb nehmen.

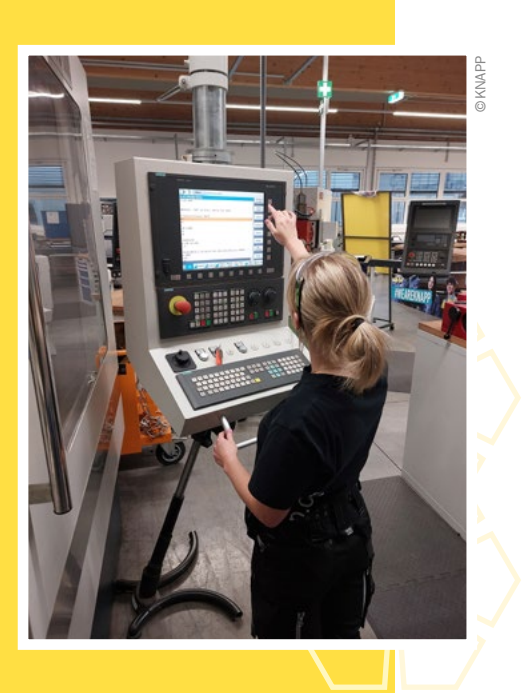

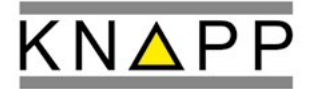

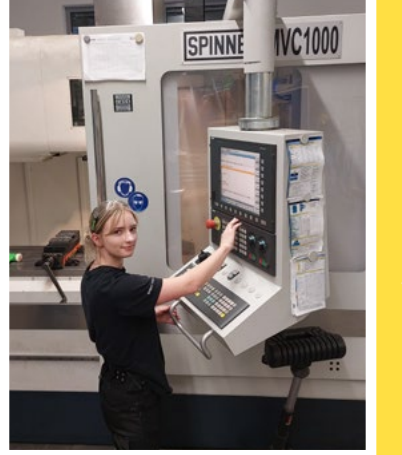

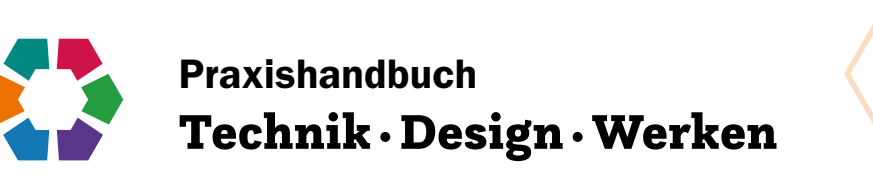

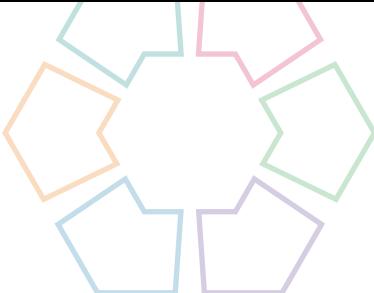

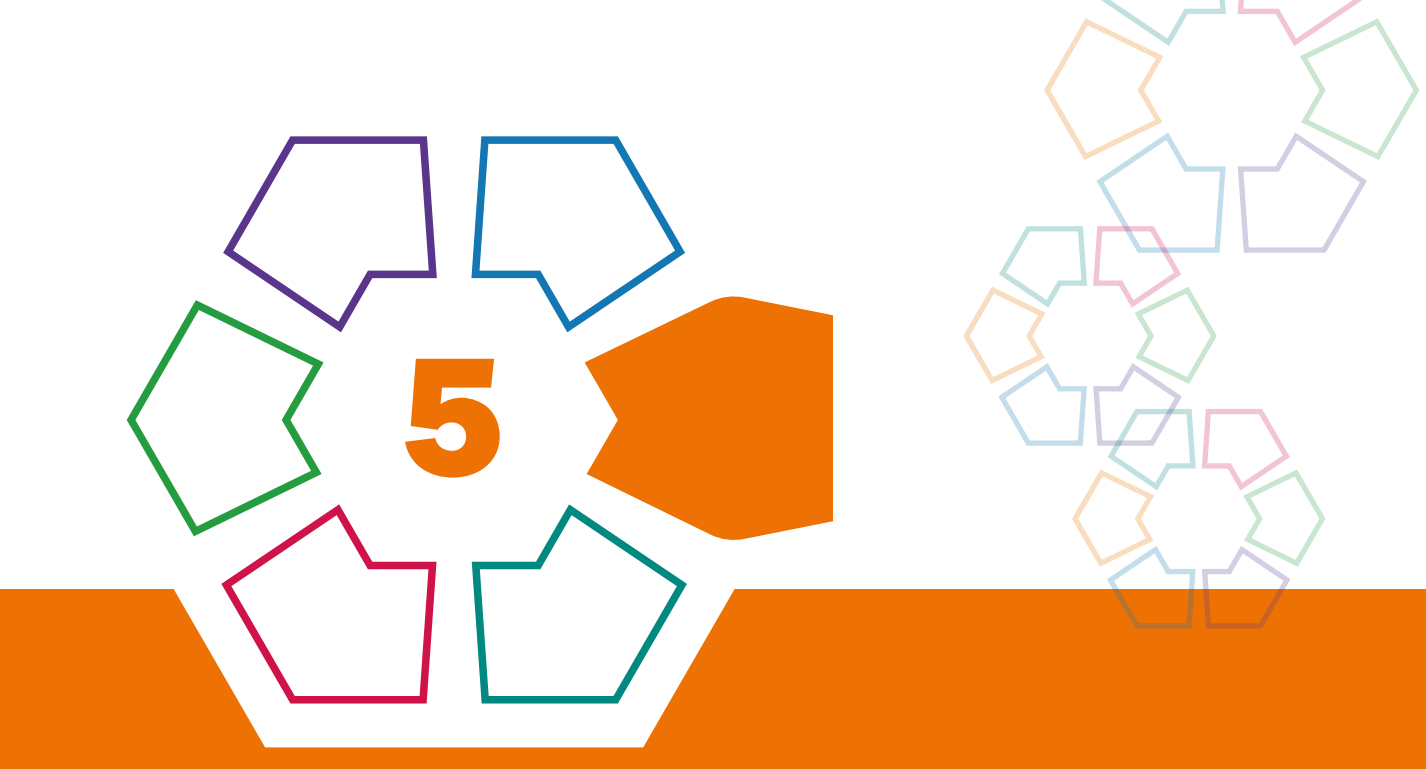

# Raum Bauen Wohnen

## Schattenspender – Architekturmodell

## Konstruktion in Leichtbauweise, Prinzip des Zeltbaus

Roberta Erkinger • BG & BRG Biondekgasse, Baden/Pädagogische Hochschule Niederösterreich • roberta.erkinger@ph-noe.ac.at

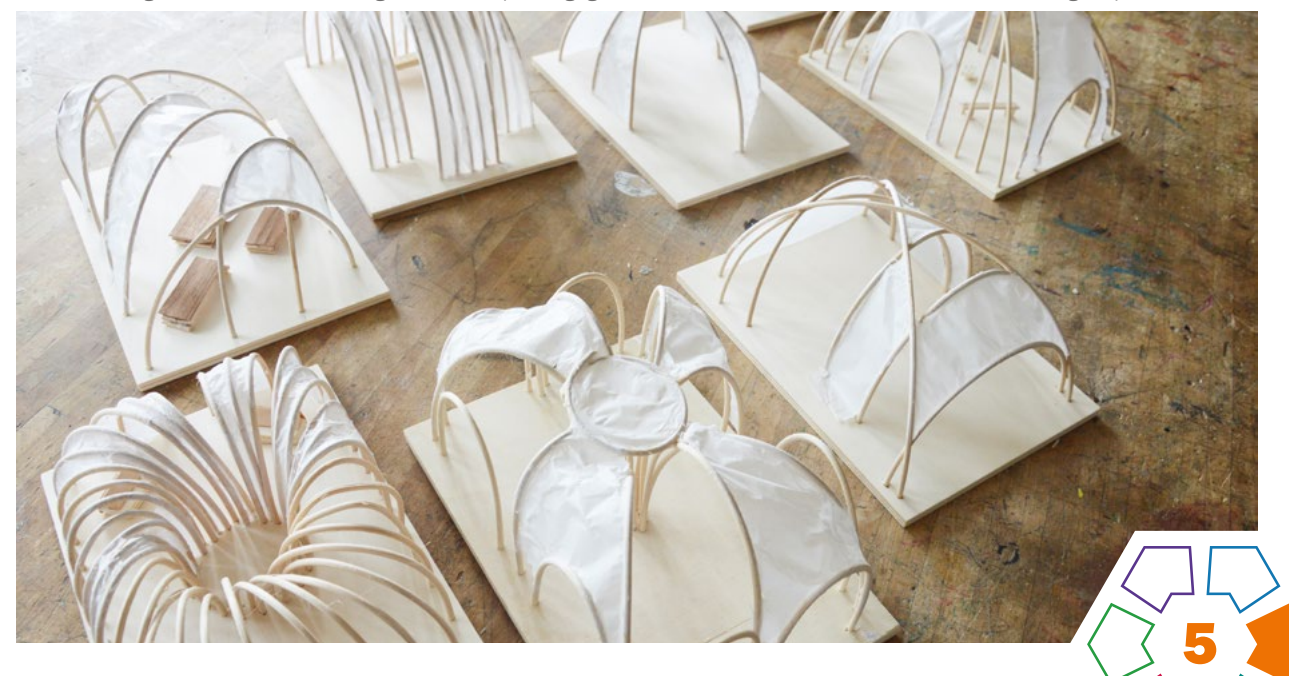

Die Schüler\*innen setzen sich mit Raumwahrnehmung auseinander, lernen einige Grundlagen der Raumplanung kennen sowie ihre Umgebung aus unterschiedlichen Blickwinkeln zu betrachten und entwickeln dabei neue Ideen und Zugänge zum Thema Architektur.

#### **Zielgruppe** Schulstufe 5

Dauer: **0 0 0 0 0 0** ca. 6 Doppelstunden

Schwierigkeitsgrad:  $\bigstar$ ☆☆☆☆ 1 Stern (Voraussetzung Bohrkenntnisse)

LP Technik und Design Raum·Bauen·Wohnen

LP Technisches und textiles Werken Körper/Raum

Aus Peddigrohr und einer Sperrholzplatte entsteht das Grundgerüst für ein Architekturmodell. Eine Modellfigur hilft bei der Vorstellung der Größenverhältnisse. Mit weißem Seidenpapier und Tapetenkleister werden Teile des Gerüsts "bezogen". Als Erweiterung können z.B. Sitzmöbel gebaut werden. Das Projekt bietet eine große Bandbreite an Diskussions-, Experimentier- und Erweiterungsmöglichkeiten. Es lässt Freiraum für individuelle Lösungen, die Schüler\*innen arbeiten mit Freude daran.

## Dimensionen der Handlungsorientierung

Die Schüler\*innen erkennen Möglichkeiten der Gestaltung u.a. durch das Experimentieren mit Materialien und die Nutzung von Materialeigenschaften. Sie entwerfen nach eigenen Erkenntnissen und Vorstellungen, unter Berücksichtigung von bestimmten Vorgaben. Sie entwickeln durch diese Auseinandersetzung Ideen und finden Möglichkeiten, diese umzusetzen und auftretende Probleme zu lösen.

## Lernziel/Kompetenzen

- Schulung von Raumwahrnehmung, Entwicklung des Vorstellungsvermögens,
- Erkennen von Aspekten der Raumplanung,
- Bewusstseinsbildung Mensch/Raum,
- Formulieren von Ideen und Überlegungen,
- Erkennen von möglichen Problemen bei der Umsetzung und Finden geeigneter Lösungen,
- fachgerechter Umgang mit Material und Werkzeug sowie Aspekten der Sicherheit,
- Kennenlernen des Einsatzes von Perspektive als Präsentationsmittel in der Fotografie,
- Erkennen von Zusammenhängen zwischen Materialeigenschaften und Bauweise,
- Reflexion bzgl. Einsatz von Baumaterial, Konstruktionsweise, Rohstoffen und Nachhaltigkeit.

## Differenzierung/Unterrichtsmethode

- Diskussion zur Erfahrungswelt der Schüler\*innen,
- Experimentieren mit der Spannung des Peddigrohrs,
- Erarbeiten individueller Entwürfe mit anschließendem Input der Lehrperson ("Probiere mal dieses oder jenes … Vielleicht sind die Bohrungen zu dicht … Welche Bereiche würdest du bespannen?"),
- Raum für Ideenentwicklung beim Tun,
- Dokumentation in Form von Fotos, Präsentation und abschließende Diskussion zu den entstandenen Modellen sowie zum Einsatz unterschiedlicher Baumaterialien.

#### Fächerübergreifende Aspekte

Das Projekt bietet ein praktikables Beispiel, bereits gelerntes Wissen anzuwenden oder auf ein Thema vorzubereiten: "Mathematik" (Maßstab und Messen), "Physik" (Wie verhält sich warme und kalte Luft – warme Luft staut sich oben und unten zieht es kühl durch, Luftzug, etc.) oder "Geografie und wirtschaftliche Bildung" (Einfall der Sonnenstrahlen im Lauf des Tages/im Lauf der Jahreszeiten).

## Unterrichtsverlauf

- 1. Einstieg/Diskussion/Entwurf,
- 2. Bohren/Stecken/Experimentieren,
- 3. endgültige Steck- und Längenvariante stecken/kürzen/ leimen,
- 4. Bespannen einzelner Segmente mit Seidenpapier,
- 5. evtl. Bau von Sitzgelegenheiten,
- 6. Fotografieren und Siegerprojekt nach gemeinsam besprochenen Kriterien auswählen, Anwendung Maßstab (Wie groß wäre das Modell in Wirklichkeit?),
- 7. Diskussion zu neuen Ideen, Baumaterialien, Nachhaltigkeit, Beispielen aus dem Bauwesen

### Material/Werkzeug

- Pappelsperrholzplatte, Zuschnitt DIN A5, Stärke 6mm
- Peddigrohr 3mm
- Papier DIN A5
- Je eine sitzende und eine stehende Modellfigur
- Express-Leim
- Tapetenkleister
- Seidenpapier weiß
- Restholz, Furnierreste, Spateln, Reste des Peddigrohrs, evtl. Draht (auch die Drahtverschlüsse von Tiefkühlbeuteln sind oft hilfreich), Schnur, Stoffreste,
- Kombizangen, Seitenschneider, Bohrmaschine, 3mm-Holzbohrer, Scheren, Borstenpinsel, kleine Bügelsäge oder Feinsäge

## Schritt 1

Starten Sie mit einer Erklärung und Fragen zum Beruf des Architekten/der Architektin und der Notwendigkeit, Pläne und in weiterer Folge Modelle anzufertigen, sodass Ideen visualisiert und präsentiert werden können. Dann wird ein Szenario skizziert: "Ihr seid Architekt\*innen in einem Architekturbüro. Es gibt eine Ausschreibung für einen Wettbewerb, dabei geht es um einen Entwurf für einen Schattenspender im öffentlichen Raum – wie zum Beispiel für unseren Sportplatz." Es wird Bildmaterial zu schattenspendenden Strukturen im öffentlichen Raum aufgehängt und ausgeteilt (Internet-Bildersuche: "bamboo architecture

shadow", "tent architecture", "membrane structure architecture", "bamboo canopy architecture" etc.).

Austausch und Diskussion: *Wie wirken Plätze, wenn sie leer sind? Wo auf diesen Bildern würdet ihr euch wohl fühlen? Warum? Kennt ihr ähnliche Beispiele aus eurer Umgebung? Wer hat schon einmal gezeltet – wie ist ein Zelt aufgebaut, warum steht es? Warum wird es im Zelt so heiß?*

### Schritt 2

Die Schüler\*innen bekommen (Kopier-)Papier im Format A5, eine Sperrholzplatte im gleichen Format und (vorerst) ein Stück Peddigrohr mit einer Länge von ca. 30cm.

Anhand eines Beispiel-Werkstücks wird erklärt, worum es nun geht: Die Bilder noch einmal in Ruhe ansehen, dann soll überlegt werden, wo in der Sperrholzplatte Bohrungen für die Peddigrohrteile Sinn machen würden, um einen Schattenspender nach eigenen Vorstellungen bauen zu können. Als Konstruktionsprinzip dient die Idee der Zeltstangen, die an bestimmten Punkten auf dem Boden fixiert werden. Ideen werden in Form vo[n Skizzen](#page-104-0) und/oder Bohrungsmarkierungen dargestellt (> Abb. 1-2) und mit der Lehrperson besprochen.

Ist klar, wo die Bohrungen platziert werden sollen, wird auf einem neuen A5-Blatt ausgemessen (falls gleichmäßige Anordnung erwünscht) und markiert. Zum Übertragen der Markierungen wird das Blatt Papier auf die Holzplatte gelegt und mit einem Vorstecher oder harten Bleistift durchgedrückt.

Nun können die 3mm-Bohrungen gebohrt werden. Wartezeiten der Schüler\*innen werden mit der Vorbereitung der gewünschten Anzahl an Peddigrohrteilen überbrückt. Die Stücke werden mit dem Seitenschneider oder einer Kombizange abgelängt. Tipp: Eher zu lange Stücke vorbereiten, damit noch Experimente und Änderungen im Erscheinungsbild des Modells möglich sind!

Jetzt geht es nicht darum, nur nach Planung zu stecken, sondern trotzdem noch unterschiedliche Steckmöglichkeiten und -kombinationen auszuprobieren. Oft entstehen so neue, unerwartete Ideen. Das Peddigrohr kann an einer Stelle plan gesteckt werden, an der zweiten Bohrung können durch Ziehen nach unten auch unterschiedliche Höhenvariationen erzielt werden. Erinnern Sie Ihre Schüler\*innen daran:

- Zwischendurch die kleine Modellfigur dazu stellen, um einen Eindruck zu bekommen, wie groß der Schattenspender wäre. So kann auch ein Vergleich mit den Größenverhältnissen im Werkraum hergestellt werden.
- Es sollen sich Flächen ergeben, die bespannt werden können. Manchmal hilft es, mit Vorschlägen neue Denkmuster anzuregen (das gebogene Peddigrohr kann z.B. auch auseinander gedrückt oder von einem kreuzenden Teil zusammen gehalten werden…).

### Schritt 3

Sobald entschieden ist, welche Variante die endgültige sein soll, kann das an der Unterseite überstehende Peddigrohr abgezwickt werden (Achtung: kleine Teile zischen in Augenhöhe weg – Peddigrohr nach unten halten!). Anschließend an der Unterseite mit dem Daumennagel ein kleines Stück zurück in die Bohrung drücken, zum Verleimen einen Tropfen Express-Leim mit dem Finger auf allen Löchern verteilen.

#### Schritt 4

Zeigen Sie allen Schüler\*innen gemeinsam, wie das Seidenpapier aufgekleistert wird. Zur Vorbereitung werden aus dem Seidenpapier, ohne zu messen (nur anlegen), Teile geschnitten, die größer (!) als der zu bespannende Bereich sind. Die Form muss nicht genau passen, das Papier muss überstehen. Anschließend werden nur die Peddigrohr-Teilstücke des ersten Bereichs innen und außen mit Tapetenkleister bepinselt, das Papier mit dem Pinsel aufgenommen und auf den Bereich gelegt. Nun wird das Papier vorsichtig entlang des Peddigrohrs angepinselt. (›[Abb. 3](#page-104-1)) Flächen nicht bepinseln, das Papier reißt sonst! Sobald das Papier die Feuchtigkeit aufgenommen hat, können überstehende Papierstreifen ganz leicht nach hinten weggezogen (ggf. mit dem Pinsel an der jeweiligen Stelle halten) und die Fransen glatt gepinselt werden.

#### Schritt 5

Als Erweiterung oder zur Überbrückung von Wartezeit gibt es die Möglichkeit, dass Schüler\*innen Sitzmobiliar bauen. (> [Abb.](#page-104-2) 4) Als wichtiger Hinweis gilt, dass die Größe des Mobiliars zur Modellfigur passen sollte, z.B.: "Schaut mal, mir reicht die Sitzfläche des Hockers bis unters Knie, bei euch knapp darüber. Wo hat die Figur das Knie? Jetzt wisst ihr, wie hoch eine Sitzgelegenheit sein sollte." Es entstehen viele unterschiedliche Ideen: Sitzen, Liegen, Schaukeln, Leiter. (> [Abb.](#page-104-3) 5) Wichtig ist, die Schüler\*innen zu informieren, dass sie die Möbel nicht einkleben sollen – vorher gemeinsam besprechen, wo die Möbel Sinn machen (kleben sonst zu knapp an der Wand oder bekommen keinen Schatten ab…).

#### Schritt 6

Mit der Smartphone-Kamera werden die Modelle in Szene gesetzt und vorab gezeigt, worauf zu achten ist (scharfes Bild, Hintergrund, Hoch- oder Querformat, formatfüllend, Perspektive etc.). Die Schüler\*innen machen Fotos, die in einen gemeinsamen Ordner geladen werden.

#### Schritt 7

Eine Diskussion zu Überlegungen und entstandenen Ideen, Bauten und Baumaterialien in der Umgebung, Hinweise auf unterschiedliche Konstruktionsweisen und/oder Infomaterial zu Bambus-Bauten bildet den Abschluss des Projektes. Die Lehrperson erstellt eine Sammlung der Fotos zur Dokumentation für alle Schüler\*innen. (> [Abb. 6\)](#page-104-4)

Auswahl von Siegermodellen anhand gemeinsam definierter Kriterien:

- 1. Funktion als Schattenspender,
- 2. Design,
- 3. saubere Ausführung.

Jeder Schüler und jede Schülerin bekommt drei Klebepunkte und darf einen pro Kriterium einem Modell nach Wahl zuordnen. Dies ergibt Sieger\*innen in der jeweiligen Kategorie und vielleicht auch eine Gesamtsiegerin oder einen Gesamtsieger.

#### Ausbaumöglichkeit

Ausrechnen des Maßstabs anhand der Größe der Modellfigur und der Schüler\*innengröße, berechnen, wie groß die Schattenspender in Wirklichkeit wären und auf dem Schulhof ausmessen/abgehen.

## **Praxistipps**

- Beim Hantieren mit längeren Peddigrohrteilen auf die Augen der anderen achten!
- Der Umgang mit Zangen, Seitenschneidern muss erklärt werden, die Schüler\*innen legen das Peddigrohr ganz hinten am Seitenschneider an – genau da, wo das Loch ist.
- Der Sonnenstand im Tagesverlauf kann am fertigen Modell auch mit der Handytaschenlampe simuliert werden.

### Berufsorientierung

Dich reizt das Planen von Gebäuden oder anderer Bauvorhaben? Dann ist vielleicht der Beruf ARCHI-TEKT\*IN eine spannende Herausforderung für dich.

Du findest die Planung von Bauprojekten interessant, dir sind jedoch ökologische und umweltschonende Aspekte sehr wichtig? Dann wäre eine Ausbildung zum ÖKOBAUMEISTER / Zur ÖKOBAUMEIS-TERIN ein interessanter Karriereweg.

ȅ [bic.at](http://bic.at)

41

- ■■ [ausbildungskompass.at](http://ausbildungskompass.at)
- **ビ** [jopsy.at](http://jopsy.at)

### Literatur & Links

- Kalberer, M.: Das BambusBauBuch. Spielen, Gestalten und Konstruieren mit Bambus. AT Verlag 2007 (sehr schönes Buch, das die Schüler\*innen zum Weitermachen anregt).
- Gauzin-Müller, D.: Pflanzenfaserarchitektur heute: 50 ausgezeichnete Bauwerke aus aller Welt. vdf Hochschulverlag 2020 (beeindruckende Beispiele samt Informationsteil zu den unterschiedlichen Bauweisen).

## Unterrichtsverlauf in Bildern

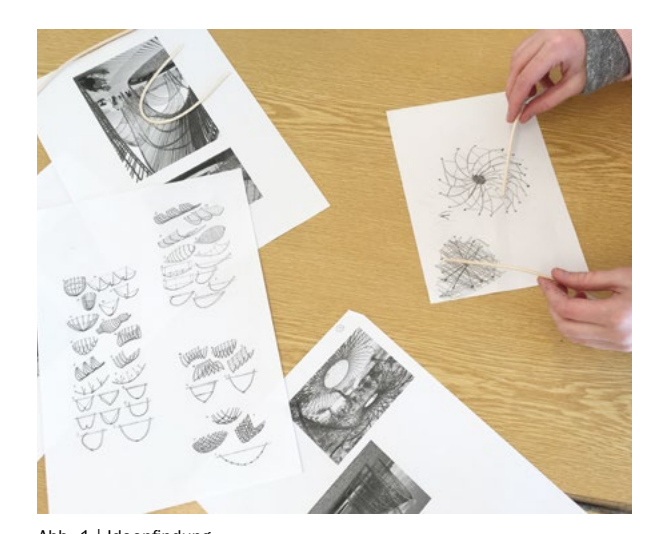

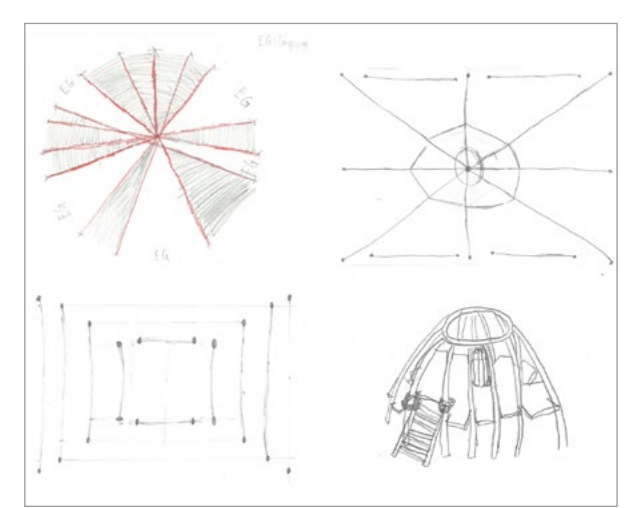

<span id="page-104-0"></span>Abb. 1 | Ideenfindung Abb. 2 | Skizzen, unterschiedliche Möglichkeiten der Visualisierung

Abb. 3 | Bespannung mit Seidenpapier

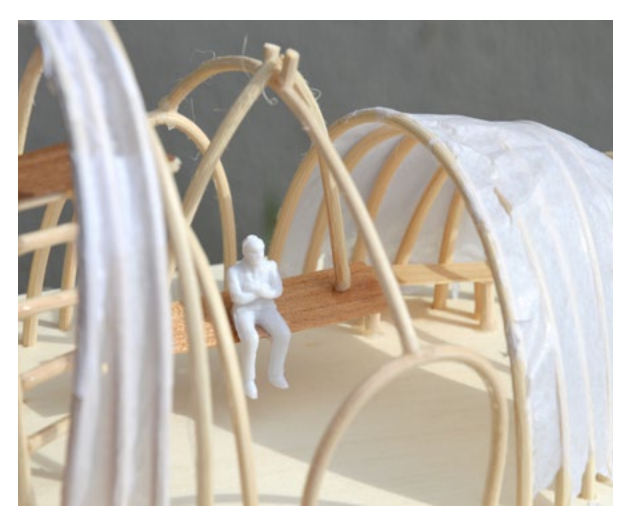

<span id="page-104-2"></span>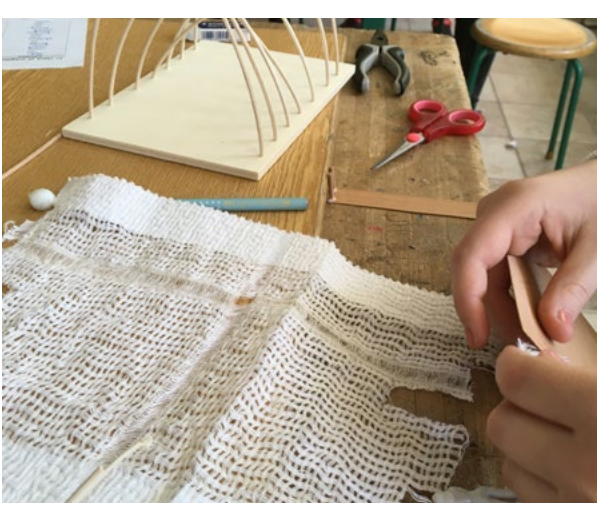

Abb. 4 | Bau einer Hängematte

<span id="page-104-1"></span>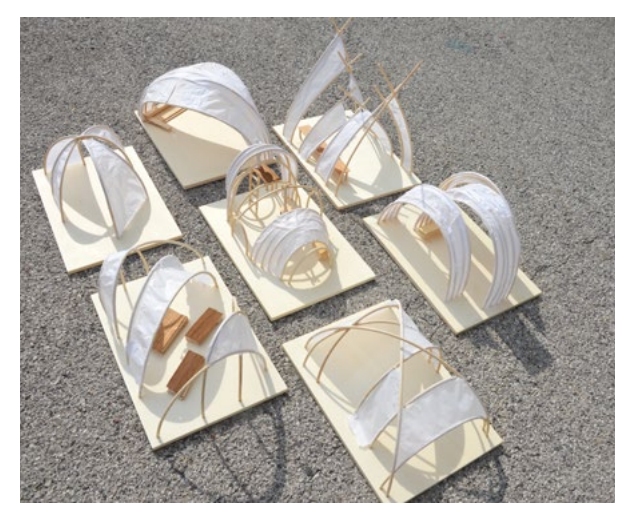

Abb. 5 | Details Abb. 6 | Fertige Modelle, teilweise mit Einrichtung

<span id="page-104-4"></span><span id="page-104-3"></span>Bildquellen Alle Abbildungen: © Roberta Erkinger

## StadtRAUM verstehen

## Stadt erleben – Bedürfnisse und Erwartungen

Wolfgang Richter • architektur technik + schule Salzburg • wolfgang.richter@aon.at

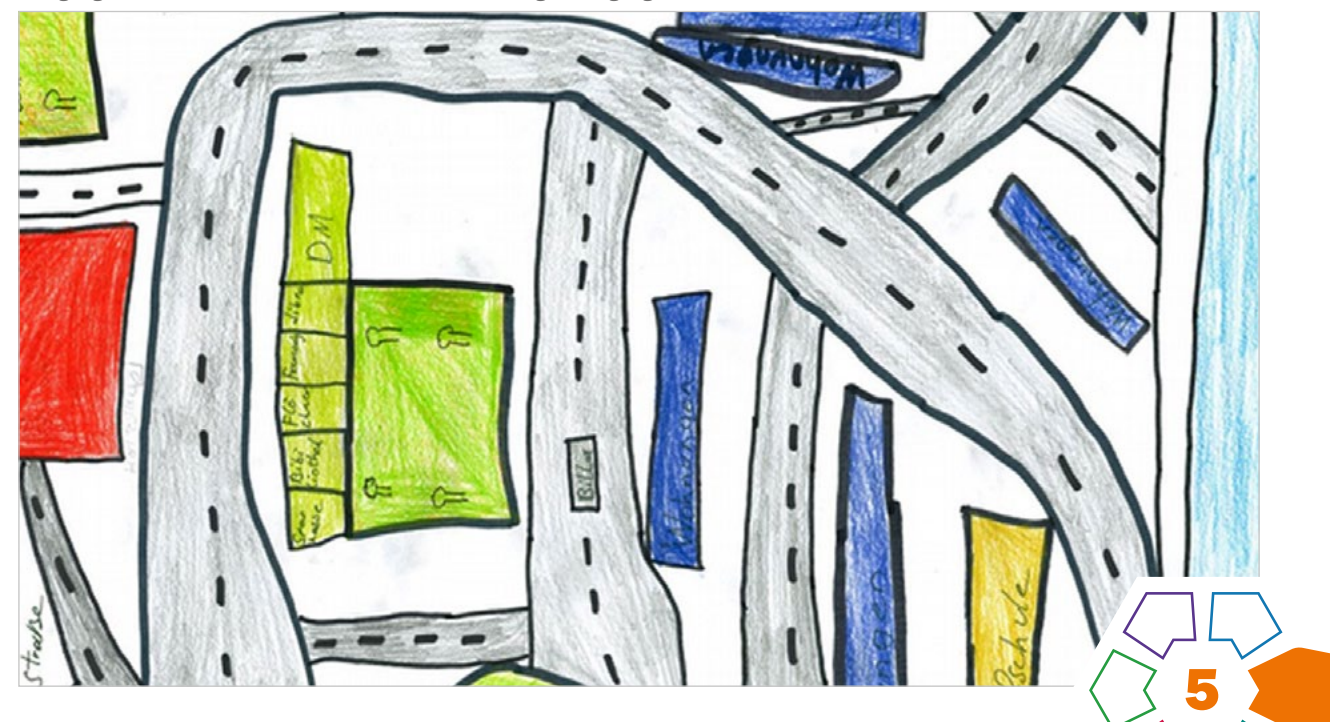

Kinder und Jugendliche werden mit unterschiedlichen Aufgabenstellungen zu Lernprozessen angeregt, in die sie ihre Lebenserfahrungen einbringen und zur Diskussion stellen. Möglichkeiten der Differenzierung sind in den verschiedenen Fragestellungen und unterschiedlich komplexen Aufgabenstellungen angelegt.

## . Zielgruppe

Schulstufe 7 oder 8

Dauer: 0 0 1–2 Doppelstunden (abhängig von der Intensität der Beobachtungsaufgaben)

Schwierigkeitsgrad: ★★★★☆ Eher 4 Sterne (geeignet für Fortgeschrittene, weil es um komplexe Anforderungen geht)

LP Technik und Design Raum·Bauen·Wohnen

LP Technisches und textiles Werken Raum

Gebaute Umwelt: Erkennen und Erfassen von städtebaulichen, raumplanerischen und infrastrukturellen Zusammenhängen durch Auseinandersetzung mit konkreten Anlässen aus dem engeren Erlebnisbereich der Schüler\*innen. Orientierung an den Erfahrungen und Möglichkeiten, die die Schüler\*innen aus ihrer Lebenswelt mitbringen. Berücksichtigung vernetzter, fächerübergreifender und -verbindender Themen.

## Dimensionen der Handlungsorientierung

Der handlungsorientierte Ansatz bezieht forschendes Lernen ein und beginnt mit konkreten Beobachtungen, um daraus allgemeine Prinzipien zu erschließen. In der Projektarbeit wird der geschützte Raum der schulischen Lernumwelt verlassen, um die institutionell festgelegte Lebenswelt zu analysieren und neu zu erfahren.

Ergebnisse der Team-, Gruppen- und Projektarbeit sind schriftliche und zeichnerische Produkte, die in mündlichen Präsentationen und als Ausstellung gezeigt werden.

## Lernziele

- Beobachten: Was ist bebaut und was ist nicht bebaut? • Zuordnen des Nicht-Bebauten: Verkehrsraum, Grün-
- raum, Mischraum, Privatraum, öffentlicher Raum.
- Systematisieren in einer Tabelle nach Funktionen: Wohnen – Arbeiten – Einkaufen – Freizeit.
- Analysieren jener Räume, die nicht bebaut sind: Wem gehören diese? Privatpersonen oder der öffentlichen Hand?
- Ziehen von Schlussfolgerungen: Wem gehört die Stadt? Was hat das mit Eigentum, Besitz zu tun? Wo darf ich mich bewegen?
- Reflexion: Wo gibt es Ansatzpunkte, bei denen ich als Einzelperson/als Gruppe Ansätze zu positiven Veränderungen initiieren kann?

### Kompetenzen

- Produktiv: Beobachtungen mit Skizzen und Stichworten dokumentieren,
- rezeptiv: eigene Beobachtungen zusammenfassen, systematisieren und analysieren,
- Präsentation: Ergebnisse der praktischen und analysierenden Arbeiten für eine Präsentation (Ausstellung/Website/Blog) aufbereiten,
- sozial: im Team arbeiten und andere Meinungen respektieren können, partnerschaftlich Lösungen finden.

Weitere Kompetenzen:

- Vertiefung, Erweiterung und zunehmend selbstständige Anwendung erworbener Erfahrungen, Fertigkeiten und Kenntnisse,
- Kennenlernen unkonventioneller Lösungswege, Erfahrungen im Verbinden von sprachlichen mit visuellen und anderen nonverbalen Kommunikationsweisen erwerben,
- Wissen über Zusammenhänge von Form und Wirkung erwerben und anwenden,
- Vernetzung unterschiedlicher Betrachtungsaspekte und Einbeziehung von Sachinformationen,
- Aspekte des Alltagslebens erkennen und gestalten lernen,
- Projekte der Umweltgestaltung durch Nutzung der ästhetischen Zugänge analysieren lernen und in eigenen Gestaltungsversuchen Alternativen entwickeln.

## Differenzierung/Unterrichtsmethode

- Einführung in die Aufgabenstellung durch die Lehrperson,
- Schüler\*innen sammeln und notieren ihre Beobachtungen (Einzel- oder Teamarbeit),
- Schüler\*innen verarbeiten ihre Aufzeichnungen in Zeichnungen,
- Schüler\*innen bereiten Präsentation vor der Klasse vor,
- Präsentation der Arbeiten in einer Ausstellung.

## Fächerübergreifende Aspekte

Fächerverbindende Zusammenarbeit bietet sich mit den Fächern "Geografie und wirtschaftliche Bildung" sowie "Geschichte und politische Bildung" an. Im Lehrplan "Geografie und wirtschaftliche Bildung" der 3. Klasse wird die Gestaltung des Lebensraumes durch die Menschen thematisiert und im Lehrplan "Geschichte und Politische Bildung" der 4. Klasse die Bevölkerungsentwicklung des 20. und 21. Jahrhunderts mit dem Wandel der Gesellschaftsform und den damit zusammenhängenden Auswirkungen auf den Lebensraum verglichen.

## Unterrichtsverlauf

In einer Einführung werden die Schüler\*innen mit den Beobachtungsaufgaben vertraut gemacht.

Sie wählen/erhalten anschließend ihre Aufgabenstellung und begeben sich mit der Lehrperson zum Ausgangspunkt oder erledigen diese Aufgabe innerhalb eines vorgegebenen Zeitraums auf dem Schulweg.

### Aufgabenstellung: "Mappe" deine Stadt!

- Auf deinen Wegen durch die Stadt kannst du allerhand erleben: Wie oft gehst du über einen Zebrastreifen, wie lange musst du wo warten, wie ist das Wartehäuschen an der Haltestelle gestaltet, woran gehst du entlang, was gibt es da zu sehen …?
- $\cdot$  Teile mit, was du "wahr"nimmst.
- Interessant wird das durch "Mapping": Du gehst/ fährst die Strecke, achtest darauf, was dir auffällt. Dann schreibst du es auf, zeichnest oder skizzierst es und stellst es den anderen vor. Gib auch an, ob du zu Fuß, mit dem Rad/Bus unterwegs bist oder mit dem Auto mitfährst.
- Suche dir aus dem Fragenpool eine Beobachtungsaufgabe aus oder ziehe eine Beobachtungsaufgabe:
	- 1. Was befindet sich zwischen dem Weg, den du zurücklegst, und den Gebäuden, an denen du dabei vorbeikommst (Rasen, Garten, Parkplatz …)?
	- 2. Was befindet sich im Erdgeschoss/in der Sockelzone?
	- 3. An welchen Gebäuden kommst du vorbei und welche Funktionen kannst du erkennen (z.B.: Wohnhaus, Geschäft – welche unterschiedlichen? –, Café, Firma, Bank, Apotheke, Schule, Kindergarten usw.)?
	- 4. Wie/für welche Benutzer\*innen sind die Verkehrswege eingerichtet?
	- 5. Gibt es entlang der Strecke Flächen, die nicht bebaut sind? Was könnte man dort tun?
	- 6. Beobachte, wie die Flächen entlang deines Weges beschaffen sind: versiegelte Fläche (geteert, verdichteter Boden), Grünfläche, landwirtschaftliche Fläche (Feld oder ohne bestimmte Nutzung / verwildert)?
	- 7. Überlege: Wem gehört der Grund/gehören die Gebäude entlang deines Schulwegs: Privatpersonen, der Stadt, einer religiösen Gemeinschaft, Firmen etc.… Wer bestimmt die Nutzung?
	- 8. Zeichne in einen Stadtplan deinen Weg ein (eventuell mit Varianten: wenn du zu Fuß, mit dem Rad, mit dem Bus oder mit dem Auto unterwegs bist)
	- 9. Zeichne einen Plan, in dem du beschreibst, wie man von dir daheim zur Schule findet, und trage dazu auch wichtige Landmarks zur Orientierung ein.

## Erweiterungsmöglichkeiten/Differenzierung

- Beschreibe Orte auf deinem Schulweg, an denen du dich wohl fühlst/gern aufhältst und beschreibe warum.
- Schau in alten Karten/Plänen nach, wie dein Schulweg vor 50 oder 100 Jahren ausgesehen hat.
- Mache Vorschläge, wo du auf deinem Schulweg Dinge verändern würdest.
- Suche dir einen Ort/Platz auf deinem Schulweg aus und überlege dir in Skizzen und einem Modell, was du dort verändern/neu gestalten/bauen würdest.

### Sicherung des Unterrichtsertrags

- Die Schüler\*innen stellen anschließend in Präsentationen ihre Beobachtungen vor.
- Die Zeichnungen und Beschreibungen können in einer Ausstellung präsentiert werden.

## **Material**

- Notizblock/-zettel
- Zeichenblätter A3
- Bleistift
- Buntstifte
- Wasserfarben

## Praxistipp

"Mapping" bedeutet, dass Beobachtungen als Notizen, Skizzen festgehalten werden, die dann in Zeichnungen/Malereien/Modellen umgesetzt werden. (>[Abb.](#page-107-0) 1–4) Modeller ungesetzt eine architektur techniks

## **Berufsorientierung**

 $\mathcal{A}$ 

Dieses Projekt hat dich begeistert, denn das Zeichnen von Landkarten ist genau das, was du dir beruflich vorstellen kannst? Dann ist der Beruf der GEOINFORMATIONSTECHNIK vielleicht genau das Richtige für dich.

Hat es dich begeistert, deinen Schulweg einmal genau unter die Lupe zu nehmen und zu beobachten, wie der Verkehr geleitet wird, welche Wege für Radfahrer geeignet sind oder wie viel Platz eigentlich Menschen mit Mobilitätseinschränkungen bleibt? Dann mache dich über Berufe im Bereich der RAUMPLANUNG schlau.

■ [bic.at](http://bic.at)

- ȅ [ausbildungskompass.at](http://ausbildungskompass.at)
- ȅ [jopsy.at](http://jopsy.at)

architektur technik + schule, Richter, W. (Hrsg.): stadtRAUM entdecken, erfahren, verstehen. offset 5020, 1. Auflage 2022.

## Ergebnisse in Bildern

<span id="page-107-0"></span>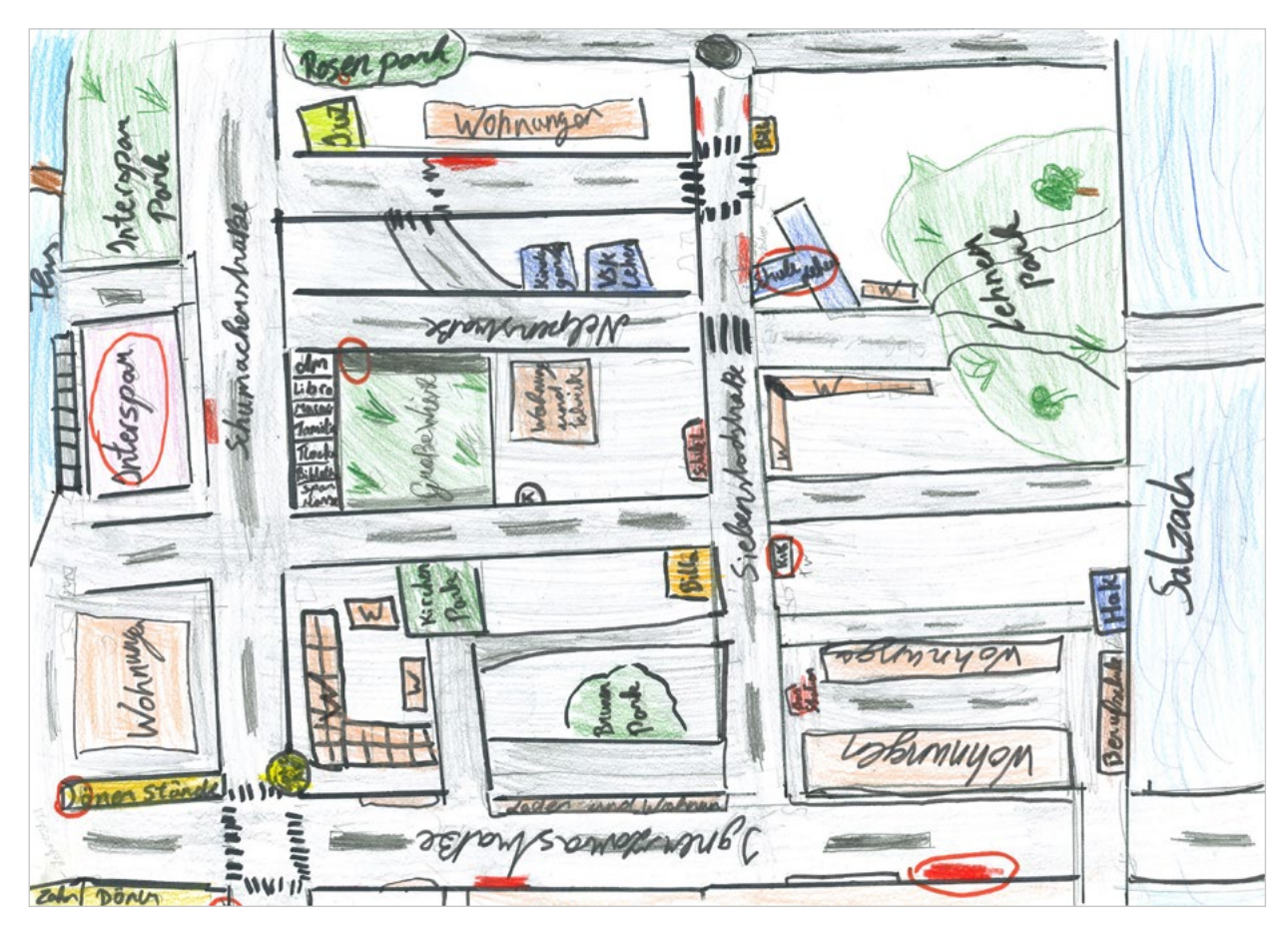

Abb. 1 | Derselbe Stadtteil – von Schüler\*innen einer 4. Klasse NMS aus vier verschiedenen Blickwinkeln erfahren und gezeichnet
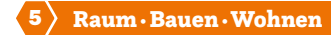

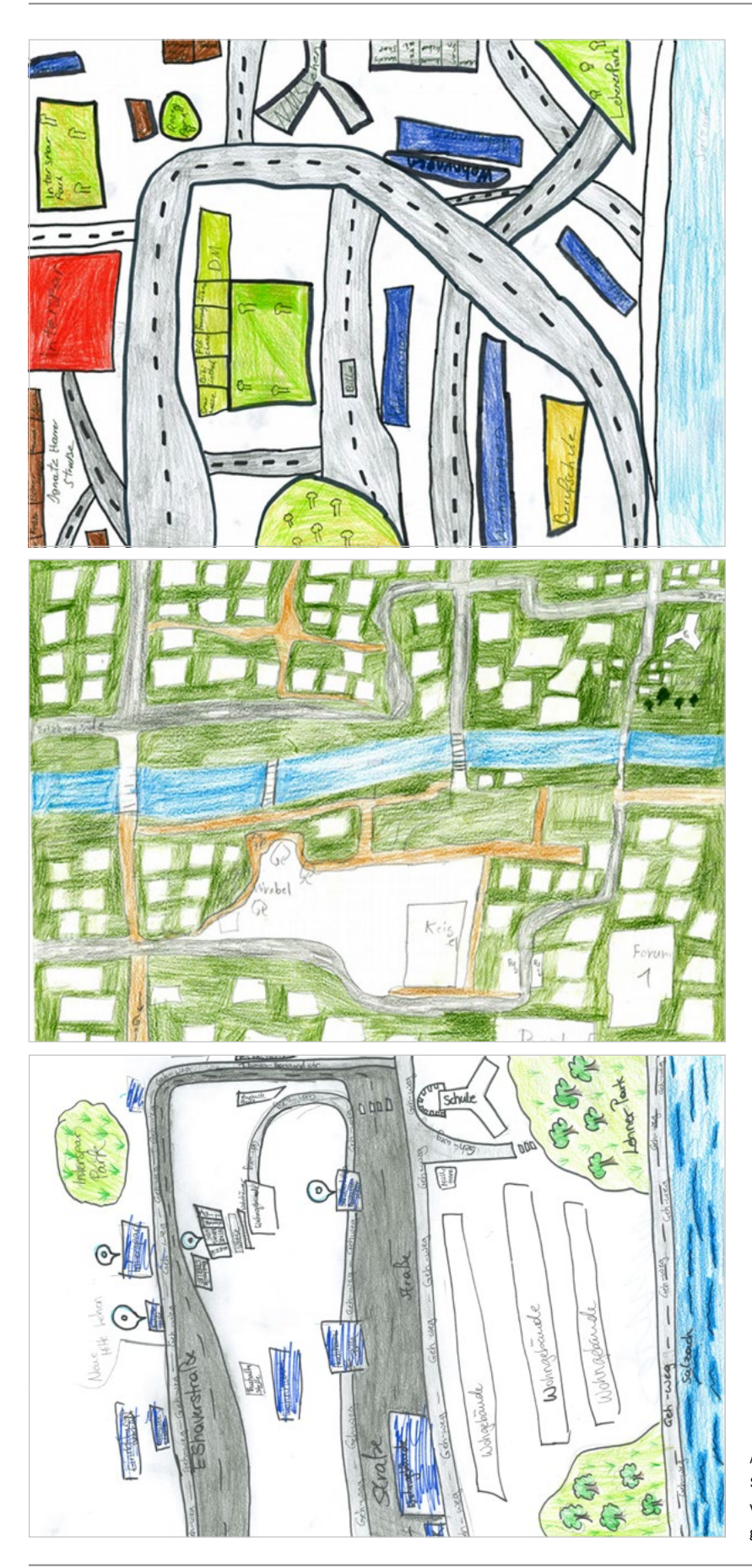

Abb. 2–4: Derselbe Stadtteil – von Schüler\*innen einer 4. Klasse NMS aus vier verschiedenen Blickwinkeln erfahren und gezeichnet

Bildquellen Alle Abbildungen: © Wolfgang Richter

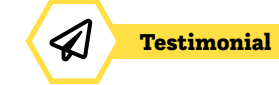

# Eine Karriere als Geoinformationstechniker\*in

# Wer bist du und was machst du?

Mein Name ist Arnold Huber und ich bin 22 Jahre alt. Ich komme aus Bregenz und mache eine Lehre als Geoinformationstechniker bei der illwerke vkw AG.

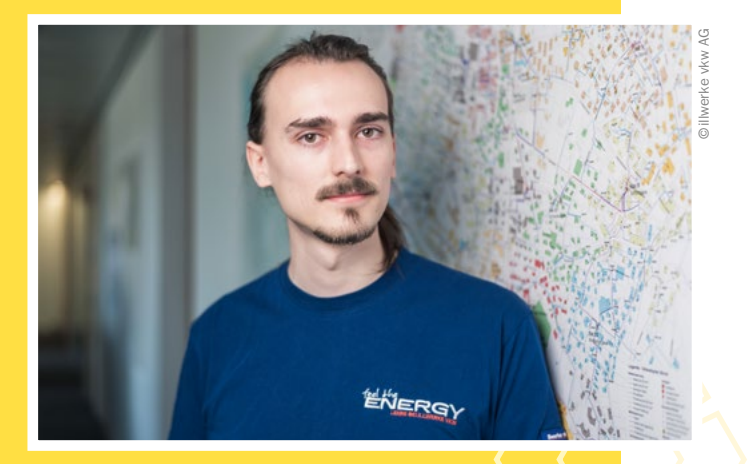

# Welche Ausbildung hast du gemacht?

Ich habe an einem BORG maturiert und habe danach Software Engineering studiert. Schon nach einem Semester habe ich gemerkt, dass das doch nichts für mich ist und habe das Studium abgebrochen. Nach einem Praktikum im IT-Bereich habe ich mich für eine Lehre als Geoinformationstechniker entschieden.

# Welche Eigenschaften und Fähigkeiten sind für deinen Beruf wichtig?

Für meinen Beruf sind grundlegende IT-Kenntnisse, Interesse an Geografie, Motivation ständig Neues zu lernen, ein gutes räumliches Verständnis und ein gewisses künstlerisches Denken wichtig.

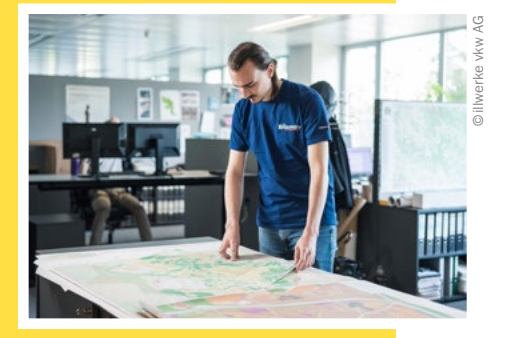

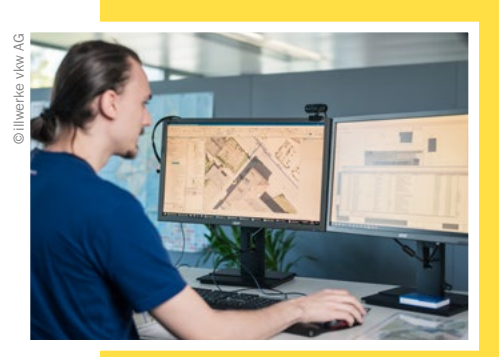

# Was ist das Coolste an deinem Beruf?

Das Coolste ist, dass die Tätigkeiten sehr abwechslungsreich sind: vom Erstellen von Online-Dashboards und interaktiven Karten über das Einzeichnen von neuen Straßen, Gebäuden und Leitungen in eine Datenbank bis hin zum Designen und Ausarbeiten ganz klassischer Ortspläne und Wanderkarten.

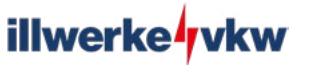

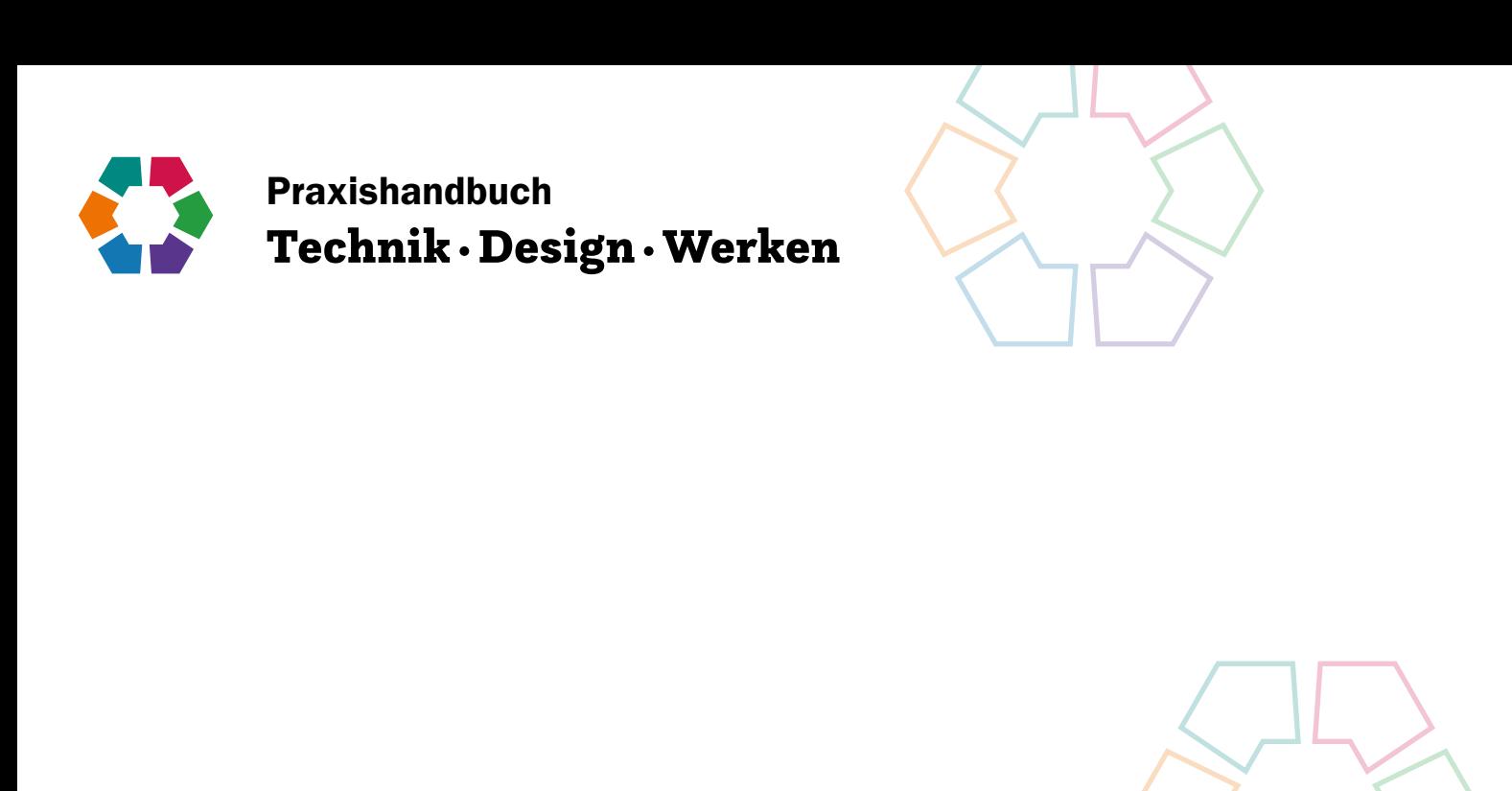

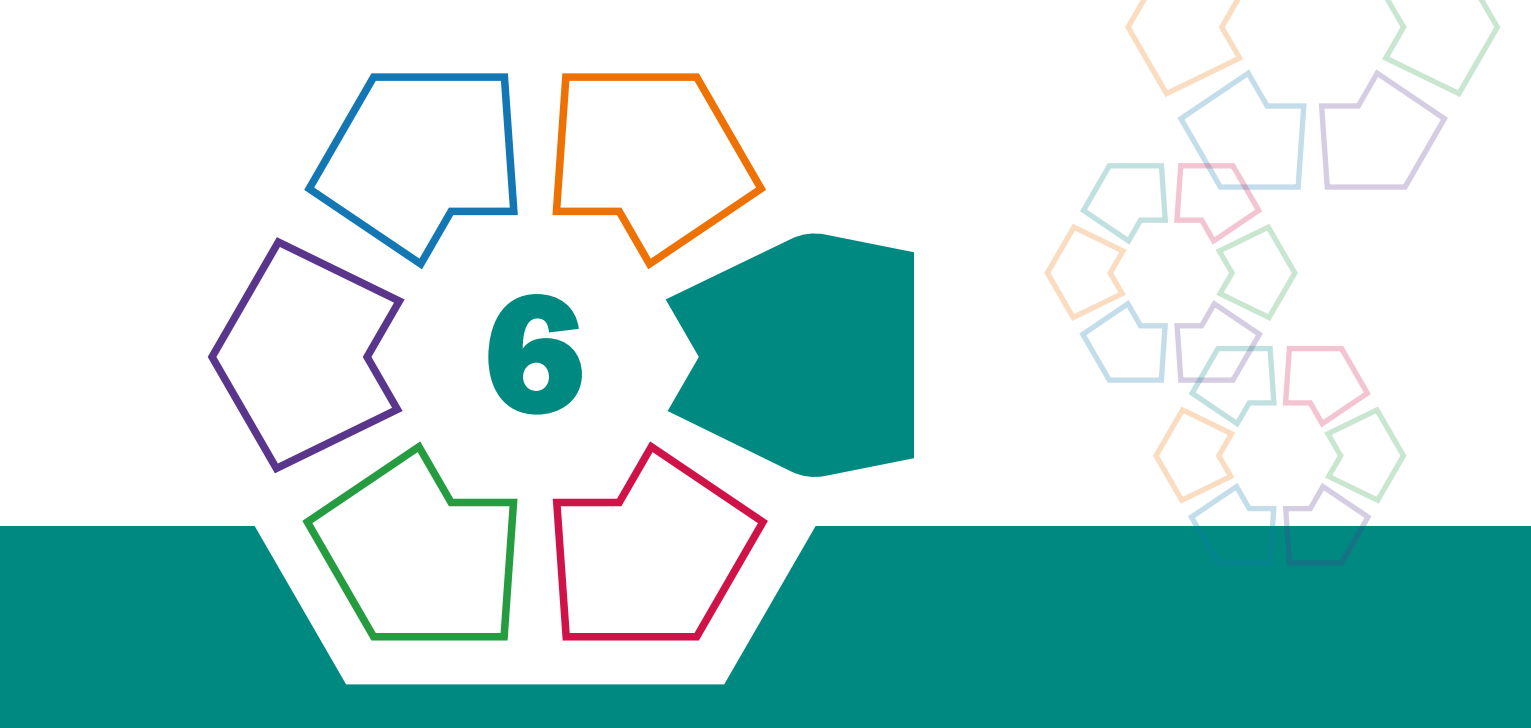

# Inspirationen

# Technik und Design – ein »Kreativfach« am Standort Schule?

Claudia Hutterer • Kunstuniversität Linz: KinderJugendKreativUni • claudia.hutterer@kunstuni-linz.at

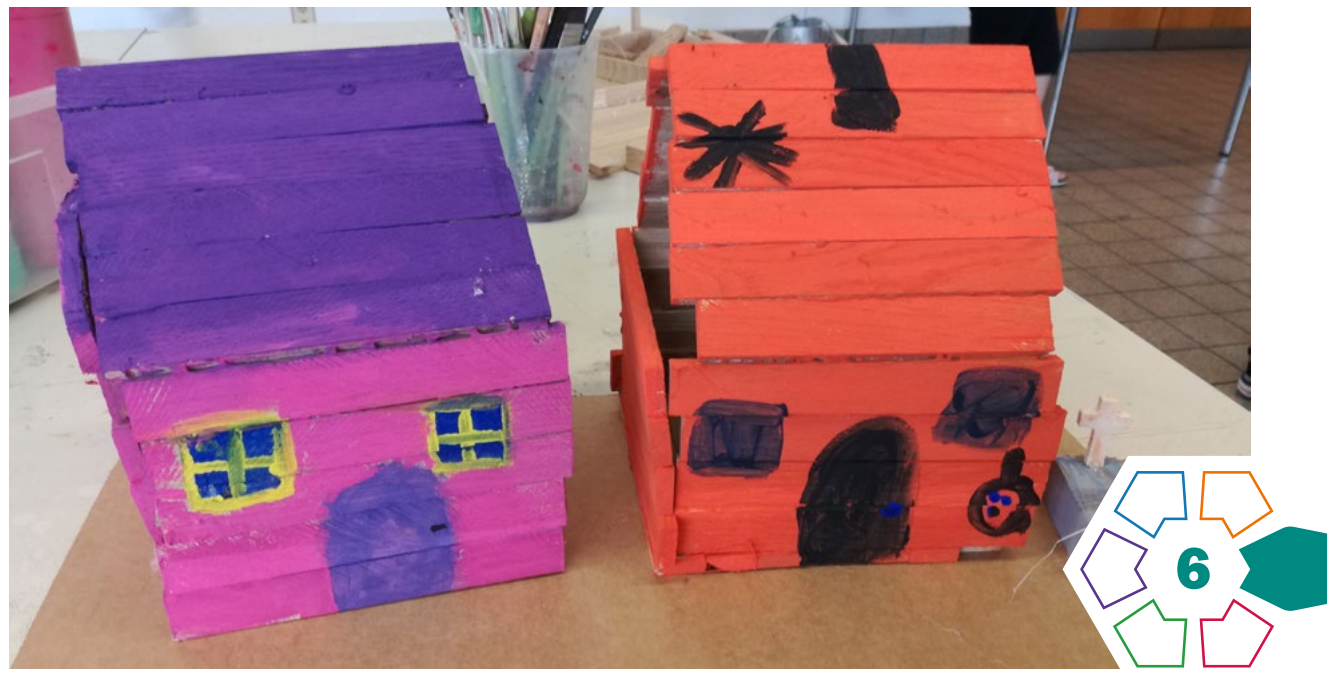

Das Fach "Technik und Design" hat in den Lehrplänen aller Schulstufen den Anspruch, Kreativität zu fördern und weist diese als wichtige Fähigkeit für Schüler\*innen in Bezug auf Gestaltungsprozesse aus. Auch wird Technik und Design – neben Kunst und Gestaltung sowie Musik – den sogenannten "Kreativfächern" im schulischen Kontext zugewiesen.

Im Schulalltag liegt der Fokus im Fach "Technik und Design" oftmals auf der technischen und/oder handwerklichen Vermittlung und weniger im kreativen Ausdruck. Abzulesen ist dies auch an den von den Schüler\*innen hergestellten Werkstücken, die sich oftmals in Gestaltung und Umsetzung sehr ähnlich sind.

Der vorliegende Beitrag beschäftigt sich einerseits mit der Frage, welche Rahmenbedingungen notwendig sind, um individuelle kreative Ausdrücke von Schüler\*innen zu ermöglichen und zu fördern und andererseits, ob diese im Werkunterricht mit der Vermittlung technischer und handwerklicher Fertigkeiten zu vereinbaren sind.

Ausgangspunkt der Ausführungen und Überlegungen zur Förderung von Kreativität sind Forschungserkenntnisse der Kreativitätsbildungskurse im zwei- und dreidimensionalen Gestalten, die seit zehn Jahren an der KinderJugendKreativUni der Kunstuniversität Linz für Kinder und Jugendliche im Alter von sechs bis 16 Jahren durchgeführt werden. Diese Erkenntnisse werden im Anschluss überblicksartig vorgestellt und sind ausführlich in der Publikation "die (Wieder-)Entdeckung der eigenen Kreativität" (Hutterer/Fackler, 2020) zu finden.

Um sich der Frage der Kreativitätsförderung anzunähern, gilt es zu allererst das Feld der Kreativitätsforschung zu fokussieren, das in groben Zügen in zwei Bereiche unterteilt werden kann: einerseits kreative Höchstleistungen, die für die Menschheit Neues und Relevantes hervorbringen und im kreativen Produkt ihren Ausdruck finden, andererseits die Alltagskreativität, die individuelle Neuheit oder Originalität beschreibt (vgl. Krampen, 2019, S. 25).

## Der kreative Ausdruck von Schüler\*innen

Geht es um den kreativen Ausdruck von Schüler\*innen, rücken die individuelle Originalität und Neuheit ins Zentrum der Kreativitätsförderung, die sich in den sogenannten "kreativen Fächern" im gestalterischen oder musischen Prozess und Ausdruck jeder einzelnen Schülerin und jedes einzelnen Schülers äußern kann.

Kreativität manifestiert sich in einem starken Bedürfnis, exploriert und gelebt zu werden. Dieses Potenzial ist besonders signifikant im frühen Kindesalter wahrzunehmen und wird von zahlreichen Forscher\*innen aus unterschiedlichen Perspektiven beschrieben. George Land prägte durch seine Forschungsergebnisse sogar den Ausspruch, dass unkreatives Verhalten reine Trainingssache ist (vgl. Land/Jarmann, 1993). Tatsache ist allerdings, dass wir im Laufe unseres Lebens mit äußeren Faktoren in Kontakt kommen, die unser kreatives Potenzial mehr und mehr verkümmern lassen und in den Hintergrund drängen.

Bereits 1964 beforschte Ellis Paul Torrence den Abfall oder die Stagnation der Kreativität bei Schüler\*innen nach

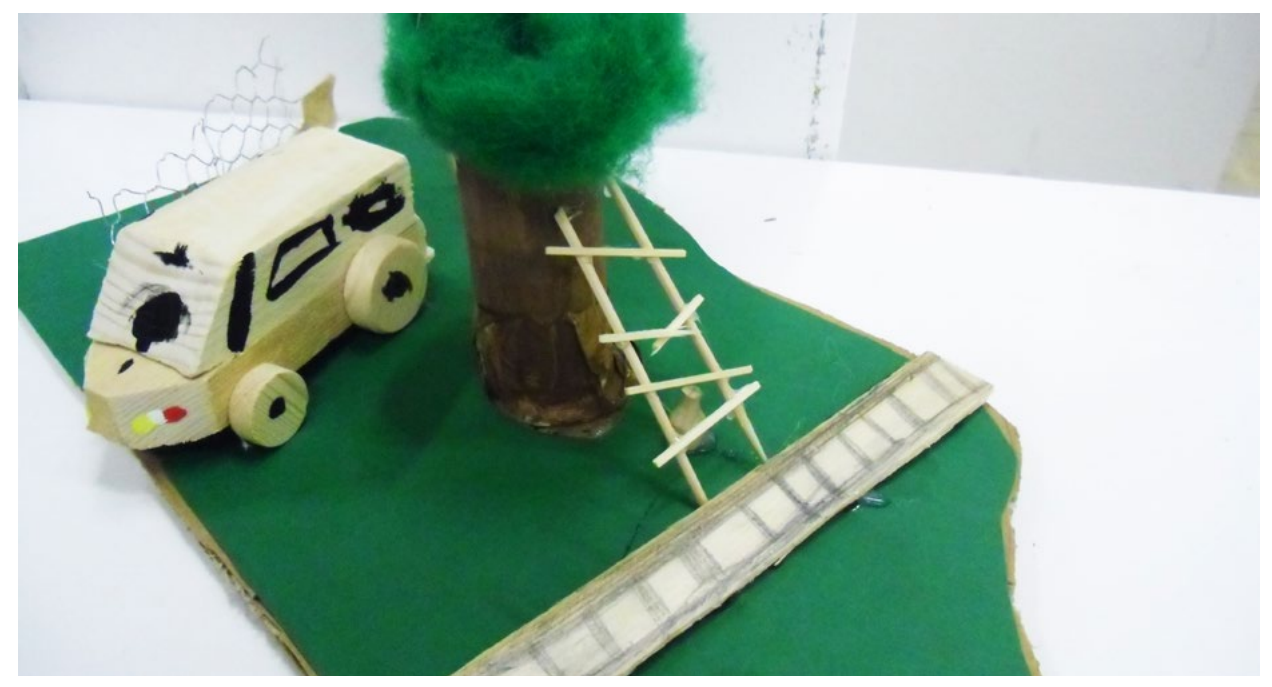

Abb. 1 | Haus mit Baum und Leiter/Kind 7 Jahre

Transitionen (Übergang Kindergarten/Schule sowie Schulwechsel), deren Ergebnisse bis heute Relevanz besitzen, und stellte folgende kreativitätshemmende Faktoren fest:

- die Orientierung und Anpassung an Erfolg bei Tätigkeiten, die ursprünglich Spaß und Freude machen,
- Verbote und Gebote, die eine Einschränkung von Autonomie und Selbstständigkeit mit sich bringen,
- die strikte Trennung zwischen Arbeit und Spiel und die Abwertung von divergentem Denken, indem nur ein Lösungsweg toleriert wird (vgl. Krampen, 2019, S. 443).

Nicht nur die oben genannten Forschungsergebnisse legen nahe, dass Schule, wie sie im Allgemeinen strukturiert ist, kein sonderlich positives Umfeld bietet, die individuelle Kreativität jeder einzelnen Schülerin und jedes einzelnen Schülers zu fördern. Um dies zu durchbrechen, braucht es spezifische Überlegungen und Herangehensweisen.

## Rahmenbedingungen für kreativen Ausdruck

Welche Rahmenbedingungen aus der Perspektive eines 15-jährigen Schülers notwendig sind, um die eigene Kreativität in Bezug auf den gestalterischen Ausdruck zu entwickeln, bringt folgendes Zitat zum Ausdruck: "Kreativ sein heißt, dass ich mir selber was ausdenke und es keine Vorschriften gibt, was ich machen muss. Das heißt, die eigenen Ideen verwirklichen können!" (vgl. Hutterer/Fackler, Vorwort 2020).

Mit dieser Erklärung untermauert der 15-Jährige die in der Kreativitätsforschung immer wieder zitierte Selbstbestimmungstheorie der beiden Motivationsforscher Deci und Ryan (1993): Kreativität setzt intrinsische Motivation voraus. Das bedeutet, dass der Anreiz, etwas zu tun, aus einem selbst heraus entsteht und die Befriedigung in der Tätigkeit selbst liegt ("dass ich mir selber was ausdenke"). Intrinsische Verhaltensweisen sind auf Gefühle der Kompetenzerfahrung ("die eigenen Ideen verwirklichen können") und Autonomie oder Selbstbestimmung ("und es keine Vorschriften gibt") angewiesen. Die soziale

Umgebung fördert somit das Auftreten intrinsischer Motivation insoweit, als sie die Bedürfnisse nach Kompetenz und Autonomie unterstützt (vgl. Deci/Ryan, 1993, S. 230).

#### Ein Gedankenexperiment

Aber Autonomie und Selbstbestimmung im Werkunterricht? Diese Vorstellung lässt sicher so mancher Lehrperson den Angstschweiß auf die Stirn treten. Der Kreativität zuliebe lassen wir uns auf dieses Gedankenexperiment ein!

Um individuell etwas für sich Neues oder Originelles hervorzubringen oder damit zu experimentieren, braucht es einen Raum, der in erster Linie Schutz bietet, damit Autonomie und Selbstbestimmung in Bezug auf die eigene Gestaltungsarbeit überhaupt umgesetzt werden können. Das bedeutet: Schutz vor Ablenkung, Einmischung und Bewertung von außen. Nur so entsteht genügend Sicherheit, sich den eigenen Wünschen, den eigenen Ideen, den eigenen Handlungen, dem eigenen Tempo, dem eigenen Scheitern, den eigenen Umsetzungsmöglichkeiten, dem eigenen Durchhaltevermögen und schlussendlich den eigenen Bewertungen, kurz gesagt, der eigenen Kreativität anzunähern.

# Kreative Prozesse brauchen Regeln

Es wird ersichtlich, dass dieser Raum kein regelloser Raum sein kann, im Gegenteil, er definiert sich durch klare Regeln und Rahmenbedingungen und funktioniert nur durch strenge Einhaltung derselben. Im Kontext der KinderJugendKreativUni bezeichnen wir diesen Raum als den "Selbstbestimmten Handlungsraum",<sup>1</sup> der jedem

<sup>1</sup> Der Begriff "Selbstbestimmter Handlungsraum" wurde von Claudia Hutterer und Josef Marot im Kontext der Kreativitätsbildenden Kurse "Kreativitätsbildung durch selbstbestimmtes zwei- und dreidimensionales Gestalten" an der KinderJugendKreativUni der Kunstuniversität definiert (vgl. Hutterer/Fackler, 2020, S. 75)

einzelnen Kind oder Jugendlichen zur Verfügung steht und von den Pädagog\*innen geschützt und gegebenenfalls eingefordert wird. Die Regeln werden genau besprochen und gelten für alle Kinder bzw. Jugendlichen, die gemeinsam in einem Raum arbeiten, um sich auf den eigenen kreativen Prozess einzulassen und diesen zu explorieren.

An dieser Stelle sollen die wichtigsten Regeln erläutert werden:

# Ich gestalte, was ich will und entwickle meine eigenen Projekte.

Was will ich machen? Was kann ich machen? Was macht mir Freude? Die Antwort auf diese Fragen können schlussendlich nur von jedem und jeder einzelnen exploriert werden, um auf die intrinsische Motivation im Gestalten zurückzugreifen, sich im eigenen Tun als selbstbestimmt und kompetent zu erleben und daran zu wachsen (vgl. Hutterer/Fackler, 2020, S. 75). Selbstwirksamkeit wird erfahrbar!

#### Meine Arbeit muss nur mir gefallen.

Durch die Möglichkeit, das "Eigene" in einem "Schutzraum" zu entfalten, entwickeln die Schüler\*innen ein Selbstkonzept in Bezug auf den eigenen kreativen Ausdruck, der, ist er stabil etabliert, auch externen Bewertungen standhalten kann (vgl. Hutterer/Fackler, 2020, S. 77). So entsteht Selbstsicherheit im Laufe der Zeit. Die Arbeiten, die entstehen, dürfen konsequenterweise nicht benotet werden. Der individuelle Gestaltungsausdruck hat naturgemäß mit Vorerfahrungen, Talenten, Begabungen, Persönlichkeitsmerkmalen und motivationalen Aspekten zu tun.

# Ich spreche nicht über die Arbeit der anderen.

Die konsequente Unterbindung jeder Art von Bewertung, vor allem in Bezug auf das kreative Produkt, durch Mitschüler\*innen oder die Lehrperson, ist für die Entwicklung der Selbstsicherheit und Ich-Stärke von enormer Bedeutung (vgl. Hutterer/Fackler, 2020, S. 74). Zu lernen, sich anderen gegenüber nicht bewertend zu verhalten, wirkt sich positiv auf die Beziehungen untereinander und die Klassengemeinschaft aus. Um das Sprechen über und das Bewerten der kreativen Produkte konsequent zu vermeiden, werden die Arbeiten nicht präsentiert oder ausgestellt.

## Falls ich keine Idee habe, dann mache ich eine Pause – es ist nicht immer möglich, kreativ zu sein.

Ist keine Gestaltungsidee abrufbar, ist es wichtig, Druck aus der Situation zu nehmen, das eigene Tempo zu entwickeln und sich mit Achtsamkeit der Selbstwahrnehmung zu widmen. Auch Grenzerfahrungen sind zu beobachten und Ambiguitätstoleranz ist gefordert! Durch das Wegfallen von äußerem Druck ist der Umgang mit den eigenen Grenzen gelassener (vgl. Hutterer/Fackler, 2020, S. 119).

Man könnte einwenden, dass dieser Arbeitszugang im "Selbstbestimmten Handlungsraum" keinen Bezug zur Realität hat. Dieser Einwand ist korrekt und gleichzeitig sein stärkstes Argument! Instagram, TikTok, Snapchat und Co. sind wahre Präsentations- und Bewertungsmaschinerien, deren einziger Sinn die vollendete Selbstinszenierung zu sein scheint, um einem die Unperfektheit der eigenen Existenz unbarmherzig vor Augen zu führen (Hager/Baudson, 2019, S. 178). Mit anderen Worten hat die gnadenlose, impulsive und undifferenzierte Bewertung von außen einen hohen Stellenwert für Kinder und Jugendliche, ebenso im Umgang untereinander.

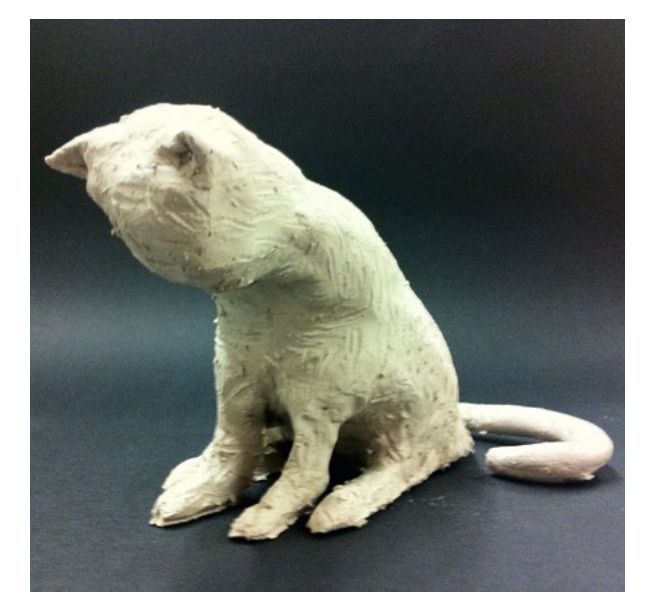

Abb. 2 | Katze/Kind 14 Jahre

Es liegt nahe, gemessen an der Realität unserer Kinder und Jugendlichen, dass Erfahrungsräume für die eigene Psychohygiene im zuvor beschriebenen Sinn als Bildungsauftrag eine enorme Bedeutung haben. Schule ist auch als Ort der Persönlichkeitsentfaltung zu begreifen und Kreativität ist eine enorme Ressource, die auf alle Lebensbereiche umlegbar ist!

Im Folgenden sollen noch zwei weitere Faktoren thematisiert werden, die für den "Selbstbestimmten Handlungsraum" essenziell sind: die Rolle der Lehrperson und das Material.

### Die Rolle der Lehrperson

Welche Aufgabe hat nun die Lehrperson? In erster Linie hat sie für die Einhaltung der Regeln zu sorgen!

Dies bedeutet, einen gänzlich neuen Zugang in Bezug auf die eigene Rolle zu entwickeln. Die pädagogische Haltung unterscheidet sich vor allem in einem Punkt: Abstand zu nehmen von der zielorientierten, animierenden, anleitenden und bewertenden Haltung und zu einer zurückhaltenden, beobachtenden Haltung zu gelangen, in der jegliches Feedback in Bezug auf das kreative Produkt oder den kreativen Prozess der Schüler\*innen untersagt ist!

Das bedeutet auch, dass die Kontaktaufnahme bzw. Beziehung mit den Schüler\*innen nicht über die Reflexion und den Austausch der entstandenen Arbeiten laufen kann, sondern neue Kanäle gefunden werden müssen. Gelingt dies, entsteht eine entspannte, druckfreie Atmosphäre, die sich auf die Lehrer\*innen-Schüler\*innen-Beziehung sehr positiv auswirkt. All dies erfordert Mut und Zeit, alte, gewohnte Haltungen zu hinterfragen und aufzugeben, und ist mit einiger Auseinandersetzung und Übung verbunden.

#### Die Rolle des Materials

Um sich kreativ auszudrücken, spielt natürlich das Materialangebot eine große Rolle. Da es keine Vorgaben und keinen konkreten Auftrag gibt, wird das Material von den Schüler\*innen selbst gewählt. Dazu braucht es ein

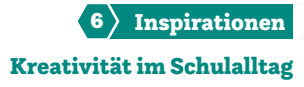

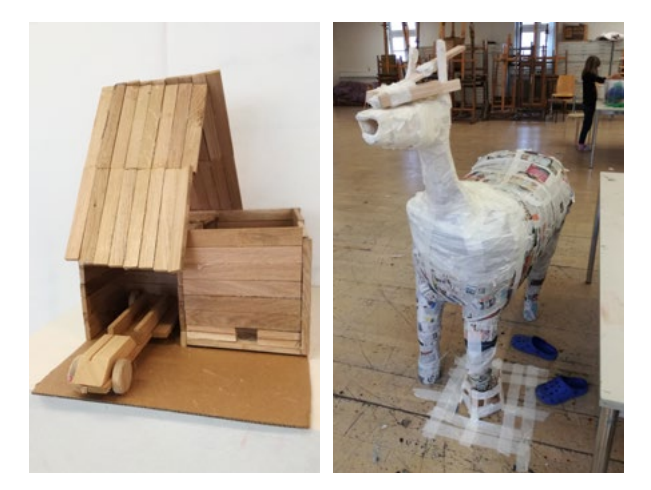

Abb. 3–5 | Holzhaus mit Auto in Garage,50×70cm/einfärbig/Kind 8 Jahre; Pferd/145cm groß/Mischtechnik/Kind 11 Jahre; Skaterpark, 170×100cm, Mischtechnik/Kind 14 Jahre

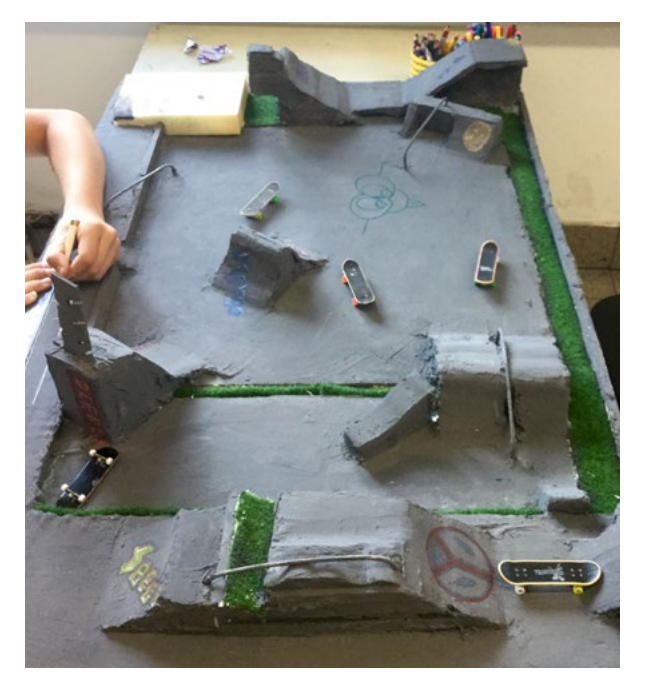

gewisses Materialangebot. An der KinderJugendKreativUni bieten wir unterschiedliche Materialien an, von Holz über Textilien (Filz, Stoffe, Wolle etc.) bis hin zu verschiedenen Kartons, Papieren, Farben, Stiften und Werkzeugen (vgl. Hutterer/Fackler, 2020, S. 172, 173). Auch das Platzangebot, d.h. die Größe des Raumes, hat Einfluss auf den kreativen Prozess und Ausdruck.

Selbstbestimmtes kreatives Arbeiten kann ab jenem Zeitpunkt angeboten werden, an dem Kinder mit Materialien interagieren können und so lange, wie Erwachsene die Möglichkeit haben, mit Materialien zu interagieren: also ab der frühen Kindheit bis ins hohe Alter!

An der KinderJugendKreativUni wird mit Kindern und Jugendlichen von sechs bis 16 Jahren gearbeitet, wobei, wie bereits in der Theorie abgebildet, der Zugang zum selbstbestimmten, kreativen Ausdruck in der Regel einfacher ist, je jünger die Kinder damit beginnen.

### Kreativitätsförderung im Werkunterricht

Bleibt nun noch zu klären, wie sich die beschriebene Art der Kreativitätsförderung mit all den anderen Vermittlungsaufgaben – beispielsweise der technischen, handwerklichen, maschinellen, aber auch gestalterischen – im Fach "Technik und Design" vereinbaren lässt.

Die Frage ist einfach zu beantworten: Selbstbestimmte, kreativitätsfördernde und vermittelnde, angeleitete Phasen können getrennt voneinander, ohne sich gegenseitig zu konkurrenzieren, Teile des Werkunterrichts sein. Das bedeutet, dass es Unterrichtseinheiten gibt, in denen Techniken vermittelt und Gestaltungsfragen erörtert werden und dass es Einheiten gibt, die sich der Kreativitätsförderung in der hier beschriebenen Konsequenz widmen. Diese beiden Zugänge voneinander zu unterscheiden, stellt kein Problem für Schüler\*innen da. Welche Wertigkeit die Lehrperson den unterschiedlichen Zugängen gibt, ist eine Frage der eigenen Prioritätensetzung.

Eines ist allerdings klar: Beide Zugänge haben gemeinsam, dass sie regelmäßige Übung brauchen, um Sicherheit zu bekommen und Erfolge zu erzielen.

Zusammenfassend kann gesagt werden: Das Fach "Technik und Design" hat alle Voraussetzungen, ein Kreativfach am Standort Schule zu sein. Es hat das Potenzial, die Kreativität jedes einzelnen Schülers und jeder einzelnen Schülerin zu fördern sowie individuelle Persönlichkeitsentwicklung maßgeblich voranzutreiben.

Um Kreativitätsförderung in diesem Sinne neu im System Schule zu denken, bedarf es aufgeschlossener, experimentierfreudiger und vor allem mutiger Kolleg\*innen. Denn eines ist klar: Systeme werden immer von innen verändert!

#### Literatur & Links

- Deci, E. / Ryan, R. (1993): "Die Selbstbestimmungstheorie der Motivation und ihre Bedeutung für die Pädagogik", in: Zeitschrift für Pädagogik, Heft 2: S. 223–238. Weinheim: Beltz.
- Hutterer, C./Fackler, I. (2020): Die (Wieder-)Entdeckung der eigenen Kreativität. München: koaped. [https://kopaed.de/kopaedshop/?pg=](https://kopaed.de/kopaedshop/?pg= 1_11&pid=1274) [1\\_11&pid=1274](https://kopaed.de/kopaedshop/?pg= 1_11&pid=1274)
- Haager J.S./Baudson, T.G. (2019): Kreativität in der Schule finden, fördern, leben: Wiesbaden: Springer.
- Kunstuniversität Linz: Universitätslehrgang Malen und Gestalten kreatives Arbeiten mit Kindern [\(ufg.at\)](http://ufg.at).
- Land, G./Jarman B. (1993): Breaking Point and Beyond. San Francisco: HarperBusiness.

#### **Bildquellen**

Titelbild: Zwei Häuser aus Holz, bemalt/ein Haus ca. 40×70cm/Kind 7 Jahre: © Claudia Hutterer Abb. 1, 3–5 © Claudia Hutterer

Abb. 2 © Josef Marot

# Von der Idee zum Produkt – Makerlab als Oberstufenfach

Dargestellt am Beispiel des Projektes , Leselust und Landmark' – wie analoge und digitale Strategien ins Redesign einer Telefonzelle einfließen

Katrin Nora Kober • AHS Bruck an der Mur/Verein design°mobil• kober@designmobil.at

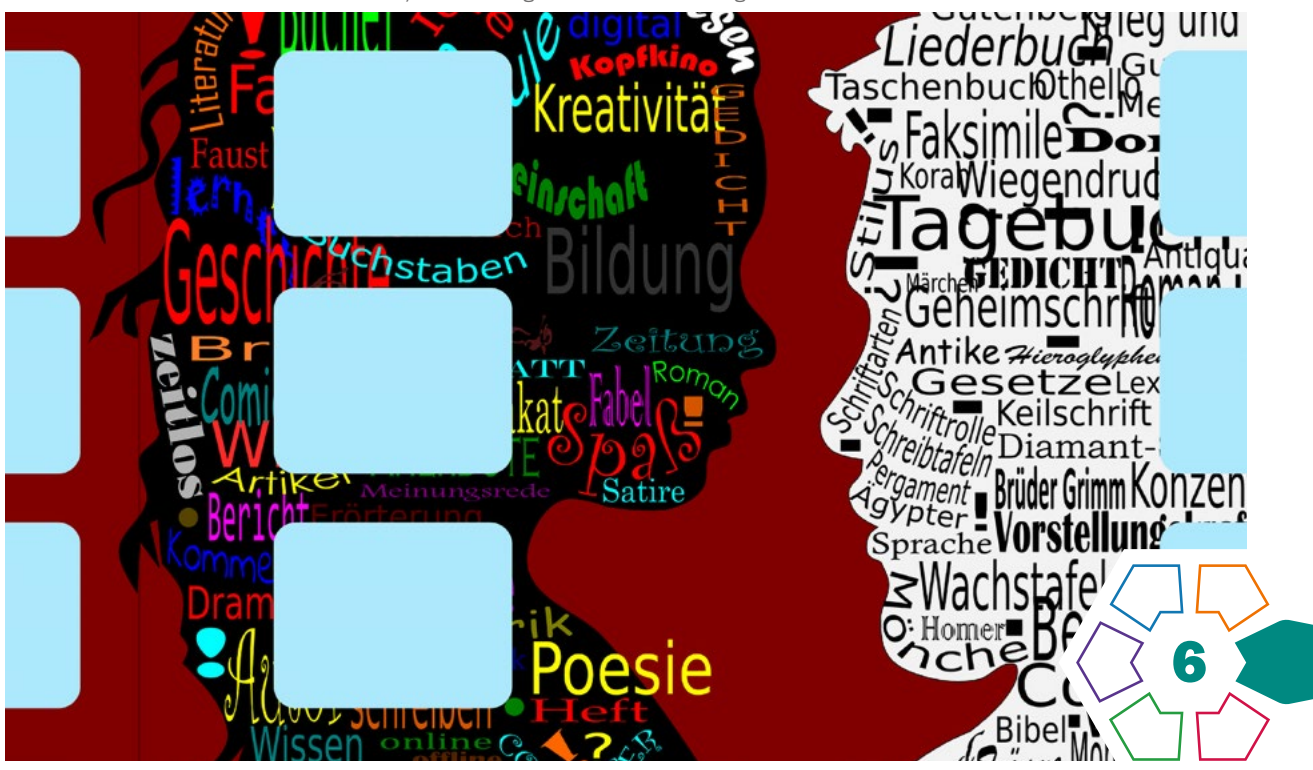

Das Wahlpflichtfach , Makerlab' am Gymnasium Bruck an der Mur ist an der Schnittstelle von angewandter Kunst und Technologie angesiedelt. Es wurde mit dem Ziel gegründet, in der Sekundarstufe II ein Angebot zu schaffen, das umsetzungs- und anwendungsorientiert ist. Gestalterische Aufgabenstellungen werden mit Entwurfsstrategien, Experimentierfreude und digitaler Unterstützung adressiert.

Der Weg führt stets von der eigenen Idee zum angreifbaren bzw. digital nutzbaren Produkt. Den Schüler\*innen stehen Software, Schneidplotter und 3D-Drucker ebenso zur Verfügung wie Bleistift, Falzbein und Feinsäge. Analoge und digitale Werkzeuge werden gleichermaßen angeboten. Nach der nötigen Einschulung in die jeweilige Technologie werden die Teilnehmer\*innen bei der Realisierung ihres Vorhabens individuell begleitet.

Auch das Projekt , Lesezelle' bewegt sich im Grenzbereich von Ästhetik und Technologie, von analoger Konzeptentwicklung und bis hin zur computerunterstützten Umsetzung. Es galt, eine Telefonzelle als Bücherschrank im öffentlichen Raum neu zu denken. Das nutzlos gewordene Objekt sollte als Hingucker funktionieren und auf die nahe gelegene Stadtbücherei mit ihrem unscheinbaren Eingangsbereich verweisen. Lesen sollte als lustbetonte, zeitgemäße Tätigkeit thematisiert werden.

Bei einer Ortsbegehung wurden Sichtbeziehungen untersucht und Aufmaß genommen. Während sich ein Teilnehmer auf das digitale Modellieren und Drucken eines 3D-Modells fokussierte, entwickelten die weiteren Beteiligten grafische Konzepte für die Oberflächengestaltung. Manche erstellten zunächst handgezeichnete Entwürfe und wandelten diese in einem späteren Schritt in eine skalierbare Vektorgrafik um. Andere zeichneten ausschließlich am Computer. Die Digitalisierung ermöglichte in beiden Fällen die spätere Produktion in einer professionellen Druckerei.

Bei einer Zwischenpräsentation mit der Leiterin der Stadtbücherei wurden die unterschiedlichen Gestaltungsideen in Hinblick auf ihre Kommunikationsfunktion kritisch hinterfragt. Nach einer Phase der Weiterentwicklung und Feinausarbeitung folgte die Präsentation der Designideen, die coronabedingt online stattfand.

Die stimmigste Gestaltung wurde von einer Fachjury ausgewählt, gedruckt und auf die Telefonzelle aufgebracht.

Projektleitung: Katrin Nora Kober

Proiektpartner: Stadtbücherei Bruck an der Mur. Architekturbüro Schemel, Druckerei Grebien

Fördergeber: KulturkontaktAustria

# Projektverlauf in Bildern

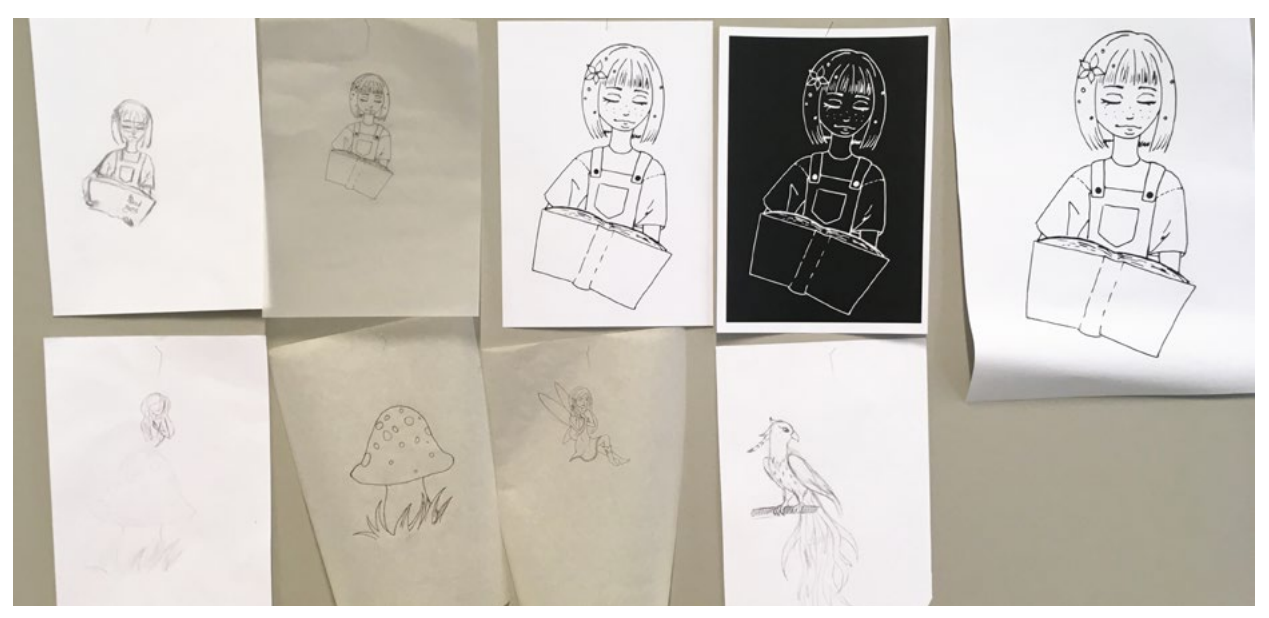

Ideenfindung: Ausarbeitung verschiedener Varianten und Weiterentwicklung der Handzeichnungen durch computerunterstützte Umwandlung in Vektorgrafiken

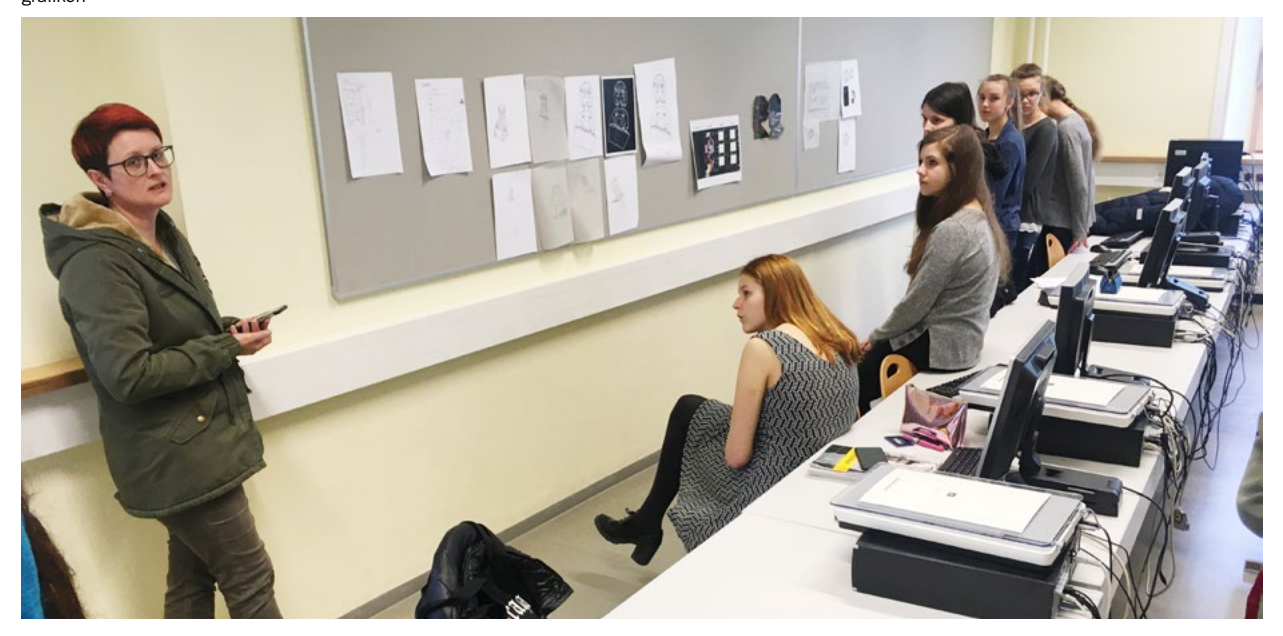

Zwischenpräsentation und Feedback: Ideen werden in Anwesenheit der Auftraggeberin (Leiterin der Stadtbücherei) präsentiert und Feedback eingeholt.

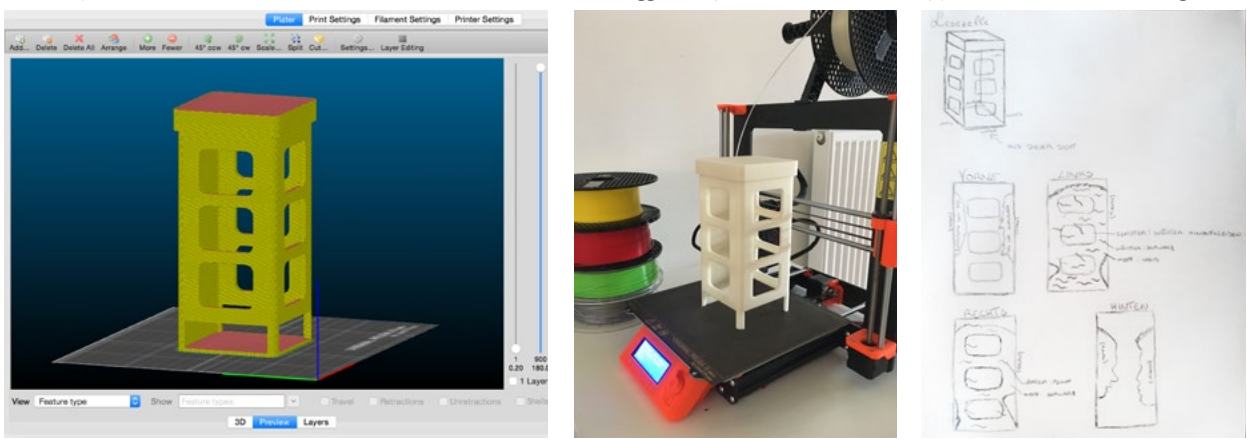

Abb. 3–5 | Prototyping: Zeichnen und Drucken eines 3D-Modells, Konkretisierung der Entwürfe

Abb. 6 | Entwurf Amelie-Leonie

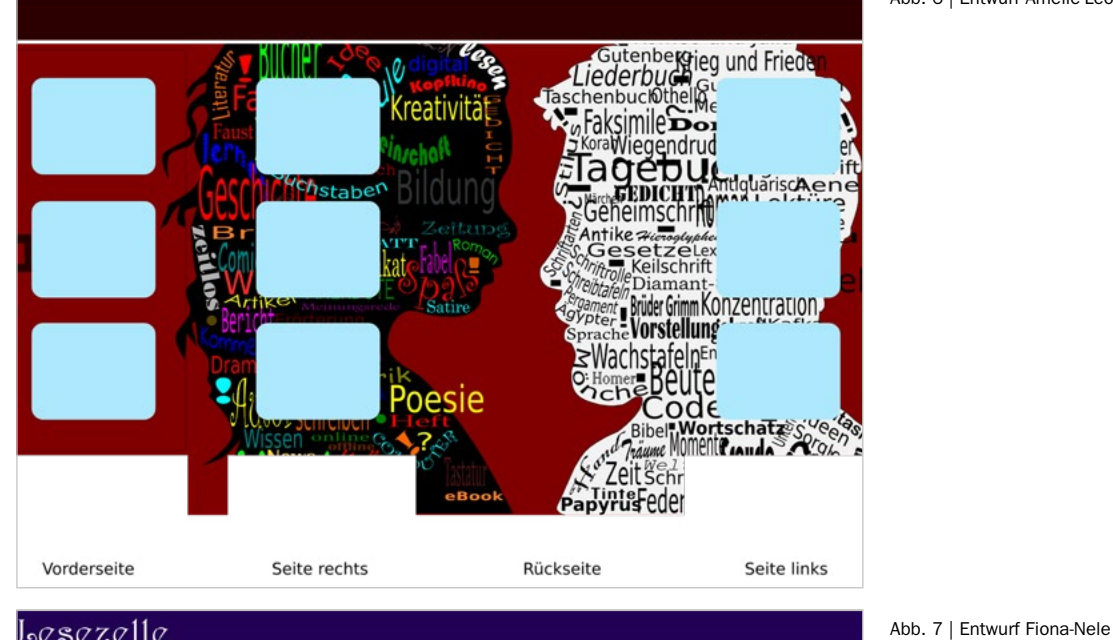

# Lesezelle

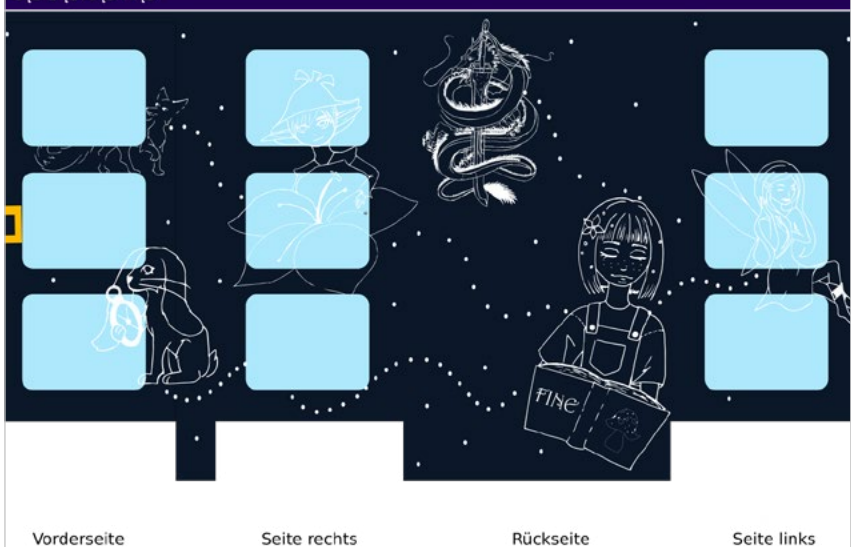

– přečist – c

Lesezelle Bruck ue : 29<br>Pa 医扁圆 der m Vorderseite Seite rechts Rückseite Seite links

Abb. 6–8 | Auswahl: Jedes Designteam arbeitet einen Lösungsvorschlag digital aus.

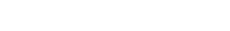

Abb. 8 | Entwurf Tamara

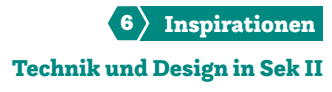

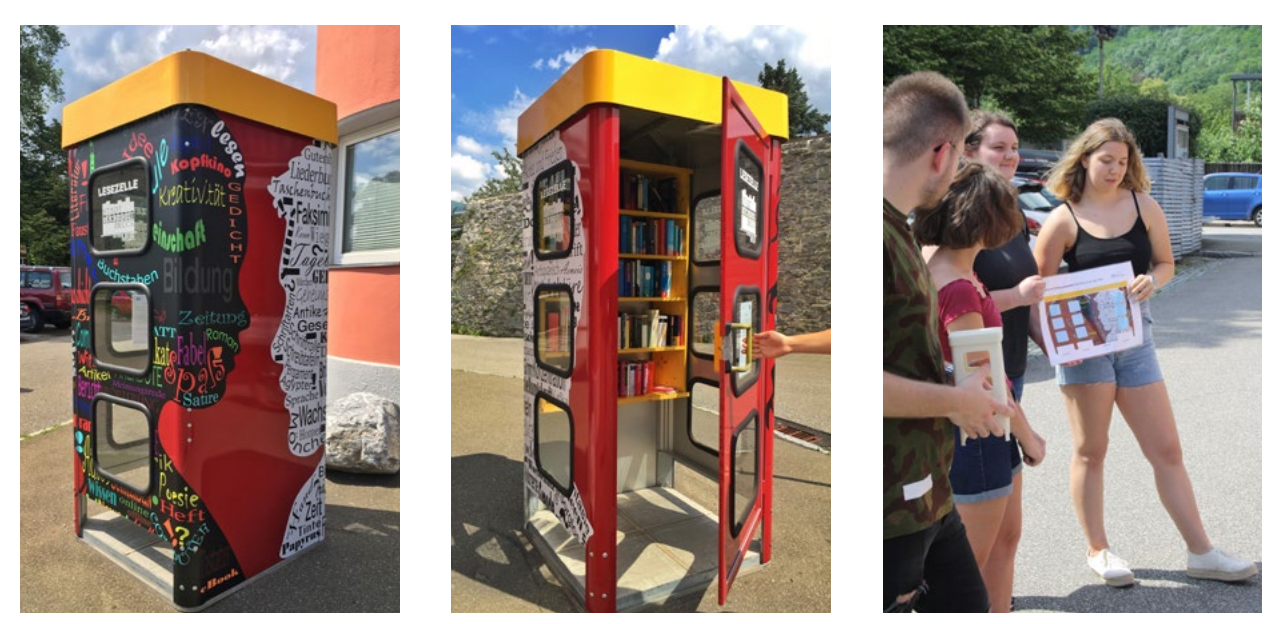

Abb. 9–11 | Ausführung: Der durch die Jury ermittelte Siegerentwurf wurde von einer Druckerei auf Klebefolie gedruckt und auf die Telefonzelle aufgebracht.

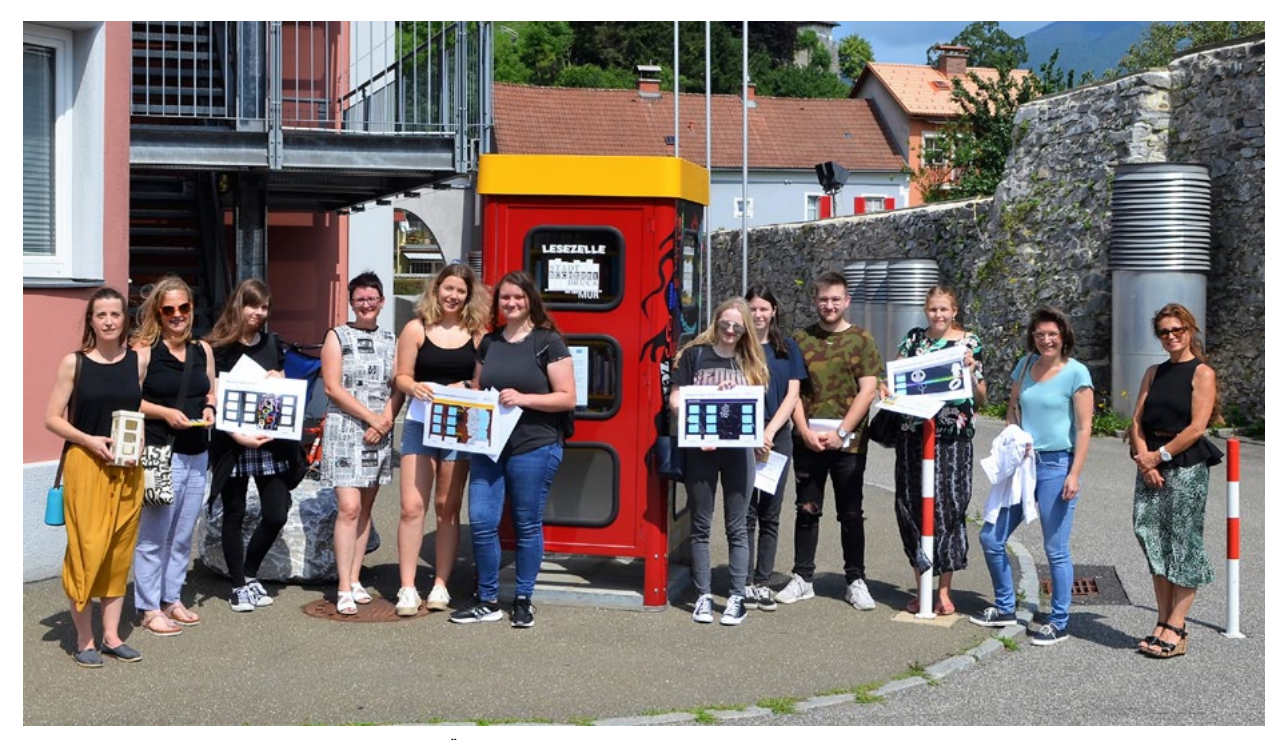

Abb. 12 | Präsentation: Der Designprozess wird der Öffentlichkeit vorgestellt und das fertige Produkt der Stadtbücherei übergeben.

# Literatur & Links

Ambros, G./Harris, P. (2010): Design Thinking – Fragestellung, Recherche, Ideenfindung, Prototyping, Auswahl, Ausführung, Feedback. München: Stiebner. <https://www.designmobil.at>

# Bildquellen

Titelbild, Abb. 1–11: © Katrin Nora Kober Abb. 12: © Stadtbücherei Bruck an der Mur

6

sappi

# <span id="page-119-0"></span>Betriebserkundungen

Erich Reichel, Walter Moser • NATech – Zentrum für fachdidaktische Forschung in der naturwissenschaftlich-technischen Bildung an der Pädagogischen Hochschule Steiermark • erich.reichel@phst.at

# Virtual Mill Tour

Wir können uns alle an Exkursionen in unserer Schulzeit erinnern. Diese wurden zumeist als Ausflug, als willkommene Abwechslung zum Schulalltag wahrgenommen und bleiben doch in Erinnerung. Aber ist es möglich, eine Exkursion zu einer Betriebserkundung zu machen und diese in den Regelunterricht einzubauen?

Im Folgenden werden Exkursionen gegen Betriebserkundungen abgegrenzt. Dabei wird der Versuch unternommen, auf Bestandteilen von Kompetenzmodellen aufbauend, mit Elementen des forschenden Lernens eine Kompetenzförderung zu erzielen.

Darauf folgen drei Beispiele der Betriebserkundung. Ein Beispiel widmet sich der Betriebserkundung und dem Einbau in den Unterricht in Präsenzform. Daran anschließend wird die Weiterentwicklung dieses Modells im Rahmen virtueller Betriebserkundungen im synchronen Online-Modus bis hin zum Versuch, Betriebe nur von außen zu erkunden, vorgestellt.

# Exkursion vs. Betriebserkundung

Der Lehrplan für die Sekundarstufe I fordert in einem Nebensatz die Notwendigkeit der Einbeziehung außerschulischer Lernorte. Für das Fach "Technik und Design" haben die Realbegegnungen in Betrieben einen hohen Stellenwert. Die handwerkliche, aber auch großtechnische Umsetzung der Produktentwicklung und -fertigung verdeutlicht die Relevanz der im Unterricht bearbeiteten Inhalte. Die zentralen fachlichen Konzepte wie Produkt und Produktion, Mensch und Umwelt sowie Lebens- und Arbeitswelt werden dadurch belebt.

Worin besteht der Unterschied zwischen einer Exkursion und einer Betriebserkundung? Eine Handreichung der Wirtschaftskammer Österreich (2010) liefert hier eine Antwort: Der große Unterschied liegt in der Einbindung der Schüler\*innen beim gesamten Vorhaben. Bei einer Exkursion ist alles fix vom Betrieb vorgegeben und die Schüler\*innen sind reine Informationsempfänger\*innen. Bei der Betriebserkundung hingegen werden sie in die Planung einbezogen und können ihre Fragen und Ideen bereits vorbereitend einbringen. Eine Betriebserkundung beginnt durch die Vorbereitung im Unterricht und endet dort wieder mit der Reflexion über die neuen Eindrücke und die Informationen, die gewonnen wurden. Gregor Radlingmaier (2016) hat in seiner Diplomarbeit herausgefunden, dass Betriebsbesichtigungen, die länger als zwei Stunden dauern, für die Schüler\*innen sehr ermüdend sind und die Aufnahmefähigkeit stark leidet. Das kann durch die zielgruppenorientierte Vorbereitung mitberücksichtigt und somit die Betriebserkundung zu einem lernwirksamen, nachhaltigen Ereignis werden.

Durch eine Betriebserkundung können alle Kompetenzbereiche – Entwicklung, Herstellung und Reflexion (Goreth et al., 2021) – abgedeckt werden. Die gemeinsame Organisation mit den Lernenden ermöglicht die gezielte Förderung ausgewählter Kompetenzen. Stark wird dabei das forschende Lernen betont. Grundlegende Kompetenzen des forschenden Lernens wie Beobachten und Fragen stellen, aber auch "Trial and Error" können hierbei geschult werden.

Praxishandbuch Technik ·Design·Werken

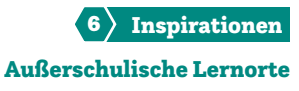

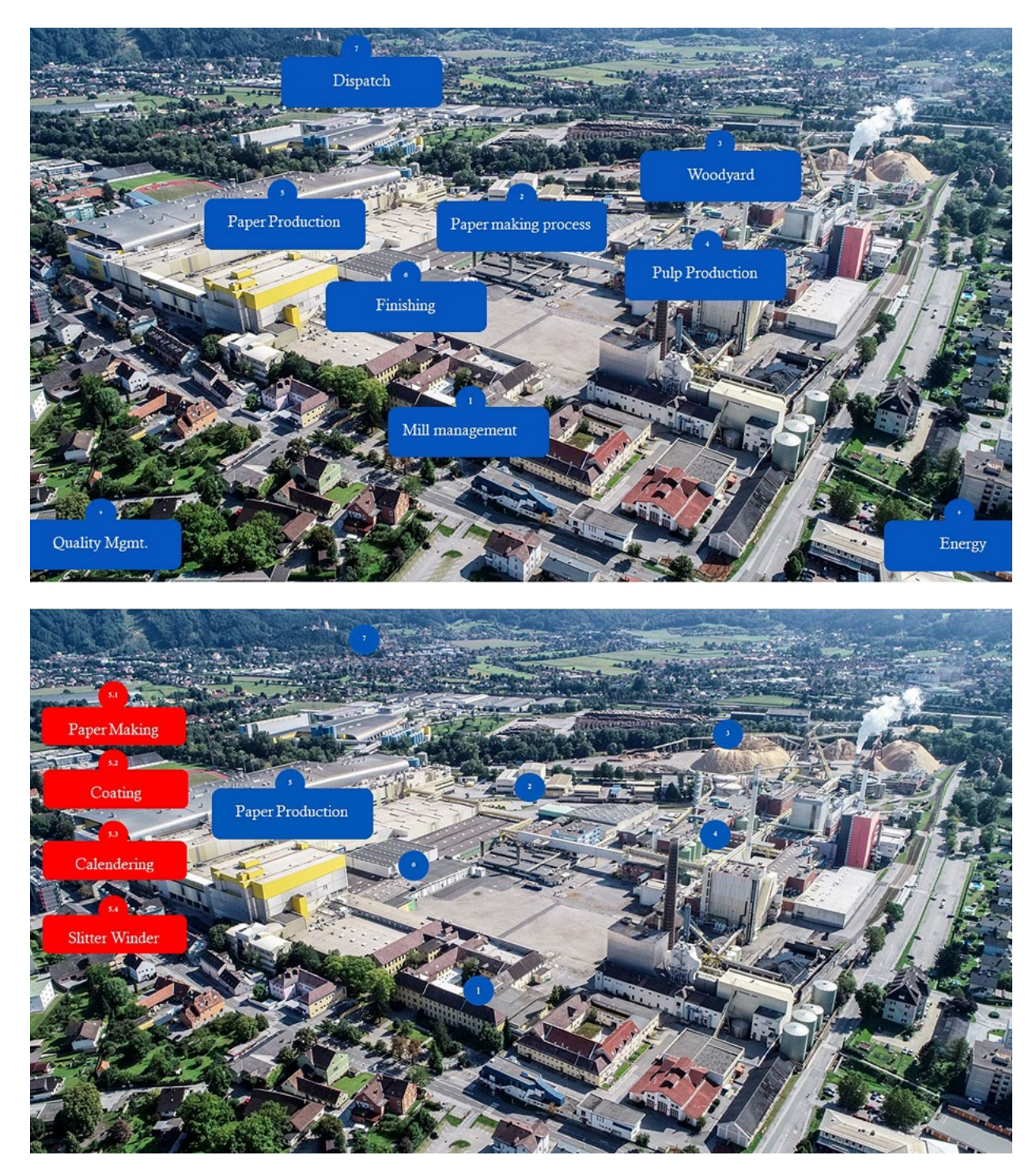

<span id="page-120-0"></span>Blick auf das Werk Gratkorn der Sappi Austria Produktions-GmbH & Co KG im Rahmen der virtuellen Betriebserkundung. Einzelne Stationen (blau) entlang der Produktionsstrecke können besucht werden, einzelne Stationen (rot) ermöglichen detaillierte Informationen.

# Beispiele für Betriebserkundungen

# Beispiel 1: Analoge Betriebserkundungen als Element des regulären Unterrichts

Im Jahr 2016 wurde bei Sappi Gratkorn, einer Papier- und Zellstofffabrik nördlich von Graz, die folgend beschriebene Form der Betriebserkundung erprobt. Dabei wurden ausgewählte Bereiche des Betriebes als Stationen mit bestimmten Inhalten definiert. Diese Stationen dienen als Grundlage möglicher zielgruppenangepasster Betriebsführungen. Es wird darauf geachtet, dass nicht alle Stationen bei einer Betriebserkundung besucht werden. Die Auswahl der Stationen erfolgt entsprechend durch vorher im Unterricht festgelegte Fragen der Schüler\*innen. Als Basis werden Fotos der definierten Stationen verwendet, die außer dem Namen der entsprechenden Station keine zusätzlichen Beschreibungen zeigen. Durch die Auseinandersetzung mit diesen Bildern (Beobachtungskompetenz) ergeben sich Fragen (Fragekompetenz) in der Klasse, die sortiert werden und eine gemeinsame Einigung auf drei bis vier ausgewählte Fragen erlauben. Diese werden vorab an den Betrieb übermittelt. Dadurch entscheidet sich, welche Stationen bei der Besichtigung tatsächlich besucht werden.

Die Vermittlungspersonen im Betrieb haben den Auftrag, ihre Führungen darauf abzustimmen. Sie kennen die Fragen der Schüler\*innen, geben Hinweise in ihren Ausführungen und gehen so indirekt darauf ein. Wünschenswert ist es, wenn die Schüler\*innen während der Erkundung ergänzende Fragen an die Vermittlungsperson stellen.

Abschließend im Betrieb oder später im regulären Unterricht in der Schule können diese Fragen wieder aufgegriffen und aufgrund der betrieblichen Informationen von den Schüler\*innen selbst beantwortet werden. Damit verblasst diese Betriebserkundung nicht, sondern wird erneut aktiviert, ebenso werden die wichtigen Inhalte nachhaltig vertieft. Radlingmaier (2016) konnte zudem zeigen, dass die erfolgreiche Beantwortung der eigenen Fragen Stolz bei den Schüler\*innen hervorruft.

# **Praxistipps**

- Wichtig: Vorab mit dem Betrieb nicht nur Kontakt aufnehmen, sondern bereits mögliche Inhalte der Betriebserkundung abstimmen.
- Die Inhalte schon vorab im Unterricht thematisieren. Die Schüler\*innen sollen sich im Unterricht mit dem Betrieb, den Produkten und ihren Eigenschaften, sowie der Herstellung (Technologie) auseinandersetzen.
- Im Unterricht entstehen Fragen, die möglichst im Vorfeld an den Betrieb gesendet werden sollen.
- Ideal wäre es, wenn die Fragen nicht unmittelbar bei der Erkundung vor Ort explizit beantwortet, sondern nur indirekt besprochen würden. Das muss vorab mit dem Betrieb vereinbart werden.
- Abschließende Beantwortung der Fragen durch die Schüler\*innen selbst zum Abschluss im Betrieb oder in der Nachbereitung im regulären Unterricht in der Schule.

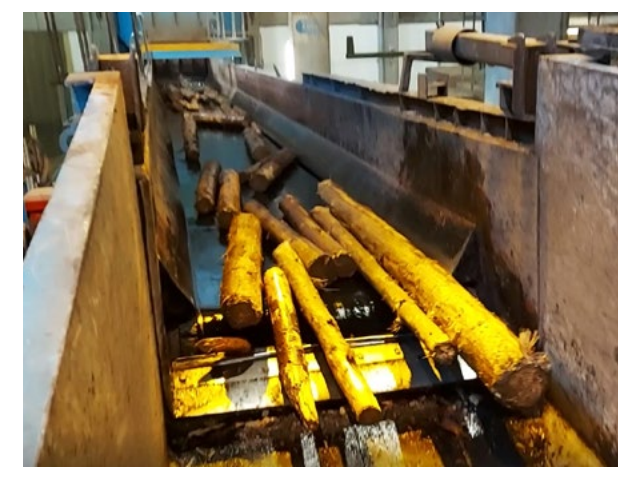

Szene aus dem Video "Holzaufbereitung für die Zellstofferzeugung"

#### <span id="page-121-0"></span>Beispiel 2: Virtuelle Betriebserkundung bei sappi

Unter dem Titel "Virtual Mill Tour" bietet die Firma Sappi Interessent\*innen eine synchrone virtuelle Werksführung an. Diese Erkundungsart wird an die Interessen der jeweiligen Gruppe angepasst. Ihre Entwicklung war in erster Linie der Corona-Pandemie geschuldet, bietet aber zudem Möglichkeiten zur Betriebserkundung, die sich besonders für entlegene Schulstandorte eignen oder für Unterrichtssequenzen, die in den regulären Schulstunden abgehalten werden. Es entfallen damit Fahrzeiten und die damit verbundenen Transportkosten.

Die virtuelle Betriebserkundung wird über ein Standard-Online-Konferenztool synchron abgewickelt. Das bietet den Vorteil gegenüber vorgefertigten, interaktiven Onlineprodukten, dass während des Besuchs Fragen gestellt werden können oder auf inhaltliche Bedürfnisse des Unterrichts eingegangen werden kann. Neben der Begrüßung und der Vorstellung des Betriebes wird auf einem Über-sichtsbild das Werk dargestellt. (>[Abb. 1\)](#page-120-0)

Geführt wird durch eine Vermittlungsperson, die die entsprechenden Stationen abruft. Durch einzelne Bereiche des Betriebs kann individuell geführt werden. (>[Abb.](#page-120-0) 1) Bereiche besonderen Interesses können darüber hinaus vertiefend besucht werden. Bei jeder Station ist ein Video hinterlegt, das aber nicht durch die Besucher\*innen abgerufen werden kann, sondern nur durch die Vermittlungsperson. Es sind keine Erklärvideos, die vorgefertigt mit Text besprochen sind, sondern Videos, die die Produktion oder die Maschine mit ihrem Originalton zeigen. Die Vermittlungsperson spricht zu diesen Videos live. Das gibt den akustischen Eindruck einer echten Betriebsführung wieder, ohne die Problematik, die Vermittlungsperson nicht mehr zu hören, wie das oft bei Besichtigungen vor Ort der Fall ist.

 Eine Besonderheit dieser Betriebserkundungsvariante ist die Möglichkeit, Bereiche zu besuchen, deren Besuch im Realfall aus Sicherheitsgründen nicht erlaubt ist. (›[Abb.](#page-121-0) 2) Zusammenfassend bietet diese Art der Betriebserkundung eine Chance, industrielle Fertigungsabläufe und Produktionsstrecken direkt in den regulären Unterricht einzubauen. Man muss aber kritisch anmerken, dass dieser virtuelle Besuch das Vor-Ort-Erlebnis nicht vollständig ersetzen kann.

# Beispiel 3: Geocache – eine Betriebserkundung von außen zu jeder Zeit, ohne Anmeldung

Eine weitere Möglichkeit, einen Betrieb zu erkunden, ist Geocaching. Das ermöglicht, einen Betrieb von außen zu erkunden und dennoch zu erfahren, was sich hinter charakteristischen Gebäuden oder Durchblicken in Zäunen verbirgt. Ein GPS-fähiges Endgerät, wie z.B. ein modernes Smartphone, ist dafür notwendig. Die Startkoordinaten sind beispielsweise unter folgendem Link und auf Geocaching-Portalen zu finden:

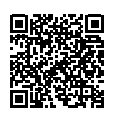

ȅ [https://www.papiermachtschule.at/](https://www.papiermachtschule.at/papier-im-unterricht/geocache-pfad-sappi/) [papier-im-unterricht/geocache-pfad-sappi/](https://www.papiermachtschule.at/papier-im-unterricht/geocache-pfad-sappi/) Ausgehend von diesen Koordinaten sind mehrere Stationen zu finden, die über eine Informationstafel verfügen und den Ort kurz beschreiben. Über den vorhandenen QR-Code können zusätzliche innerbetriebliche Informationen zum Standort abgerufen werden. Mit dieser Art der Betriebserkundung kann man Abenteuer mit Wissenserwerb verbinden.

Solche Geocaches können gemeinsam mit den Schüler\*innen für den Unterricht fächerverbindend erstellt werden.

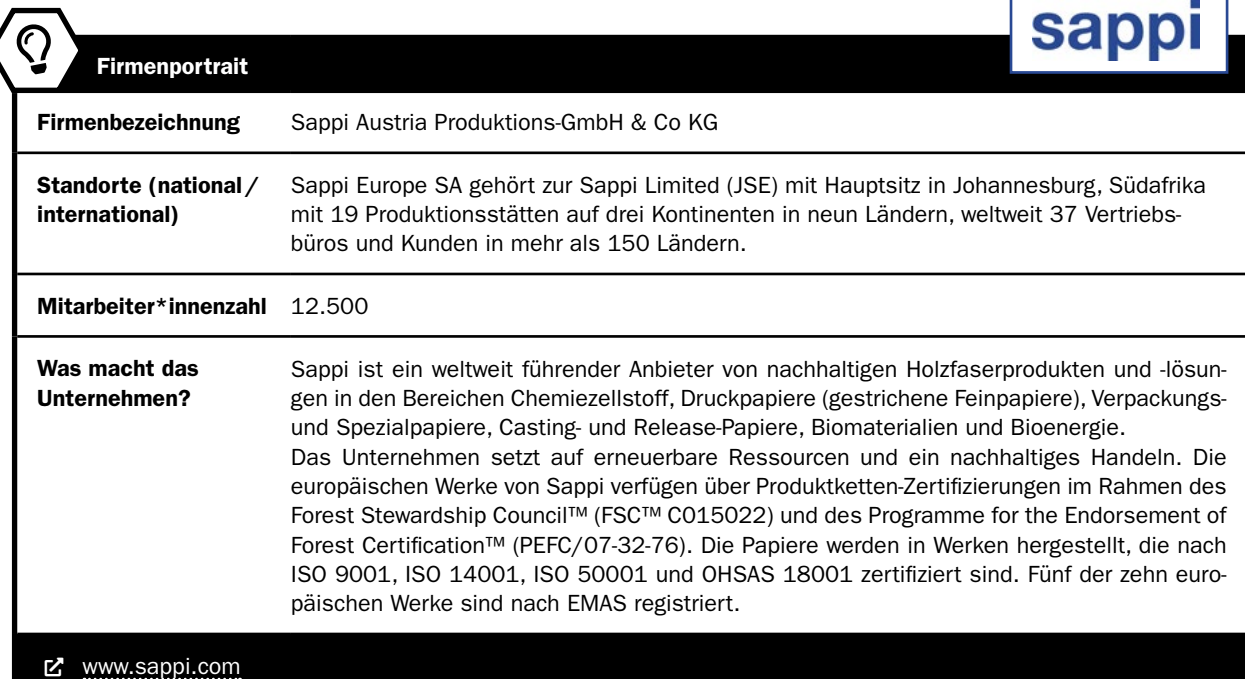

#### Literatur und weiterführende Literatur

Wirtschaftskammer Österreich (2010): Betriebserkundungen – Leitfaden für Betriebe, Lehrer/innen und Schüler/innen. Wien.

Download unter: <https://www.wko.at/site/vwg/Leitfaden-fuer-Betriebserkundungen.pdf> [24.6.2021]

Radlingmaier, G. (2016): Betriebserkundungen: nur ein freier Tag oder eine echte Lernchance für Lernende und Lehrende. Diplomarbeit. Universität Graz. Goreth, S., Neubacher, E., Proprentner, K., Weiß, S. (2021): Handreichung Werken NEU zum Unterrichtsfach "Technisches und textiles Werken" basierend auf dem Lehrplan 2017. Wien. Herausgegeben vom National Center of Competence (NCoC) für Kulturelle Bildung der Pädagogischen Hochschule Niederösterreich, Mai 2021.

Baar, R./Schönknecht, G. (2018): Außerschulische Lernorte: didaktische und methodische Grundlagen. Weinheim, Basel: Beltz.

#### Weiterführende Links zu "Papier macht Schule" und Betriebserkundungen:

<https://www.papiermachtschule.at/papier-im-unterricht/betriebsfuehrungen/> •<https://www.papiermachtschule.at/index.php>

#### Bildquellen

Alle Abbildungen: © Walter Moser

Unser Dank geht an Sappi Gratkorn GmbH für die Bereitstellung der Informationen.

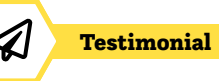

# Traumjob Papiertechniker\*in

# Wer bist du und was machst du?

Ich bin Leon Reinisch, 18 Jahre alt und erlerne den Lehrberuf Papiertechnik bei Sappi Gratkorn.

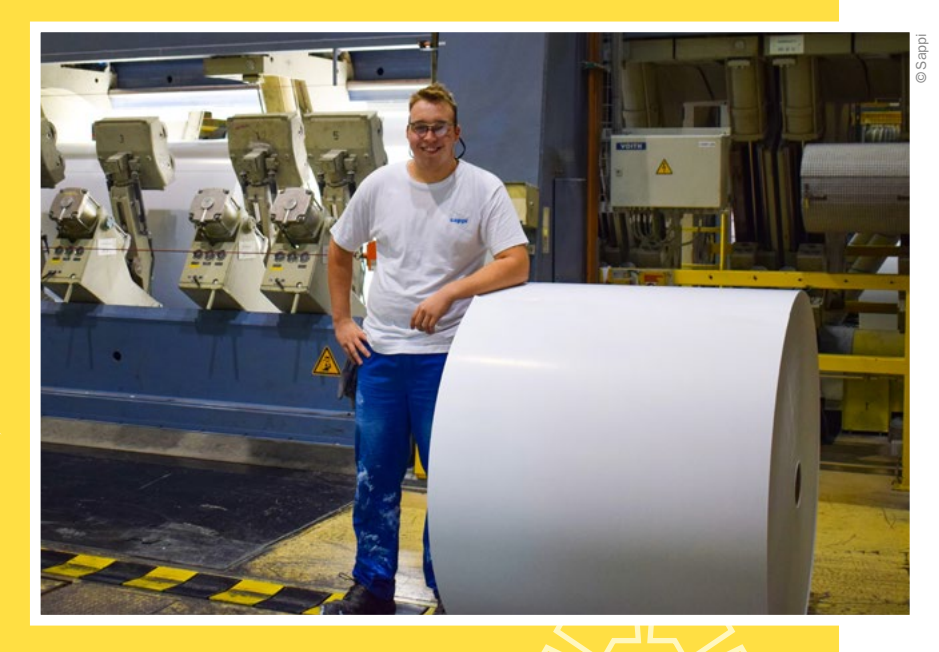

# Welche Ausbildung hast du gemacht?

Nach der Mittelschule habe ich zwei Jahre ein Oberstufengymnasium besucht und mich dann für die Papiertechnik-Lehre entschieden.

"Bereits als Kind habe ich mich gefragt, wie aus Holz und Hackschnitzel das Papier entstehen kann, auf dem ich jeden Tag in der Schule schreibe. Jetzt weiß ich es!"

# Welche Eigenschaften und Fähigkeiten sind für deinen Beruf wichtig?

Großes Interesse für technische Prozesse und Maschinen, Teamfähigkeit und Lernbereitschaft sind besonders wichtig in meinem Beruf.

# Was ist das Coolste an deinem Beruf?

Der Beruf ist sehr abwechslungsreich und mit großer Verantwortung verbunden. Eine Papiermaschine kann einen immer wieder aufs Neue herausfordern und ich lerne jeden Tag etwas Neues dazu. Es ist sehr cool, mit einer so großen Maschine zu arbeiten und sie zu bedienen.

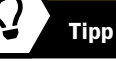

Mehr über die Firma Sappi und die spannenden und unterschiedlichen Möglichkeiten der Betriebserkundung bei Sappi erfährst du im Beitrag ›[Betriebserkundungen – Inspirationen – Außer](#page-119-0)[schulische Lernorte.](#page-119-0)

**sappl** 

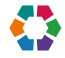

# Textile Behausungen in der Lebenswelt von Kindern

Viktoria Taucher • BAfEP Graz • viktoria.taucher@bafep-graz.at

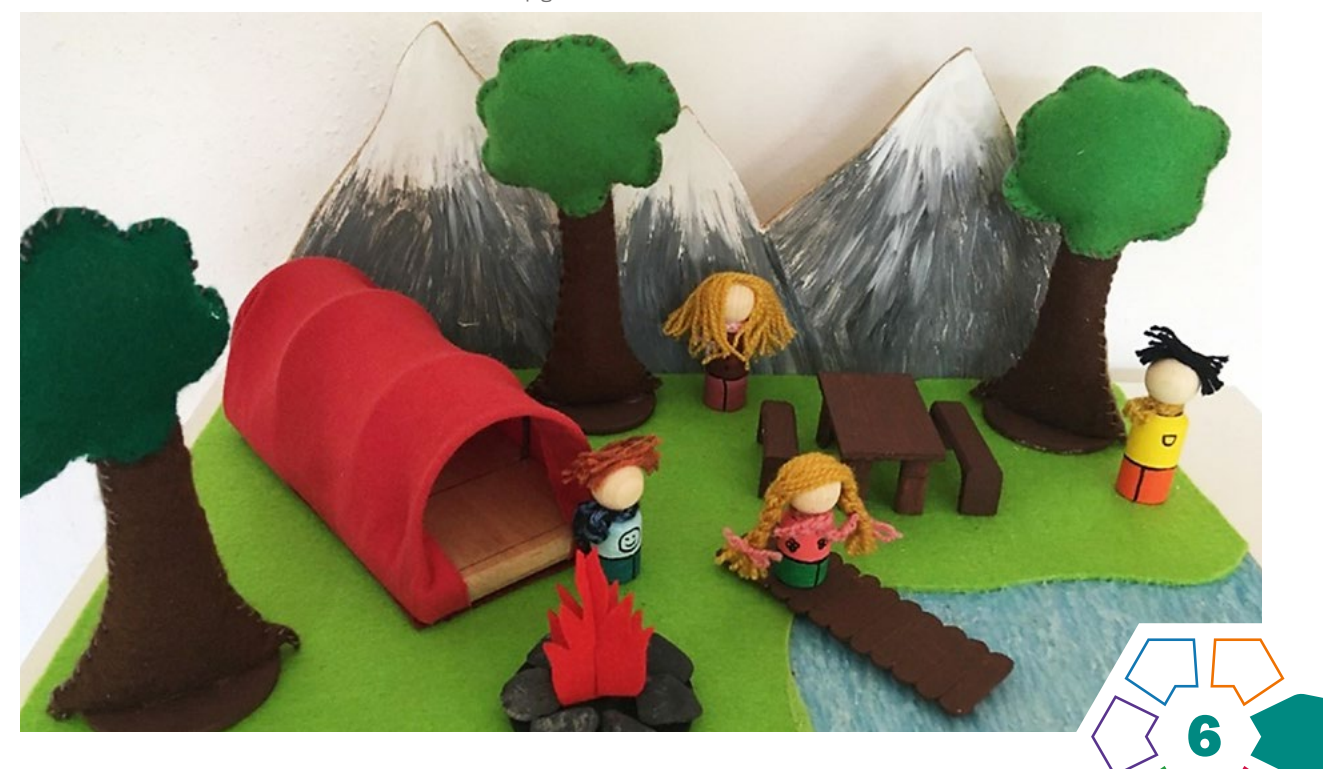

Die Schüler\*innen können unterschiedliche textile Wohnformen beschreiben und eine ebensolche im Rahmen einer "Kleinen Welt", welche sich für die pädagogische Praxis eignet, planen und umsetzen.

## **Zielgruppe**

Schulstufe 11 und 12 (16–19-Jährige) Gegenstand Textiles Gestalten in der Bildungsanstalt für Elementarpädagogik

# Dauer:  $\boldsymbol{0}$  **O**  $\boldsymbol{0}$  **O**  $\odot$

4–5 Doppelstunden (inklusive Recherche, Planung, Umsetzung und Reflexion)

Schwierigkeitsgrad: ★★☆☆☆ 2 Sterne

# Lehrpläne der Bildungsanstalt für Elementarpädagogik und der Bildungsanstalt für Sozialpädagogik 2016

Durch den Aufbau des Unterrichts werden alle Kompetenzbereiche des Moduls 6 des Lehrplans der BAfEP integriert. Durch dieses Unterrichtsbeispiel soll die Fortführung von Inhalten des Lehrplans der Sekundarstufe sichtbar gemacht werden: Raum (LP Technisches und textiles Werken) und Raum/Bauen/Wohnen (LP Technik und Design).

Die "Kleine Welt" ist eine Form des Rollenspiels, durch die sich das Kind eine eigene Welt erschaffen oder eine bestehende erweitern kann. Sie eignet sich zur Nachgestaltung von Bilderbüchern, Erzählungen und verschiedenen Themen aus der kindlichen Lebenswelt. In diesem Unterrichtsprojekt werden Schüler\*innen dazu angeleitet, Kindern unterschiedliche Formen von textilen Behausungen aufzuzeigen. Dazu soll über einen individuellen Zugang ein Zeltmodell geplant und umgesetzt werden.

## Dimensionen der Handlungsorientierung

Nach der Erläuterung des Unterrichtsthemas werden die folgenden Abläufe von den Schüler\*innen selbstständig erarbeitet und nach dem Prinzip eines Projektunterrichts umgesetzt.

# Lernziel/Kompetenzen

- Im Bereich "Produkt erfassen" können die Schüler\*innen verschiedene Möglichkeiten, Textilien im Raum zu positionieren, beschreiben.
- Im Bereich "Produkt konzipieren" können sie Zeltmodelle als Textilien in Bezug zum Raum planen.
- Durch die Umsetzung dieser Entwürfe wird der Kompetenzbereich "Produkt machen" angesprochen, während die Dokumentation dieser Arbeitsprozesse in Bezug zum Raum den Bereich "Produkt verwenden" erfüllt.
- Durch die Präsentation ihrer Arbeitsergebnisse wird die fachliche Begründung sowie deren Kommunikation im Bereich "Selbstkompetenz, Interaktion und Kommunikation" geschult.

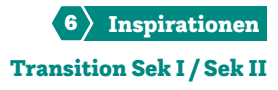

• Im Bereich "Transfers in das pädagogische Berufsfeld" wird Gelerntes altersadäquat für die entsprechende Zielgruppe aufbereitet.

## Differenzierung/Unterrichtsmethode

Die Aufgabenstellung kann sowohl für Schüler\*innen, die schon fortgeschrittene Fähigkeiten und Fertigkeiten im textilen Gestalten sowie solche, die hier noch Entwicklungspotenzial aufweisen, angepasst werden. Schüler\*innen, die ihr Projekt bereits frühzeitig vollendet haben, können eine Aufbewahrungsmöglichkeit für ihre "Kleine Welt" gestalten.

# Fächerübergreifende Aspekte in der Sekundarstufe II/ BAfEP

In diesem Unterrichtsbeispiel werden auch Fertigkeiten der Werkerziehung angesprochen, sodass sich ein fächerübergreifendes Unterrichtsprojekt anbieten würde. Weitere fächerverbindende bzw. -übergreifende Möglichkeiten ergeben sich mit den Gegenständen "Didaktik" bzw. "Praxis", wodurch die Entstehung der "Kleinen Welt" einerseits didaktisch begleitet sowie direkt in der Praxis angewandt werden kann.

# Unterrichtsverlauf

Die Vorbereitung durch die Lehrperson besteht in der Aufbereitung theoretischer Inhalte zu textilen Wohnformen, wobei besonderes Augenmerk auf dem Bildmaterial möglichst unterschiedlicher Zeltkonstruktionen liegen sollte. Falls das Konzept der "Kleinen Welt" nicht bereits aus den Fächern "Praxis" und/oder "Didaktik" bekannt ist, sollte dieses ebenso entsprechend aufbereitet werden.

Die Schüler\*innen sollten bereits sowohl auf Fertigkeiten und Fähigkeiten im textilen Bereich als auch auf Erfahrungen in der Kindergartenpraxis zurückgreifen können.

- Der Einstieg in das Thema erfolgt durch die Konfrontation der Schüler\*innen mit unterschiedlichen Zeltformen.
- In einer Informationsphase werden ihnen unterschiedliche Aspekte der Themenfelder "Textile Behausungen und Wohnformen" sowie Zeltkonstruktionen nähergebracht.
- In selbstständiger Recherche versuchen sie das Vorkommen von Zelten und anderen textilen Wohnformen im kindlichen Alltag zu erforschen.
- Die Schüler\*innen wählen einen dieser Berührungspunkte aus, um eine "Kleine Welt" zu erschaffen, die sich für die Anwendung in der pädagogischen Praxis eignet. Sie skizzieren diese Umsetzung mit Hilfe eines Grund- sowie eines Aufrisses und planen, welche Materialien und Werkzeuge dafür benötigt werden.

Der Schwerpunkt sollte dabei im textilen Bereich liegen, aber auch unterschiedlichste Upcycling-Materialien sind zulässig.

- Das Hauptaugenmerk der Umsetzung liegt auf der Zeltkonstruktion, wobei hier sowohl eine fix stehende als auch eine auf- und abbaubare Variante möglich ist.
- Nach individuellen Besprechungen der Entwürfe kommt es zu einer Umsetzung der "Kleinen Welt". Dabei wird auf eine sorgfältige Verarbeitung der einzelnen Elemente sowie auf eine klare, ansprechende Gestaltung geachtet. Hier liegt ein Schwerpunkt auf der Konstruktion der textilen Behausung, die praxisnah und stabil sein sollte.

• Während der Umsetzung der "Kleinen Welt" dokumentieren die Schüler\*innen ihren Arbeitsprozess schriftlich und fotografisch. Zur Sicherung des Unterrichtsertrages findet zum Abschluss noch eine Präsentation statt, in der sie ihre jeweiligen Ideen kommunizieren.

#### Material/Werkzeug/Werkraumausstattung

- Styroporplatten oder andere Platten für den Boden
- Reste von Stoff und Filz
- Wollreste, Fäden, verschiedene Kurzwarenreste
- Schaschlik-Spieße
- Naturmaterialien wie Steine, Rinde
- Alltagsmaterialien wie Verpackungen, Korken
- Acrylfarbe
- Heißklebepistole, evtl. Tacker
- Pinsel
- Näh- und Stecknadeln
- Stoff- und Papierschere
- Schneideunterlagen

# Praxistipp

Es ist empfehlenswert, die Planungsschritte in Form von Skizzen und Entwürfen in Grund- und Aufriss zu dokumentieren. So können die Schüler\*innen das Verhältnis der einzelnen Objekte zueinander, insbesondere des Zeltmodells in Bezug zu Umgebung und Personen der "Kleinen Welt", am besten einschätzen. Gleichzeitig wird so die Darstellung von räumlichen Verhältnissen geübt. Das fotografische und schriftliche Festhalten der Arbeitsschritte ermöglicht den Schüler\*innen die Reflexion und Präsentation ihres Schaffensprozesses.

# **Berufsorientierung**

Du interessierst dich für einen Beruf in der ELEMENTARPÄDAGOGIK? Folgende Links helfen dir bei der Entscheidung!

- ȅ [https://www.bmbwf.gv.at/Themen/ep/berufs](https://www.bmbwf.gv.at/Themen/ep/berufsfeld_ez_sp/bafep_basop.html) [feld\\_ez\\_sp/bafep\\_basop.html](https://www.bmbwf.gv.at/Themen/ep/berufsfeld_ez_sp/bafep_basop.html)
- ȅ [https://www.abc.berufsbildendeschulen.at/](https://www.abc.berufsbildendeschulen.at/bildungsanstalten-fuer-elementarpaedagogik/) [bildungsanstalten-fuer-elementarpaedagogik/](https://www.abc.berufsbildendeschulen.at/bildungsanstalten-fuer-elementarpaedagogik/)
- [bic.at](http://bic.at)
- ȅ [ausbildungskompass.at](http://ausbildungskompass.at)
- [jopsy.at](http://jopsy.at)

#### Literatur

41

- Niederle, C. (2005): Methoden des Kindergartens. Sonderdruck der Fachzeitschrift 'Unsere Kinder' (Hrsg.). ZeitRaum Kindergarten. Methoden des Kindergartens, Bd. 1, 6., aktualis. u. neu bearb. Edition.
- [http://www.filzlexikon.de/found-allgemein.html?fillex/allgemein/jurte.](http://www.filzlexikon.de/found-allgemein.html?fillex/allgemein/jurte.html) [html](http://www.filzlexikon.de/found-allgemein.html?fillex/allgemein/jurte.html) (abgerufen am 20.3.2017).
- Verordnung über die Lehrpläne der Bildungsanstalt für Elementarpädagogik und der Bildungsanstalt für Sozialpädagogik (StF: BGBl. II Nr. 204/2016) 2016.

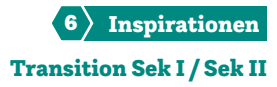

# Ergebnisse in Bildern

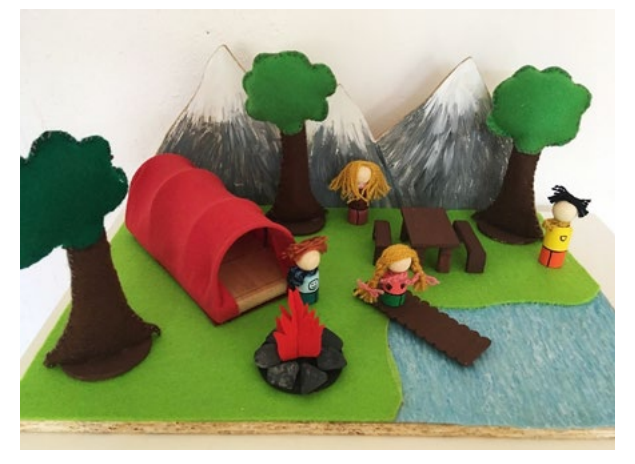

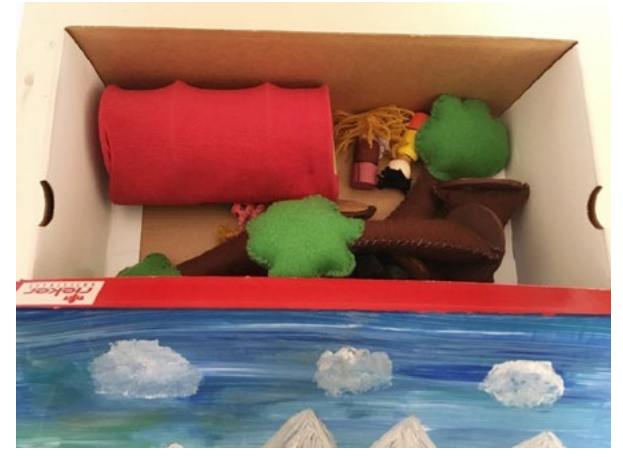

"Kleine Welt" – Camping **Abb. 2** | "Kleine Welt" – Camping

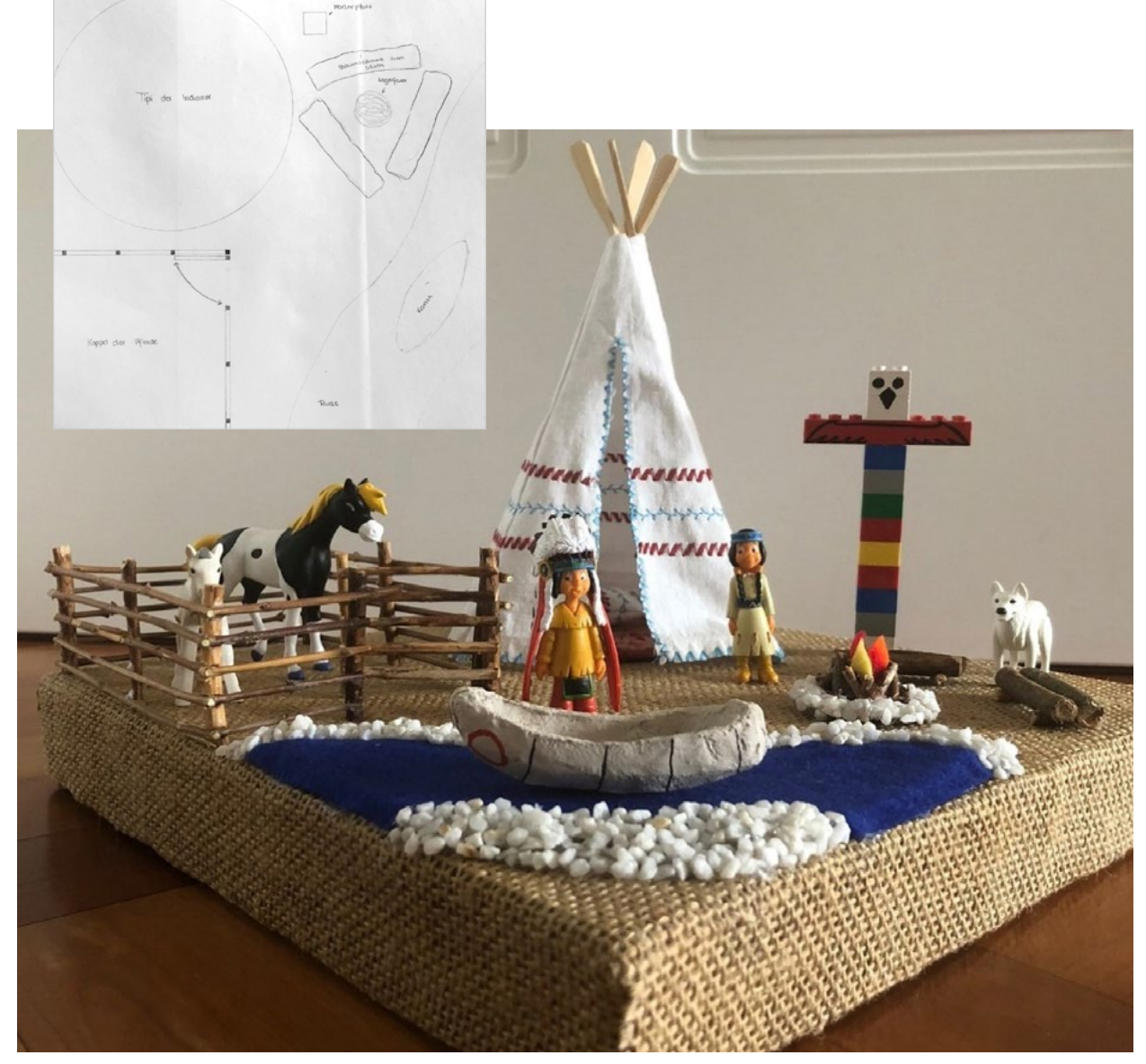

Abb. 3-4 | "Kleine Welt" zur Zeichentrickserie Yakari (Planung und Umsetzung)

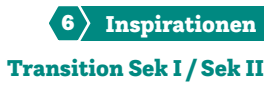

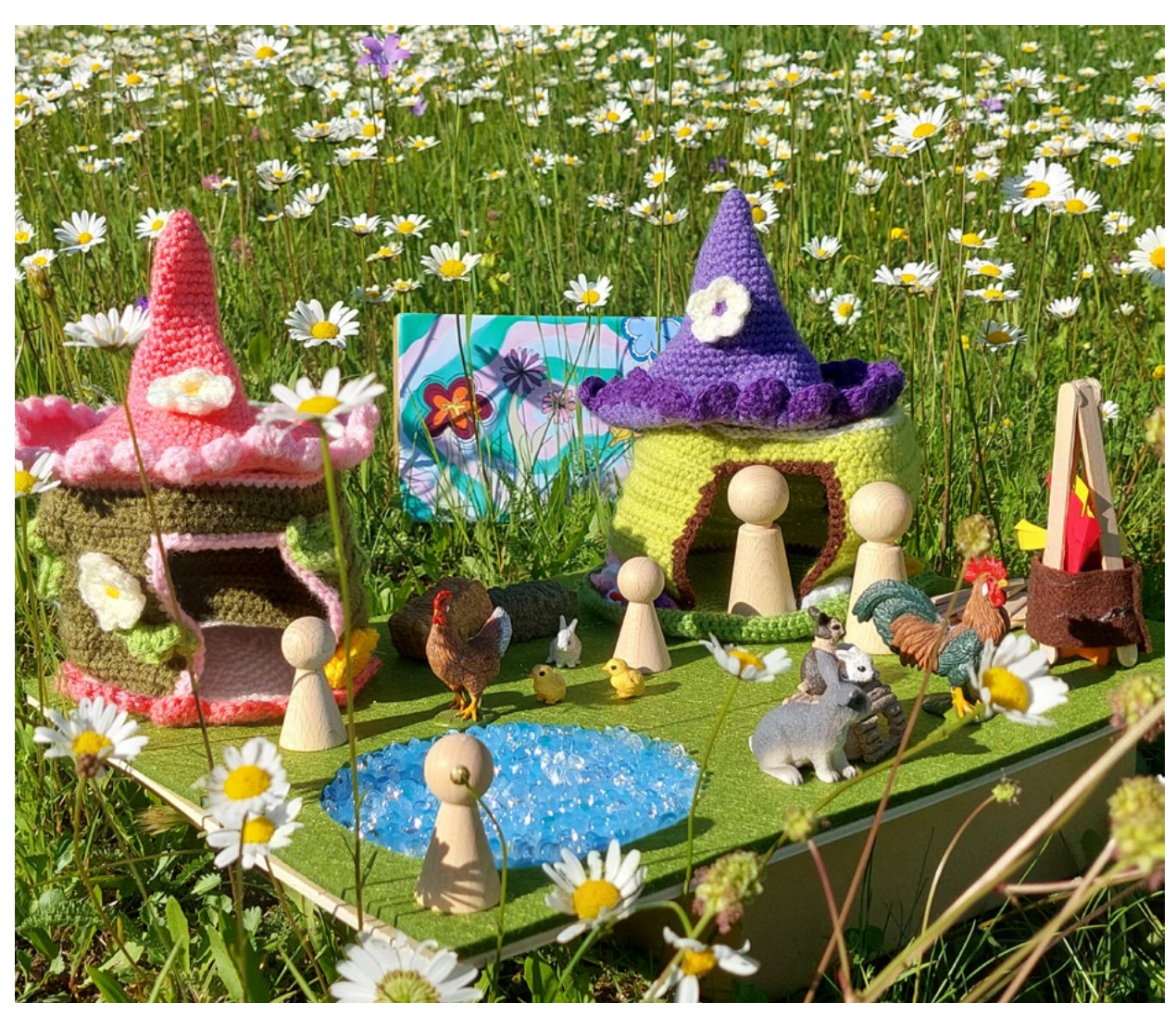

Abb. 5 | "Kleine Welt"

Bildquellen Titelbild, Abb. 1–2 © Sofia Renhart Abb. 3–4 © Anna Koinegg Abb. 5 © Larissa Nistelberger

# »TINKERND« durch die Volksschule

Silvia Wiesinger • Pädagogische Hochschule Oberösterreich • silvia.wiesinger@ph-ooe.at

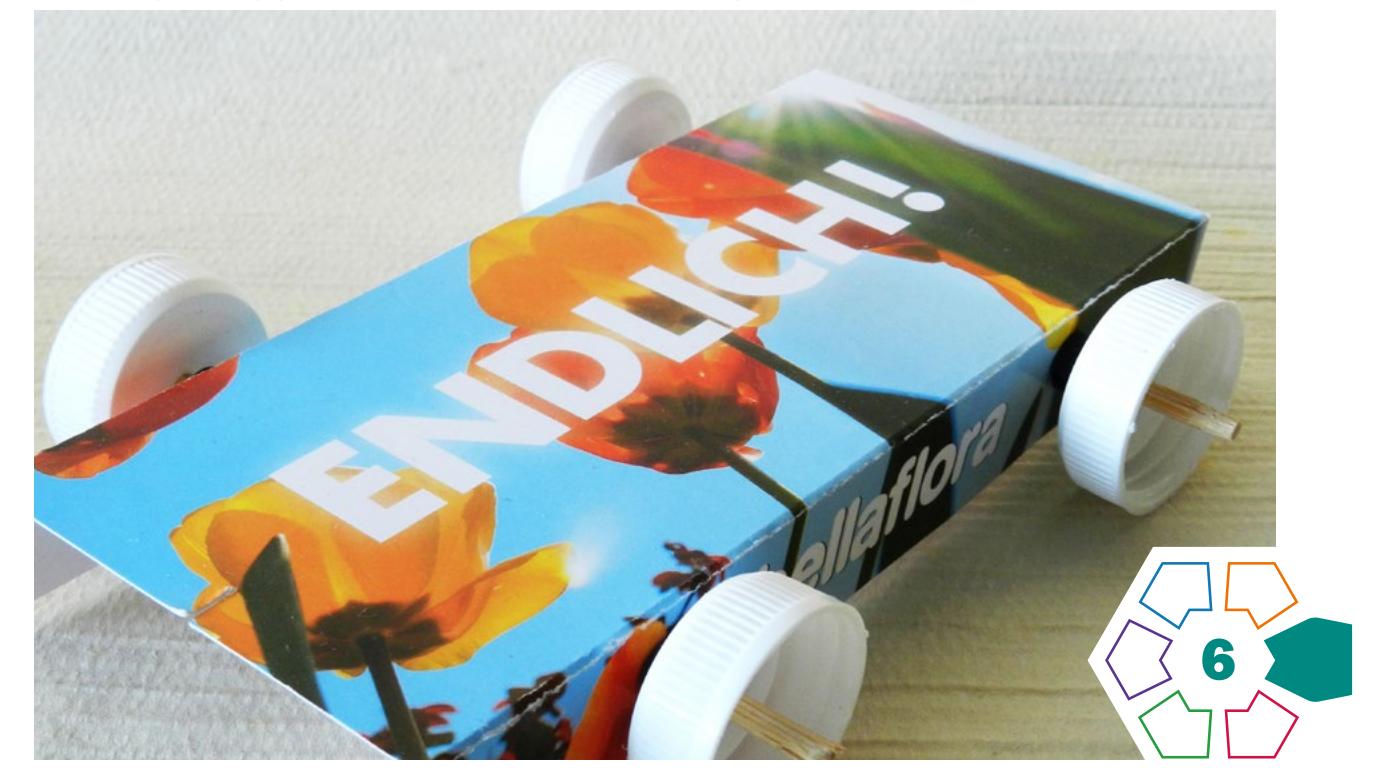

Der Begriff "Tinkering"<sup>1</sup> hat nach 10 Jahren endlich den deutschsprachigen Raum erreicht.2 Tüftelnd und tinkernd durchdringen Kinder den technischen Alltag bereits in der Volksschule und entdecken, warum Technik und Design mehr als nur Basteln ist.

Werken und technische Bildung legen bereits in der Volksschule den Fokus auf den Schaffensprozess und nicht auf sorgfältig produzierte Artefakte, die womöglich bei allen Kindern gleich aussehen. Differenzierung und Kreativität der Einzelnen dürfen sich nicht auf das Anmalen der Schüler\*innenarbeiten beschränken. Es gilt, die Kinder für Themen aus ihrem Alltagserleben zu begeistern, sie neugierig auf die Welt zu machen, sie zu ermutigen, hinter Dinge zu blicken und ihnen zu helfen, diese hochkomplexe Welt begreifbar zu machen.

"Den Eltern muss einsichtig gemacht werden, dass die Schule der Ort des Lernens und nicht der Ort der Produktion von Gebrauchsgegenständen ist. Hier entstehen Modelle und Spielobjekte des Lernens, deren Funktionszeit begrenzt ist" (Zankl 1981, S.20). Dieses Zitat soll nicht nur den Eltern verdeutlichen, worum es im Fachbereich (Technisches) Werken geht, sondern es soll vielmehr diejenigen Lehrpersonen ansprechen, motivieren und ermutigen, die meinen, nur perfekte (Holz-)Werkstücke, vorzugsweise aus dem Bereich Produktgestaltung, umsetzen zu müssen.

Dieses Ziel, komplexe Dinge begreifbar zu machen und die Entdeckungslust zu fördern, verfolgt auch der Visionär Gever Tulley, Begründer der Brightworks-Schule<sup>3</sup> in San Francisco. Sein pädagogisches Motto lautet: Für Kinder ist alles interessant. Sie sollen sich ihre Welt tinkernd (bastelnd), handwerklich erobern, um eines Tages imstande zu sein, herausfordernde Probleme lösen zu können. Aus diesem Grund müssen kritisches Denken und Problemlösefähigkeit, die laut Zukunftsreport des Schweizer Weltwirtschaftsforums zu den wichtigsten Fähigkeiten auf dem Arbeitsmarkt gehören, bereits von klein auf gefördert werden. Kleine Teams von Spezialisten bewerkstelligen kooperierend schwierige, komplizierte, schwer durchschaubare Aufgaben (Haas 2020, S.18–20).

Das Exploratorium in San Francisco, ein Science Center Museum, das sich auf die Vermittlung von MINT-Fächern konzentriert, beherbergt eine eigene Tinkering-Abteilung, in der Kinder in beaufsichtigten Kleingruppen oder mit ihren Eltern diverse Projekte erleben und durchführen können<sup>4</sup>. Dieses Museum symbolisiert – wie kein anderes auf der Welt – einen modernen, aufgeschlossenen Hands-On-Approach, in dem Kinder als Entdecker\*innen,

<sup>1</sup> Tinkering wird im Deutschen mit Basteln übersetzt, was leider seit vielen Jahren negativ konnotiert ist. Bei Tinkering handelt es sich nicht um unser Bastelverständnis, vielmehr geht es um das Lernen mittels Ausprobieren [\(https://www.deutsches-museum.de/angebote/](https://www.deutsches-museum.de/angebote/schule-im-museum/projekte-forschung/tinkering/) [schule-im-museum/projekte-forschung/tinkering/\)](https://www.deutsches-museum.de/angebote/schule-im-museum/projekte-forschung/tinkering/).

<sup>2</sup> <https://orf.at/stories/3157563/>(17.10.2022).

<sup>3</sup> <https://www.sfbrightworks.org/our-story> (17.10.2022).

<sup>4</sup> <https://www.exploratorium.edu/tinkering/projects> (17.10.2022).

kreative Tüftler\*innen und Problemlöser\*innen (Fthenakis 2009, S.15) agieren dürfen.

Fthenakis (2009) zeigt in seinem Werk "Frühe technische Bildung", wie die Vermittlung von Alltagsphänomenen gelingen kann und worum es in der technischen Bildung geht. Er propagiert den interaktionistischen Ansatz der Ko-Konstruktion, dessen Ziel darin besteht, mit Kindern im Dialog technisches Verständnis zu entwickeln. Dieses Konzept erweist sich als unabdingbare Methode für das erfolgreiche Lernen in der Primarstufe. Demzufolge bewältigen Kinder in einem gemeinsamen Prozess Aufgabenstellungen und setzen diese handwerklich um  $(Ah)$  S. 27)

Nach Stuber (2012, S.17) verkörpert die Aufgabenstellung das Herzstück einer Werkstunde, da sie die Schüler\*innen anregt, in einen Problemlösungsprozess einzutauchen, in dem sie selbsttätig konstruktive, funktionale, technologische und gestalterische Elemente der Aufgabe/des Themas zu bewerkstelligen haben. Das Formulieren derartiger Aufgabenstellungen orientiert sich am Alter und am Niveau einer Klasse sowie an den Zielen, die es zu erreichen gilt.

Um Kinder in den Modus von Tüftler\*innen, Entdecker\*innen und Problemlöser\*innen zu versetzen, braucht es ein großes, vielfältiges Angebot an Materialien, die einigermaßen leicht zu bearbeiten sind, kostengünstig erworben werden können und Fehler beim Arbeiten zulassen. Nur dadurch wird gewährleistet, dass sich die Kinder auf diesen Prozess einlassen. Aus Alltagsmaterialien wie Kunststofftassen, Obst- und Gemüseverpackungen aus Karton, Wellpappe- oder Styrodurabfällen, Postwurfsendungen, Getränkekartonagen und vielem mehr lassen sich beinahe alle im Lehrplan niedergeschriebenen Themen behandeln.

Im DESIGN THINKING PROCESS der Stanford D. School ([https://dschool.stanford.edu\)](https://dschool.stanford.edu) wird ebenfalls die herausfordernde und interessante Aufgabenstellung propagiert. In einem fünfstufigen Phasenmodell durchlaufen die Kinder folgende Abschnitte:

- EMPATHIZE auf ein Problem aufmerksam werden, es verstehen,
- DEFINE das Ziel definieren,
- IDEATE Lösungen suchen,
- PROTOTYPE Prototypen bauen,
- TEST ausprobieren, verbessern, optimieren.

Dieses Video gibt einen kurzen Einblick in diesen Ansatz: <https://www.youtube.com/watch?v=qqJxO586Bns> Es zeigt, dass bereits in der Volksschule das vielfältige Spektrum von Technik von Beginn an vermittelt werden kann.

# Beispiele für Aufgabenstellungen in der Volksschule (aufsteigend gereiht)

# Thema: Verpackung (Schulstufe 1)

Problemaufriss: Eine Schutzhülle für das Handy herstellen – Austesten geeigneter Papiere oder Folien (Werkstofferkundung)

# Ziele:

- Verschiedene Papiere kennenlernen, benennen können und auf ihre Falttauglichkeit überprüfen,
- mittels Demontage eine Hülle für das eigene Handy herstellen,
- …

Aufgabenstellung: Im Zeichenunterricht kommt es immer wieder vor, dass die Handys der Schüler\*innen mit Farbe bespritzt werden. Sabrina entdeckte auf Instagram, in einem Buch, einfach zu faltende Papierhüllen. Sie überraschte die Lehrerin mit vielen selbst erstellten Hüllen. Diese wurden von den Klassenkolleg\*innen demontiert, um die Faltung nachvollziehen zu können. (> Abb. 1)

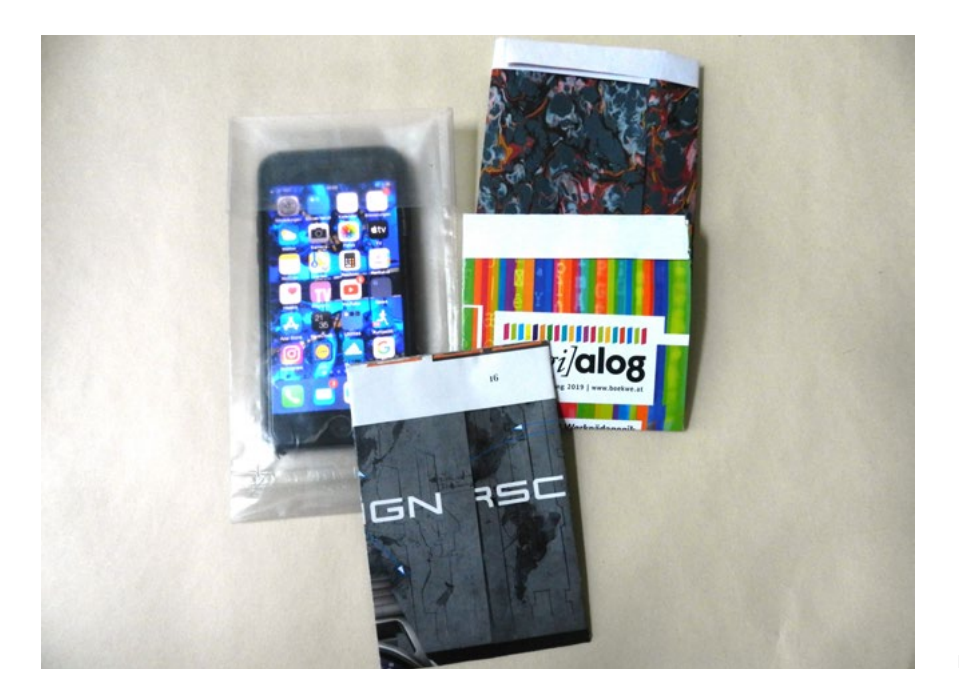

Handyhülle

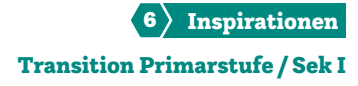

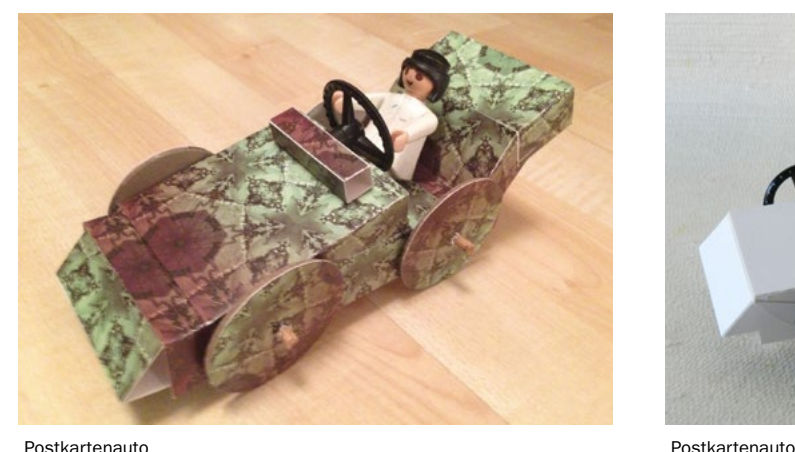

### Thema: Rollen – Räder – Achsen (Schulstufe 2)

Problemaufriss: Mit Baukastensystemen (Fischer-Technik, Lego, Technik-Box, Matador, …) ein Fahrzeug bauen, das mit Hilfe einer Rampe möglichst weit rollen kann

## Ziele:

- Die Begriffe Rad, Achse und Lager am hergestellten Objekt zeigen können,
- diejenigen Kriterien kennen und auflisten können, die die Rollweite beeinflussen,
- ein Postkartenrennauto herstellen können,

#### • …

Aufgabenstellung: Mirko möchte gerne selbst ein Fahrzeug bauen. Er sucht zuerst nach geeigneten Rädern, da er Kartonkreise nicht besonders gut ausschneiden kann. Die großen Flaschenverschlüsse (seiner Smoothie-Säfte) erscheinen ihm tauglich. Außerdem findet er noch eine Menge alter Postkarten in einer Schachtel. Da hat er eine Idee! (›Abb. 2–4)

# Thema: Bewegungen weiterleiten – Das Hebelgesetz – Der Hampelmann (Schulstufen 2 und 3)

Problemaufriss: Anwendung des Hebelgesetzes im Alltag

## Ziele:

- Dem Hebel im Alltag begegnen und das Gesetz an Objekten erklären können,
- eine Hampelfigur (Käfer, Vogel …) mit nur zwei beweglichen Teilen bauen können.

Aufgabenstellung: Luise und Marion besuchen einen Kunsthandwerksmarkt. Sie sehen dort viele lustige, hölzerne Hampelmänner, die sie gerne kaufen würden. Leider reicht ihr Taschengeld nicht aus und so beschließen sie, daheim selbst einen Hampelmann zu bauen.

Weder Holzplatten noch Holzwerkzeuge stehen ihnen zur Verfügung. Sie suchen nach geeigneten Materialien.

Da sie auch nicht mehr genau wissen, wie sie die beweglichen Teile zusammensetzen müssen, versuchen sie es zunächst mal mit nur zwei Teilen. (> Abb. 5)

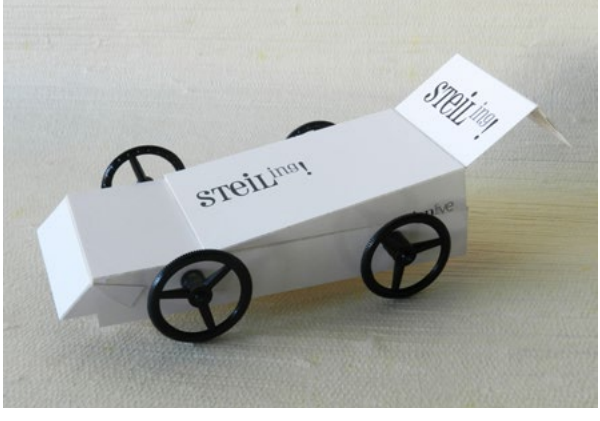

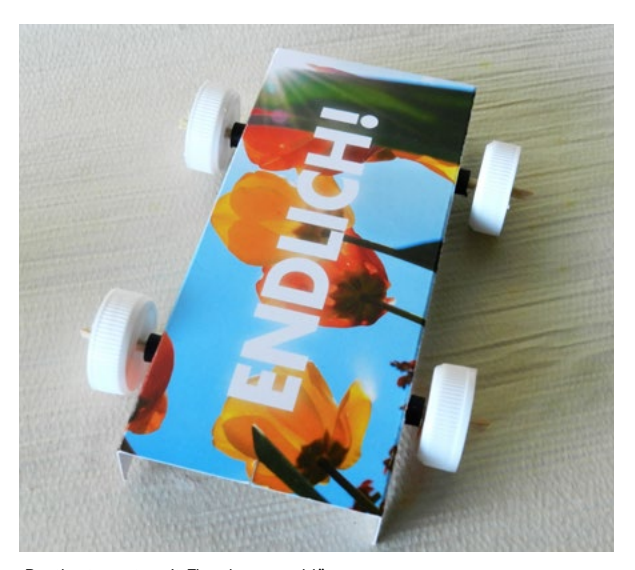

Postkartenauto mit Flaschenverschlüssen

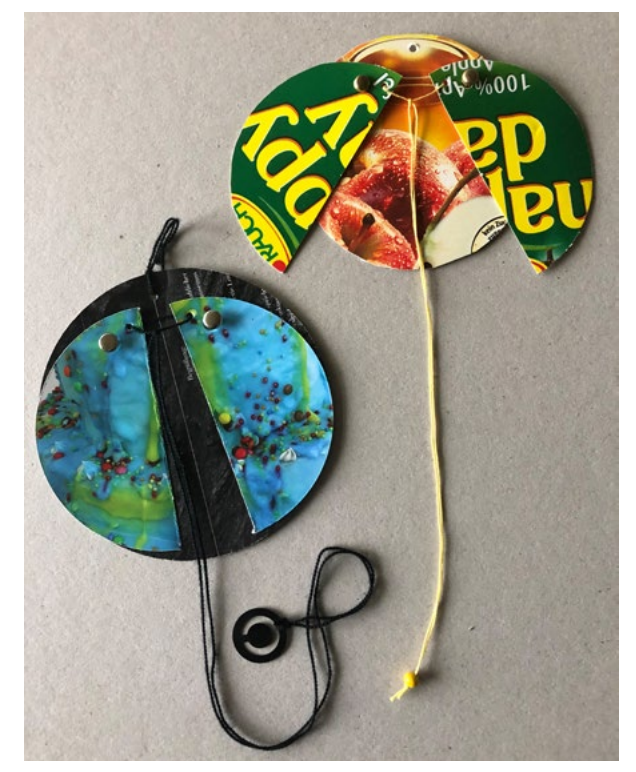

Hampelfiguren

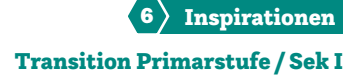

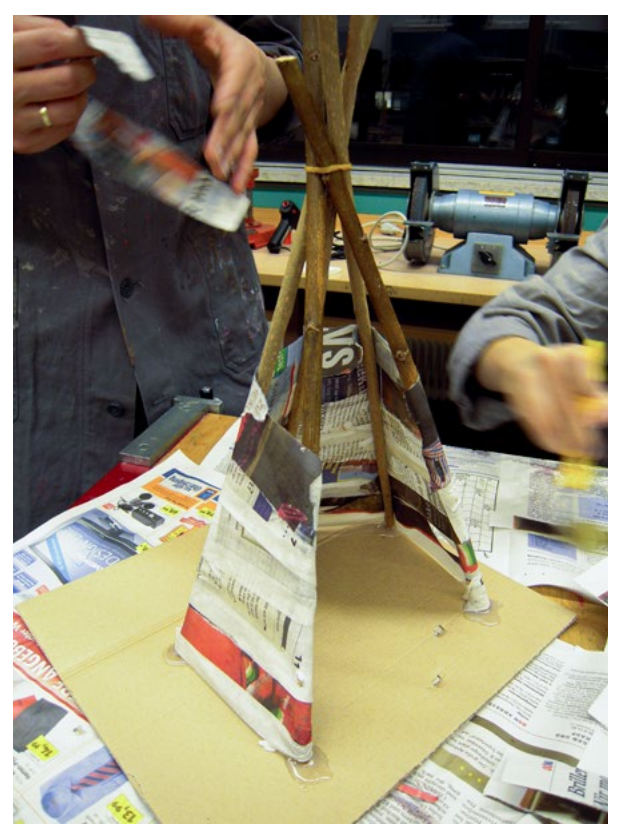

Abb. 6–7 | Tipis

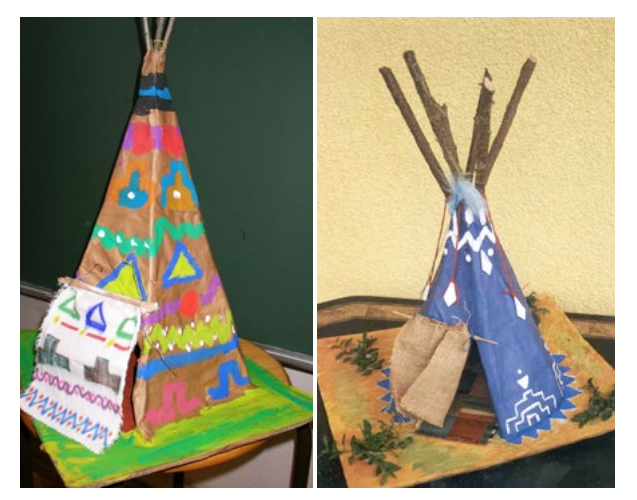

Abb. 8–9 | Tipis

Literatur

- Fthenakis, W.E., Wendel, A., Daut, M., Eitel, A., Schmitt, A. (2009): Natur-Wissen schaffen. Band 4: Frühe technische Bildung. Troisdorf: Bildungsverlag EINS.
- Haas, M. (2020): Fürs Leben basteln wir. Zeit-Magazin, 7.12.
- Stuber, T. et al (2012): Werkweiser 2. 6. Auflage. Bern: Schulverlag plus AG.
- Zankl, G. (1981): Werkerziehung 3+4. Linz: Veritas.

#### **Downloads**

<https://www.youtube.com/watch?v=qqJxO586Bns>(14.04.2021) <https://www.exploratorium.edu/tinkering/projects> (14.04.2021)

#### **Bildquellen**

Alle Abbildungen: © Silvia Wiesinger

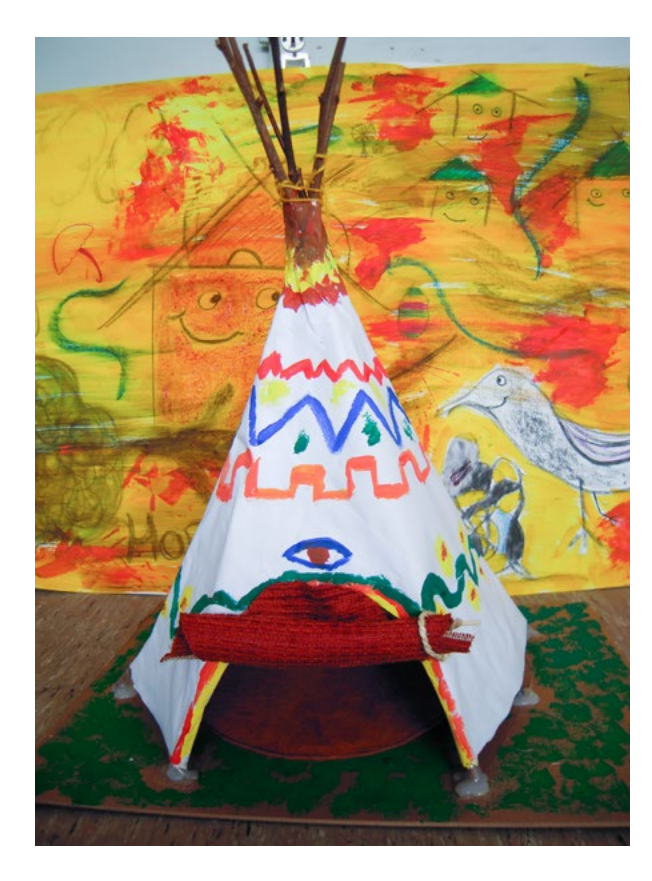

# Thema: Wohnen anderswo<sup>5</sup> – Das Tipi (Schulstufen 3 und 4)

Problemaufriss: Unterschiedliche Kulturen haben unterschiedliche Wohnbedürfnisse

# Ziele:

- Ein Tipi modellhaft konstruieren können,
- Werkstoffe reißen, umformen, kleben und stecken können.

Aufgabenstellung: Beim letzten Museumsbesuch lernten Peter und Adnan viel über die Lebensweise der Ureinwohner\*innen Amerikas. Aus diesem Grund wollen sie ein Modell eines Tipis zum Spielen bauen. (> Abb. 6–9)

<sup>5</sup> › Unterrichtsbeispiel Textile Behausungen in der Lebenswelt von Kindern

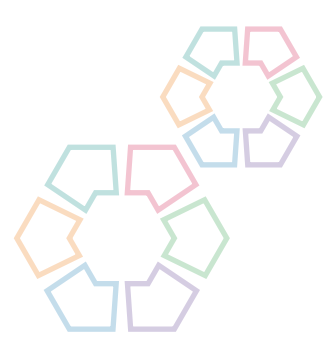

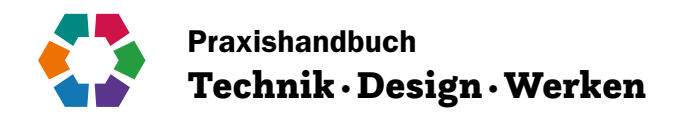

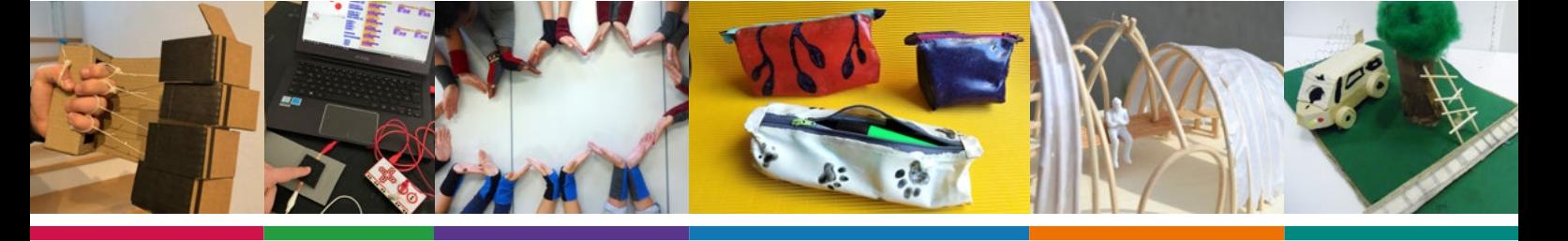

Im Praxishandbuch Technik · Design · Werken wird Ihnen eine Anzahl an schulerprobten Unterrichtskonzepten mit Fokus auf die Sekundarstufe I geboten, verfasst von erfahrenen Pädagog:innen. Diese Konzepte sollen als Ideenpool für den Unterricht dienen und zeigen die Bandbreite des Faches Technik und Design. Das Praxishandbuch ist kein in sich abgeschlossenes Werk, sondern ein dynamisches, ständig erweiterbares Werkzeug. Es dient als Ideenstifter und bietet Möglichkeiten zur Variation und Ergänzung der Beispiele. Testimonials und Beispiele zu ausgewählten Betrieben verknüpfen die schulischen Inhalte mit der Praxis und liefern Ideen zur Berufsorientierung. Der Bereich *Inspirationen* widmet sich übergeordneten Themen wie Kreativität, Transition, Fachdidaktik, Technische Bildung und bietet ergänzende Einblicke in Unterrichtsbeispiele der Primarstufe sowie der Sekundarstufe II.

Handwerk und Innovation bedingen einander, Kreativität und Gestaltung sind wesentliche Merkmale der Lebenswelt. Und genau hier setzt das Praxishandbuch an. Profitieren Sie durch erprobte Projekte aus den Anwendungsbereichen des Lehrplans Technik und Design für die Sekundarstufe I:

Bewegung/Mobilität/Mechanik • Energie/Elektrizität/Elektronik • Körper/Kleidung/Mode • Produkt/Objekt/Spiel • Raum/Bauen/Wohnen

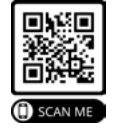

<https://www.technischebildung.at/materialien/>

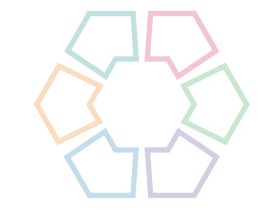

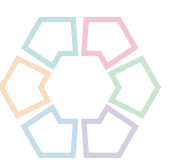

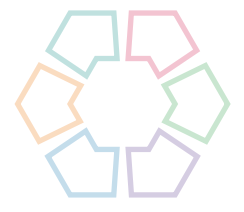

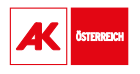

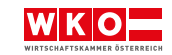

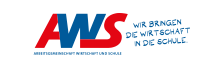

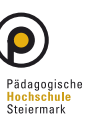

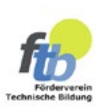